CENTRO FEDERAL DE EDUCAÇÃO TECNOLÓGICA DE MINAS GERAIS Programa de Pós-Graduação em Engenharia de Energia

Mayra Diniz Ponce Arrieta

# ANÁLISE TRIDIMENSIONAL DO ESCOAMENTO TURBULENTO DE AR EM UM SECADOR SOLAR TIPO CABINE UTILIZANDO DINÂMICA DOS FLUIDOS **COMPUTACIONAL**

Belo Horizonte 2019

Mayra Diniz Ponce Arrieta

# ANÁLISE TRIDIMENSIONAL DO ESCOAMENTO TURBULENTO DE AR EM UM SECADOR SOLAR TIPO CABINE UTILIZANDO DINÂMICA DOS FLUIDOS COMPUTACIONAL

Dissertação apresentada ao Programa de Pós-Graduação em Engenharia de Energia, em associação ampla entre o Centro Federal de Educação Tecnológica de Minas Gerais e a Universidade Federal de São João Del Rei, como requisito parcial para a obtenção do título de Mestra em Engenharia de Energia.

Orientador: Prof. Dr. José Leôncio Fonseca de Souza

Área de concentração: Eficiência Energética

Belo Horizonte 2019

### Arrieta, Mayra Diniz Ponce

A775a Análise tridimensional do escoamento turbulento de ar em um secador solar tipo cabine utilizando dinâmica dos fluidos computacional. / Mayra Diniz Ponce Arrieta. – – Belo Horizonte, 2019. 141f. : il.

> Dissertação (mestrado) – Centro Federal de Educação Tecnológica de Minas Gerais, Programa de Pós-Graduação em Engenharia da Energia em associação ampla com a Universidade Federal de São João Del Rei, 2019.

Orientador: Prof. Dr. José Leôncio Fonseca de Souza

Bibliografia

1. Secagem – Energia Solar. 2. Turbulência. 3. Fluidodinâmica Computacional. I. Souza, José Leôncio Fonseca de. II. Centro Federal de Educação Tecnológica de Minas Gerais. III. Título

#### CDD 621.4021

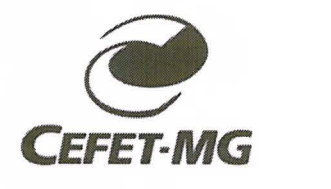

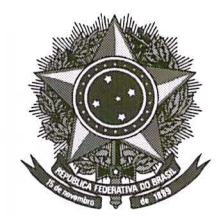

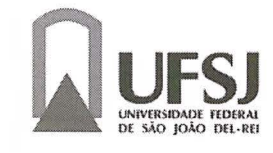

## ALUNO: Mayra Diniz Ponce Arrieta

PÓS-GRADUAÇÃO EM ENGENHARIA DA ENERGIA: NÍVEL MESTRADO

# TÍTULO DA DISSERTAÇÃO:

# *Análise Tridimensional do Escoamento Turbulento de Ar em um Secador Solar Tipo Cabine Utilizando Dinâmica dos Fluidos Computacional*

ORIENTADOR: Prof. Dr. José Leôncio Fonseca de Souza

A Dissertação foi APROVADA em reunião pública, realizada no Anfiteatro do Departamento de Engenharia Mecânica (Sala 100) do CEFET-MG, campus 11, em 06 de setembro de 2019, às 14:30 horas, com a seguinte Banca Examinadora:

<u>osé Loncio Zoncese de Louzo</u><br>Prof. Dr. José Leôncio Fonseca de Souza (orientador- CEFET-MG) Prof. Dr. André Guimarães Ferreira CEFET-MG

Prof. Dr. Rudolf Huebner UFMG

Prof. Dr. Guilherme de Souza Papini UFMG

Belo Horizonte, 06 de setembro de 2019

#### AGRADECIMENTOS

Em primeiro lugar, eu agradeço a Deus por me sustentar nas mais diversas fases vividas durante o meu mestrado, pela sabedoria conquistada e por nunca ter me faltado nada nessa caminhada.

Agradeço ao meu orientador Prof. Dr. José Leôncio, principalmente, pela tolerância e paciência, e por confiar em mim quando nem mesmo eu tive tanta confiança. Também por ter me apresentado à área de simulação numérica e computacional na engenharia, a qual me apaixonei e pretendo me dedicar na minha vida acadêmica e profissional. Graças a isso, hoje sinto que posso trilhar novos rumos e alcançar novas conquistas.

Agradeço ao meu esposo Felipe que me ajudou a dedicar ao meu mestrado com todo tipo de suporte, principalmente na fase final da minha dissertação, onde seu amor, sua paciência e seu auxílio imperaram no meu dia-a-dia, fazendo toda a diferença. Eu sou muito grata por ter um grande companheiro ao meu lado, que torce pelo meu sucesso e comemora minhas conquistas.

Agradeço a todos os amigos e familiares que estiveram ao meu lado nesse período, compreendendo a minha ausência constante e me apoiando constantemente nos momentos mais difíceis. Pelas amizades que fiz ao longo desse caminho e que certamente mudaram a minha vida.

#### RESUMO

O objetivo principal da análise tridimensional do escoamento turbulento do ar de secagem em um secador solar tipo cabine sem carga utilizando fluidodinâmica computacional é definir o modelo matemático representativo do escoamento de modo a poder aperfeiçoar ou modificar o projeto de secagem em trabalhos futuros. Seis malhas da geometria do secador foram geradas e estudados quatro modelos de turbulência, sendo eles,  $k - \varepsilon$  RNG,  $k - \varepsilon$  Realizable,  $k - \omega$ BSL e  $k - \omega$  SST a partir de simulações realizadas no programa. As simulações foram realizadas para diferentes horários de operação do secador solar e os resultados numéricos foram confrontados com dados experimentais da literatura. As temperaturas de saída e as eficiências energéticas do secador obtidas numericamente variaram nas faixas entre (326,70- 353,72) K e (22,87-25,61) %, respectivamente. Os erros relativos para a temperatura e eficiência do secador observaram-se nas faixas entre (0,15-1,73) % e (1,73-17,73) %, respectivamente, ao passo que o  $R^2$  atingiu patamar de 0,9999. Todos os modelos de turbulência considerados atendem quando utilizada a Malha 1 para as simulações e podem ser utilizados para a avaliação dos perfis de velocidade e de temperatura, e para estudar melhorias e o funcionamento geral do secador, seja pelas linhas de corrente, ou pelo escoamento do meio, assim como para avaliar os parâmetros de desempenho do secador solar. A Malha 6 possui os parâmetros necessários para que se possam analisar as diferenças mais expressivas entre os modelos de turbulência e os aprimoramentos adicionados aos modelos  $k - \varepsilon$  e  $k - \omega$  são melhor aproveitados e refletindo com mais fidelidade aos fenômenos físicos e matemáticos estudados. Por ter diferentes situações de escoamento no secador, os modelos  $k - \varepsilon$  Realizable e  $k - \omega$  BSL devem ser evitados. Assim, os modelos  $k - \varepsilon$  RNG e  $k - \omega$  SST são os que produzem perfis de quantidades turbulentas mais coerentes, por terem a aplicação matemática do modelo de forma integral, garantida com a Malha 6.

Palavras-Chave: Secador Solar. Fluidodinâmica Computacional. Eficiência Energética. Turbulência.

#### ABSTRACT

The main objective of the three-dimensional analysis of the turbulent drying air flow in an unloaded cabin type solar dryer (without load) using computational fluid dynamics is to define the mathematical model representative of the flow so as to be able to improve or modify the solar dryer project in future works. Six meshes of the solar dryer geometry were generated and studied four models of turbulence,  $k - \varepsilon$  RNG,  $k - \varepsilon$  Realizable,  $k - \omega$  BSL and  $k - \omega$ SST from simulations performed in the software. The simulations were performed for different times of operation of the solar dryer and compared the results with experimental values. The outlet temperatures and the energy efficiency of the dryer obtained numerically ranged in the ranges between (326,70-353,72) K and (22,87-25,61) %, respectively. The relative errors for the temperature and efficiency of the dryer were observed in the ranges between  $(0,15-1,73)$  % e (1,73-17,73) %, respectively, while the  $R^2$  reached around 0.9999. All the turbulence models considered meet when using Mesh 1 for the simulations and can be used for the evaluation of the velocity and temperature profiles, and to study improvements and the general operation of the solar dryer, either by the stream lines, as well as to evaluate the performance parameters of the solar dryer. Mesh 6 has the necessary parameters to analyze the most expressive differences between the turbulence models and the improvements added to the models  $k - \varepsilon$  and  $k - \omega$  are better used and reflecting with more fidelity to Physical and mathematical phenomena studied. By having different drainage situations in the dryer, the  $k - \varepsilon$  Realizable and  $k - \omega$  BSL models should be avoided. Thus, the  $k - \varepsilon$  RNG and  $k - \omega$  SST models are those that produce more coherent turbulent quantities, because they have the mathematical application of the model in an integral way, guaranteed with Mesh 6.

Keywords: Solar Dryer. Computational Fluid Dynamics. Energy Efficiency. Turbulence.

# LISTA DE ILUSTRAÇÕES

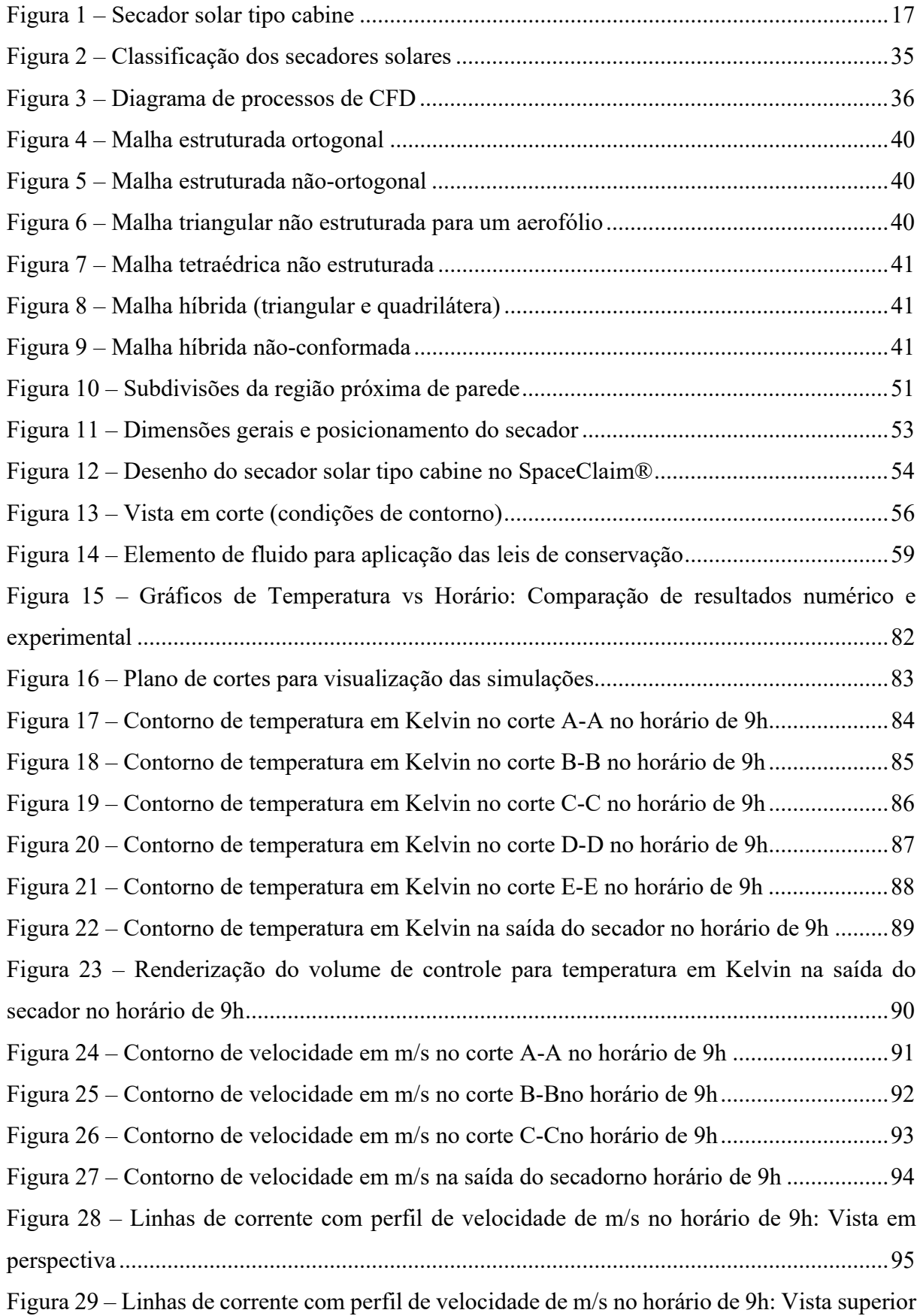

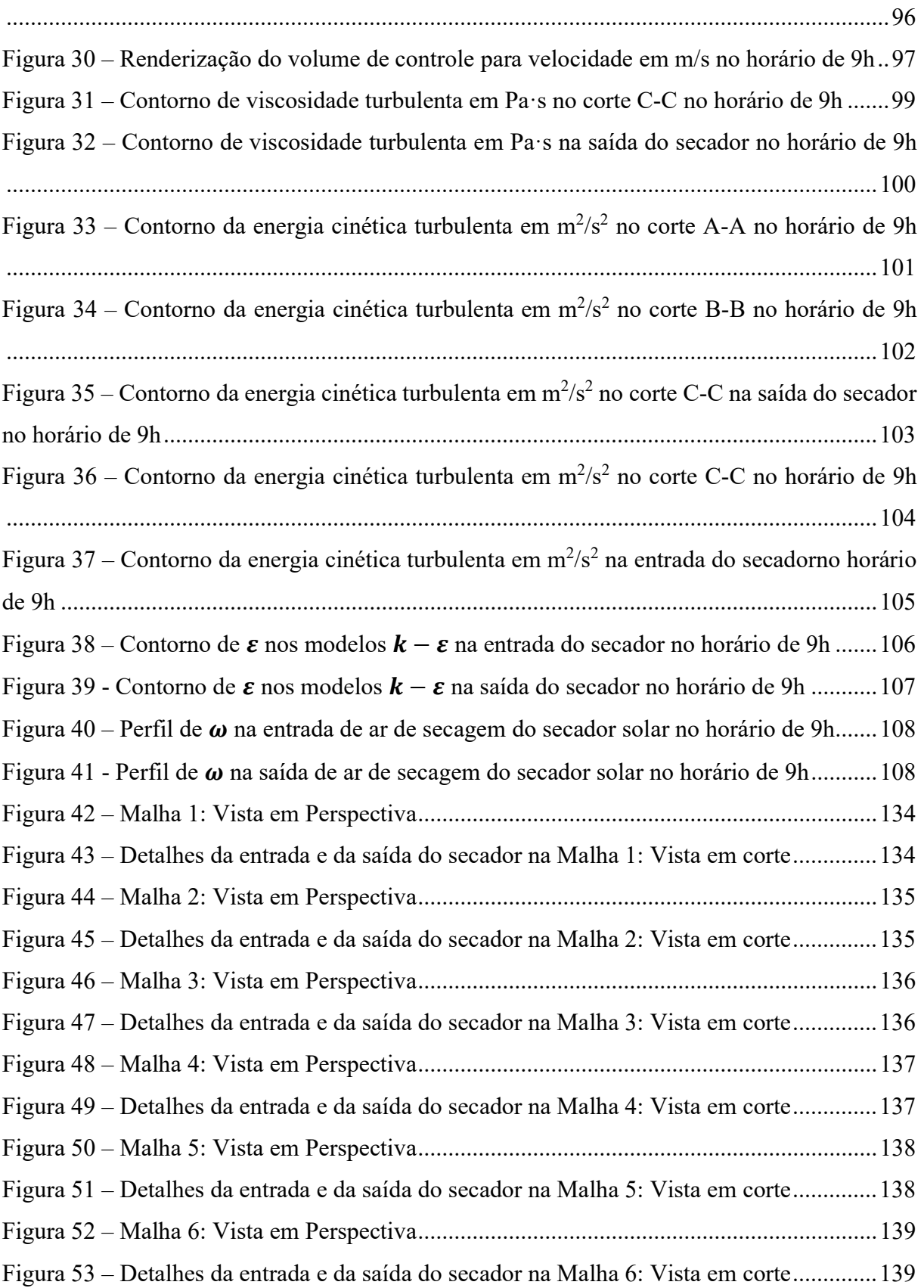

## LISTA DE QUADROS

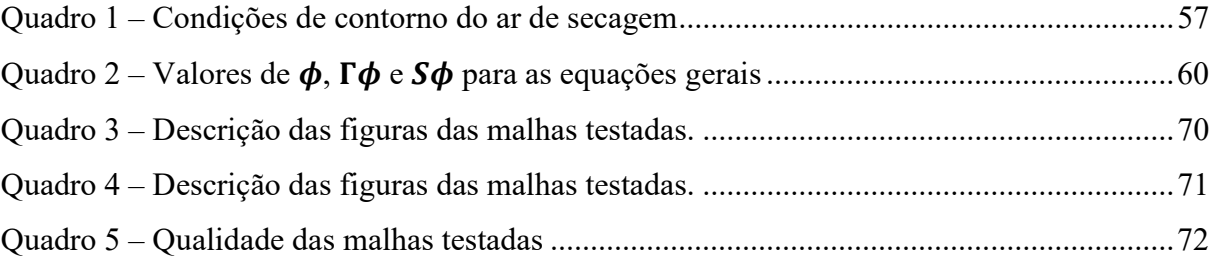

## LISTA DE TABELAS

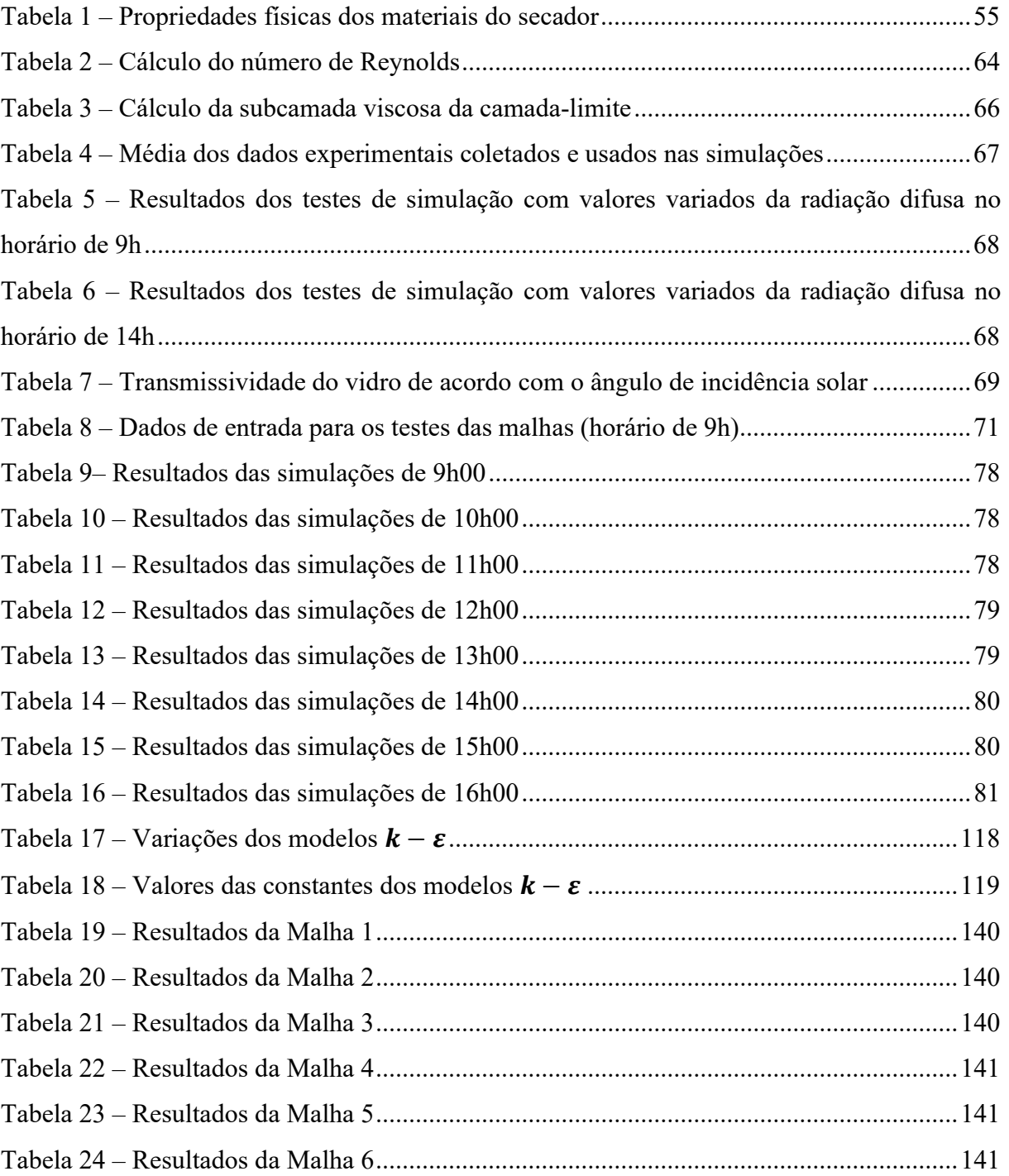

## LISTA DE ABREVIATURAS E SIGLAS

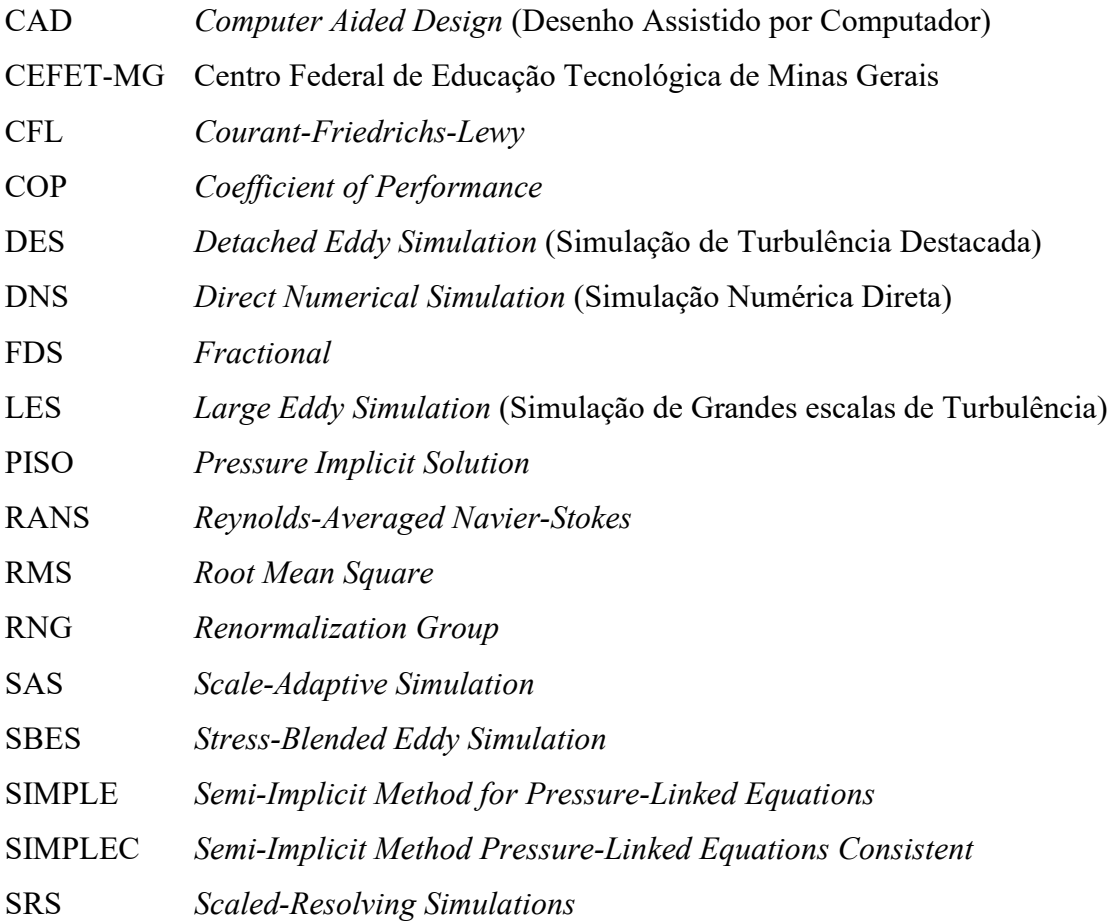

# LISTA DE SÍMBOLOS

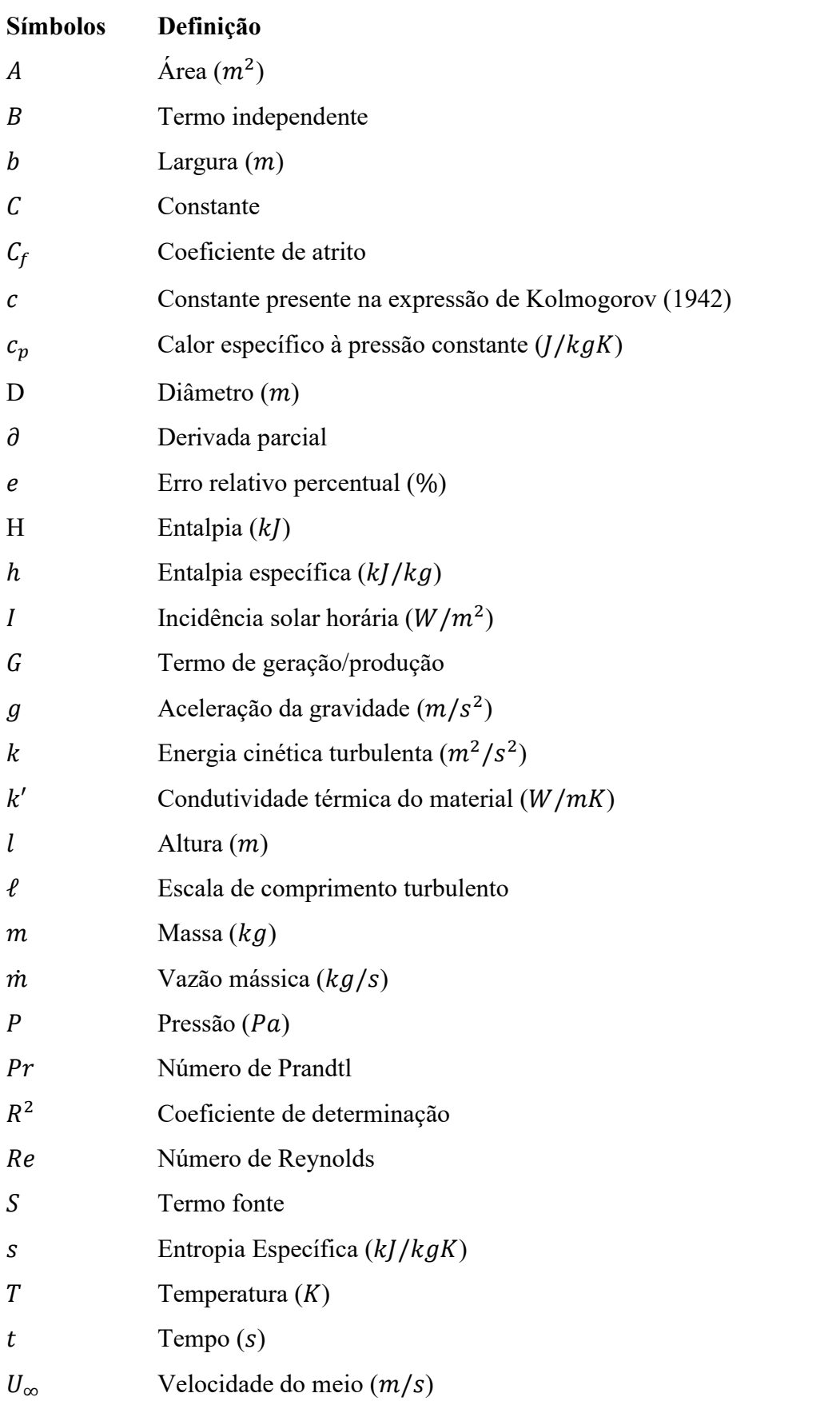

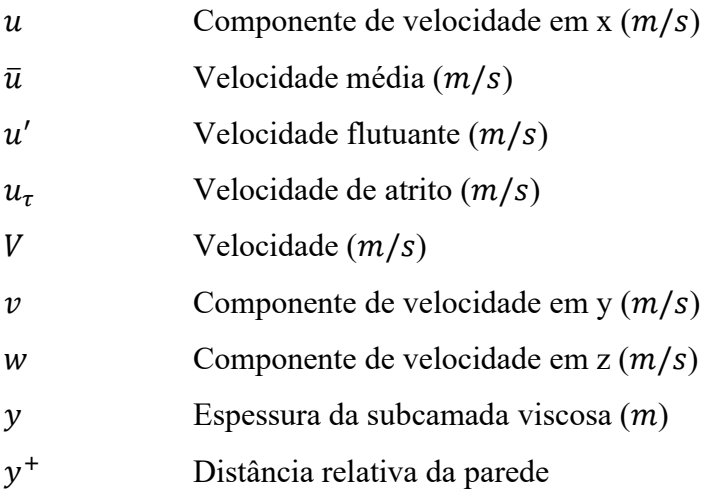

## Símbolos Gregos

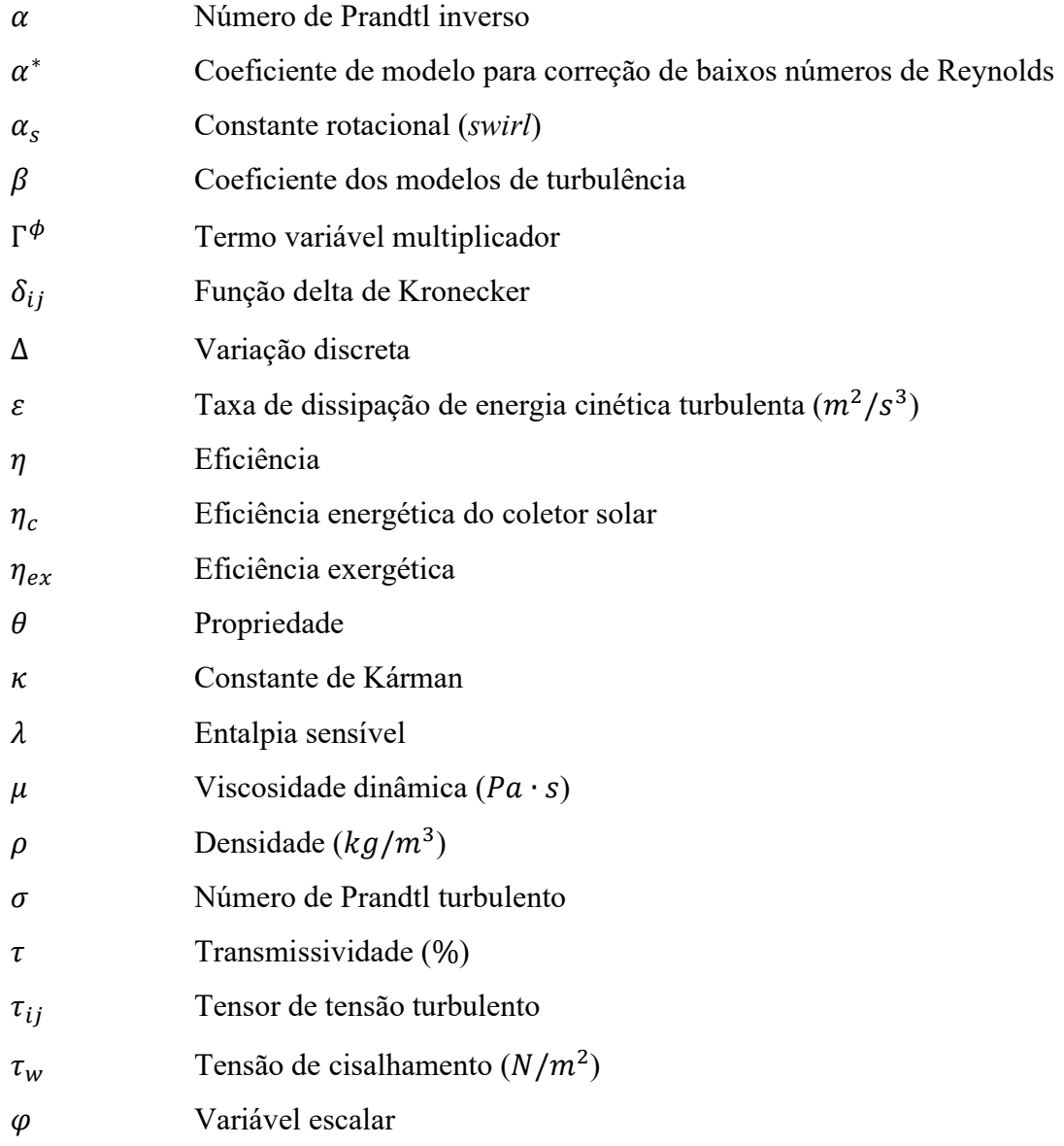

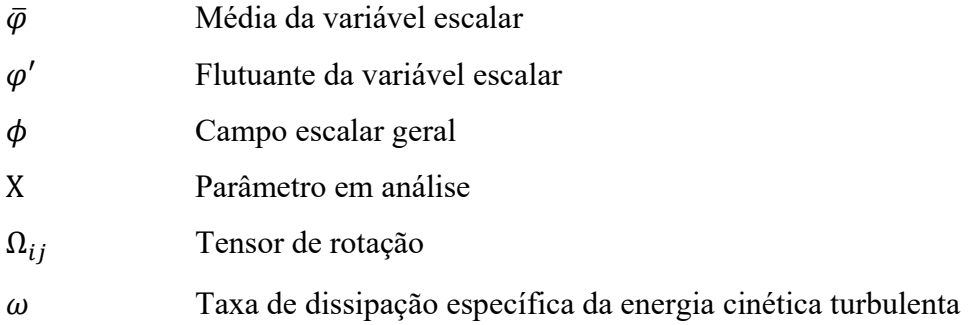

## Subscritos

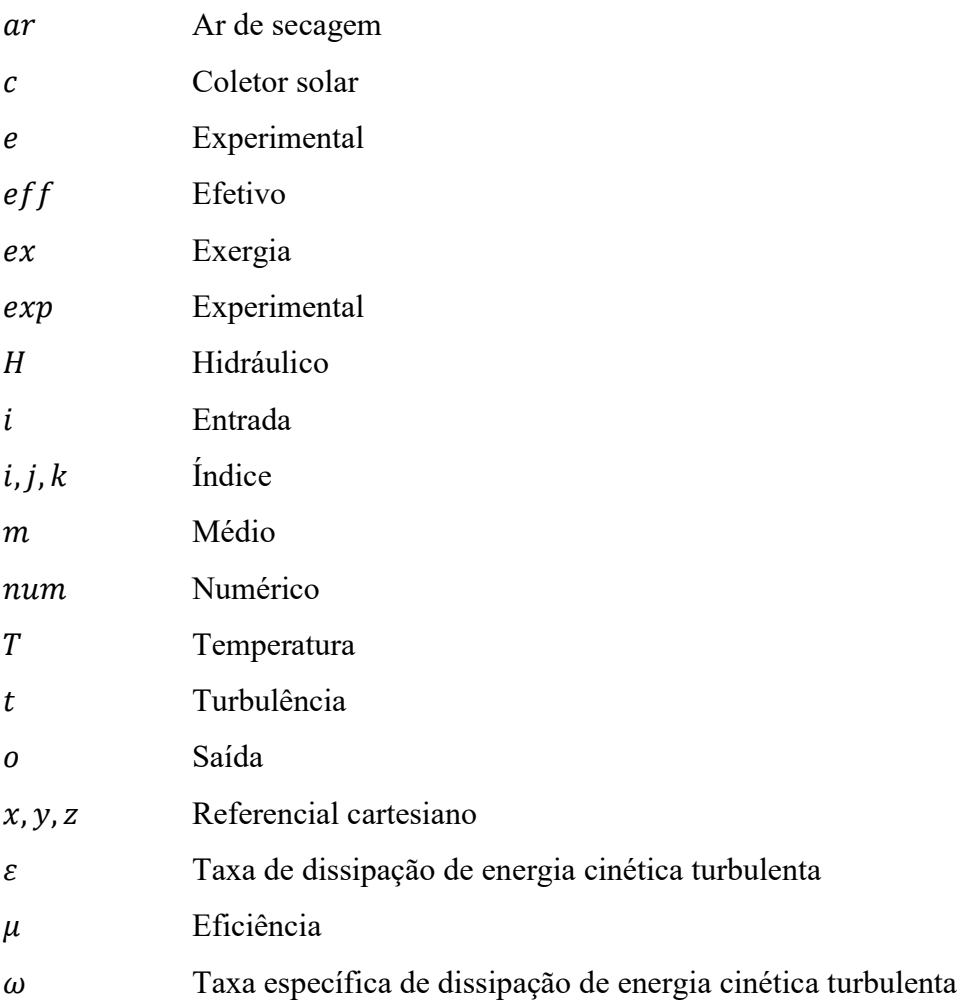

# **SUMÁRIO**

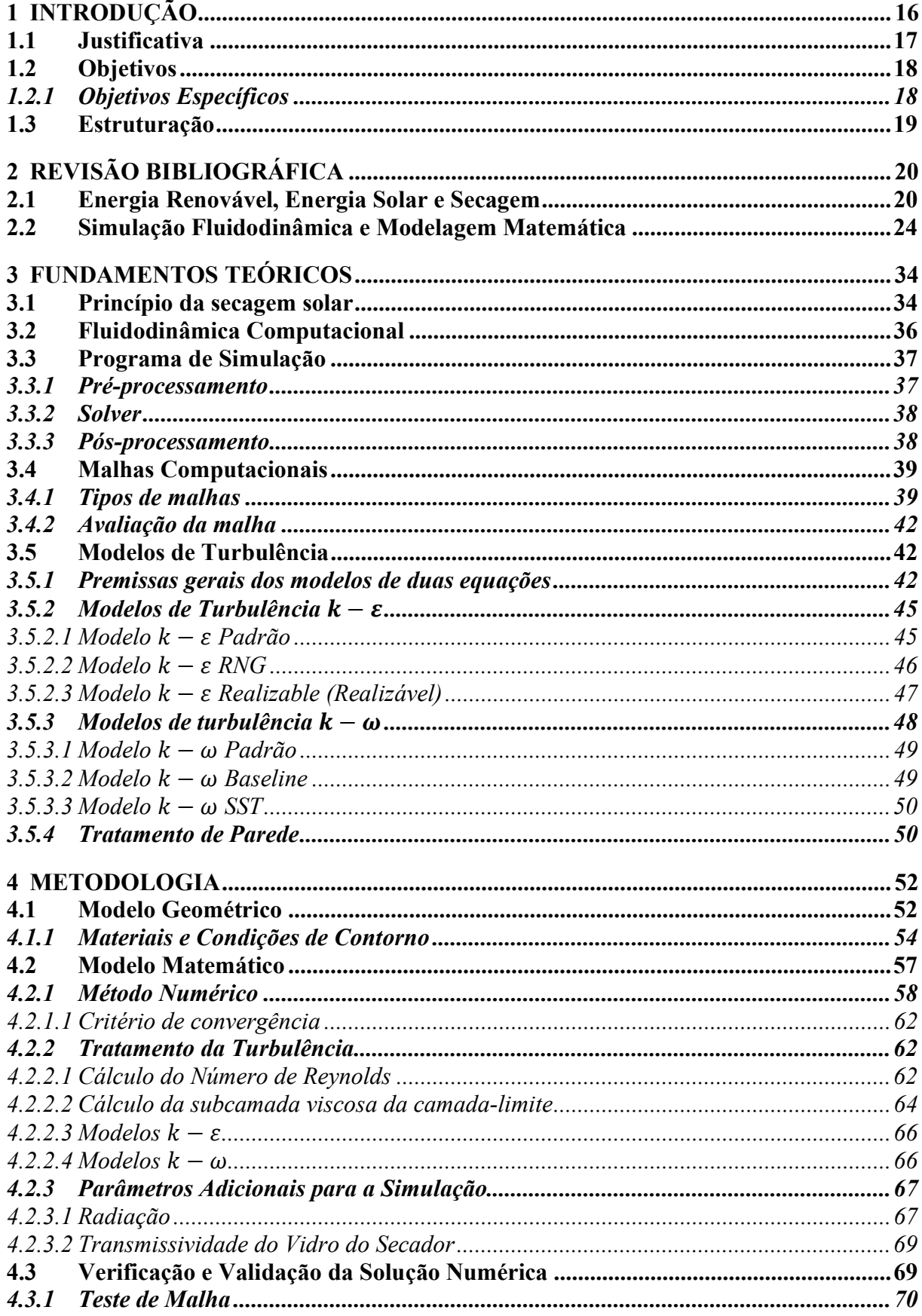

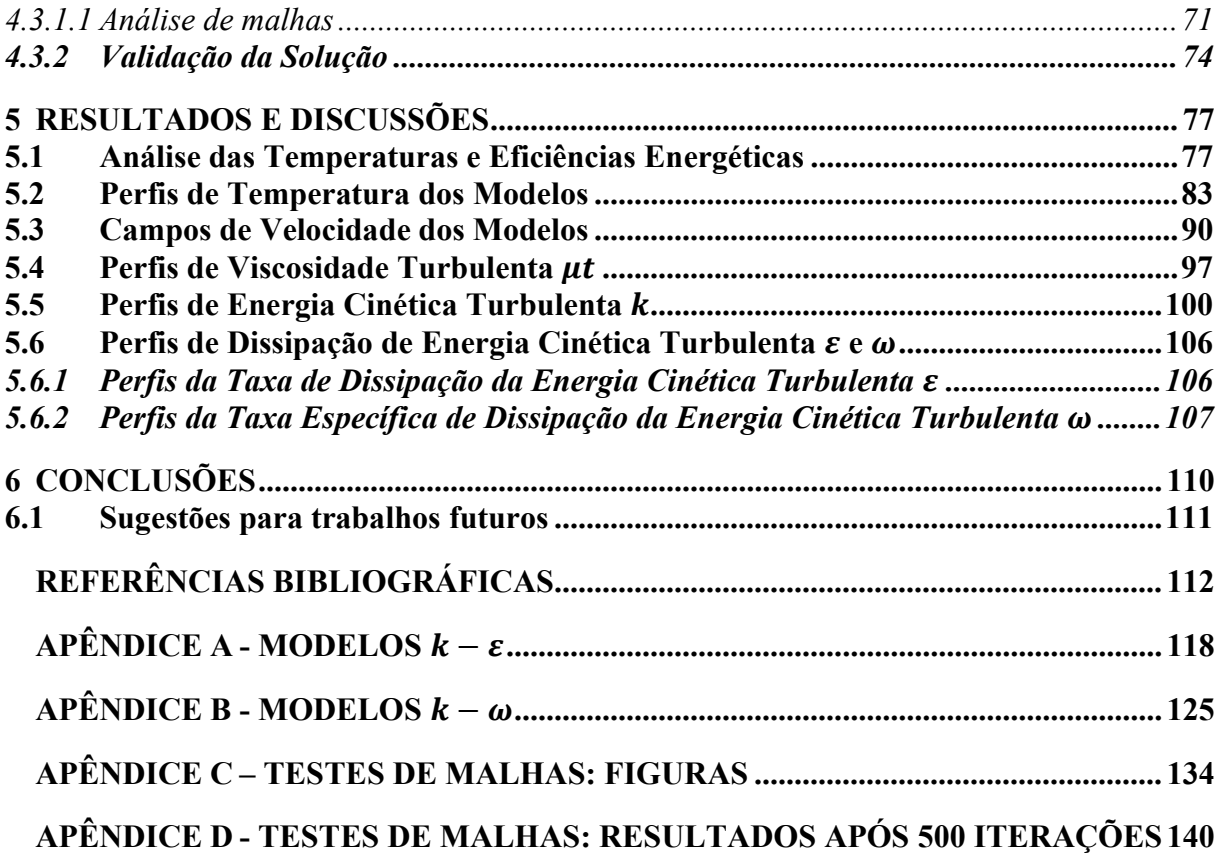

### 1 INTRODUÇÃO

O foco deste trabalho é o escoamento de ar de secagem no interior de um secador solar tipo cabine vazio. E para entender melhor o escoamento, são mencionados a seguir os aspectos a respeito do processo de secagem, dos equipamentos que permitem que esse processo aconteça em diferentes circunstâncias e a necessidade do processo de secagem e o seu estudo.

Conforme a Organização de Alimento e Agricultura das Nações Unidas, cerca de um terço da comida produzida no mundo para consumo humano é perdido ou desperdiçado anualmente, sendo que os percentuais aproximados de perda de cereais, frutas e vegetais, oleaginosas e legumes, raízes e tubérculos são 30 %, 45 %, 20 % e 45 %, respectivamente. Nos países em desenvolvimento, as perdas acontecem, principalmente nos estágios iniciais da cadeia de produção alimentícia, sendo a secagem de grãos um desses processos iniciais (Gustavsson et al., 2011).

A secagem solar é a mais utilizada no setor agrícola e também é um dos métodos mais antigos de preservação de alimentos. Desde os tempos pré-históricos, os homens utilizavam o sol como fonte de energia para secar alimentos e peles de animais para se prepararem para o inverno (Belessiotis e Delyannis, 2011).

Como a secagem de produtos agrícolas era anteriormente realizada de forma natural, ou seja, diretamente ao sol, necessitava de poucos investimentos, porém apresentava grande reabsorção de umidade em períodos úmidos e grandes perdas de qualidade do produto. A perdas eram devidas à infestação de insetos, a reações enzimáticas, ao crescimento de microorganismos, ao desenvolvimento de toxinas fúngicas, pela suscetibilidade às alterações climáticas e animais, quando exposto ao ar livre, e decomposição pela demora do processo em si. Por esses e por outros motivos, secadores artificiais foram construídos utilizando, ou não, combustíveis fósseis. Sendo a melhor alternativa para superação das desvantagens, os secadores solares estão presentes principalmente nos países em desenvolvimento. (VIJAYAVENKATARAMAN et al., 2012)

Assim, por causa dessas grandes perdas no processo de secagem solar a céu aberto, em 1976, Everrit e Stanley desenvolveram a primeira ideia de secador solar para resolver os problemas das perdas de produto durante o processo. O secador solar desenvolvido era basicamente feito por um compartimento com uma cobertura transparente que permitia a passagem de luz solar (Kumar et al., 2016).

Desde Everrit e Stanley (1976), diversos estudos vêm sendo feitos com o propósito de desenvolvimento do sistema de secagem, por exemplo, a inclusão de combustíveis fósseis e

biomassa para o aquecimento do ar de secagem, a variação da velocidade do ar de entrada nos processos, a alteração das condições de ambiente, temperatura e umidade, e outros fatores de forma controlada e a aplicação em estufas. Assim, diversos estudos foram publicados visando aprimorar os secadores para determinados ambientes, condições e produtos.

Apesar da aplicação do processo de secagem ocorrer principalmente em produtos agrícolas, também pode ser aplicado em resíduos industriais com o intuito de diminuir o peso do produto a ser transportado, conforme explica Gonçalves (2012), que realizou um estudo experimental do secador utilizado neste trabalho. Tendo como base o trabalho de Gonçalves (2012), estudou-se nesta dissertação, utilizando o programa ANSYS Fluent®, o escoamento de ar de secagem em um secador tipo cabine vazio, construído conforme mostrado na Figura 1.

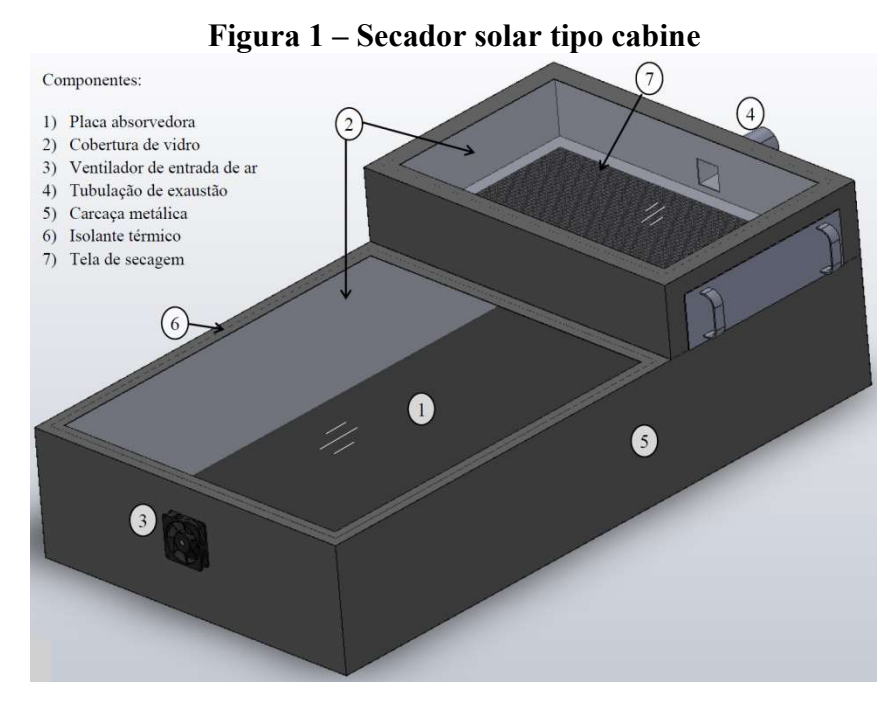

Fonte: Gonçalves (2012); Ferreira et al. (2014)

### 1.1 Justificativa

O estudo do escoamento de ar dentro de um secador vazio é a primeira etapa para avaliar as condições de funcionamento e eficiência térmica do secador solar para diferentes condições de operação. Além de que, o estudo do secador com uma simulação numérica e o estabelecimento de um modelo matemático desse processo, reduz os custos experimentais e laboratoriais para os testes de secagem. Mostrando-se como uma alternativa realística, eficientes e de menor custo em relação às práticas experimentais. (JAFARI et al., 2016)

O estudo do escoamento do ar e os resultados das simulações numéricas são de extrema

importância em uma etapa antecedente ao projeto, pois os dados alcançados permitem maior compreensão do escoamento de ar de secagem e assim, prever quanto efetivamente o escoamento produzirá melhor eficiência e temperatura conveniente ao produto que se deseja secar.

De acordo com Defraeye (2014), a construção de protótipos de secadores solares para análise de desempenho e capacidade têm um custo financeiro elevado e um ilimitado número de configurações a serem avaliadas. Por isso, as simulações computacionais vêm sendo muito utilizadas atualmente, principalmente por engenheiros pesquisadores. Este fato se dá por ter um baixo custo em relação à grande possibilidade de variação de parâmetros e configurações físicas possíveis num âmbito computacional para projetar e otimizar os sistemas de secagem.

Chauhan et al. (2015) revisaram a aplicação de programa CFD (Computational Fluid Dynamics) em sistemas de secagem solar e notaram a grande importância da utilização do programa CFD para prever o desempenho de diferentes tipos de sistemas. Os autores também observaram que esse tipo de ferramenta é útil para prever a temperatura do produto, o teor de umidade e a taxa de secagem dos produtos, e concluíram que o CFD pode ser usado para a análise do escoamento do ar de secagem e a distribuição de temperatura no interior do secador.

Assim, neste trabalho, os dados do secador vazio, coletados por Gonçalves (2012), foram objetos de validação utilizando o programa ANSYS Fluent®, visando estudar o escoamento do ar de secagem. Espera-se, então, que a realização deste trabalho aponte as diretrizes em termos de simulação CFD do secador, objeto de estudo, para possíveis modificações ou alterações do projeto do mesmo.

#### 1.2 Objetivos

O presente estudo ter por objetivo geral a análise tridimensional do escoamento do ar de secagem em um secador solar tipo cabine vazio (sem carga) utilizando um programa de fluidodinâmica computacional visando definir o modelo matemático representativo do escoamento turbulento.

### 1.2.1 Objetivos Específicos

Os objetivos específicos a serem alcançados são:

 Simular numericamente o processo de escoamento de ar no secador vazio em um programa de fluidodinâmica dos fluidos pelos métodos de volumes finitos;

- Validar o modelo teórico comparando-se os resultados numéricos com os dados experimentais da literatura, tendo como base a temperatura do ar de secagem na saída do secador;
- Determinar o modelo de turbulência que melhor se adequa aos dados experimentais;
- Avaliar os parâmetros de desempenho do secador solar em diferentes condições de operação.

### 1.3 Estruturação

Esta dissertação a seguir, está estruturada em 6 capítulos além da introdução, com os seguintes conteúdos apresentados.

O Capítulo 2 expõe uma revisão bibliográfica em consonância com o tema e com o objetivo pretendido com o desenvolvimento do trabalho.

O Capítulo 3 apresenta uma fundamentação teórica, recolhendo as particularidades dos modelos de turbulência empregados no trabalho.

O Capítulo 4 apresenta a metodologia utilizada no trabalho e recolhe os aspectos relacionados à operação da simulação fluidodinâmica computacional do programa e da validação da simulação fluidodinâmica computacional em atendimento ao foco deste trabalho.

O Capítulo 5 concentra a análise e discussão a respeito dos resultados.

No capítulo 6 são apresentadas as conclusões do trabalho baseadas nos resultados obtidos e as sugestões para trabalhos futuros.

Adicionalmente, na parte final do documento, apresenta-se a lista de referências bibliográficas e os apêndices que complementam o trabalho.

### 2 REVISÃO BIBLIOGRÁFICA

Este capítulo se trata dos estudos encontrados na literatura, elaborados por diversos autores, acerca da utilização de energia renovável, energia solar, secagem em secadores solares, simulações CFD, modelagem matemática para secadores e processos de secagem.

#### 2.1 Energia Renovável, Energia Solar e Secagem

Conforme Tasic et al. (2018), a possibilidade de armazenamento de vários produtos secados, serve para preveni-los das possibilidades de perdas de coloração, sabor, mudanças químicas indesejáveis e crescimento de micro-organismos. Por isso, cerca de 12 % da energia total utilizada na indústria é utilizada em secagem de produtos com uso da energia renovável, principalmente a solar, pois reduz a emissão de  $CO<sub>2</sub>$  e torna o processo de secagem mais barato.

Tasic et al. (2018) salientam a importância da utilização de energia renovável no aspecto ecológico, com o foco em energia solar, uma vez que as fontes clássicas de energia são limitadas e são a principal causa de poluição ambiental. Os autores construíram um protótipo de secador solar que garantiu operação em qualquer local, custos de operação reduzidos, possibilidade de secagem logo após colheita de produtos, possibilidade de regulagem do processo de secagem, melhores valores de qualidade de produto e baixo custo econômico pela utilização de energia renovável.

Vijayavenkataraman et al. (2012) relataram que produtos agrícolas geralmente requerem secagem por aplicação consistente de calor relativamente baixa. As perdas de alimento é um problema particular dos pequenos produtores agrícolas em países em desenvolvimento, eles produzem cerca de 80 % do alimento. Secagem ao sol é uma prática de tempos imemoriáveis para preservação de alimento e cultivos agrícolas. Como o processo de secagem tradicionalmente ocorre em fornos ou sob luz solar direta em secadores à céu aberto, ele é lento e muitas perdas podem ocorrer devido a infestação de insetos, reações enzimáticas, crescimento de microrganismos, desenvolvimento de toxinas fúngicas, e por causa de animais e pássaros. Já os fornos, eles são caros e causam danos ao meio ambiente pela utilização de biomassa ou combustíveis fósseis. Com o desenvolvimento cultural e industrial, o processo de secagem necessita do uso intensivo de energia e é caro, assim o custo do produto aumenta. Portanto, a secagem solar é a melhor alternativa como solução considerando as desvantagens das secagens natural e mecânica artificial, sendo amplamente utilizados na agricultura em secagem de colheitas.

Uma revisão com avaliações econômicas e ambientais sobre a secagem solar foi feita por El Hage et al. (2018). Nessa revisão, os autores destacaram as vantagens, desvantagens e limitações da tecnologia de secagem, além de relatarem a respeito dos componentes e da classificação dos secadores e os parâmetros que afetam o processo. O secador solar possui classificação de ativo quando há um ventilador na entrada do ar de secagem aumentando a velocidade do escoamento. Secadores solares diretos são compostos por uma câmara de secagem coberta por plástico ou vidro transparente. A radiação solar é absorvida pelo material e pelas superfícies internas da câmara de secagem, gerando calor, então esse calor evapora a umidade do produto e seca o produto. Ao considerarem um secador elétrico no Líbano, calcularam o gasto energético na secagem de diferentes quantidades e massas alimentares, e um secador solar indireto foi posto em seu lugar. Conforme aumenta-se a porcentagem de tempo de luz solar utilizada, a economia financeira aumenta e o payback diminui. Na secagem de 120 kg de cenoura, emissões de CO2 podem ser minimizadas com o tempo de luz solar em 60 %.

Segundo Leon et al. (2002), os parâmetros que mais influenciaram no desempenho de um secador são: as características do ar de secagem (temperatura do ar de secagem, umidade e taxa e escoamento de ar); variáveis do produto e variáveis dimensionais. Conforme a revisão de secadores solares feito por Vijayavenkataraman et al. (2012), o fator que mais exerce influência sobre a taxa de secagem é a temperatura do ar de secagem dentro da cabine.

Bennanoun (2012) realizou uma revisão geral de diferentes métodos matemáticos para modelar e calcular as eficiências energética e exergética de sistemas de secagem solar. O autor propôs cálculos de eficiência no coletor, na câmara e no sistema global solares e apresentou um procedimento matemático para aplicar em camadas de produto finas e espessas, onde a câmara é tratada como meio poroso. A eficiência exergética é facilmente calculada por parâmetros acessíveis, como temperatura e umidade. Nesse estudo, o autor concluiu que as eficiências são influenciadas por diversos parâmetros, desde a variação da radiação recebida, a temperatura e a velocidade do ar, até a superfície do coletor solar e as características do produto seco. Assim, uma exploração ótima dos parâmetros que influenciam as eficiências, reduz os gastos com simulação e modelagem.

Kumar (2016) realizou um estudo experimental para determinar os coeficientes de transferência de calor convectivo e evaporativo de finas camadas de gengibre em um secador solar indireto de cabine de convecção forçada induzida. O autor utilizou três amostras de gengibre de 1,5 cm de diâmetro e 3 cm de comprimento com massa total de 150 g e acomodadas em bandejas de malha de arame. Durante o processo, foram medidas a umidade das amostras,

as temperaturas de entrada, da superfície do produto e do ar na entrada do coletor, as temperaturas médias da placa absorvedora, a velocidade do ar na entrada do coletor e a intensidade solar. A massa de água evaporada foi calculada pela diferença de peso das amostras antes e depois do processo de secagem. Pela constante de massa das amostras, as constantes 'C' e 'n' da fórmula do número de Nusselt foram determinadas por análise de regressão linear simples em 0,999 e 0,318, respectivamente. Os coeficientes de transferência de calor convectivo e evaporativo observados variaram de 3,82 a 4,06 W/m<sup>2</sup>K e 137,2 a 181,47 W/m<sup>2</sup>K, respectivamente, em média,  $3.95 \text{ W/m}^2\text{K}$  e  $160.47 \text{ W/m}^2\text{K}$ . A eficiência do coletor solar variou entre 11,53 % e 20,80 %, em média, 14,5 %. A incerteza percentual de erro experimental foi calculada em 20,87 %.

Chauhan et al. (2018) realizaram uma análise experimental da transferência de calor em um secador solar tipo estufa de convecção forçada integrado a uma placa fotovoltaica, onde foi testado sem carga em duas condições: com o coletor solar e sem o coletor solar. As análises giraram em torno de indicadores importantes no desempenho térmico. As medições realizadas foram das velocidades do ar no ambiente e dentro da estufa, das temperaturas do ambiente, do coletor solar e da célula fotovoltaica, das umidades relativas do ambiente e dentro da estufa, das intensidades de radiação solar global e difusa. Foram realizados os cálculos do coeficiente de transferência de calor convectivo, dos fatores de utilização e de perda de calor, do coeficiente de desempenho (COP), das eficiências energéticas, exergética e elétrica e o ganho de calor líquido em relação à temperatura ambiente em termos percentuais. Os autores concluíram que o coletor solar aumenta em 50 % o coeficiente de transferência de calor por convecção, o secador com o coletor solar tem em média 7,1 % a mais de ganho de calor líquido e o maior fator de utilização de calor e COP são obtidos por ele com, respectivamente, 0,79 e 0,88, a eficiência energética máxima sem o coletor é 18,4 %, enquanto na outra condição é de 16,8 %. Devido ao uso de refletor de aço inoxidável e isolamento aplicado a ele, as perdas térmicas e de irradiação solar foram reduzidas signifitivamente e os indicadores de desempenho validam a eficácia do coletor solar e essas implementações. O sistema que realizaram é ideal para secagem de culturas na faixa entre 40 ºC e 70 ºC.

O estudo comparativo de um secador solar de fatias de inhame, usando ou não materiais de armazenamento térmico foi realizado pelos autores Abubakar et al. (2018). O estudo baseouse em coleta de dados experimentais a partir dos quais foram calculados diferentes parâmetros de performance do secador, dentre eles, perda de umidade do produto, taxa média de secagem, eficiência do coletor solar e eficiência de secagem. A coleta de dados realizou-se durante vários dias entre 09:00 h e 16:00 h, obtendo-se os perfis de intensidade solar, temperaturas no interior do secador com e sem carga, dentre outros. Os resultados apontaram um melhor desempenho quando utilizados materiais de armazenamento térmico no secador.

Os autores Kesavan et al. (2019) realizaram a análise termodinâmica, meio ambiental e de custo de um secador solar de passe triplo acoplado a uma câmara de secagem de fatias de batata para uso direto a partir de dados experimentais. O levantamento de dados operacionais do secador (insolação, umidade relativa do ar, antes e depois da câmara, e temperatura do ar na entrada e saída do secador) realizou-se em diferentes dias e horários. A análise termodinâmica incluiu as curvas do modelo de secagem conforme diferentes autores, a análise energética e a análise exergética para o cálculo das eficiências energéticas e exergéticas respectivamente. A análise meio ambiental visou calcular a economia de energia obtida com a secagem. E a de custo, estimar o tempo de retorno do secador. Os resultados indicaram bom desempenho do secador para a secagem de fatias de batata, com eficiências energética e exergéticas da ordem de 2,5-62,9 % e 2,8-87,02 %, respectivamente, grande potencial de economia de energia com um tempo de retorno de 2,4 anos.

Os autores Rabha et al. (2017) realizaram a análise termodinâmica de um secador solar de túnel acoplado a um acumulador térmico de casco e tubos avaliando experimentalmente a secagem de pimenta fantasma e fatias de gengibre. O levantamento de dados operacionais (insolação, umidade do material, antes e depois da secagem, e temperatura do ar na entrada e saída do secador, etc.) realizou-se em diferentes dias e horários e apresentou a análise das incertezas nas medições e nos resultados. A análise termodinâmica incluiu a análise energética e a análise exergética para o cálculo das eficiências energéticas e exergéticas respectivamente. Os resultados indicaram que a temperatura do ar de entrada ao secador influencia a eficiência do mesmo, sendo ela menor quando for maior a temperatura de entrada. As eficiências térmicas foram 22,95 % e 23,30 % para a pimenta fantasma e o gengibre fatiado respectivamente. Conforme a faixa de variação da umidade na entrada do secador do material testado experimentalmente, as eficiências exergéticas foram nas faixas 21-98 % e 4-94 % para a pimenta fantasma e o gengibre fatiado respectivamente

A secagem de folhas de hortelã num secador solar de túnel melhorado pelo acoplamento a uma célula fotovoltaica e um coletor solar de placa plana para a aquecimento de ar foi pesquisada experimentalmente e os modelos de transiente para a umidade do produto e a eficiência do secador solar de túnel foram desenvolvidos por Eltawil et al. (2018). Os resultados da secagem no secador solar de túnel foram comparados com os da secagem a céu aberto. A partir dos modelos transientes dos balanços de massa e energia e os dados experimentais de umidade em função do tempo de secagem utilizam-se vários modelos de correlações matemáticas (Newton, Page, Page modificado, Henderson e Pabis, dois termos, e Wang e Singh) para comparar as formas de secagem. Os resultados apresentaram boa correlação entre os modelos matemáticos e os testes experimentais. Mostrou-se que o sistema de secagem no secador solar em túnel melhorado diminui o tempo de secagem de folhas de hortelã em mais de uma hora quando comparada a secagem em céu aberto. A eficiência de secagem no secador de túnel atingiu 30,71%. A eficiência energética total do sistema foi de 16,32%.

#### 2.2 Simulação Fluidodinâmica e Modelagem Matemática

A relevância da fluido dinâmica computacional (CFD) como ferramenta eficiente e efetiva para o projeto e análise em diversas aplicações da indústria de alimentos é apontada pelos autores Norton e Sun (2006) em um artigo de revisão bibliográfica. Dentre as aplicações encontra-se a secagem. Comenta-se a respeito dos diferentes programas que fazem parte da CFD e abordam-se os fundamentos e as ferramentas para a elaboração dos modelos utilizando os programas, assim como as técnicas para melhorar a precisão dos resultados. No caso particular da secagem na indústria de alimentos destaca-se o potencial da CFD pelo fato do problema de secagem ser complexo ao envolver a descrição do escoamento juntamente com a transferência de calor e de massa e/ou a formação ou desativação de bactérias.

Defraeye (2014) elaborou uma revisão de modelagem computacional avançada para os processos de secagem e relembra a importância da simulação computacional, por ser menos invasiva em termos de sensores e monitores e as informações em 3D levam a percepção física e compreensão do processo afim de projetar e otimizar sistemas. Com as simulações, os escoamentos de massa e de calor podem ser quantificados e assim otimizados em relação a energia, e a sensibilidade a pequenas mudanças podem ser detectadas e estudadas sem nenhum custo de construção de protótipo. É possível simular em escalas reais, principalmente quando os protótipos menores não relatam as condições reais em escala maior.

O estudo de um secador de frutas de leito fixo acionado com a queima de gás combustível foi realizado por Prukwarun et al. (2013) com análise CFD considerando o leito como uma camada porosa por onde escoa o ar quente de secagem. O estudo considerou os coeficientes de resistência viscosa e de inércia do escoamento de modo a obter os perfis de distribuição de velocidade e temperaturas do secador, os quais foram comparados com os obtidos experimentalmente. Partiu-se da geometria do secador sem modificações e foram estudadas outras três geometrias (com malha invertida, fundo falso e isolamento nas paredes). Também se estudaram três formas de empacotamento do leito (primitiva, cúbica centrada no corpo e cúbica centrada na face). Concluiu-se a importância de se levar em consideração os coeficientes de resistência viscosa e de inércia nas simulações e que a melhor distribuição de temperaturas se tem quando se considera o isolamento das paredes. O empacotamento primitivo teve boa concordância com os resultados experimentais em termos de queda de pressão no leito, apresentado o menor valor quando comparado com as outras formas de empacotamento do leito.

Ramos et al. (2015) desenvolveram um modelo matemático para simular um processo de secagem de uvas em regime transiente, utilizando o método de diferenças finitas de forma explícita. O modelo foi desenvolvido para um secador solar tipo cabine híbrido ou modo misto com coletor solar para pré-aquecer o ar, câmara de secagem e chaminé solar. Realizou-se quatro repetições experimentais, correspondente a quatro diferentes bandejas carregadas com uvas prébranqueadas, de carga inicial total de 250 kg, e posicionadas em diferentes locais do secador. Na simulação, o domínio foi dividido em 20 pontos nodais e considerou-se as mudanças das condições de contorno como: teor de umidade de equilíbrio, dependente do ar, variação das dimensões externas do produto devido ao encolhimento durante o processo, difusividade efetiva da umidade e propriedades térmicas das uvas. Os cálculos do modelo matemático foram implementados em linguagem Fortran e comparados com os dados experimentais. Os autores concluíram que o modelo matemático possui uma boa representação das curvas experimentais, levando em consideração o baixo número de pontos experimentais e sua alta variabilidade. O modelo também pode ser aplicado na simulação de secagem solar de diferentes alimentos, contemplando condições de contorno de transferência de calor para representar o efeito-estufa dos secadores solares.

Darabi et al. (2015) testaram duas novas configurações geométricas de um secador tipo cabine utilizando técnicas CFD tridimensionais a fim de resolver o problema da distribuição de temperatura e do escoamento do ar de secagem dentro do equipamento, para evitar a não uniformidade do teor de umidade do produto a ser secado. As propriedades físicas do fruto do fruto (limão) foram medidas e levadas em consideração na modelagem, utilizando cálculos de meio poroso e definindo as constantes do modelo de turbulência  $C_0$  e  $C_1$  empiricamente. Os testes foram realizados no ANSYS Fluent 6.3 com o modelo de turbulência  $k - \varepsilon$  padrão e comparados com os dados coletados em um aparato experimental onde a velocidade e a temperatura puderam ser ajustadas e monitoradas. Após validar o modelo, os autores compararam os resultados com os dados de um secador tipo cabine com uma câmara de plenum desenvolvido por Amanlou e Zomorodian apud Darabi at al. (2015), mostrando que o novo projeto é superior ao já existente. Concluíram que a análise tridimensionalCFD é uma poderosa ferramenta para análise de sistema de secadores tipo cabine e que o modelo  $k - \varepsilon$  padrão junto com dados experimentais apresentaram resultados precisos. Os autores também concluíram que uma rede de alumínio colocada acima das bandejas causa bom efeito de uniformização da velocidade do ar, de modo que os resultados numéricos confrontados com os dados experimentais da velocidade do ar de secagem apresentaram um coeficiente de correlação de 0,99.

Um secador solar de cabine foi estudado por Ghaffari e Mehdipour (2015) com modelos matemáticos de balanço de massa e energia e transferência de calor, avaliação experimental e CFD de modo a melhorar o desempenho do mesmo. O coletor solar a cabine de secagem e a chaminé foram simulados com os modelos matemáticos em CFD, permitindo a obtenção dos perfis de temperatura e velocidade. Encontrou-se boa correspondência entre os resultados das simulações e os resultados experimentais. Com os modelos, sugeriu-se adicionar alguns defletores na parte inferior da câmara a modo de melhoria. Os defletores adicionados modificaram o perfil de temperaturas dentro da cabine criando uma maior zona quente com melhor direcionamentodo ar quente para os produtos. Proporcionou-se assim um aumento de eficiência e da taxa de secagem.

Uma revisão feita por Prakash et al. (2016) sobre as diferentes técnicas de modelagem de secadores solares é apresentada mostrando as principais características das mesmas. As técnicas apresentadas incluem CFD, redes neurais, lógica difusa, modelos matemáticos, térmicos e energéticos, etc. O trabalho indicou como as técnicas têm sido utilizadas para o projeto de secadores solares das mais variadas formas e aplicações, reduzindo tempo de projeto e o custo de investimento no equipamento.

Orbegoso et al. (2017) realizaram um estudo em coletores solares de aquecimento de ar de secagem utilizados para secagem de sementes de cacau para determinar o melhor desempenho térmico e desenvolveram um modelo computacional de fluidodinâmica para descrever os fenômenos simultâneos de transferência de calor convectivo e radioativo em diversas condições de operação. Inicialmente, os autores validaram um modelo comparando dados coletados de um coletor de aquecimento solar de um passo (Tipo A) e depois simularam mais dois coletores, e três passos (Tipo B), a fim de verificar a melhor eficiência térmica. Os parâmetros de validação e comparação principais foram a temperatura de saída e a eficiência térmica do coletor. O estudo validou o modelo que atende os requerimentos térmicos necessários de secagem de sementes de cacau com o menor tempo possível, onde obteve discrepâncias menores que 6 % em comparação ao modelo experimental. O modelo de coletor tipo B de três passos, mostrou melhor desempenho térmico com aumento de 67 % na absorção da taxa de transferência de calor pelo ar em relação ao coletor de um passo.

Khaldi et al. (2017) realizaram o estudo do comportamento dinâmico e térmico do sistema de secagem de chaminé solar com absorvedor invertido e leito fixo em um secador solar indireto afim de determinar os efeitos da chaminé solar sobre o escoamento de ar em três configurações e diferentes propriedades físicas do leito fixo. Após validação do modelo numérico com base em dados experimentais de uma primeira configuração, as variações foram feitas e os resultados mostraram que o uso da chaminé solar sem material de armazenamento aumenta no máximo 5 % a taxa máxima de vazão mássica, porém, a integração de um material na chaminé durante a noite pode aumentar em até 32 % essa taxa. O uso do leito fixo diminui em até 76 % as flutuações de temperatura dos cultivos e aumenta o tempo de operação do secador em até duas horas e meia. Com a variação da porosidade de 0,1 a 0,8, há um ganho de 27,58 % do segundo resultado sobre o primeiro.

Lingayat et al. (2017) realizaram um trabalho experimental para estudar o processo de secagem de bananas em um secador solar indireto. O secador construído consiste em um coletor solar de placa plana com placas de absorção corrugadas em V, câmara de secagem isolada e uma chaminé para exaustão do ar e testado em radiação solar média de 960 W/m<sup>2</sup>. A área total dos coletores é de 2 m<sup>2</sup> e o tamanho da cabine de secagem é de 1 m x 0,4 m x 1 m (largura, profundidade e altura). Em quatro bandejas, dispostas verticalmente, foram preparadas amostras de bananas em fatias de 4 mm por 30 mm e as massas inicial e final de cada bandeja foram medidas. A variação da radiação solar, das temperaturas do ambiente, do ar na saída do coletor e do ar na saída da câmara de secagem foram observadas. A radiação solar máxima foi de 1219 W/m<sup>2</sup> com média de 897,04 W/m<sup>2</sup>. As temperaturas médias das bandejas 1, 2, 3 e 4, da saída do coletor e do ambiente foram 55 ºC, 52 ºC, 47 ºC, 44 ºC, 61,2 ºC e 35 ºC, respectivamente. A análise qualitativa da secagem, a partir dos resultados experimentais, mostrou uma redução do teor de umidade de 356 % para 16,3292 %, 19,4736 %, 21,1592 %, 31,1582 % e 42,3748 % para as bandejas 1, 2, 3, 4 e a céu aberto respectivamente. Os autores concluíram que a eficiência térmica do coletor foi de 31,50 % e a da câmara de secagem foi 22,38 %, e que a temperatura do ar de secagem é o fator mais importante e efetivo durante a secagem. Adicionalmente a umidade do ar e sua velocidade são fatores importantes para melhorar a taxa de secagem.

Um secador solar acoplado a um sistema de armazenamento térmico de leito fixo foi estudado experimentalmente por Atalay et al. (2017) para a secagem de fatias de maçãs verdes. Um modelo de aproximação de difusão foi desenvolvido. Dez modelos matemáticos disponíveis na literatura foram utilizados para analisar a cinética do processo de secagem. Durante a os testes, as curvas de secagem das fatias de maçã foram obtidas comofunção da temperatura. O modelo de aproximação de difusão foi empregado para ajustar as curvas experimentais de secagem obtidas em função das temperaturas. O novo modelo de aproximação de difusão foi usado para avaliação da umidade em relação durante o processo de secagem. O modelo foi validado usando resultados experimentais da secagem de maçãs. O modelo proposto para a evolução da razão de umidade estava em perfeita concordância com as medidas experimentais, obtendo um desvio máximodos experimentos de 1%, que está dentro da incerteza associada às medições.

Al-Neama e Farkas (2017) estudaram experimentalmente e mediante simulação numérica, o desempenho e a análise energética de um secador solar indireto de convecção natural acoplado a uma cabine e chaminé. Os resultados experimentais mostram a temperatura e a umidade do produto (cenouras, maças e batatas) durante a secagem. A simulação foi feita atraves de um programa em MATLAB que contem o modelo de análise energética do secador. Os experimentos mostraram uma boa capacidade de secagem do secador para os distintos mateirais testados, verificando-se que o processo de secagem por esta via é mais eficiente que a secagem natural a céu aberto. Os modelos de análise energética foram validados com os resultados experimentais apresentando boa concordância.

Experimentos foram realizados por Téllez et al. (2018) para analisar o comportamento do processo de secagem de folhas de Stevia utilizando tecnologias de secagem solar tanto direta como indireta. Além disso, foi criado e otimizado um modelo matemático que poderia ser usado para ajudar a ajustar os diferentes parâmetros de 9 modelos cinéticos e determinar as melhores condições de operação para o processo de secagem convectivo. A secagem indireta de monstrou ser superior com tempo de secagem moderado, controle das condições de operação e proteção contra os efeitos da temperatura e exposição direta à radiação solar. A secagem direta mostrouse mais simples e econômica. Operar com convecção natural levou a menor tempo de secagem com temperaturas operacionais mais altas do que operando com convecção forçada. Dentre os modelos cinéticos estudados o de Weibull e Two-term exponencial apresentaram a melhor concordância com os resultados experimentais, permitindo estimar com adequado nível de confiança a umidade do produto a qualquer tempo durante a secagem.

Jading et al. (2018) realizaram um estudo do escoamento de ar dentro no tubo vertical e no sifão de um secador recirculado de transporte pneumático para secagem de amido de sagu. Os autores realizaram, primeiramente, testes experimentais com o tubo em aço inoxidável de 0,1016 m de diâmetro e três comprimentos diferentes: 5,8 m, 6,8 m e 7,8 m. A temperatura e a velocidade do ar foram medidas em 6 pontos ao longo do tubo e do sifão. Depois, simulações foram realizadas no ANSYS Fluent® com as condições de contorno de entrada, saída, parede e outras variáveis; onde os dados de entrada foram velocidade do ar de secagem, temperatura do ar e comprimento do tubo; as características do fluido foram retiradas de fontes secundárias; o material da parede foi selecionado como aço inoxidável; como dado de saída, a pressão e para o escoamento, o modelo de tensão de Reynolds foi utilizado. A validação foi feita via comparação entre a simulação e o experimento com análise estatística dos resultados. Os autores concluíram que o calor ao longo do tubo está bem distribuído, o erro entre simulação e experimento está entre 0,1 e 2,04 % não havendo diferenças significativas, indicando que os resultados da simulação são muito próximos do experimental. Com relação ao ar de secagem foi concluído que o mesmo é capaz de reduzir a umidade do amido de sagu de 31 % a 9 % e tubos verticais são viáveis em secadores recirculados de transporte pneumático para amido de sagu.

Os autores Demissie et al. (2018) realizaram a simulação em CFD usando domínio de escoamento simétrico de um secador de alimentos com acionamento solar indireto visando predizer o transiente do campo de escoamento tridimensional e a distribuição interna de temperatura. Os resultados das temperaturas derivados da simulação foram comparados com medições de temperaturas realizadas no interior do secador. Os resultados da simulação apontaram diferenças temperaturas de até 5°C com relação às medições experimentais com desvio máximo de 1,2 %. Dado os baixos desvios de temperatura observados os autores concluíram que o modelo CFD do secador gera um perfil de temperaturas qualitativa e quantitativamente representativo do interior do mesmo.

Os autores Simo-Tagne et al. (2018) realizaram a modelagem de um secador solar acoplado a uma câmara de secagem de madeira para uso direto. Os modelos para análise incluíram os balanços de massa e energia e a transferência de calor e massa. Os resultados derivados da modelagem foram confrontados com os resultados de testes experimentais que foram realizados no secador e na câmara, comparando principalmente a temperatura na saída do secador do secador solar e a umidade relativa na saída da câmara de secagem. Para validar o modelo foram considerados as médias dos desvios absolutos, dos desvios médios e o desvio padrão, sendo obtidos valores de 11,40 %, 21,40 %, 1,47 % e 4,00 °C, 17,50 °C, 1,27 °C, respectivamente para a umidade relativa e a temperatura. Os autores apontam os resultados como coerentes com os reportados na literatura e concluem que o modelo pode ser empregado de maneira confiável para o projeto de coletores solares acoplados com câmara de secagem de madeira para uso direto.

Um modelo numérico bidimensional foi desenvolvido para um sistema de acumulação

de energia que usa parafina como material de mudança de fase por Yadav et al. (2018). O sistema de acumulação de energia está acoplado a um secador solar. Em ANSYS Fluent 2015 foi criado o modelo do sistema de acumulação de energia e do secador que reportou desvios de 0,00092 % e 0,0041 % para os diferentes volumes de controle definidos e os time-steps respectivamente. Os resultados se mostraram coerentes com os reportados na literatura por outros autores, concluindo-se que o modelo desenvolvido consegue predizer satisfatoriamente o comportamento do sistema de acumulação de energia que foi estudado.

Os autores Oueslati et al. (2018) desenvolveram um modelo térmico de um secador solar acoplado a uma câmara de secagem visando o estudo, descrição e avaliação do desempenho térmico do dispositivo. Os modelos para análise incluíram os balanços de massa e energia e a transferência de calor e massa. Os resultados derivados da modelagem foram confrontados com os resultados de testes experimentais que foram realizados no secador e na câmara, comparando principalmente a temperatura na saída do secador do secador solar e a umidade relativa na saída da câmara de secagem. Para validar o modelo foi feita uma comparação simples entre os resultados experimentais e os do modelo para a umidade relativa e a temperatura, apontando-se pequenas diferenças entre eles. Os autores apontam os resultados como coerentes com os reportados na literatura e concluem que o modelo tem boa precisão. A eficiência do secador varia com o horário de incidência solar podendo chegar a 70 %.

Os autores Jain et al. (2019) realizaram a simulação em CFD, validação de projeto e análise energética e numérica de um secador solar tipo direto para aplicação doméstica. Os resultados derivados da simulação foram confrontados com os resultados de testes experimentais que foram realizados no secador, comparando principalmente a temperatura no interior do secador solar para validar a confiabilidade da simulação mediante a diferença dos desvios quadráticos. Os resultados da simulação apontaram diferenças temperaturas entre 36 K e 49 K com relação aos testes experimentais com um coeficiente de confiabilidade da simulação de 0,98. Dado o alto valor do coeficiente de confiabilidade os autores indicam uma boa concordância entre os resultados da simulação numérica e os dados experimentais.

A secagem de maças com um secador solar e comparada por Aktas et al. (2009) com a secagem de maças numa bomba de calor. Construídos os secadores e levantados os dados experimentais de umidade em função do tempo de secagem utilizam-se quatro modelos de correlações matemáticas (Newton, Page, Page modificado e Henderson e Pabis) para comparar ambos equipamentos. Os resultados mostram boa correlação entre os modelos matemáticos e os testes experimentais. Recomenda-se o uso combinado de ambos secadores para melhorar o processo de secagem de maças, usando o secador solar de dia e a bomba de calor a noite.

Para um coletor solar acoplado a uma câmara de secagem foram desenvolvidos, por Sami et al. (2011), os modelos transientes que permitem estimar a temperatura e umidade do material sólido secado com o tempo. A análise energética e exergética do secador foi realizada a partir da aplicação dos modelos aos dados experimentais. Os resultados dos experimentos foram coletados para 3 dias consecutivos de operação do secador. Os resultados dos modelos desenvolvidos apresentaram boa correspondência com os resultados experimentais. A eficiência térmica e exergética do secador variaram na faixa de 65 % a 80 % e 30 % a 60 %, respectivamente.

A modelagem matemática e avaliação experimental de um secador solar de cabine de convecção natural é realizada por Sharma et al. (1990) para a secagem de ervilha verde, couveflor e fatias de batata foi apresentada. Os modelos matemáticos de balanço de massa e energia visam mostrar a variação da umidade nos produtos da secagem com o tempo, ou seja, a cinética do processo de secagem. A avaliação experimental considera a radiação solar, a temperatura do ar ambiente e na saída do secador, e a umidade do produto da secagem. As medições também são realizadas para a secagem em céu aberto de modo a comparar os resultados. Para todos os produtos avaliados conseguiu-se uma boa correspondência com os resultados experimentais em termos da umidade dos produtos. O secador mostrou-se mais eficiente que na secagem a céu aberto com um tempo menor em algumas horas para atingir a mesma umidade final dos produtos.

Akpinar (2008) avaliou treze modelos matemáticos de balanço de massa e energia foram utilizados para descrever a cinética do processo de secagem (variação da umidade no produto da secagem com o tempo) de amora branca em um secador solar de cabine de convecção forçada. A avaliação experimental do secador foi realizada para validar os modelos. Medições também foram realizadas de modo a comparar os resultados dos diferentes modelos de cinética do processo de secagem. Nos experimentos, em intervalos de 30 min, foram medidas a temperatura ambiente e umidade relativa, a temperatura de entrada e saída do ar no coletor solar, as temperaturas nos vários pontos do secador, umidade do produto na entrada e na saída, velocidade do vento, quantidade de radiação solar e perda de massa de amoras brancas. Todos os modelos matemáticos avaliados apresentaram uma boa correspondência com os resultados experimentais, sugerindo-se o logarítmico de Verma e outros como o de maior correspondência. O secador mostrou-se mais eficiente que na secagem a céu aberto com um tempo menor em algumas horas para atingir a mesma umidade final dos produtos.

Em uma pesquisa de Tarigan (2018), um secador solar com back-up de queima de biomassa e armazenamento térmico foi estudado com modelos matemáticos de balanço de massa e energia e transferência de calor, avaliação experimental e CFD usando FloVent 5.2. Os resultados da simulação da temperatura do ar de saída do coletor solar mostram que a presença de uma cobertura de vidro aumenta significativamente a temperatura do coletor. No entanto, aumentar o número de coberturas de vidro de um para dois não afeta significativamente a temperatura. A variação da espessura do isolamento traseiro tem efeitos insignificantes, especialmente para espessuras 3 cm. Os resultados mostram uma temperatura média do ar de secagem na câmara de secagem de 56°C. Este valor é adequado para a secagem de produtos agrícolas. Com relação aos resultados da simulação, em geral, pode-se concluir que as condições do secador simulado são apropriadas para secagem de produtos agrícolas.

Este tópico apresenta a síntese de alguns estudos encontrados na literatura que são de interesse neste trabalho do ponto de vista de simulação fluidodinâmica e modelagem matemática, mas que são de aplicação distintas à secagem solar.

Os autores Menter et al. (2003) apresentaram a formulação de um modelo SST e suas melhorias, para aplicações aeronáuticas. A escolha deste modelo de turbulência partiu da necessidade de melhorar a predição do escoamento com gradientes de pressão e separação fortemente adversos. O modelo SST permite melhorar os resultados por combinar os modelos  $k-\omega$  e  $k-\varepsilon$  empregando funções matemáticas que mistura ambos os modelos adquirindo valores em função da distância da parede e da presença de regiões de estagnação do escoamento e/ou equações Reynolds Averaged Navier–Stokes (RANS). Quando estudados os escoamentos sobre as asas de aviões os modelos SST apresentaram excelente concordância com os resultados experimentais mostrando que a técnica de mudança do tipo de modelo com a separação da parede em função da região de escoamento é adequada.

Hossain et al. (2017) realizaram um estudo para analisar as características do escoamento turbulento em um canal. O estudo foi feito com análise em um canal bidimensional de curvatura suave afim de prever a diversidade na energia cinética turbulenta, taxa de dissipação turbulenta, intensidade turbulenta e viscosidade turbulenta pelos modelos  $k - \varepsilon$ Padrão, RNG e Realizable. Utilizando a água como fluido do escoamento, dez diferentes valores de número de Reynolds foram testados, variando de 74.000 a 298.000. A grade da malha foi gerada em elementos tetraédricos e mapeamento de malhas enfrentadas foi feita a fim de obter maior preciso e menor custo de tempo. As simulações mostraram que as propriedades turbulentas têm valores muito maiores no modelo  $k - \varepsilon$  Padrão em relação aos modelos RNG e Realizable. A energia cinética turbulenta no modelo padrão é praticamente a mesma no modelo Realizable para o número de Reynolds mais alto simulado, variando apenas 1,8 %. Observou-se que o coeficiente de atrito na região da curvatura para os três modelos  $k - \varepsilon$  e o

modelo  $k - \omega$  são semelhantes em todos valores de número de Reynolds testados.

No estudo com CFD de Hong et al. (2017) da ventilação natural em três formatos de prédios de agricultura foram testados quatro modelos de turbulência ( $k - \varepsilon$  padrão,  $k - \varepsilon$  RNG,  $k - \varepsilon$  Realizable e  $k - \varepsilon$  baixo Re) com 13 diferentes tamanhos de malha (em função do número de volumes de controle e do tamanho aproximado da malha, em m) e verificados os resultados com métricas de medições realizadas em túnel de vento, observando-se o erro relativo. Ao todo, 52 combinações de simulação foram estudadas com número de elementos de malha variando entre 50 mil e 20 milhões de elementos. Concluiu-se que tamanho de malha maior é mais recomendado em alguns modelos ( $k - \varepsilon$  padrão e  $k - \varepsilon$  RNG), enquanto menores tamanhos são recomendados para outros (baixo Re  $k - \varepsilon$ ). Nos três modelos antes citados apresentaram boa correspondência com os resultados obtidos no túnel de vento. O modelo realizável  $k - \varepsilon$  não apresentou bons resultados e teve muitos problemas de convergência.

### 3 FUNDAMENTOS TEÓRICOS

A seguir são apresentados os conceitos básicos relacionados à secagem solar, à fluidodinâmica computacional e aos modelos de turbulência.

### 3.1 Princípio da secagem solar

A secagem é um processo de remoção de água de produtos naturais ou industriais e comumente realizado pelo método de troca de calor por convecção, ou seja, ar aquecido circulando através do produto e nas mesmas há potencial elevado para a secagem utilizando energia solar. A radiação solar é uma fonte alternativa de energia para aquecimento do ar, principalmente nas regiões onde a intensidade da radiação solar é alta e a duração da luz, no dia, é longa. E essas são regiões localizadas no chamado "cinturão solar". (BELESSIOTIS DELYANNIS, 2011)

Assim, o processo de secagem envolve transferência de calor e de massa a uma temperatura inferior à de evaporação da água, cujo objetivo é reduzir o teor de umidade ao máximo, e consequentemente, a diminuição do volume e do peso do produto a ser secado conservando integralmente suas propriedades. Ao utilizar o sol como fonte de energia, o calor aumenta a pressão de vapor da água encontrada dentro do produto e aumenta a capacidade de transporte de umidade do ar de secagem, diminuindo sua umidade relativa. Esse processo de transmissão de umidade do produto ao ar acontece até se atingir o equilíbrio. Segundo Belessiotis e Delyannis (2011), o teor de umidade de equilíbrio refere-se ao teor de umidade quando a pressão de vapor exercida pela umidade do produto é igual à pressão de vapor do ar ambiente próximo, ou seja, a dessorção de umidade do produto está em equilíbrio dinâmico com a absorção da umidade do ar ambiente.

O processo de secagem permite que grandes quantidades de produto tenham seu peso reduzido, aumentando a capacidade e a duração de armazenamento, diminuindo o custo de transporte e garantindo determinados padrões de qualidade de produto.

Atualmente, o processo de secagem leva a uma classificação dos secadores quanto à sua fonte energética. Com o foco em secadores que usam o sol como fonte de energia, exclusiva ou não, os secadores podem ser classificados de acordo com: o escoamento do ar, o modo de transferência de calor em relação ao sol e o tipo de câmara de secagem. Conforme El Hage et al. (2018), os secadores solares podem ser classificados conforme Figura 2.
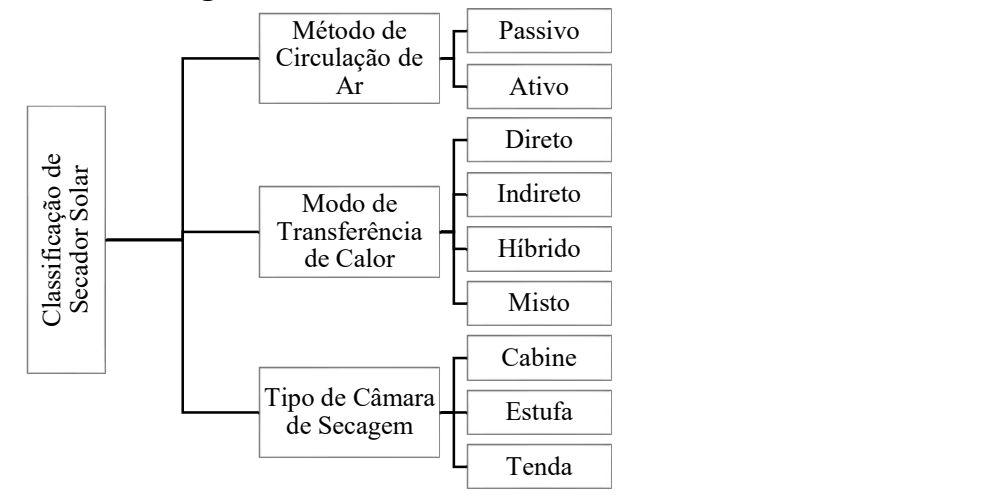

## Figura 2 – Classificação dos secadores solares

Fonte: Adaptada pela autora. (EL HAGE et al., 2018).

Quanto à circulação de ar, o secador solar é classificado como passivo quando o movimento do ar de secagem ocorre devido às forças de empuxo e/ou diferenças de pressão, promovendo a transferência de calor por convecção natural, e assim não utilizam ventiladores como um dos seus componentes, dispensando uso de energia elétrica para escoar o ar em seu interior. Já o secador solar ativo utiliza de ventiladores para circular o ar pelo produto gerando a transferência de calor por convecção forçada. Estudio construída construída construída construída com o formato de um sistema de scalar e distinguished com o formato de un distinguished com o formato de un distinguished com o secondo com o secondo com o secondo com o

A respeito da transferência de calor que o secador solar efetua, pode classificado como:

- Direto: quando há incidência solar direta no produto e na câmara de secagem, e esta é coberta por material transparente feito de plástico ou vidro;
- Indireto: quando sua câmara de secagem é coberta de material opaco, e utiliza de coletor ou aquecedor solares e ventilador;
- Híbrido: quando há outra fonte de calor além da energia solar, normalmente, combustíveis fósseis ou biomassa;
- Misto: quando o ar é pré-aquecido por um coletor solar antes de entrar na câmara de secagem, e esta é construída conforme o secador solar direto. Assim, o secador misto é uma combinação dos dois primeiros tipos.

A câmara de secagem pode ser construída em três diferentes tipos e o secador é classificado como tipo:

- Cabine: quando construída em formato de compartimento de caixa de madeira ou metalizada;
- 

funciona como coletor solar. As paredes e o telhado são construídos com material transparente para projeto de estufas e a estrutura interior tem cobertura preta afim de aumentar a absorção de radiação solar;

 Tenda: quando construído com pilares simples de madeira cobertos com plástico preto para a absorção de radiação solar, os produtos são colocados um pouco acima do solo e a saída de ar são localizadas na parte superior da tenda.

## 3.2 Fluidodinâmica Computacional

O escoamento de ar através do secador solar em estudo neste trabalho é calculado por métodos numéricos da Dinâmica dos Fluidos Computacional (CFD – Computational Fluid Dynamics), sendo inicialmente identificados a geometria, o domínio do escoamento, as condições de contorno e os fenômenos físicos envolvidos. Os autores Prakash et al. (2016) apresentam um fluxograma que mostram os processos a serem seguidos nas simulações de CFD, conforme orientado na Figura 3.

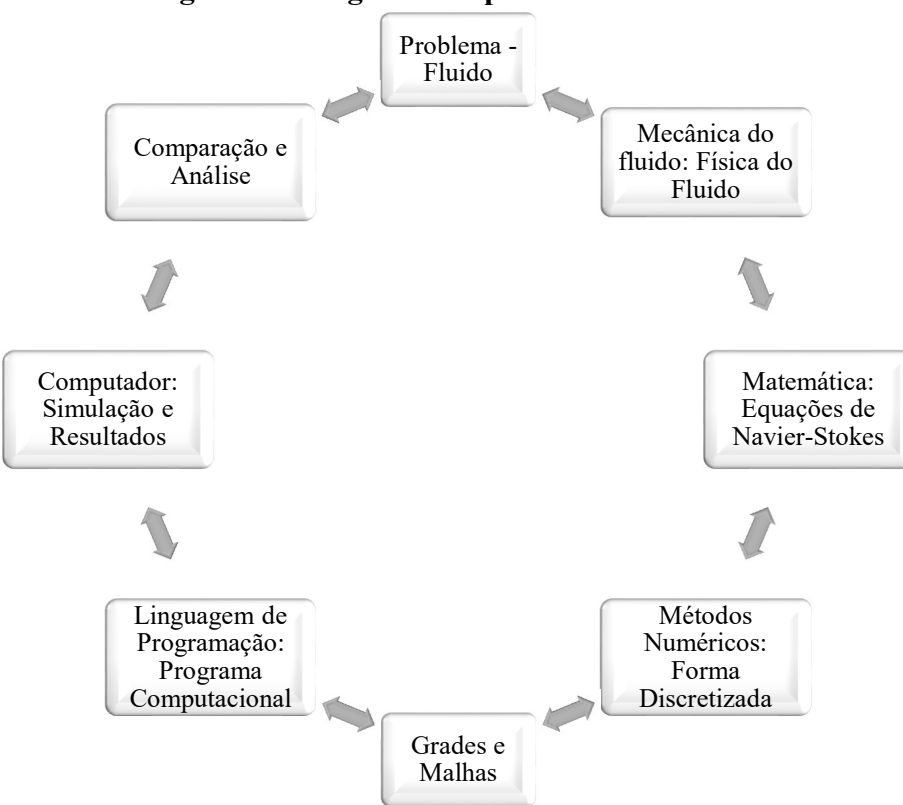

Figura 3 – Diagrama de processos de CFD

Fonte: Adaptada pela autora. (PRAKASH et al., 2016).

## 3.3 Programa de Simulação

Segundo Malalasekera e Versteeg (2007), fluidodinâmica computacional ou CFD é uma análise de sistemas que envolve escoamento de fluidos, transferência de calor e fenômenos associados, como por exemplo, a combustão, as reações químicas, as transferências de calor e de massa, entre outros, através de simulação computacional.

O ANSYS oferece um pacote de programas que abrange as mais diversas áreas da Engenharia e disponibiliza ferramentas para simular os mais variados fenômenos físicos; o programa está estruturado com algoritmos numéricos que são capazes de resolver problemas de fluidodinâmica, ou seja, possui uma ferramenta de CFD.

Com o desenho do domínio computacional feito em CAD (Computational Aided Design) no DesignModeler® do ANSYS, a malha é gerada no Meshing® e antes da simulação ser processada, as equações de interesse e os modelos matemáticos devem ser escolhidos conforme o tipo de fluido e fenômenos físicos envolvidos.

No simulador ANSYS Fluent®, as equações governantes do modelo físico são resolvidas iterativamente pelo MVF (Método de Volumes Finitos). O processo finaliza quando os resíduos das equações resolvidas convergirem e então, os resultados são interpretados. As variações fluidodinâmicas presentes nas equações governantes são resolvidas a nível de escala da malha computacional e o pós-processamento disponível no ANSYS Fluent® permite visualizar o domínio geométrico e traçar perfis de variáveis escalares, vetores de velocidade e outros parâmetros de interesse.

Para avaliar a temperatura do processo de secagem é importante traçar os contornos de temperatura e de velocidade no escoamento do ar de secagem, assim como a aplicação correta dos modelos físicos e matemáticos. Para isso, então, os procedimentos de análise CFD devem ser feitos, e, conforme Malalasekera e Versteeg (2007), os programas de CFD possuem três elementos principais para tal finalidade: Pré-processamento, Solver e Pós-processamento. Estes elementos são comentados resumidamente na sequência.

## 3.3.1 Pré-processamento

O pré-processamento é a etapa onde:

- se introduz a geometria do volume de controle, ou seja, o domínio computacional;
- a malha é gerada dividindo o domínio em um número maior de células formando os elementos ou os volumes de controle, definida e analisada;
- a seleção dos fenômenos químicos e físicos que precisam ser modelados;
- as propriedades do fluido são definidas; e
- as condições de contorno necessárias são especificadas.

A geometria no ANSYS pode ser elaborada tanto no DesignModeler®, quanto no SpaceClaim® e a malha é gerada no Meshing®. Quanto maior o número de células gerado na malha, melhor é a precisão da resolução, porém maior é o custo computacional.

## 3.3.2 Solver

O Solver é a ferramenta que utiliza de técnicas numéricas de solução para a resolução dos problemas físicos e o Solver do ANSYS é o Fluent®. Conforme Malalasekera e Versteeg (2007), os métodos numéricos formam a base do Solver e executa em sequência três etapas:

- Integração das equações governantes do escoamento do fluido sobre todos os volumes de controle finitos do domínio;
- Discretização, ou seja, conversão das equações integrais resultantes em um sistema de equações algébricas;
- Solução das equações algébricas pelo método iterativo.

## 3.3.3 Pós-processamento

O ANSYS Fluent® é equipado com ferramentas que possibilitam:

- a visualização dos dados de forma gráfica, da geometria, da malha e dos vetores;
- a obtenção dos perfis e os contornos sombreados e lineares como linhas de fluxo e trajetórias de partículas;
- a visualização de superfícies bidimensionais e sólidos;
- a manipulação da imagem e das vistas; e
- a saída dos dados da solução em perfis coloridos. Portanto, o pós-processamento é a visualização dos resultados que são interessantes a quem está analisando o estudo em questão.

Para o caso deste trabalho, a temperatura e a velocidade do ar de secagem no interior do

secador vazio, por exemplo, são os dados de interesse e objetos de análise.

#### 3.4 Malhas Computacionais

A malha computacional é o domínio do escoamento discretizado em forma de células ou volumes de controle em escala consideravelmente menor, onde as variáveis das equações de transporte do escoamento e da transferência de calor são calculadas. A malha computacional utilizada neste trabalho trata-se de uma malha não estruturada de elementos tetraédricos, onde a geometria analisada é tridimensional e os elementos têm refinamento e controle de tamanho.

A malha não estruturada não apresenta um ordenamento padrão, por isso têm maior flexibilidade no tratamento de geometrias complexas, enquanto as malhas estruturadas servem muito bem para geometrias simples e bidimensionais. É possível trabalhar numa geometria bidimensional com elementos triangulares e quadriláteros, e em uma geometria tridimensional, com elementos prismáticos e piramidais.

#### 3.4.1 Tipos de malhas

As malhas computacionais são classificadas em dois tipos: malha estruturada e malha não-estruturada. A malha estruturada é aquela que segue um padrão regular que se repete, chamado de bloco, podendo ser construídos de elementos de quadriláteros nas geometrias bidimensionais ou de elementos hexaédricos nas geometrias tridimensionais. A topologia dos elementos é fixa, mas a malha pode sofrer alterações como estiramento e torções.

As malhas existentes no ANSYS Meshing® podem ser classificadas em quatro tipos:

- Malha estruturada ortogonal: Os elementos se conectam de forma regular e possui uma perfeita ortogonalidade, como mostrado na Figura 4;
- Malha estruturada não-ortogonal: O algoritmo de discretização é o mesmo que o da malha ortogonal, mas a ortogonalidade é variável pela deformação dos elementos e geometria mais irregular, conforme Figura 5;
- Malha não-estruturada: Os elementos se conectam de forma irregular e não possui um padrão muito claro, conforme Figura 6 e Figura 7;
- Malha híbrida: Os elementos se organizam de forma estruturada em alguns locais e de forma irregular em outros, há uma mistura de tipos de malhas dentro de uma mesma geometria, conforme Figura 8 e Figura 9.

# Figura 4 – Malha estruturada ortogonal

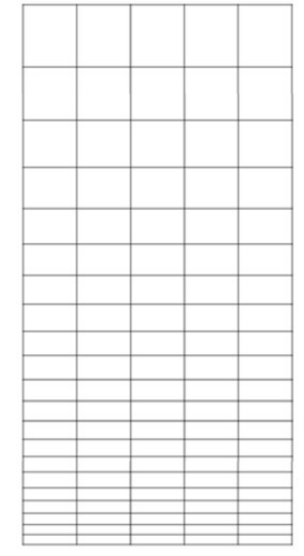

Fonte: ANSYS, 2013.

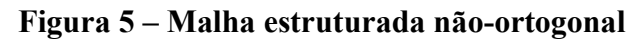

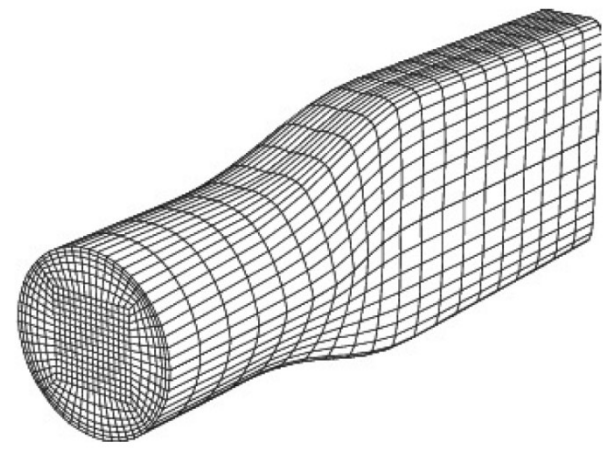

Fonte: ANSYS, 2013.

Figura 6 – Malha triangular não estruturada para um aerofólio

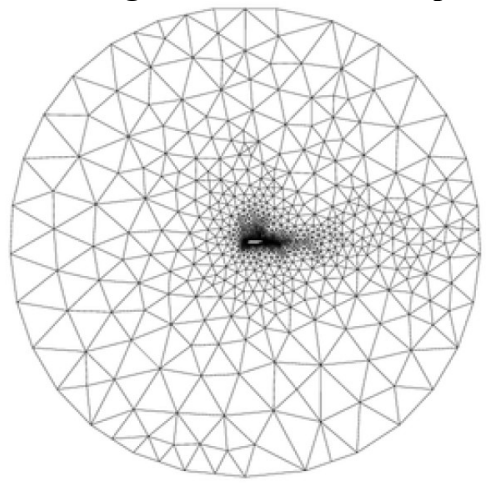

Fonte: ANSYS, 2013.

# Figura 7 – Malha tetraédrica não estruturada

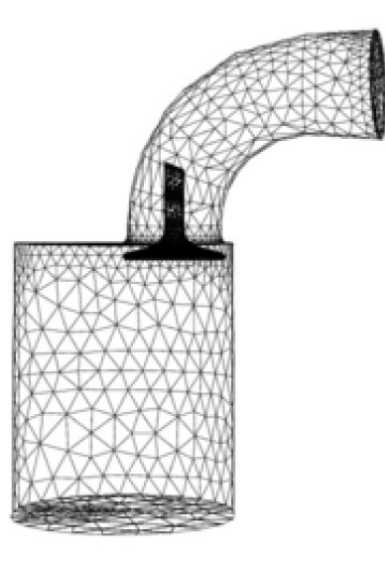

Fonte: ANSYS, 2013.

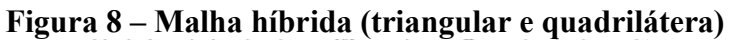

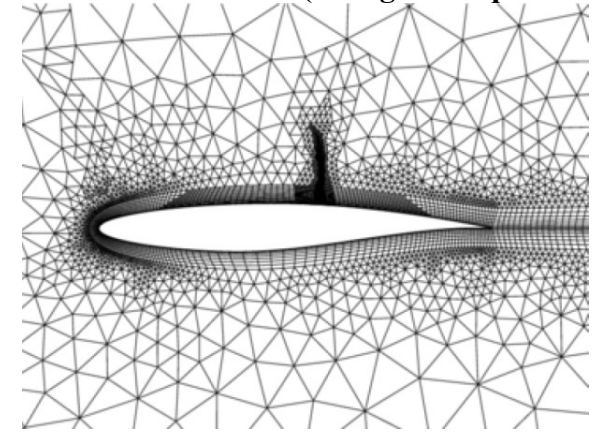

Fonte: ANSYS, 2013.

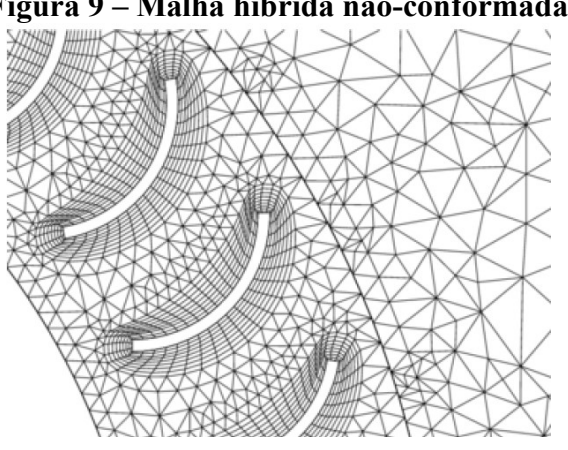

Figura 9 – Malha híbrida não-conformada

Fonte: ANSYS, 2013.

#### 3.4.2 Avaliação da malha

As soluções do problema são influenciadas drasticamente pela qualidade da malha, portanto, é preciso atingir uma qualidade mínima para garantir resultados mais fidedignos possíveis. A malha próxima de parede influenciará nos resultados onde se aplicam o tratamento aprimorado para estas regiões e devem ser mais refinadas.

A qualidade das células da malha pode ser avaliada pelos seguintes parâmetros: assimetria (skewness), ortogonalidade (orthogonal quality) e proporção (aspect ratio). A assimetria deve ter um número máximo de 0,95, pois acima disso, em malhas triangulares e tetraédricas dificulta-se a convergência, os valores excelentes estão próximos de 0 e aceitáveis quando próximos de 0,5. A ortogonalidade tem valor entre 0 e 1, sendo o melhor valor próximo de 1. Quanto à proporção, se refere ao alongamento da célula, e proporções extremas devem ser evitadas, principalmente em fluidos anisotrópicos.

## 3.5 Modelos de Turbulência

Neste item estão abordadas as características dos modelos de turbulência testados neste trabalho e o comportamento da turbulência nas regiões próximas de parede.

#### 3.5.1 Premissas gerais dos modelos de duas equações

Os modelos de turbulência de duas equações são os mais populares e amplamente utilizados na área de pesquisa e de análise de escoamentos turbulentos. Esses modelos se baseiam na utilização de duas equações distintas independentes com duas variáveis, chamadas de variáveis de transporte, que são adequadas às escalas de comprimento turbulento ou a um parâmetro equivalente em uma das equações e a outra equação se refere à energia cinética turbulenta.

Apesar de nenhuma informação adicional ser precisa para esses modelos, eles possuem algumas suposições implícitas nas suas formulações, portanto, não são aplicáveis sempre e a qualquer escoamento, e é preciso entendê-las para melhor aplicação e para evitar violar algumas dessas suposições teóricas. Uma das suposições é de equilíbrio local, ou seja, a produção turbulenta e a dissipação da turbulência do escoamento se equilibram, isso implica nas escalas de turbulência, por estarem localmente proporcionais ao escoamento médio e em erros quando os modelos são aplicados às condições de não-equilíbrio. (CELIK, 1999)

Os parâmetros calculados nos modelos de duas equações mais utilizados são  $\varepsilon$ , que é a taxa de destruição da energia cinética turbulenta por unidade de tempo, ou simplesmente, dissipação e  $\omega$ , que é a taxa na qual a energia cinética turbulenta é dissipada, mesmo que, o inverso da escala de tempo da dissipação. Ambas variáveis estão relacionadas à escala de comprimento turbulento ℓ, inicialmente associada aos modelos de zero ou de uma equação pela expressão de Kolmogorov (1942), Equação (1):

$$
\omega = c \frac{k^{\frac{1}{2}}}{\ell} \tag{1}
$$

Onde  $c$  é uma constante universal adimensional e  $k$  é o número de onda (inverso do comprimento de onda).

A primeira grande premissa na maioria dos modelos de duas equações é a utilização de flutuações turbulentas localmente isotrópicas, tanto nos vórtices menores com alto número de Reynolds, como também nos maiores, pois eles estão em um estado de anisotropia permanente devido à taxa de deformação do escoamento médio ser quase sempre da mesma magnitude.

Utiliza-se nesses modelos duas equações de médias de Reynolds, onde as variáveis da solução nas equações de Navier-Stokes instantâneas (exatas), são decompostas em médias dos componentes (média-conjunto e média-tempo) e flutuantes. Como exemplo, os componentes de velocidade, Equação (2):

$$
u_i = \bar{u}_i + u'_i \tag{2}
$$

Onde  $\bar{u}_i$  é o componente de velocidade média,  $u'_i$  é o componente flutuante e o índice  $i = x, y, z$ . Da mesma forma, a pressão e outras quantidades escalares são decompostas como a Equação (3) a seguir. A variável  $\varphi$  denota um escalar como pressão, energia, ou concentração de espécies.

$$
\varphi = \bar{\varphi} + \varphi' \tag{3}
$$

Substituindo expressões dessa forma para as variáveis do escoamento nas equações instantâneas de momento e de continuidade e tomando a média no tempo e no conjunto. Com a exclusão da barra do símbolo de velocidade média  $\bar{u}$ , tem-se as duas equações essenciais para o comportamento do escoamento turbulento:

 $\overline{a}$ 

$$
\frac{\partial \rho}{\partial t} + \frac{\partial}{\partial x_i} (\rho u_i) = 0 \tag{4}
$$

$$
\frac{\partial}{\partial t}(\rho u_i) + \frac{\partial}{\partial x_j}(\rho u_i u_j) = -\frac{\partial P}{\partial x_i} + \frac{\partial}{\partial x_j} \left[ \rho \left( \frac{\partial u_i}{\partial x_j} + \frac{\partial u_j}{\partial x_i} - \frac{2}{3} \delta_{ij} \frac{\partial u_i}{\partial x_l} \right) \right] + \frac{\partial}{\partial x_j} (-\rho \overline{u'_i u'_j}) \tag{5}
$$

Onde:

 $\mathbf{a}$ 

- $\rho$  Densidade, em  $kg/m^3$ ;
- $t$  Tempo, em s;
- $u$  Componente de velocidade, em  $m/s$ ;
- $P -$ Pressão, em Pa;
- $\delta_{ij}$  Função delta de Kronecker.

As Equações (4) e (5) são chamadas de equações Navier-Stokes médias de Reynolds ou mesmo, RANS (Reynolds Averaged Navier-Stokes), conforme o guia teórico do ANSYS Fluent (ANSYS, 2007), que são utilizadas nas simulações numéricas de escoamentos turbulentos. Estas equações têm a mesma forma geral das equações instantâneas de Navier-Stokes, com as velocidades e outras variáveis de solução representando, agora, os valores médios no tempo ou no conjunto. Os termos adicionais que aparecem representam os efeitos da turbulência. As tensões de Reynolds,  $-(\rho u_i' u_j')$ , devem ser modeladas para que a equação (5) seja resolvida.

Para escoamentos com a densidade variável, as Equações (4) e (5) podem ser interpretadas como equações de Navier-Stokes médias de Favre, conforme Hinze (1975), com as velocidades representando os valores médios em massa.

A segunda premissa principal dos modelos de duas equações é que os termos de dissipação e de produção na equação da energia cinética turbulenta são aproximadamente iguais localmente, conhecida como suposição do equilíbrio local. Essa suposição sucede pelo fato das tensões de Reynolds poderem ser estimadas em cada ponto do campo de escoamento. Assim, as tensões de Reynolds podem ser calculadas utilizando as escalas locais e pode-se assumir que:

$$
S_{ij} = \frac{\rho \varepsilon}{\tau_{ij}} \tag{6}
$$

Onde:

 $S_{ij}$  – Termo de produção de energia cinética turbulenta;

 $\tau_{ij}$  – Tensor de tensão turbulento;

 $\epsilon$  – Taxa de dissipação da energia cinética turbulenta.

Ou seja, que a produção é igual a dissipação na equação da energia cinética turbulenta.

## 3.5.2 Modelos de Turbulência  $k - \varepsilon$

A seguir, abordam-se sucintamente os modelos  $k - \varepsilon$ . O modelo padrão é apresentado para melhor comparação e entendimento dos modelos de turbulência utilizados no presente trabalho.

## 3.5.2.1 Modelo  $k - \varepsilon$  Padrão

O modelo  $k - \varepsilon$  padrão foi proposto por Launder e Spalding (1972). O modelo padrão é robusto, econômico e possui uma precisão razoável para uma ampla variedade de escoamentos turbulentos, por isso, muito popular na aplicação de escoamentos industriais e transferência de calor. Trata-se de um modelo semi-empírico e a derivação das equações se baseia em considerações fenomológicas e empirismo.

Os modelos de turbulência  $k - \varepsilon$  são originários do modelo padrão de Launder e Spalding (1972) baseados nas equações de transporte para energia cinética turbulenta e sua taxa de dissipação, onde a equação de  $k$  foi derivada de uma equação exata, enquanto a equação de  $\epsilon$  foi obtida através de raciocínio físico que pouco se assemelha à sua contraparte matematicamente exata. Nesse modelo, supõe-se que o escoamento esteja completamente turbulento e os efeitos da viscosidade turbulenta são negligenciados. Assim, pode ser aplicado somente para escoamentos completamente turbulentos.

Os valores padrões encontrados nas constantes do modelo foram determinados experimentalmente para escoamentos turbulentos fundamentais, incluindo escoamentos de cisalhamento, como, por exemplo, camadas limite, camadas de mistura e jatos, e também para a deterioração da turbulência de grade isotrópica. Verificou-se que esses valores funcionam razoavelmente bem para uma gama ampla de escoamentos de cisalhamento livres e limitados por parede. Embora sejam os mais aceitos, é possível alterá-los dentro de programas como o

#### 3.5.2.2 Modelo  $k - \varepsilon RNG$

O modelo  $k - \varepsilon$  RNG foi derivado de uma técnica estatística chamada Teoria de Grupo de Renormalização (Renormalization Group Theory) (Orszag et al., 1993) e se assemelha ao modelo  $k - \varepsilon$  padrão, porém com alguns refinamentos. Nesse modelo foi adicionado um termo na equação da taxa de dissipação da energia cinética turbulenta para aumentar a precisão em escoamentos ligeiramente tensionados e o efeito rotacional (swirl) do escoamento foi incluído para aumentar a precisão em escoamentos rotacionais. A teoria RNG fornece uma fórmula analítica para os números de Prandtl turbulentos, diferente do modelo padrão onde os valores são constantes e/ou predefinidos pelo usuário, e também fornece uma fórmula diferencial derivada analiticamente para a viscosidade efetiva que considera os efeitos de números de Reynolds baixos, enquanto no modelo padrão isso não é possível, portanto, o seu uso depende de um tratamento adequado para as regiões próximas de parede.

O modelo  $k - \varepsilon$  RNG é mais preciso e confiável que o modelo padrão e ainda atende uma gama maior de escoamentos. As suas equações são derivadas das equações instantâneas de Navier-Stokes utilizando a técnica matemática proposta por Orszag et al. (1993) e resulta num modelo com diferentes valores de constantes do modelo padrão.

O procedimento de eliminação de escala na teoria RNG resulta numa equação diferencial para a viscosidade turbulenta e descreve precisamente o transporte turbulento efetivo que varia com o número efetivo de Reynolds (ou escala turbulenta), permitindo que o modelo manuseie melhor o número de Reynolds e os escoamentos próximos à parede. Para números de Reynolds altos, no modelo  $k - \varepsilon$  RNG se calcula a viscosidade turbulenta com um valor de constante diferente.

Por predefinição no programa utilizado no presente trabalho, a viscosidade efetiva é computada como no modelo  $k - \varepsilon$  padrão, sendo opcional o cálculo que inclui os efeitos dos números de Reynolds baixos devido a presença de baixas velocidades. Também é opcional a aplicação dos efeitos de vórtice ou de rotação (swirl) da turbulência.

A principal diferença entre os modelos  $k - \varepsilon$  padrão e RNG é uma modificação dada na adição de um termo  $R_{\varepsilon}$  na equação de  $\varepsilon$ , o termo  $R_{\varepsilon}$  faz uma contribuição positiva, pois nos escoamentos moderadamente tensionados, o modelo RNG tende a dar resultados comparáveis ao modelo  $k - \varepsilon$  padrão e se torna mais sensível aos efeitos da tensão rápida e curvatura

simplificada que o modelo padrão, o que explica a sua performance superior em certas classes de escoamentos.

Essa modificação tem efeito para escoamentos axissimétricos, rotacionais e tridimensionais quando o modelo RNG é selecionado.

## 3.5.2.3 Modelo  $k - \varepsilon$  Realizable (Realizável)

O modelo  $k - \varepsilon$  realizável (Shih *et al.*, 1995) difere do modelo  $k - \varepsilon$  padrão em dois pontos importantes: a viscosidade turbulenta tem uma formulação alternativa e a equação de deriva de uma equação exata para o transporte da flutuação da vorticidade quadrática média.

O termo "realizável" significa que o modelo satisfaz certas restrições matemáticas nas tensões de Reynolds, consistente com a física dos escoamentos turbulentos. Nem o modelo  $k \varepsilon$  padrão, nem o modelo  $k - \varepsilon$  RNG é realizável.

A combinação da relação de Boussinesq com a definição de viscosidade turbulenta é feita para calcular a tensão normal de Reynolds em um escoamento médio tensionado incompressível.

Um ponto fraco dos modelos  $k - \varepsilon$  tradicionais é a equação modelada de  $\varepsilon$ , que causa a principal o efeito conhecido como anomalia de jato redondo, devido à fraca previsão de jatos com simetria axial. Shih et al. (1995) tiveram a intenção de corrigir essa deficiência ao propor um modelo *Realizable* ao incluir uma nova fórmula que envolve a variável  $C_{\mu}$ , proposta originalmente por Reynolds (1987) e uma nova equação dinâmica para dissipação,  $\varepsilon$ , baseada numa equação dinâmica da flutuação de vorticidade média quadrada.

Para garantir a "realizabilidade", ou seja, a positividade de tensões normais e da desigualdade de Scharwz para tensões de cisalhamento, o modelo faz com que essa variável  $C_u$ seja sensível ao escoamento médio (deformação média) e à turbulência ( $k, \varepsilon$ ).

Conforme o guia teórico do Ansys (2017a), ambos os modelos Realizable e RNG têm melhoramentos substanciais sobre o modelo padrão onde as características do escoamento incluem curvatura aerodinâmica forte, vórtices e rotação. Ainda não se sabe em quais instâncias ele se sobrepõe consistentemente ao modelo RNG, mas de qualquer forma, os estudos iniciais mostraram melhor performance nas validações de determinados escoamentos.

Uma limitação do modelo  $k - \varepsilon$  Realizable é que ele produz viscosidades turbulentas não-físicas em domínio computacional que contém zonas de fluido rotacionais e estacionárias atuando simultaneamente. Isso acontece quando os efeitos de rotação média na definição da viscosidade turbulenta são incluídos e quando testado em sistemas de estrutura de referência móvel simples mostrou comportamento superior ao modelo  $k - \varepsilon$  padrão, mas a sua aplicação nesse tipo de sistema deve ser feita com cautela (Ansys, 2017a).

A equação de k do modelo Realizable é a mesma dos modelos padrão e RNG, exceto pelas constantes e pela forma da equação  $\varepsilon$ , que é bem diferente dos demais. Este modelo foi extensivamente validado para uma ampla gama de escoamentos, incluindo os cisalhantes homogêneos rotativos, escoamentos livres incluindo jatos e camadas de mistura, escoamentos de canal e camada-limite, escoamentos separados. Para todos esses casos, o desempenho do modelo foi considerado substancialmente melhor que o do modelo padrão, além de resolver a anomalia do jato redondo, pois prevê a taxa de espalhamento para jatos axissimétricos, assim como os jatos planares (Ansys, 2017b). A essência dos modelos  $k - \varepsilon$  é descrita no APÊNDICE A.

## 3.5.3 Modelos de turbulência  $k - \omega$

O modelo  $k - \omega$  padrão é apresentado a seguir para melhor comparação e entendimento dos modelos de turbulência utilizados no presente trabalho.

Os modelos  $k - \omega$  de turbulência, também são da classe de modelos de duas equações de transporte, a primeira, como o modelo anterior  $k - \varepsilon$ , tem como variável principal a energia cinética turbulenta,  $k$ , e a segunda equação tem como variável a taxa de dissipação específica da energia cinética turbulenta,  $\omega$ . O modelo que o ANSYS Fluent® utiliza como padrão é baseado no modelo proposto por Wilcox (2006).

A principal diferença entre o modelo padrão com os modelos BLS – Baseline Model (Modelo de Linha de Base) e SST – Shear-Stress Transport (Modelo de Transporte de Tensão de Cisalhamento) é o emprego de uma mudança gradual do modelo padrão nas regiões internas da camada-limite, onde é aplicado o modelo  $k - \varepsilon$  padrão para altos números de Reynolds na parte externa da camada. (ANSYS, 2017)

O ANSYS Fluent® implementou as modificações de baixo números de Reynolds propostas por Wilcox (2006), mas todos os modelos  $k - \omega$  podem ser integrados sem os termos adicionais das modificações propostas. Os termos empregados têm como objetivo reduzir o pico de energia cinética turbulenta observado nos dados de DNS muito próximos à parede. O uso desses termos não é aconselhável quando o número de Reynolds é baixo, pois retardam o início da camada-limite. (ANSYS, 2017)

## 3.5.3.1 Modelo  $k - \omega$  Padrão

O modelo  $k - \omega$  padrão é um modelo empírico, desenvolvido por Wilcox (2006), baseado nas equações de transporte de energia cinética turbulenta,  $k$ , e a taxa específica de dissipação dessa energia,  $\omega$ .

O modelo  $k - \omega$  padrão utilizado no ANSYS Fluent® incorpora modificações para os efeitos de baixos números de Reynolds, compressibilidade e espalhamento de escoamento de cisalhamento, mas é muito sensível aos valores de  $k \in \omega$  fora da camada de cisalhamento, ou seja, possui sensibilidade ao escoamento livre. A formulação reduz essa dependência, mas ainda possuem efeito significante nas soluções, principalmente para os escoamentos livres, de acordo Menter (2009).

Ao configurar a simulação no ANSYS Fluent® para a utilização desse modelo, é possível selecionar a opção de correção para números de Reynolds baixos a partir de algumas alterações e implementação de coeficientes. O coeficiente  $\alpha^*$  diminui a viscosidade turbulenta, causando uma correção de números de Reynolds baixos. No modelo, quando há número de Reynolds alto, o coeficiente  $\beta_i^*$  iguala a  $\beta_{\infty}^*$ , e quando incompressível, também há essa igualdade. Os efeitos de compressibilidade são calibrados para um número muito limitado de experimentos em escoamentos de cisalhamento livres e não é recomendável para uso geral. No ANSYS Fluent® está desabilitado.

#### 3.5.3.2 Modelo  $k - \omega$  Baseline

Segundo Menter (1993), o modelo  $k - \omega$  BSL foi projetado a fim de dar resultados similares ao modelo padrão de Wilcox (2006), mas sem a forte dependência dos valores do escoamento livre. Ele é idêntico ao original na parte 50 % interna na camada-limite, a partir daí, muda gradualmente para o modelo  $k - \varepsilon$  padrão em direção à camada-limite. Ele também é virtualmente idêntico ao modelo  $k - \varepsilon$  nos escoamentos livres.

O modelo  $k - \omega$  BSL é uma junção do modelo  $k - \omega$  padrão com o modelo  $k - \varepsilon$ transformado, onde são multiplicados por uma função de mesclagem e então, adicionados juntos na simulação. Essa função de mesclagem é que faz a ativação do modelo apropriado conforme a distância da superfície. O modelo BSL também incorpora um termo derivado de difusão cruzada amortecida na equação de  $\omega$  e as suas constantes são diferentes do modelo

padrão.

O modelo  $k - \omega$  BSL usa uma modificação cruzada, pois como é baseado nos modelos padrões  $k - \omega$  e  $k - \varepsilon$ , a mistura dos modelos deve ser feita de tal forma que as equações de variação de  $\varepsilon$  sejam baseadas em  $k \in \omega$ . Para tal, é inserido um termo funcional.

#### 3.5.3.3 Modelo  $k - \omega$  SST

O modelo  $k - \omega$  SST é a segunda versão do modelo  $k - \omega$  padrão, entendida como uma variação do modelo BSL. A sua diferença com os demais modelos é a incorporação de uma formulação da viscosidade turbulenta que considera os efeitos de transporte das principais tensões de cisalhamento turbulentas nas camadas limite de gradiente de pressão adverso. (ANSYS, 2017ª; MENTER, 1993)

As modificações feitas a partir do modelo padrão para o modelo SST o deixam mais preciso e confiável para uma gama maior de escoamentos. Como os dois modelos  $k - \omega$ anteriores tendem a sobreprever a viscosidade turbulenta, o modelo SST adiciona um limitador para a formulação da viscosidade turbulenta.

Aupoix (2015) propôs duas modificações para o modelo  $k - \omega$  SST para considerar a rugosidade da parede para reproduzir diferentes comportamentos e um regime de transição nessas regiões. Aupoix recomenda uma correção baseada na correlação de Colebrook.

A essência dos modelos  $k - \omega$  se é descrita no APÊNDICE B.

#### 3.5.4 Tratamento de Parede

Os escoamentos turbulentos são fortemente afetados pela presença de paredes. O campo de velocidade média é afetado pela condição de não-deslizamento da parede, assim como a turbulência. Muito próximo à parede acontece o amortecimento viscoso que reduz as flutuações da velocidade tangencial e quando a parede forma um bloqueio na cinemática do fluido, as flutuações normais diminuem e a turbulência aumenta conforme se distancia.

A modelagem próxima à parede impacta significantemente na solução numérica, conforme as paredes influenciam na vorticidade e na turbulência do escoamento, pois nessa região há grandes gradientes dos escalares de transporte e de velocidade.

Na região próxima de parede, pode-se subdividir em três camadas, conforme mostrado na Figura 10. A camada mais interna é a subcamada viscosa, o escoamento é praticamente laminar e a viscosidade (molecular) desempenha um papel dominante no momento e na transferência de calor e de massa. A camada externa é completamente turbulenta e a turbulência tem grande influência nessa camada, também é chamada de região de lei logarítmica. E, entre as duas subcamadas está uma região intermediária, onde a turbulência e a viscosidade molecular têm grande influência.

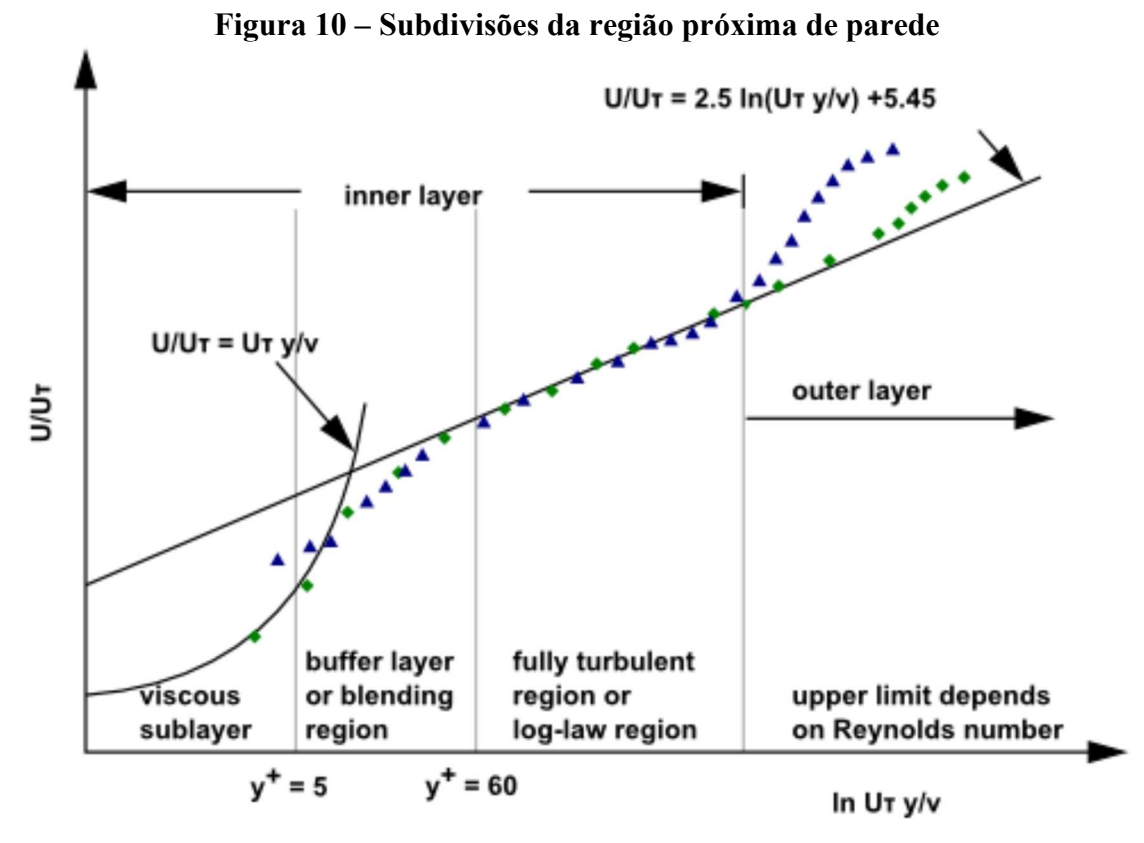

Fonte: Adaptada pela autora de ANSYS (2017)

Basicamente, podem-se fazer duas abordagens de tratamento de parede no Fluent®. Uma é através de funções de parede (Wall function) de forma que a primeira camada possui valor de  $y^{+}$  igual a 30. Ou seja, a subcamada viscosa não é resolvida e fórmulas semi-empíricas são utilizadas na região de transição até onde o escoamento é completamente desenvolvido. E na outra abordagem, todas as camadas são resolvidas e calculadas conforme o modelo de turbulência utilizado, esta abordagem é chamada no Fluent® de Enhaced Wall Treatment.

#### 4 METODOLOGIA

A utilização do programa ANSYS Fluent® para a análise tridimensional do escoamento do ar de secagem no secador solar vazio, descrito anteriormente, nos modelos de turbulência  $k - \varepsilon$  RNG,  $k - \varepsilon$  Realizable,  $k - \omega$  BSL e  $k - \omega$  SST, para estimar o potencial de secagem do secador prevê as seguintes etapas:

- Realizar o desenho em CAD (*Computational Assisted Design*) do secador solar;
- Estabelecer a melhor malha para a simulação;
- Inserir dados dos materiais do secador (estrutura e fluido de escoamento);
- Configurar a simulação com modelos de turbulência e as condições de contorno do secador, de modo a fazer o tratamento adequado da lei de parede e da radiação;
- Configurar a saída de resultados para análise e pós-processamento;
- Realizar a simulação;
- Realizar o Pós-processamento;
- Validar os dados numéricos com os dados experimentais visando o ajuste dos modelos simulados;
- Realizar estudos paramétricos dos indicadores de desempenho do secador sobre a influência de variáveis operacionais e geométricas.

#### 4.1 Modelo Geométrico

O secador solar utilizado para estudo do escoamento de ar de secagem foi desenvolvido no Laboratório de Caldeiraria do Departamento de Engenharia de Materiais do Centro Federal de Educação Tecnológica de Minas Gerais (CEFET-MG) e foi o objeto experimental de Gonçalves (2012) em seu trabalho. Trata-se de um secador tipo cabine direto e ativo, que possui uma estrutura de chapas de aço galvanizado pintado de preto fosco e preenchida por chapas de madeira.

As dimensões gerais do secador são de 1,80 m de comprimento, 1,00 m de largura e 0,35 m de altura na câmara de aquecimento do ar e 0,50 m de altura na câmara de secagem, como visto na Figura 11.

Conforme a Figura 11, o secador solar tipo cabine é composto por uma câmara de secagem, lugar onde ficam as bandejas com o produto que se deseja secar, e por uma câmara de aquecimento do ar de secagem, também chamada de coletor solar de ar. Neste estudo, a

câmara de secagem também sofre incidência solar direta e aquece diretamente o produto. Na parte superior, a radiação solar incidente atravessa a placa de vidro e atinge o absorvedor de radiação solar ao fundo do secador. Através do ventilador de entrada de ar, o ar passa por uma seção reta telada a temperatura ambiente com uma velocidade média de 1,8 m/s, segundo Gonçalves (2012).

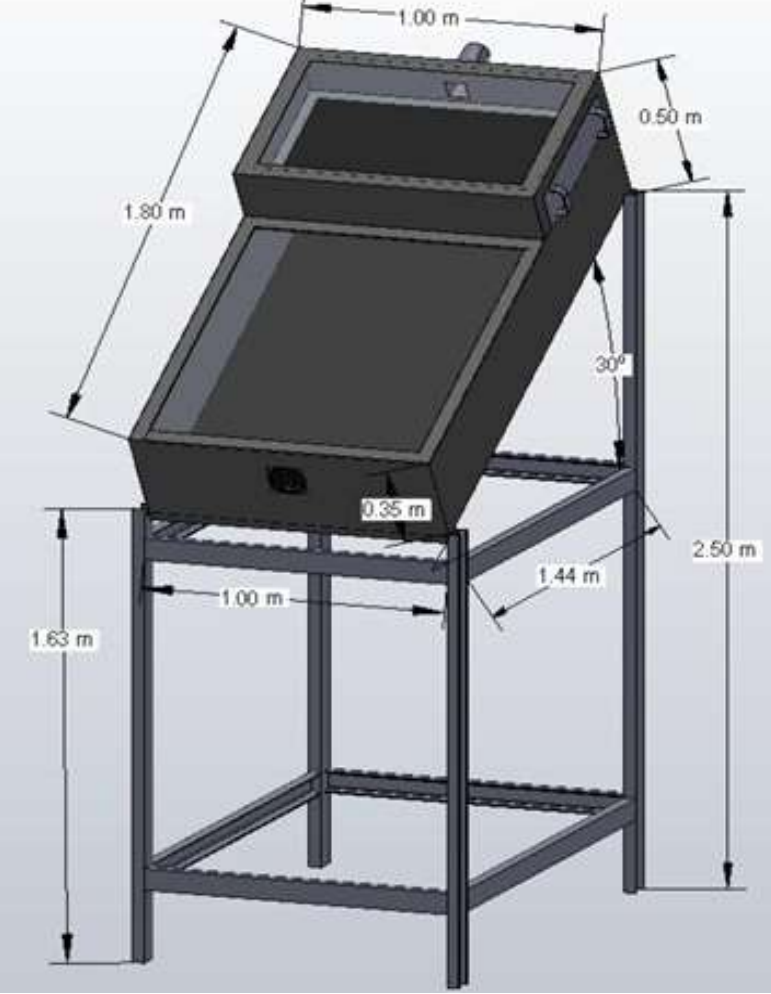

Figura 11 – Dimensões gerais e posicionamento do secador

Fonte: Gonçalves, 2012

Os experimentos com o secador foram feitos com o secador posicionado a 30° voltado ao norte, com o objetivo de maximizar a radiação incidente no inverno e latitude local adicionada em 10° conforme Duffie e Beckman (1991 apud Gonçalves, 2012, p. 48) e mostrado na Figura 11.

A câmara de secagem do secador tem uma área de coleta solar de  $0,495 \text{ m}^2$   $(0,9 \text{ m x})$ 0,55 m) e a área do coletor solar, propriamente dito, de 0,99 m<sup>2</sup> (0,9 m  $\times$  1,1 m), totalizando 1,485 m<sup>2</sup>. Este secador foi utilizado por Gonçalves (2012) para realizar seus estudos. O secador

foi idealizado e construído no CEFET Campus I pelo Prof. Dr. André Guimarães Ferreira.

Como primeiro passo para a análise CFD, o secador solar tipo cabine foi desenhado no ANSYS SpaceClaim®, onde somente o volume do fluido para o estudo foi necessário para a simulação, considerado como volume de controle. As espessuras das superfícies externas foram introduzidas no modelo quando se especificaram as condições de contorno.

As superfícies de entrada e saída de dados foram nomeadas conforme a condição de contorno ou dado necessário para aquela seção, contudo, as condições de contorno levam em consideração o material utilizado na construção no secador solar. A entrada foi nomeada como velocity-inlet, a saída como pressure-outlet e as paredes que contém o vidro como radiation. O desenho da geometria pode ser visto na Figura 12.

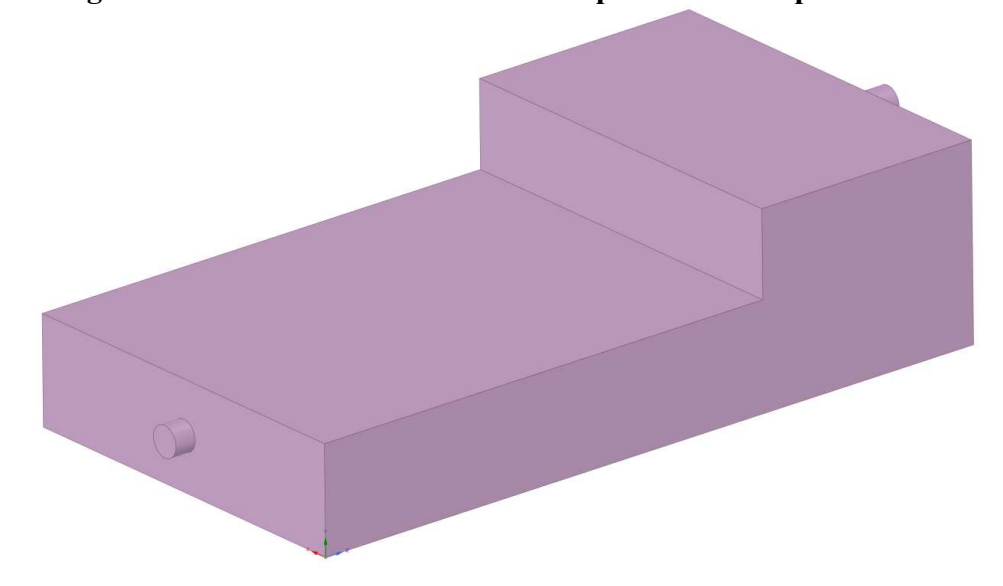

Figura 12 – Desenho do secador solar tipo cabine no SpaceClaim®

Fonte: Feito pela autora no ANSYS SpaceClaim®.

## 4.1.1 Materiais e Condições de Contorno

Os materiais que contornam o fluido e suas propriedades foram definidos o mais próximo da construção do secador. O fluido, ar, foi configurado com as propriedades físicas medidas e calculadas por Gonçalves (2012) e considerado como fluido incompressível. As propriedades do vidro do secador e da lã de vidro utilizada como isolante térmico na parte interna, foram retiradas de Bergman et al. (2014). Os dados podem ser vistos na Tabela 1. A lã de vidro foi inclusa com espessura de 0,05 m, conforme o secador experimentado, nas superfícies adjacentes ao fluido (ar de secagem).

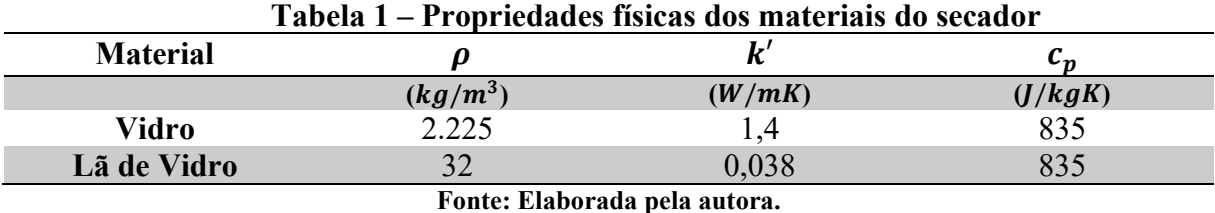

Onde:

 $\rho$  – Densidade do fluido, em  $kg/m^3$ ;

 $k'$  – Condutividade térmica do material, em W/mK;

 $c_p$  – Calor específico, em *J*/*kgK*.

Nas condições de contorno para as simulações numéricas, o escoamento foi considerado em regime permanente, uma vez que o experimento com o secador levou em consideração a estabilização das temperaturas. Na Figura 13 são mostradas as condições de contorno, onde a representação do secador está na horizontal, mas devido ao seu posicionamento com 30° de inclinação, a gravidade é calculada pelas Equações (7) e (8), conforme configuração do referencial estipulado no programa no desenvolvimento da geometria, assim:

$$
g_y = g \cdot \cos(210^\circ) = -8.4728 \, m/s^2 \tag{7}
$$

$$
g_z = g \cdot \sin(210^\circ) = -4.8918 \, m/s^2 \tag{8}
$$

$$
g_x = 0 \tag{9}
$$

onde

$$
g=9,7836\ m/s
$$

Os dados da aceleração da gravidade foram obtidos conforme cálculo efetuado por Lopes (2009), onde se considera a latitude de 20° e altitude de 900 m, que são valores aproximados dos dados extraídos do Instituto Nacional de Meteorologia (INMET) (2019) de Belo Horizonte, Minas Gerais. Assim como, a pressão atmosférica média para o mês de setembro, conforme o nível barométrico do INMET (2019), foi considerada em 91,85 kPa.

Na Figura 13, a região chamada de wall-sys fluid é onde o ar toca a lã de vidro e foi considerada como parede estacionária, com fluxo de calor conforme o material e sua espessura correspondente, e função de radiação Solar Ray Tracing com condição de superfície opaca, valores de absortividades direta e indireta padrões do programa. A Figura 13 é a representação do corte A-A indicado na Figura 16.

Ainda na Figura 13, a região chamada radiation é onde se encontram os vidros. A superfície de vidro foi considerada como estacionárias (sem deslizamento), com fluxo de calor, participante no rastreamento de raios solares, com o valor de transmissividade do vidro e considerada como material semitransparente devido a sua natureza. A transmissividade do vidro foi considerada conforme cálculo e dados mostrados na Tabela 7 no item 0 deste trabalho.

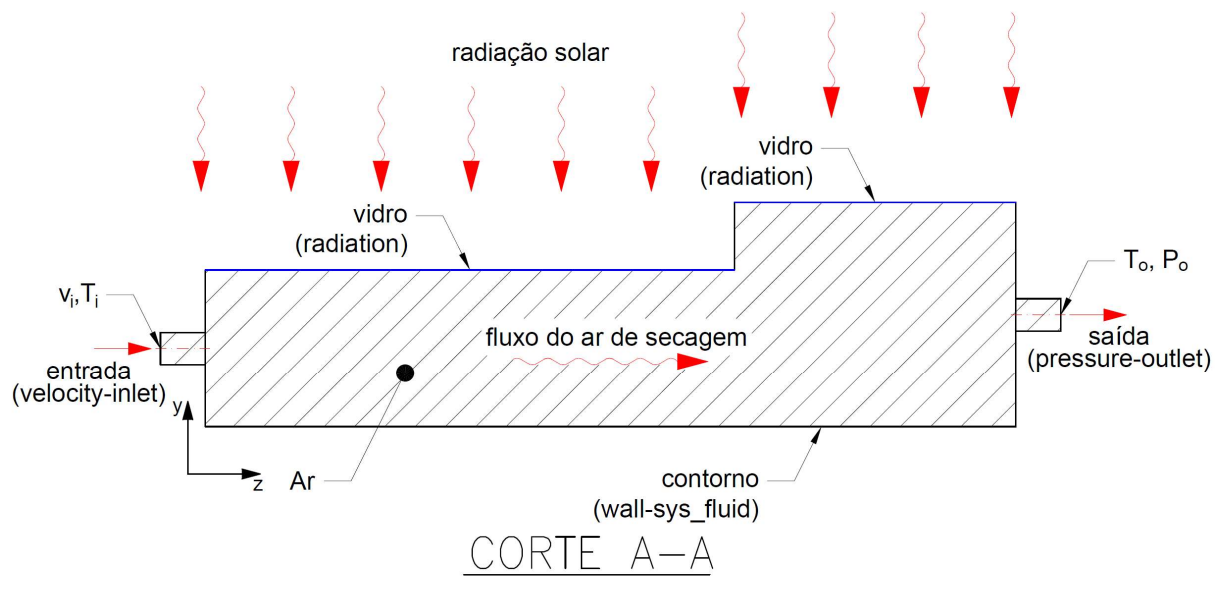

Figura 13 – Vista em corte (condições de contorno)

Fonte: Elaborada pela autora.

A entrada de ar secagem (velocity-inlet) tem como dado de entrada a velocidade do ar nessa seção, com intensidade de turbulência, diâmetro hidráulico, temperatura com a medida correspondente ao horário de experimento e incluindo também o efeito da radiação solar pela função Solar Ray Tracing com fator de transmissividade igual a 1 por ser ar. As condições de contorno básicas para o ar de secagem encontram-se no Quadro 1.

A saída de ar de secagem foi configurada de modo a rastrear a pressão, a velocidade e a temperatura, incluindo também o efeito da radiação solar pela função Solar Ray Tracing. O valor de intensidade de turbulência e o diâmetro hidráulico também são necessários para a realização dos procedimentos numéricos.

O fato de trabalhar com diâmetro hidráulico é a possibilidade de usá-lo posteriormente como parâmetro de comparação para novas simulações afim de otimizar a eficiência do secador.

| <b>SUPERFÍCIE/CONTORNO</b> | <b>NOMEADA COMO:</b>   | <b>DADOS</b>                              |  |
|----------------------------|------------------------|-------------------------------------------|--|
| Entrada de ar do secador   | <i>velocity-inlet</i>  | $T_i$ – Temperatura do ar de              |  |
|                            |                        | secagem                                   |  |
|                            |                        | $\vec{V}_i$ – Velocidade do ar de secagem |  |
|                            |                        | $D_H$ – Diâmetro hidráulico               |  |
| Saída de ar do secador     | <i>pressure-outlet</i> | $To$ – Temperatura média do ar de         |  |
|                            |                        | secagem na saída                          |  |
|                            |                        | $P_{o}$ – Pressão                         |  |
| Contorno do fluido         | wall-sys fluid         | Lã de vidro                               |  |
| Contorno do fluido         | radiation              | Vidro                                     |  |
|                            |                        | Radiação Solar                            |  |
|                            |                        | Transmissividade do vidro                 |  |

Quadro 1 – Condições de contorno do ar de secagem

Fonte: Elaborada pela autora.

## 4.2 Modelo Matemático

Conforme Malalasekera e Versteeg (2007), as equações que governam o escoamento de um fluido são baseadas nas seguintes leis da física:

- Conservação de massa;
- A segunda lei de Newton;
- Conservação de energia.

O fluido é considerado como meio contínuo e o escoamento é calculado em escalas maiores que as moleculares, assim, todo ambiente de fluido é descrito em propriedades macroscópicas como velocidade, pressão, densidade, temperatura, e outras derivativas em tempo e espaço, pensadas como médias de um grande número de moléculas. Para esse nível de formulação das equações das leis e conforme Maliska (2004), as equações de conservação de massa, de quantidade de movimento (troca de momento) e energia escritas no sistema cartesiano de coordenadas são, respectivamente, dadas por:

$$
\frac{\partial}{\partial x_j}(\rho u_j) = 0 \tag{10}
$$

$$
\frac{\partial}{\partial x_j}(\rho u_j u_i) = \frac{\partial P}{\partial x_i} + \frac{\partial}{\partial x_j} \left(\mu \frac{\partial u_i}{\partial x_j}\right) + S^{u_i}
$$
(11)

$$
\frac{\partial}{\partial x_j}(\rho u_j T) = \frac{\partial}{\partial x_j} \left(\frac{k}{c_p} \frac{\partial T}{\partial x_j}\right) + S^T
$$
\n(12)

Onde:

- $S^{u_i}$  Termo fonte da equação de quantidade de movimento;
- $S<sup>T</sup>$  Termo fonte da equação de energia;
- $\mu$  Viscosidade dinâmica, em Pa · s;
- $T$  Temperatura, em K;
- $P -$ Pressão, em Pa.

#### 4.2.1 Método Numérico

O método de solução numérica é o procedimento de resolução do problema do presente trabalho com as abordagens explicadas em sequência: discretização do domínio, aplicação do método numérico e resolução do sistema de equações.

O método de discretização é o método de aproximação das equações diferenciais por meio de um sistema de equações algébricas para as variáveis nos conjuntos de locais discretos no espaço e no tempo. Há várias maneiras de se realizar a discretização, mas as mais importantes e as mais usadas são os métodos de: diferenças finitas, elementos finitos e volumes finitos. Outros métodos como esquemas espectrais, elementos de contorno e autômato celulares também são utilizados em CFD, mas o seu uso é bem limitado a casos especiais. Cada método produz o mesmo resultado, desde que o refinamento da malha seja bem fino, mas alguns métodos são mais adequados para algumas classes de problemas do que outros. (FERZIGER e PERIC, 2002)

O sistema de equações que a discretização produz é formado por equações não-lineares e o método de solução depende do problema que se deseja resolver. Para escoamentos em regime transiente, os métodos utilizados são aqueles para problemas de valor inicial para equações diferenciais ordinárias, ou seja, são problemas de marcha (em tempo) e para os escoamentos em regime permanente, o sistema é geralmente resolvido como pseudo-transiente ou por um esquema de iterações. Esses métodos utilizam a linearização sucessiva das equações e os sistemas são resolvidos por técnicas iterativas. (FERZIGER e PERIC, 2002)

O método de volumes finitos (Finite Volume Method – FVM) é um método numérico

muito utilizado para resolução de escoamentos em geometrias complexas em mecânica dos fluidos como, por exemplo, escoamentos multifásicos e/ou turbulentos, mas não se limita unicamente à fluidodinâmica, pois também pode ser aplicado a outros fenômenos físicos. Esse método numérico segue os passos citados adiante, decompondo o domínio em pequenos volumes de controle e condicionando as variáveis nos nós que a grade da malha possui. Os pontos nodais podem estar localizados nos vértices, ou no centro dos volumes gerados, como na Figura 14.

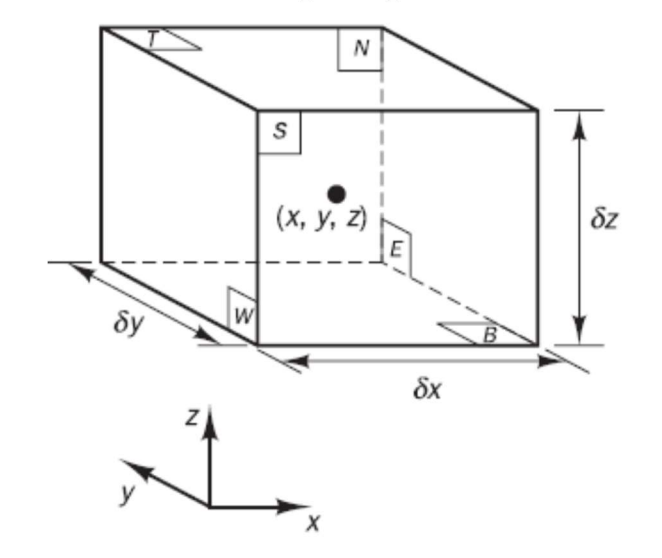

Figura 14 – Elemento de fluido para aplicação das leis de conservação

Fonte: Malalasekera e Versteeg (2007)

No método de volumes finitos, considera-se uma partícula mínima de fluido, onde nesse elemento as propriedades macroscópicas não são influenciadas pelas moléculas individuais e pode-se determiná-la conforme Figura 14. Sendo este elemento considerado tão pequeno, as propriedades do fluido nas faces podem ser expressas precisamente pelas médias dos dois primeiros termos da expansão da série de Taylor. Para as equações de conservação aplicadas, a abordagem apresentada é adotada segundo Malalasekera e Versteeg (2007).

O problema a ser resolvido neste trabalho pelo método de volumes finitos é a solução da equação (13) apresentada a seguir. Essa equação nada mais é que as Equações (10), (11) e (12) escritas para um campo escalar geral  $\phi$  expandindo os termos como:

$$
\frac{\partial}{\partial x}(\rho u\phi) + \frac{\partial}{\partial y}(\rho v\phi) + \frac{\partial}{\partial z}(\rho w\phi) \n= \frac{\partial}{\partial x}\left(\Gamma^{\phi}\frac{\partial\phi}{\partial x}\right) + \frac{\partial}{\partial y}\left(\Gamma^{\phi}\frac{\partial\phi}{\partial y}\right) + \frac{\partial}{\partial z}\left(\Gamma^{\phi}\frac{\partial\phi}{\partial z}\right) + S^{\phi}
$$
\n(13)

Para a conservação de massa, os termos  $S^{\phi}$  e  $\phi$  são, respectivamente, zero e um. Nas equações de quantidade de movimentos tridimensionais, o termo  $\phi$  se faz igual a  $u, v$  e w com o apropriado termo fonte, que, neste caso, inclui o gradiente de pressão. Na equação de energia,  $\phi$  é igual a T e possui o termo deste apropriado ao caso. Nas equações de Navier-Stokes, Γ<sup> $\phi$ </sup> é igual a  $\mu$ , na equação de energia, esse termo é igual a  $k/c_p$  em escoamentos laminares ou igual a  $(k/c_p)_{eff}$  em escoamentos turbulentos, podendo variar conforme modelo de turbulência. Assim, a partir da Equação (13), podem desenvolver as equações de conservação conforme o Quadro 2.

| Equação de<br>conservação       | $\boldsymbol{\phi}$        | $\Gamma^{\phi}$  | $S^{\phi}$                                                                                                    |  |
|---------------------------------|----------------------------|------------------|----------------------------------------------------------------------------------------------------|--|
| <b>Massa Global</b>             | $\mathbf{1}$               | $\theta$         | $\theta$                                                                                                    |  |
| Quantidade de<br>movimento em x | $\boldsymbol{u}$           | $\mu$            | $B_x + \frac{\partial}{\partial x} \left( \mu \frac{\partial u}{\partial x} - \frac{2}{3} \mu \nabla \cdot \vec{V} \right) + \frac{\partial}{\partial y} \left( \mu \frac{\partial v}{\partial x} \right) + \frac{\partial}{\partial z} \left( \mu \frac{\partial w}{\partial x} \right)$<br>$\partial P$<br>$\overline{\partial x}$   |  |
| Quantidade de<br>movimento em y | $\boldsymbol{\mathcal{V}}$ | $\mu$            | $B_y + \frac{\partial}{\partial y} \left( \mu \frac{\partial v}{\partial y} - \frac{2}{3} \mu \nabla \cdot \vec{V} \right) + \frac{\partial}{\partial x} \left( \mu \frac{\partial u}{\partial y} \right) + \frac{\partial}{\partial z} \left( \mu \frac{\partial w}{\partial y} \right)$<br>$\partial P$<br>$\overline{\partial \nu}$ |  |
| Quantidade de<br>movimento em z | W                          | $\mu$            | $B_z + \frac{\partial}{\partial z} \left( \mu \frac{\partial w}{\partial z} - \frac{2}{3} \mu \nabla \cdot \vec{V} \right) + \frac{\partial}{\partial x} \left( \mu \frac{\partial u}{\partial z} \right) + \frac{\partial}{\partial y} \left( \mu \frac{\partial v}{\partial z} \right)$<br>$\partial P$<br>$\overline{\partial z}$   |  |
| Energia                         | T                          | $\frac{k'}{c_p}$ | $\frac{\mu}{c_p}\Phi$                                                                                                    |  |
| Fonto: Molielzo (2004)          |                            |                  |                                                                                                    |  |

Quadro 2 – Valores de  $\boldsymbol{\phi}, \Gamma^{\boldsymbol{\phi}}$  e  $S^{\boldsymbol{\phi}}$  para as equações gerais

Fonte: Maliska (2004)

Onde:

 $B_x$ ,  $B_y$ ,  $B_z$  – Termos independentes;

Φ – Termo de dissipação viscosa.

A equação de massa é escrita conforme o balanço de massa de um elemento de fluido, ou seja, a taxa de aumento de massa no elemento de fluido e igual a taxa líquida de fluxo de massa no mesmo elemento.

Na conservação de quantidade de movimento, a segunda lei de Newton estabelece que a taxa de troca de momento em uma partícula de fluido é igual a somatória de forças nessa partícula. As forças podem ser distinguidas como forças de superfícies (pressão e viscosa) ou forças de corpo (centrífuga, Coriolis, gravidade e eletromagnética). Na equação de momento, as forças de corpo estão nos termos-fonte.

A equação de energia vem da primeira lei da termodinâmica que estabelece que a taxa de troca de energia em uma partícula de fluido é igual a taxa de adição de calor mais a taxa de trabalho feito da mesma.

As equações governantes de Navier-Stokes contêm os componentes de tensão viscosa  $\tau_{ij}$ . Nos fluidos newtonianos, as tensões viscosas são proporcionais às taxas de deformação, e para escoamentos tridimensionais, a taxa de deformação local é composta pelas taxas de deformação linear e volumétrica, onde em escoamentos compressíveis, a viscosidade dinâmica relata as tensões de deformação linear e a viscosidade relata as tensões de deformação volumétrica.

O acoplamento do sistema de equações para velocidade e pressão é obtido usando a equação de fluxo de massa para derivar uma condição adicional para a pressão, reorganizando a equação da continuidade. O solver baseado em pressão permite que o problema do escoamento seja resolvido de maneira segredada ou acoplada.

Existem três tipos de algoritmos para realizar o acoplamento Pressão-Velocidade, que são: algoritmos segregados, como SIMPLE, SIMPLEC e PISO; algoritmo de passo fracionário, como o método FSM (Fractional-Step Method); e o algoritmo acoplado. O método acoplado possui algumas vantagens em relação aos métodos segregados e conforme ANSYS (2017a), visto que o esquema acoplado tem uma implementação de fase única robusta e eficiente para os escoamentos em regime estacionário e um desempenho superior aos métodos de solução segregada.

O método acoplado resolve as equações de continuidade baseadas em pressão e as equações de momento juntas de forma completamente implícita, ou seja, a discretização dos termos do gradiente de pressão nas equações de momento e do fluxo de massa ocorre de maneira implícita, incluindo os termos de dissipação de pressão de Rhie-Chow. (ANSYS, 2017)

O método acoplado foi escolhido para a resolução do problema apresentado neste trabalho.

#### 4.2.1.1 Critério de convergência

Para o método iterativo, é preciso definir os critérios de convergência. Normalmente, existem dois níveis de iterações, as que lidam com a não linearidade das equações do sistema e as que lidam com o acoplamento das equações. A decisão de quando parar o processo iterativo em cada nível é importante, tanto pela precisão dos resultados quando pela eficiência do método de solução e aplicação do modelo matemático.

Aqui lida-se com um método de convergência baseado nos residuais das equações de cada modelo. O critério de convergência em cada passo de tempo afeta muito o custo da solução, quanto mais exigente o critério de convergência, maior será o número de iterações. O residual mais relevante nos modelos SRS (Scale-Resolving Simulations) é o residual pertencente à equação da continuidade, que deverá convergir em grau 2 de magnitude para um número CFL (Courant-Friedrichs-Lewy condition - número de Courant) próximo de 1. Deve ser alcançado com cerca de 5, no máximo 10, iterações a cada passo de tempo para escoamentos que "não" envolvem outros modelos físicos adicionais.

O ANSYS Fluent® resolve o processo iterativo até atingir os critérios de convergência especificados pelo usuário para os residuais das equações de  $k$ ,  $\varepsilon$ ,  $\omega$ , continuidade, energia e velocidade em  $x, y \in Z$ .

## 4.2.2 Tratamento da Turbulência

O tratamento de turbulência é exposto a seguir considerando as premissas gerais dos modelos de duas equações e os modelos que foram estudados.

#### 4.2.2.1 Cálculo do Número de Reynolds

No intuito de saber o regime do escoamento do ar de secagem na seção de entrada do secador, calculou-se o número de Reynolds.

O diâmetro hidráulico é um dos dados de entrada necessário para as simulações e para o cálculo do número de Reynolds e se calcula conforme Equação (14).

$$
D_H = \frac{4 \cdot A}{P} \tag{14}
$$

Sendo:

 $D_H$  – Diâmetro Hidráulico, em m;

 $A - \acute{A}$ rea da seção, em  $m^2$ .

A entrada e a saída do secador têm o diâmetro de 0,072 m, que por sua vez, tem como diâmetro hidráulico o próprio valor dado por:

$$
D_{H} = D_i \tag{15}
$$

Sendo:

 $D_{H}$  – Diâmetro hidráulico na entrada do secador, em m;

 $D_i$  – Diâmetro na seção de entrada do secador, em  $m$ .

Também é necessário calcular o diâmetro hidráulico no interior do secador, para se calcular o número de Reynolds, assim, o valor de 0,3913 m se dá pelo cálculo a seguir.

$$
D_{H_0} = \frac{4 \cdot b \cdot l}{(2 \cdot b + 2 \cdot l)}\tag{16}
$$

Sendo:

 $D_{H_o}$  – Diâmetro hidráulico na seção do meio do coletor solar do secador, em m;

 $b$  – Largura do coletor solar, em 0,9 m;

 $l$  - Altura do coletor solar, em 0,25  $m$ .

Finalmente o número de Reynolds se calcula conforme a Equação (17) para todos os horários de coleta de dados.

$$
Re = \frac{\rho \cdot V \cdot D_H}{\mu} \tag{17}
$$

Onde:

 $\rho$  – Massa específica do fluido, em  $kg/m^3$ ;

 $V$  – Velocidade do escoamento, em  $m/s$ ;

 $D_H$  – Diâmetro hidráulico, em m;

 $\mu$  – Viscosidade dinâmica do fluido,  $Pa \cdot s$ .

Trata-se de um escoamento turbulento, pois os resultados apresentaram Re acima de 2.300 e podem ser vistos na Tabela 2. Nessa tabela os valores de  $\rho$ ,  $V$  e  $\mu$  são os dados de entrada para o cálculo obtidos dos resultados experimentais.

|                               |                  |                                       | $1$ abela $2 -$ Calculo do Humel o de Keyholus |       |  |
|-------------------------------|------------------|---------------------------------------|------------------------------------------------|-------|--|
| Horário                       | O                |                                       | μ                                              | Re    |  |
|                               | $\frac{kg}{m^3}$ | $\langle m \rangle$<br>$\overline{S}$ | $\overline{m^2}$                               | $(-)$ |  |
| 09:00                         | 0,9908           | 1,786                                 | 1,84125E-05                                    | 6.922 |  |
| 10:00                         | 0,9551           | 1,801                                 | 1,85116E-05                                    | 6.689 |  |
| 11:00                         | 0,9277           | 1,823                                 | 1,86031E-05                                    | 6.546 |  |
| 12:00                         | 0,9179           | 1,805                                 | 1,86846E-05                                    | 6.385 |  |
| 13:00                         | 0,9154           | 1,803                                 | 1,87449E-05                                    | 6.340 |  |
| 14:00                         | 0,9293           | 1,798                                 | 1,87304E-05                                    | 6.422 |  |
| 15:00                         | 0,9528           | 1,785                                 | 1,87220E-05                                    | 6.539 |  |
| 16:00                         | 0,9753           | 1,753                                 | 1,87044E-05                                    | 6.582 |  |
| Fonte: Elaborada pela autora. |                  |                                       |                                                |       |  |

Tabela 2 – Cálculo do número de Reynolds

onte: Elaborada pela autor

Com os valores do número de Reynolds que foram obtidos, os cálculos para estabelecer o valor da espessura da subcamada viscosa, y, da camada-limite foram realizados conforme apresentado a seguir.

## 4.2.2.2 Cálculo da subcamada viscosa da camada-limite

Segundo o guia de usuário de ANSYS (2017), para a construção da malha, no caso em que se queira conhecer a camada-limite e os cálculos dos modelos turbulentos possam ser melhor aplicados, a primeira célula da malha, próxima à parede, deve ser calculada e ter o adimensional  $y^{+}$  igual 1. Também se deve gerar uma malha de camadas de prismas com taxa de crescimento máxima de 1,2. O adimensional  $y^+$  é calculado conforme equação (18) a seguir.

$$
y^+ = \frac{\rho \cdot u_\tau}{\mu} \tag{18}
$$

Sendo:

- $y^+$  Distância relativa da parede, adimensional;
- $u_{\tau}$  Velocidade de atrito, em  $m/s$ ;
- $\mu$  Viscosidade dinâmica, em Pa · s;
- $y$  Espessura da subcamada viscosa, em  $m$ ;
- $\rho$  Densidade do fluido, em  $kg/m^3$ .

O cálculo da velocidade de atrito é dado por:

$$
u_{\tau} = \sqrt{\frac{\tau_w}{\rho}} \tag{19}
$$

A tensão de cisalhamento na camada-limite, em  $N/m^2$ , é definida por:

$$
\tau_w = \frac{1}{2} C_f \rho U_\infty^2 \tag{20}
$$

Sendo:

 $C_f$  – Coeficiente de atrito, adimensional;

 $U_{\infty}$  - Velocidade do meio, em  $m/s$ .

O coeficiente de atrito (skin),  $C_f$ , para escoamentos internos é dado por:

$$
C_f = 0.079Re_d^{-0.25}
$$
 (21)

Por meio das Equações (18), (19), (20) e (21), os valores calculados estão presentes na Tabela 3. O menor valor para a espessura da primeira célula componente da subcamada viscosa foi definido conforme o valor mínimo encontrada para  $y$  de 0,0015015 m, sendo utilizado, portanto, o valor de 0,00015 m na construção das malhas mais refinadas.

Importante ressaltar que a utilização de um diâmetro hidráulico menor, como no interior do secador, resulta em um valor maior da espessura da subcamada viscosa. No interior do secador o valor da velocidade decai e isso também resulta num valor dessa camada. Portanto, os valores de velocidade e do diâmetro hidráulico de entrada foram considerados para estes cálculos, pois resultam no menor valor possível para a primeira camada.

| Tabéla 5 – Calculo da subcamada viscosa da camada-limité |                    |                       |                            |             |  |
|----------------------------------------------------------|--------------------|-----------------------|----------------------------|-------------|--|
| <b>HORÁRIO</b>                                           | $c_{f}$            | $\tau_{w}$            | $u_{\tau}$                 | у           |  |
|                                                          | $(\textnormal{-})$ | N<br>$\overline{m^2}$ | $\cdot m$<br>$\frac{1}{s}$ | (m)         |  |
| 09:00                                                    | 0,008660898        | 0,013696897           | 0,117575842                | 0,000150153 |  |
| 10:00                                                    | 0,008735274        | 0,013527774           | 0,119011448                | 0,000154714 |  |
| 11:00                                                    | 0,008782613        | 0,013543084           | 0,120824501                | 0,000157669 |  |
| 12:00                                                    | 0,008837361        | 0.013220103           | 0,120010637                | 0,000161136 |  |
| 13:00                                                    | 0,008853091        | 0,013176857           | 0,119977680                | 0,000162142 |  |
| 14:00                                                    | 0,008824713        | 0,013254325           | 0,119426535                | 0,000160330 |  |
| 15:00                                                    | 0,008785094        | 0,013329072           | 0,118276670                | 0,000157825 |  |
| 16:00                                                    | 0,00877077         | 0,13146461            | 0,116100827                | 0,000156926 |  |
| Fonte: Elaborada nela autora                             |                    |                       |                            |             |  |

Tabela 3 – Cálculo da subcamada viscosa da camada-limite

Fonte: Elaborada pela autora.

#### 4.2.2.3 Modelos  $k - \varepsilon$

Como o modelo  $k - \varepsilon$  padrão foi elaborado para atuar em escoamentos com número alto de Reynolds e considerando a turbulência completamente desenvolvida, as constantes e as equações não são adequadas para resolver o escoamento nas regiões próximas à parede por haver uma camada fina viscosa. A configuração desse modelo foi feita com a seleção de Enhanced Wall Treatment, ou seja, com um tratamento melhorado da região que considera as camadas mais finas e assim consegue prever as subcamadas viscosas da camada limite no ambiente computacional. Apesar dos melhoramentos nos modelos  $k - \varepsilon$  RNG e *Realizable*, o mesmo tratamento aprimorado da região da camada-limite foi utilizado, considerando os efeitos térmicos e os gradientes de pressão.

## 4.2.2.4 Modelos  $k - \omega$

Assim como os modelos  $k - \varepsilon$ , os modelos  $k - \omega$  têm geração excessiva de turbulência, portanto o termo de produção pode ser limitado ao selecionar a caixa disponível na configuração dos modelos que sinaliza o limitador, o que foi feito. Isso evita pontos de estagnação e não afeta o desempenho das camadas próximas à parede. O limitador foi selecionado nas simulações dos modelos  $k - \omega$ , além das opções de correção de baixos números de Reynolds e escoamentos cisalhantes. Para as regiões próximas de parede, os modelos  $k - \omega$  funcionam da mesma forma que os modelos  $k - \varepsilon$  com o tratamento aprimorado selecionado e as correções para baixos de números de Reynolds serão utilizados com as malhas suficientemente finas.

#### 4.2.3 Parâmetros Adicionais para a Simulação

Após a definição da malha, as condições de contorno foram inseridas e os modelos de turbulência foram selecionados. Primeiramente, calculou-se a média dos valores coletados experimentalmente de cada horário de medição executada em quatro dias em que o secador trabalhou em vazio. As medições seguiram parâmetros e tolerâncias conforme relatadas no trabalho de Gonçalves (2012). Os parâmetros principais são mostrados na Tabela 4 e servem de comparação entre o experimento e as simulações no ANSYS Fluent® para validação de um modelo adequado ao fenômeno de escoamento de ar secagem no secador quando vazio. Na tabela estão a temperatura do ar na entrada do secador,  $T_i$ , a incidência solar horária, I, o calor específico a pressão constante do ar de entrada,  $c_{p_{ar}}$ , a temperatura do ar de secagem na saída,  $T<sub>o</sub>$  e a vazão mássica do ar na entrada,  $\dot{m}_{ar}$ .

|             |              |                               | I abeia 4 – iviedia dos dados experimentais coletados e usados has simulações |                   |                                                  |
|-------------|--------------|-------------------------------|-------------------------------------------------------------------------------|-------------------|--------------------------------------------------|
| <b>HORA</b> | $T_i$<br>(K) | $W^{\scriptscriptstyle \vee}$ | $c_{p_{ar}}$<br>(J/kgK)                                                       | $\bm{T_o}$<br>(K) | $\dot{m}_{ar}$<br>$\boldsymbol{k}\boldsymbol{g}$ |
|             |              | $\overline{m^2}$              |                                                                               |                   |                                                  |
| 9:00        | (298,9)      | (592,5)                       | 1006,927                                                                      | (323,6)           | 0,0072                                           |
| 10:00       | (301,1)      | (762, 5)                      | 1007,220                                                                      | (335,7)           | 0,0070                                           |
| 11:00       | (303,1)      | (877,3)                       | 1007,220                                                                      | (345,6)           | 0,0069                                           |
| 12:00       | (304, 9)     | (872,0)                       | 1007,346                                                                      | (349,3)           | 0,0067                                           |
| 13:00       | (306,2)      | (805,3)                       | 1007,438                                                                      | (350,2)           | 0,0067                                           |
| 14:00       | (305, 9)     | (667,9)                       | 1007,416                                                                      | (345,0)           | 0,0068                                           |
| 15:00       | (305,7)      | (594,7)                       | 1007,403                                                                      | (336, )           | 0,0069                                           |
| 16:00       | (305,3)      | (532,9)                       | 1007,376                                                                      | (328, 8)          | 0,0070                                           |

Tabela 4 – Média dos dados experimentais coletados e usados nas simulações

Fonte: Gonçalves (2012) e Ferreira et al. (2014)

#### 4.2.3.1 Radiação

Utilizou-se o modelo de carga solar Solar Ray Tracing para a inclusão do fluxo de calor de radiação. Como a radiação foi medida no mesmo plano de inclinação do secador solar, o vetor de direção do sol utilizado para a simulação é (0,-1,0), incidindo perpendicularmente ao plano dos vidros em todos os horários. Os valores de irradiação medidos, presentes na Tabela 4, correspondem à irradiação global, que se trata da soma das irradiações solares direta e difusa. Porém, como não foram medidas separadamente, realizou-se testes de simulação que variavam o percentual da irradiação solar difusa em 0 %, 1 %, 2 %, 3 %, 5 %, 8 %, 13 %, 21 % e 34 %, afim de encontrar um valor que melhor se adequasse ao modelos de simulação com base na temperatura de saída do secador. Os valores de irradiação solar direta e difusa são inseridos

conforme o horário das medições presentes na Tabela 4 e a fração espectral considerada é a padrão no ANSYS Fluent®.

Os testes ocorreram para o modelo  $k - \varepsilon$  RNG com a Malha 1, em todos os horários de testes experimentais. Em todos os testes se manteve a somatória da radiação direta e da radiação difusa igual à radiação global, em conformidade com os dados experimentais. Os resultados destes testes nos horários de 9h e 14h são apresentados na Tabela 5 e na Tabela 6, respectivamente. Estes horários foram escolhidos porque no horário de 9h se observou uma das menores diferenças de temperatura entre o resultado numérico e o experimental e o de 14h, por se observar a maior diferença de temperaturas.

Tabela 5 – Resultados dos testes de simulação com valores variados da radiação difusa no horário de 9h

| Porcentagem | Radiação Direta | Radiação Difusa | <b>Temperatura</b> | $T_{o_{exp}}$<br>$- T_{o_{num}}$ |
|-------------|-----------------|-----------------|--------------------|----------------------------------|
|             | $(W/m^2)$       | $(W/m^2)$       | (K)                | (K)                              |
| $0\%$       | 592,5215        | 0,0000          | 298,96             | 24,67                            |
| $1\%$       | 586,5963        | 5,9252          | 300,15             | 23,48                            |
| $2\%$       | 580,6711        | 11,8504         | 301,35             | 22,28                            |
| $3\%$       | 574,7459        | 17,7756         | 302,55             | 21,08                            |
| $5\%$       | 562,8954        | 29,6261         | 304,94             | 18,69                            |
| $8\%$       | 545,1198        | 47,4017         | 308,54             | 15,09                            |
| $13\%$      | 515,4937        | 77,0278         | 314,52             | 9,11                             |
| $21\%$      | 468,0920        | 124,4295        | 324,10             | $-0,47$                          |
| $23\%$      | 456,3248        | 136,3048        | 326,72             | $-3,09$                          |
| 24,5%       | 447,4353        | 145,1943        | 328,54             | $-4,91$                          |
| $34\%$      | 391,0642        | 201,4573        | 339,67             | $-16,04$                         |

Fonte: Elaborada pela autora.

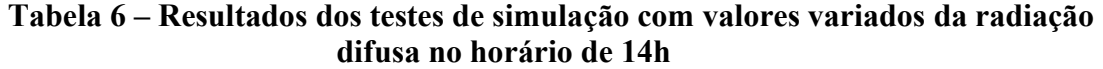

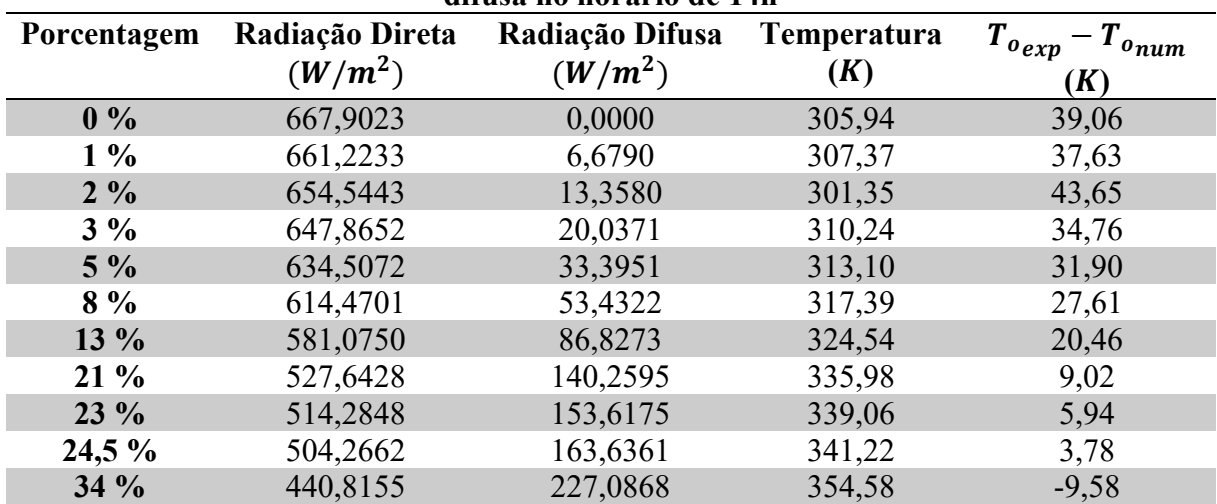

Fonte: Elaborada pela autora.

Conforme Tabela 5, para o horário de 9h, observou-se que o valor 21 % para a radiação difusa resulta na temperatura mais próxima ao experimental com erro percentual de 0,14 %. Já no horário de 14h, conforme Tabela 6, se observou que o valor de 24,5 % para a radiação difusa resulta na temperatura mais próxima ao experimental com um erro percentual de 1,09 %. Notase que alterar a parcela correspondente à intensidade da radiação difusa, altera significantemente o valor da temperatura na saída do secador. Como os percentuais não são os mesmos, e entre eles há o valor testado de 23 %, este foi utilizado para as simulações posteriores e com os quais são obtidos os resultados finais deste trabalho.

## 4.2.3.2 Transmissividade do Vidro do Secador

Os dados experimentais coletados para a transmissividade estão apresentados na Tabela 7 a seguir e segue até a hora solar de 12h. Como as simulações e os dados experimentais coletados do secador pertencem ao período de 9h às 16h, somente os valores para a transmissividade de 84,2 a 85,4 %, foram considerados, por se mostrarem com pouca variação e dentro da faixa de horário principal do experimento. Portanto, pela falta de dados de transmissividade do período da tarde, foi considerado a média do período de hora solar de 9h10 a 12h de 85 % para a obtenção dos resultados finais deste trabalho. O valor da transmissividade é inserido nas superfícies correspondentes ao vidro do secador no ambiente computacional.

|              |                   | Tabela 7 – Transmissividade do vidro de acordo com o ângulo de incidência solar |            |
|--------------|-------------------|---------------------------------------------------------------------------------|------------|
| Hora Relógio | <b>Hora Solar</b> | $\hat{A}$ ngulo ( $^{\circ}$ )                                                  | $\tau$ (%) |
| 07:24        | 06:37             | 74,6                                                                            | 19,7       |
| 07:44        | 06:57             | 70,1                                                                            | 37,7       |
| 07:47        | 07:00             | 69,4                                                                            | 39,5       |
| 07:52        | 07:05             | 68,3                                                                            | 48,9       |
| 08:13        | 07:26             | 63,6                                                                            | 64,4       |
| 08:45        | 07:58             | 56,2                                                                            | 75,2       |
| 09:24        | 08:37             | 47,2                                                                            | 79,6       |
| 09:57        | 09:10             | 39,6                                                                            | 84,2       |
| 10:47        | 10:00             | 28,1                                                                            | 85,2       |
| 11:47        | 11:00             | 14,1                                                                            | 85,2       |
| 12:17        | 11:30             | 7,2                                                                             | 85,4       |
| 12:47        | 12:00             | 1,6                                                                             | 85,4       |

Tabela 7 – Transmissividade do vidro de acordo com o ângulo de incidência solar

Fonte: Gonçalves (2012); Ferreira et al. (2014)

#### 4.3 Verificação e Validação da Solução Numérica

A verificação e validação da Solução Numérica inclui o teste de malha, o teste de passo

de tempo, a sensibilidade do parâmetro escolhido em relação ao Reynolds e a validação da solução conforme exposto na sequência.

## 4.3.1 Teste de Malha

Neste trabalho, foram utilizadas seis diferentes configurações de malha, geradas no ANSYS Meshing®, para testes preliminares, com o intuito de buscar um melhor resultado em relação aos modelos de turbulência bi-equacionais escolhidos. As malhas testadas foram enumeradas de 1 a 6 e estão apresentadas nas figuras presentes no APÊNDICE C. Nesse apêndice, para cada uma das seis malhas, duas figuras foram disponibilizadas. A primeira figura ilustra a vista em perspectiva da malha, a segunda ilustra os detalhes da malha nas seções de entrada e saída do secador; vistas em corte, conforme Quadro 5. Os detalhes a respeito das malhas testadas se apresentam no Quadro 4. Os detalhes incluem o tipo de malha, o método de geração de malhas, dentre outros.

| <b>Número</b> | <b>Número</b><br>da malha | Descrição                                             |
|---------------|---------------------------|-------------------------------------------------------|
| Figura 42     | Malha 1                   | Vista em perspectiva                                  |
| Figura 43     | Malha 1                   | Detalhes das seções de entrada e saída vista em corte |
| Figura 44     | Malha 2                   | Vista em perspectiva                                  |
| Figura 45     | Malha 2                   | Detalhes das seções de entrada e saída vista em corte |
| Figura 46     | Malha 3                   | Vista em perspectiva                                  |
| Figura 47     | Malha 3                   | Detalhes das seções de entrada e saída vista em corte |
| Figura 48     | Malha 4                   | Vista em perspectiva                                  |
| Figura 49     | Malha 4                   | Detalhes das seções de entrada e saída vista em corte |
| Figura 50     | Malha 5                   | Vista em perspectiva                                  |
| Figura 51     | Malha 5                   | Detalhes das seções de entrada e saída vista em corte |
| Figura 52     | Malha 6                   | Vista em perspectiva                                  |
| Figura 53     | Malha 6                   | Detalhes das seções de entrada e saída vista em corte |

Quadro 3 – Descrição das figuras das malhas testadas.

Fonte: Elaborado pela autora.
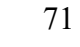

| <b>Malha</b>            | <b>Detalhes</b>                                                                                                    |
|-------------------------|----------------------------------------------------------------------------------------------------|
| 1                       | Malha tetraédrica<br><i>Body Sizing</i> 0,022 m<br>Função: Curvatura                                                                                                    |
| 2                       | Malha tetraédrica<br><i>Body Sizing</i> 0,022 m<br>Função: Curvatura<br><i>Face Sizing</i> (entrada e saída): 0,0018 m                                                                                                    |
| 3                       | Método Multizone<br><i>Inflation</i> (Primeira camada em 0,00015 m; taxa de crescimento 1,1; e 18 camadas)<br><i>Body Sizing - 0,022 m</i><br>Face Sizing (todas as superfícies exceto entrada e saída) - 0,018 m             |
| $\overline{\mathbf{4}}$ | Malha Poliédrica                                                                                                    |
| 5                       | Método Tetrahedrons - Patch Conforming<br>Face Sizing (entrada e saída) - 0,005 m<br><i>Body Sizing - 0,025 m</i><br><i>Face Sizing</i> (entrada e saída) - 0,005 m<br><i>Face Sizing</i> (restante das superficies) - 0,02 m |
| 6                       | Método Multizone<br><i>Body Sizing</i> - 0,022 m<br>Face Sizing 1 (entrada) - 0,008 m<br><i>Face Sizing</i> 2 (saída) - 0,009 m<br>Fonte: Elaborado pela autora.                                                              |

Quadro 4 – Descrição das figuras das malhas testadas.

# 4.3.1.1 Análise de malhas

A Tabela 8 apresenta os dados utilizados para a realização dos testes de malha como condições de contorno. O Quadro 5 apresenta os dados acerca da qualidade das malhas testadas e os números de nós e de elementos gerados.

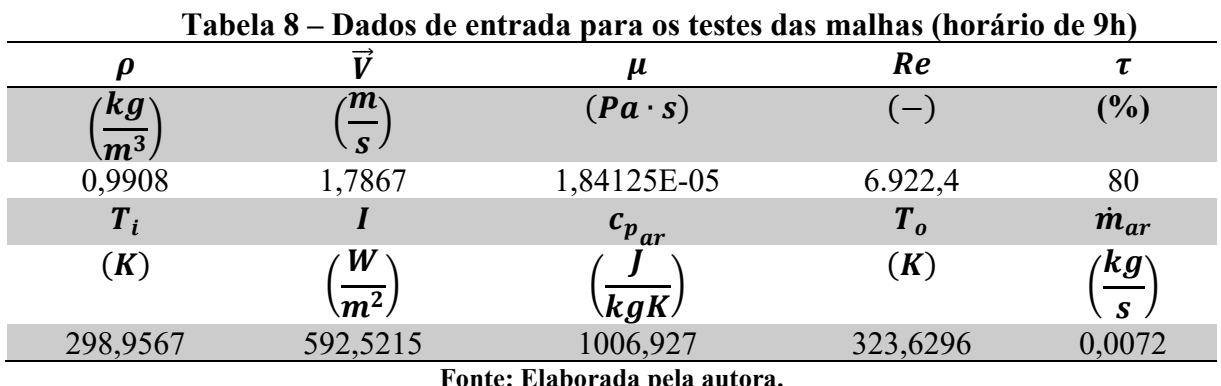

Fonte: Elaborada pela autora.

A Malha 4 apresenta as características da malha original gerada no ANSYS Meshing®, e a quantidade de nós e de elementos depois de transformada em malha poliédrica nos ANSYS Fluent®.

Conforme os dados no Quadro 5, as Malhas 1 e 2 possuem os maiores valores médios para a qualidade ortogonal (orthogonal quality), as menores taxas de aspecto (aspect ratio) são vistas nas malhas 1, 2, 4 e 5, os menores valores médios de skewness (distorção dos elementos) pertencem às malhas 1, 2, 4 e 5, e os maiores valores de qualidade de elementos (elemento quality) são das malhas 1, 2, 4 e 5.

| <b>Malha</b>          |       | 1         | $\overline{2}$ | 3         | $\overline{\mathbf{4}}$ | 5         | 6         |
|-----------------------|-------|-----------|----------------|-----------|-------------------------|-----------|-----------|
| Orthogonal<br>Quality | Mín.  | 0,25138   | 0,23503        | 0,20757   | 0,20348                 | 0,20177   | 0,24888   |
|                       | Média | 0,85877   | 0,85785        | 0,71617   | 0,78298                 | 0,78271   | 0,73512   |
|                       | Máx.  | 0,99554   | 0,99664        | 0,99944   | 0,99562                 | 0,99623   | 1,00000   |
| Aspect<br>Ratio       | Mín.  | 1,1630    | 1,1618         | 1,1606    | 1,1586                  | 1,1583    | 1,1206    |
|                       | Média | 1,8489    | 1,8538         | 33,8730   | 1,8237                  | 1,8234    | 13,7570   |
|                       | Máx   | 9,5244    | 10,1580        | 260,660   | 7,8942                  | 9,7141    | 153,5000  |
| Skewness              | Mín   | 2,1464E-4 | 2,0552E-4      | 1,0618E-3 | 1,9631E-5               | 7,6955E-6 | 7,6315E-4 |
|                       | Média | 0,22916   | 0,23091        | 0,32842   | 0,21564                 | 0,21590   | 0,29697   |
|                       | Máx   | 0,79938   | 0,79965        | 0,74109   | 0,79652                 | 0,79823   | 0,75112   |
| Element<br>Quality    | Mín   | 0,23312   | 0,22109        | 0,00749   | 0,25663                 | 0,22943   | 0,01267   |
|                       | Média | 0,83662   | 0,83555        | 0,52052   | 0,84335                 | 0,84391   | 0,61672   |
|                       | Máx   | 0,99988   | 0,99989        | 0,99998   | 0,99999                 | 1,00000   | 1,00000   |
| N° de nós             |       | 86.043    | 98.305         | 376.450   | 309.496                 | 72.524    | 1.138.890 |
| N° de elementos       |       | 449.057   | 509.755        | 790.946   | 54.334                  | 392.304   | 3.651.277 |

Quadro 5 – Qualidade das malhas testadas

Fonte: Elaborada pela autora.

4.3.1.1.1 Teste de convergência das malhas

Para o teste de convergência das malhas foram escolhidos os modelos de turbulência  $k - \varepsilon$  RNG,  $k - \varepsilon$  Realizable,  $k - \omega$  BSL e  $k - \omega$  SST no horário de 9h e foram realizadas 500 iterações para cada malha em cada um dos quatro modelos de turbulência analisados. Os valores dos residuais das equações de continuidade, da quantidade de movimento nas direções x, y e z, energia, energia cinética turbulenta e taxa de dissipação ( $\varepsilon \in \omega$ ), temperatura e tempo de simulação para cada caso depois de 500 iterações estão mostrados respectivamente nas Tabelas 18 a 23 apresentadas no APÊNDICE D. O número de 500 iterações foi escolhido, pois com este número de iterações as simulações de teste encontram convergência em relação à temperatura.

Conforme valores mostrados na Tabela 22, a Malha 4 apresentou nas simulações os menores tempos, numa média de 173 segundos (aprox. 3 min.), porém, resultou em residuais mais altos ao fim das 500 iterações nos modelos  $k - \varepsilon$  RNG,  $k - \omega$  BSL e  $k - \omega$  SST, com grau 1 para a equação da continuidade, grau 5 para a equação da energia e grau 3 no restante das equações. Por este motivo, a Malha 4 foi descartada para realizar as simulações finais para análise dos modelos matemáticos.

Nas simulações do modelo  $k - \varepsilon$  Realizable, conforme valores mostrados na Tabela 23, a Malha 5 apresentou os residuais mais altos de todas as malhas. Apesar de ter o tempo médio de simulação menor, em torno de 502 segundos (aprox. 8 minutos e 22 segundos), depois da Malha 4, a dificuldade de convergência pelos residuais mostra a necessidade de um maior número de iterações para atingir os critérios de convergência desejados ou uma alteração na malha. Esta, também, foi descartada para as simulações finais.

De todos os testes de convergência, a Malha 6 apresentou os valores dos residuais mais baixos, conforme Tabela 24, para os modelos  $k - \varepsilon$  RNG,  $k - \omega$  BSL e  $k - \omega$  SST, com grau 4 ou 5 nas equações de velocidade e de energia cinética turbulência, grau 2 nas equações da continuidade, grau 6 ou 7 nas equações de energia e grau 4 e 6 nas equações de dissipação de energia cinética turbulência. Entre todos os modelos de turbulência simulados na Malha 6, os menores valores de residuais pertencem ao modelo  $k - \varepsilon$  Realizable. Apesar de apresentar os melhores resultados para os critérios de convergência, esta malha, por ser a mais refinada, com 3.651.277 elementos e 1.138.890 nós, possui um tempo médio de simulação de 6.924 segundos (aprox. 1h55min) para um caso.

As malhas 1 e 3, conforme os valores apresentados nas Tabelas 18 e 20, respectivamente, demonstraram os valores de residuais mais baixos depois da Malha 6, apresentando melhor convergência para os modelos  $k - \varepsilon$  RNG e  $k - \omega$  SST na Malha 3 e melhor convergência para os modelos  $k - \varepsilon$  Realizable e  $k - \omega$  BSL na Malha 1. A simulação com a Malha 3 rodou com um tempo médio de 1.133 segundos (aprox. 19 min.), enquanto com a Malha 1, a simulação rodou com um tempo médio de 576 segundos (aprox. 9 minutos e 36 segundos).

Quanto à temperatura média na saída do secador solar, a Malha 4 (Tabela 22) resultou em temperaturas na faixa de 323,15 a 323,33 K, apresentando um desvio padrão de 0,0763 K. A Malha 3 (Tabela 21) resultou em temperaturas na faixa de 323,36 a 323,45 K e desvio padrão de 0,045 K. A Malha 6 (Tabela 22), resultou em temperaturas na faixa de 322,95 a 323,02 K e desvio padrão de 0,0299 K. As faixas de temperatura e valores de desvio padrão das malhas 1, 2 e 5 (Tabelas 18, 19 e 22, respectivamente), são de 322,93 a 322,97 K, 322,76 a 322,80 K, 322,78 a 322,82 K, com desvios de 0,0191 K, 0,0189 K e 0,0183 K, respectivamente.

Portanto, por apresentar menor tempo de simulação com menores valores de residuais e desvio padrão de 0,0191, das temperaturas médias da saída do secador solar, a Malha 1 foi escolhida para as simulações finais para análise dos modelos matemáticos. Apesar de um desvio padrão de 0,0299 das temperaturas na Malha 6, uma análise gráfica é necessária para certificar que o número de elementos da Malha 1 é suficiente para analisar qualitativamente o fenômeno físico da turbulência e da transferência de calor. Isto é abordado no tópico apresentado na sequência

4.3.1.1.2 Análise entre as Malhas 1 e 6

A Malha 6 apresenta 8 vezes mais elementos que a Malha 1, portanto, o tempo de simulação é maior, sendo uma média de 6.924 segundos (cerca de 1 hora e 55 minutos) para cada simulação, enquanto a Malha 1 tem o tempo médio de simulação de 576 segundos (cerca de 9 minutos e 36 segundos), ou seja, a Malha 6 demanda 12 vezes mais o tempo de simulação do que a Malha 1. Quanto aos resultados das temperaturas, a Malha 6 apresentou um desvio padrão de 0,0299, enquanto na Malha 1 foi de 0,0192.

Apesar das divergências entre os gráficos das Malhas 1 e 6, a Malha 1 atingiu valores satisfatórios de residuais das equações, um tempo de simulação consideravelmente menor com os resultados de temperatura na saída do secador que variam no máximo 0,07 K entre uma malha e outra para o mesmo modelo, e isso representa em um estudo de caso, em todos os horários, testando quatro modelos de turbulência diferentes, 5 horas e 7 minutos de simulação ininterrupta contra 61 horas e 32 minutos da Malha 6.

Vale a pena ressaltar que, para uma análise do escoamento com validação do modelo pela temperatura se saída e eficiências do secador solar, a Malha 1 atende perfeitamente, enquanto para análise do escoamento a nível de camada-limite nas regiões próximas de parede, a Malha 6 se faz necessária, uma vez que ela possui a malha refinada o suficiente e camadas prismáticas nessas regiões. Portanto, a Malha 1 foi a escolhida para o desenvolvimento deste trabalho, isto é, todos os resultados apresentados para a validação do se referem à Malha 1.

## 4.3.2 Validação da Solução

A validação do modelo numérico implementado no ambiente do programa ANSYS Fluent® requer inicialmente dados experimentais da literatura e o cálculo de outros parâmetros de análise. Foram utilizados dados de medições nos diferentes horários de testes provenientes do trabalho de Gonçalves (2012) e Ferreira et al. (2014).

Segundo a revisão de secadores solares feito por VijayaVenkataRaman et al. (2012), o fator que mais exerce influência sobre a taxa de secagem é a temperatura do ar de secagem dentro da cabine. A eficiência do sistema de secagem é comumente reportada como a eficiência do secador, ou mesmo, a eficiência do coletor solar do secador que pode ser calculada pela Equação (22), conforme Hamdi et al. (2018), Akpinar e Bicer (2008) e Leon et al. (2002). Por isso, os dados da Tabela 4 são de suma importância.

$$
\eta_c = \frac{\dot{m}_{ar}c_{p_{ar}}(T_o - T_i)}{A_c I} \tag{22}
$$

A área do coletor solar utilizada para ambos os resultados, experimentais e numéricos, foi de  $1,53 \text{ m}^2$  no cálculo das eficiências.

As temperaturas calculadas numericamente foram utilizadas como parâmetro de comparação com os resultados experimentais, calculando-se os erros relativos das temperaturas, através da equação (23) e da eficiência, através da equação (24).

$$
e_T(\%) = \frac{|T_{num} - T_{exp}|}{T_{exp}} \cdot 100
$$
 (23)

Onde:

 $e_T$  – Erro relativo percentual da temperatura de saída do secador;

 $T_{num}$  – Temperatura da solução numérica;

 $T_{exn}$  – Temperatura experimental.

$$
e_{\eta}(\%) = \frac{|\eta_{num} - \eta_{exp}|}{\eta_{exp}} \cdot 100
$$
 (24)

Onde:

 $e_n$  – Erro relativo percentual da eficiência do secador;

 $\eta_{num}$  – Eficiência da solução numérica;

 $\eta_{exn}$  – Eficiência dos dados experimentais.

Conforme Jain et al. (2019), a confiabilidade da simulação pode ser determinada usando os métodos do somatório do erro quadrático (SEQ), coeficiente de determinação ( $R^2$ ),  $R^2$ ajustado e erro de raiz quadrático médio. Assim, a confiabilidade da simulação com observação experimental pode ser encontrada pelo coeficiente de determinação estimado pela equação (25) a seguir.

$$
R^{2} = 1 - \frac{\sum_{i=1}^{n} (X_{p}, i - X_{e}, i)^{2}}{\sum_{i=1}^{n} (X_{e}, i)^{2}}
$$
 (25)

Onde X é o parâmetro em análise. No caso em estudo, calculou-se o  $R^2$  para a temperatura de saída do secador solar. Segundo os autores, a simulação pode ser considerada confiável quando  $R^2$  for próximo de 1.

## 5 RESULTADOS E DISCUSSÕES

Neste capítulo estão apresentados os dados experimentais, os resultados e as análises dos testes de malhas, das temperaturas na saída do secador solar, das eficiências energéticas, dos comportamentos físicos no interior do secador solar e dos modelos de turbulência. Os dois últimos tópicos mencionados incluem a análise dos gráficos de convergência, os perfis de temperatura, de velocidade, de viscosidade turbulenta e das quantidades turbulentas de cada modelo.

# 5.1 Análise das Temperaturas e Eficiências Energéticas

Os resultados das simulações para análise dos modelos matemáticos estão apresentados nas Tabelas 8 a 15. Nessas tabelas, apresentam-se os valores dos parâmetros usados para a validação da simulação fluidodinâmica computacional. Na primeira linha dessas tabelas, apresentam-se os valores da temperatura de saída do ar e a eficiência do secador com o experimento.

A Tabela 9 apresenta os resultados das simulações no horário de 9h. A temperatura de saída do secador variou entre 326,70 a 327,31 K, com diferenças entre 3,07 e 3,68 K do resultado numérico confrontado com o dado experimental. A eficiência energética variou entre 22,88 e 23,39 %, com diferenças entre 2,53 a 3,04 % entre o resultado obtido com a temperatura numericamente confrontado com o resultado obtido com a temperatura experimental. Os erros relativos da temperatura e da eficiência energética estão na faixa de 0,95 a 1,14 % e 12,44 a 14,92 %, respectivamente. O desvio padrão calculado para as temperaturas entre os modelos é de 0,2969 K.

A Tabela 10 apresenta os resultados das simulações no horário de 10h. A temperatura de saída do secador variou entre 337,87 a 337,90 K, com diferenças entre 2,13 e 2,16 K do resultado numérico confrontado com o dado experimental. A eficiência energética variou entre 22,88 e 22,90 %, com diferenças entre 1,33 a 1,35 % entre o resultado obtido com a temperatura numericamente confrontado com o resultado obtido com a temperatura experimental. Os erros relativos da temperatura e da eficiência energética estão em 0,64 % e na faixa de 6,17 a 6,25 %, respectivamente. O desvio padrão calculado para as temperaturas entre os modelos é de 0,0129 K.

| Tadeia 9– Resultados das simulações de 91100 |         |              |                       |                |       |       |  |
|----------------------------------------------|---------|--------------|-----------------------|----------------|-------|-------|--|
| <b>Modelo</b>                                | $T_{0}$ | $\Delta T$   | $\boldsymbol{\eta_c}$ | $\Delta\eta_c$ | $e_T$ | $e_n$ |  |
| $(-)$                                        | (K)     | $\mathbf{K}$ | $\frac{9}{9}$         | (%)            | (%)   | (%)   |  |
| <b>Experimento</b>                           | 323,63  |              | 20,35                 |                |       | ۰     |  |
| $k - \varepsilon$ RNG                        | 326,72  | 3,09         | 22,90                 | 2,55           | 0.95  | 12,53 |  |
| $k - \varepsilon$ Realizable                 | 327,31  | 3,68         | 23,39                 | 3,04           | 1,14  | 14,92 |  |
| $k - \omega$ BSL                             | 326,70  | 3,07         | 22,88                 | 2,53           | 0,95  | 12,44 |  |
| $k - \omega$ SST                             | 326,73  | 3,10         | 22,91                 | 2,56           | 0,96  | 12,57 |  |

Tabela 9– Resultados das simulações de 9h00

Fonte: Elaborada pela autora.

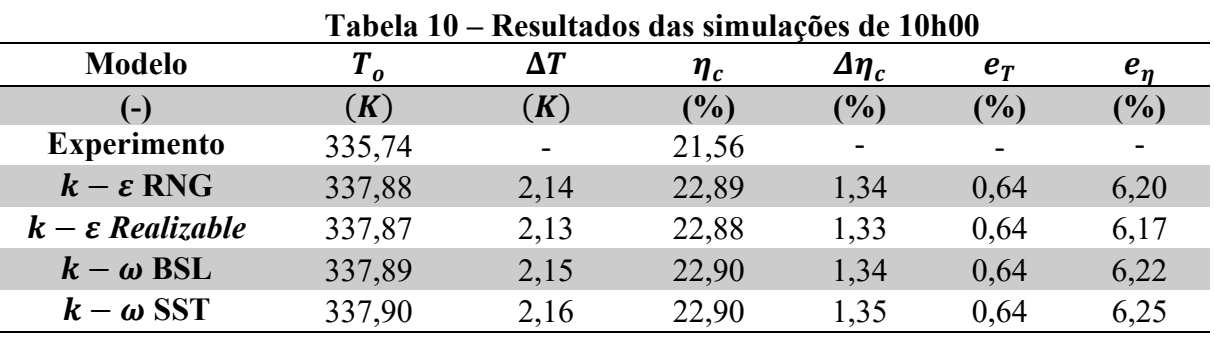

Fonte: Elaborada pela autora.

A Tabela 11 apresenta os resultados das simulações no horário de 11h. A temperatura de saída do secador resultou em 346,12 K, com diferença das temperaturas no valor de 0,53 K entre o resultado numérico confrontado com o dado experimental. A eficiência energética ficou em 22,89%, com a diferença de 0,28 % entre o resultado obtido com a temperatura numericamente confrontado com o resultado obtido com a temperatura experimental. Os erros relativos da temperatura e da eficiência energética estão em 0,15 % e 1,24 %, respectivamente. O desvio padrão calculado para as temperaturas entre os modelos é de 0 K.

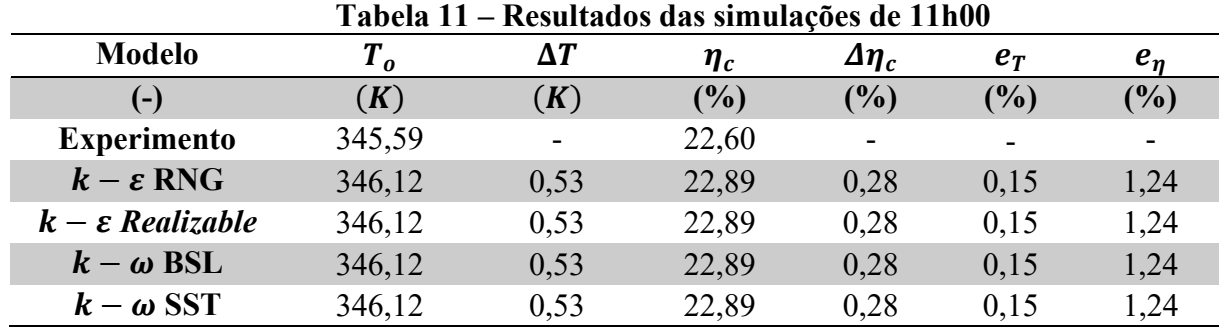

Fonte: Elaborada pela autora.

A Tabela 12 apresenta os resultados das simulações no horário de 12h. A temperatura de saída do secador variou entre 353,53 e 353,72 K, com diferenças entre 4,22 e 4,41 K do resultado numérico confrontado com o dado experimental. A eficiência energética variou entre 25,51 e 25,61 %, com diferenças entre 2,22 e 2,32 % entre o resultado obtido com a temperatura numericamente confrontado com o resultado obtido com a temperatura experimental. Os erros relativos da temperatura e da eficiência energética estão na faixa de 1,21 a 1,26 % e 9,52 a 9,95 %, respectivamente. O desvio padrão calculado para as temperaturas entre os modelos é de 0,0918 K.

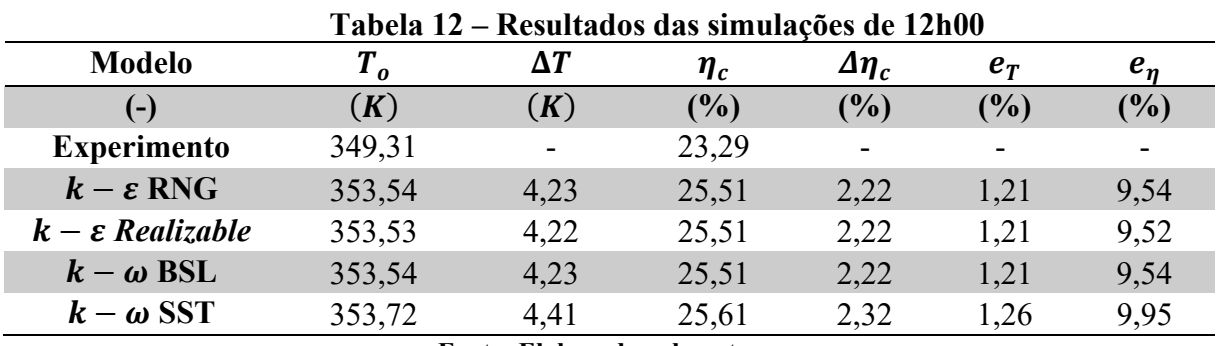

Fonte: Elaborada pela autora.

A Tabela 13 apresenta os resultados das simulações no horário de 13h. A temperatura de saída do secador variou entre 346,65 e 346,69 K, com diferenças entre 3,55 e 3,59 K do resultado numérico confrontado com o dado experimental. A eficiência energética variou entre 22,87 e 22,89 %, com diferenças entre 2,01 e 2,03 % entre o resultado obtido com a temperatura numericamente confrontado com o resultado obtido com a temperatura experimental. Os erros relativos da temperatura e da eficiência energética estão na faixa de 1,01 a 1,02 % e 8,07 a 8,16 %, respectivamente. O desvio padrão calculado para as temperaturas entre os modelos é de 0,0173 K.

| Tabela 13 – Resultados das simulações de 13h00 |        |            |                       |                |       |       |  |
|------------------------------------------------|--------|------------|-----------------------|----------------|-------|-------|--|
| <b>Modelo</b>                                  | $T_o$  | $\Delta T$ | $\boldsymbol{\eta_c}$ | $\Delta\eta_c$ | $e_T$ | $e_n$ |  |
| $(-)$                                          | (K)    | (K)        | (%)                   | (%)            | (%)   | (%)   |  |
| <b>Experimento</b>                             | 350,24 |            | 24,90                 |                | -     | -     |  |
| $k - \varepsilon$ RNG                          | 346,68 | 3,56       | 22,89                 | 2,02           | 1,02  | 8,09  |  |
| $k - \varepsilon$ Realizable                   | 346,68 | 3,56       | 22,89                 | 2,02           | 1,02  | 8,09  |  |
| $k - \omega$ BSL                               | 346,65 | 3,59       | 22,87                 | 2,03           | 1,02  | 8,16  |  |
| $k - \omega$ SST                               | 346,69 | 3,55       | 22,89                 | 2,01           | 1,01  | 8,07  |  |

Fonte: Elaborada pela autora.

A Tabela 14 apresenta os resultados das simulações no horário de 14h. A temperatura de saída do secador variou entre 339,05 e 339,06 K, com diferenças entre 5,94 e 5,95 K do resultado numérico confrontado com o dado experimental. A eficiência energética resultou em 22,88 %, com diferença de 4,11 % entre o resultado obtido com a temperatura numericamente confrontado com o resultado obtido com a temperatura experimental. Os erros relativos da

temperatura e da eficiência energética estão na faixa de 1,72 a 1,73 % e 15,21 a 15,24 %, respectivamente. O desvio padrão calculado para as temperaturas entre os modelos é de 0,0058 K.

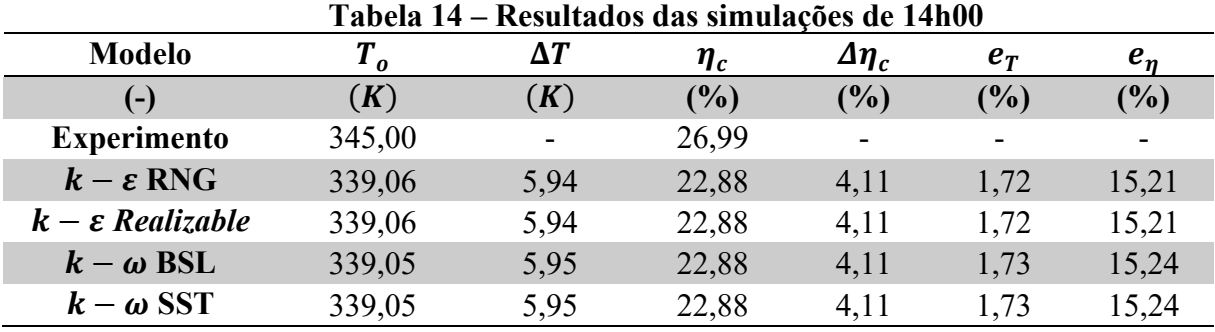

Fonte: Elaborada pela autora.

A Tabela 15 apresenta os resultados das simulações no horário de 15h. A temperatura de saída do secador variou entre 334,73 e 334,74 K, com diferenças entre 1,73 e 1,74 K do resultado numérico confrontado com o dado experimental. A eficiência energética variou entre 22,88 e 22,89 %, com diferenças entre 1,37 e 1,38 % entre o resultado obtido com a temperatura numericamente confrontado com o resultado obtido com a temperatura experimental. Os erros relativos da temperatura e da eficiência energética ficaram em 0,52 % e 5,64 a 5,68 %, respectivamente. O desvio padrão calculado para as temperaturas entre os modelos é de 0,0050 K.

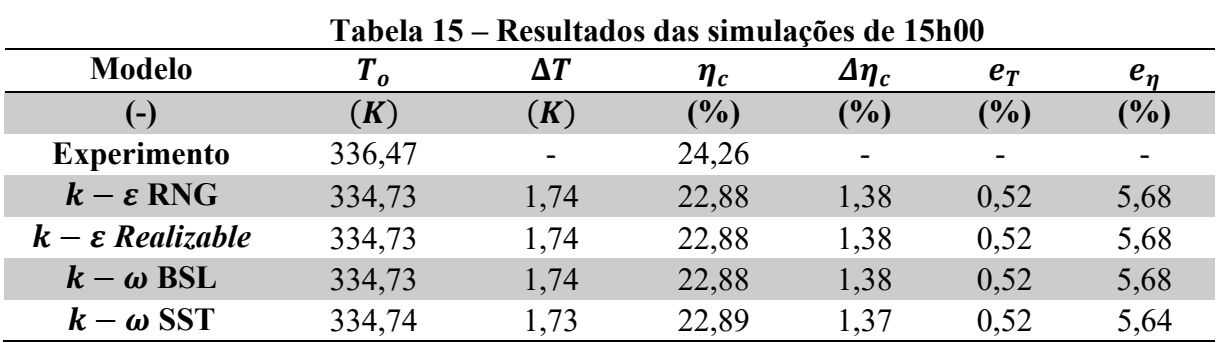

Fonte: Elaborada pela autora.

A Tabela 16 apresenta os resultados das simulações no horário de 16h. A temperatura de saída do secador variou entre 331,19 e 331,21 K, com diferenças entre 2,43 e 2,45 K do resultado numérico confrontado com o dado experimental. A eficiência energética variou entre 22,88 e 22,90 %, com diferenças entre 2,15 e 2,17 % entre o resultado obtido com a temperatura numericamente confrontado com o resultado obtido com a temperatura experimental. Os erros relativos da temperatura e da eficiência energética estão na faixa de 0,74 a 0,75 % e 10,40 a

| Tabela 16 – Resultados das simulações de 16h00 |                |            |          |                 |       |                          |  |
|------------------------------------------------|----------------|------------|----------|-----------------|-------|--------------------------|--|
| <b>Modelo</b>                                  | T <sub>o</sub> | $\Delta T$ | $\eta_c$ | $\Delta \eta_c$ | $e_T$ | $e_n$                    |  |
| $(-)$                                          | (K)            | (K)        | (%)      | (%)             | (%)   | (%)                      |  |
| <b>Experimento</b>                             | 328,76         |            | 24,26    |                 | -     | $\overline{\phantom{0}}$ |  |
| $k - \varepsilon$ RNG                          | 331,20         | 2,44       | 22,89    | 2,16            | 0,74  | 10,44                    |  |
| $k - \varepsilon$ Realizable                   | 331,19         | 2,43       | 22,88    | 2,15            | 0,74  | 10,40                    |  |
| $k - \omega$ BSL                               | 331,20         | 2,44       | 22,89    | 2,16            | 0,74  | 10,44                    |  |
| $k - \omega$ SST                               | 331,21         | 2,45       | 22,90    | 2,17            | 0,75  | 10,48                    |  |
| Fonte: Elaborada pela autora.                  |                |            |          |                 |       |                          |  |

10,48 %, respectivamente. O desvio padrão calculado para as temperaturas entre os modelos é de 0,0082 K.

Os resultados apresentados na Figura 15 são um complemento das Tabelas 8 a 15, trazendo exclusivamente a variação das temperaturas experimentais com os modelos simulados. A Figura 15a mostra o gráfico comparativo do resultado numérico do modelo  $k - \varepsilon$  RNG e o resultado experimental. As curvas do gráfico nos horários de 9h e 10h apresentam valores e curvaturas próximas, sendo que o horário de 11h é o ponto de maior proximidade das curvas. Os horários de 12h a 14h representam o intervalo de maior afastamento do gráfico e as temperaturas voltam a se aproximar a partir de 15h. A Figura 15b mostra o gráfico comparativo do resultado experimental e do resultado numérico do modelo  $k - \varepsilon$  Realizable, a Figura 15c referente ao modelo  $k - \omega$  BSL e a Figura 15d referente ao modelo  $k - \omega$  SST, nos quais se mostram um comportamento similar ao modelo  $k - \varepsilon$  RNG. Embora os gráficos apresentados na Figura 15 possam parecer ter uma diferença apreciável entre os valores experimentais e numéricos em alguns horários, as Tabelas 8 a 15 mostram que os erros relativos são muito pequenos, na faixa de 0,15 e 1,73 % para as temperaturas. A qualidade dos resultados ainda se verificam quando observado o valor do  $R^2$  apresentado em cada um desses gráficos. Nota-se que em todos os casos o valor é próximo de uma unidade (na ordem de 0,9999), ou seja, os resultados são confiáveis segundo este critério.

Para alcançar a temperatura no resultado numérico, foi considerada a convergência da física do problema, onde o valor da temperatura do ar de secagem na saída do secador solar teve oscilações de ordem centesimal ao chegar no número de 500 iterações. O registro dessa variação é apresentado no console do ANSYS Fluent®, iteração por iteração juntamente com os valores de residuais.

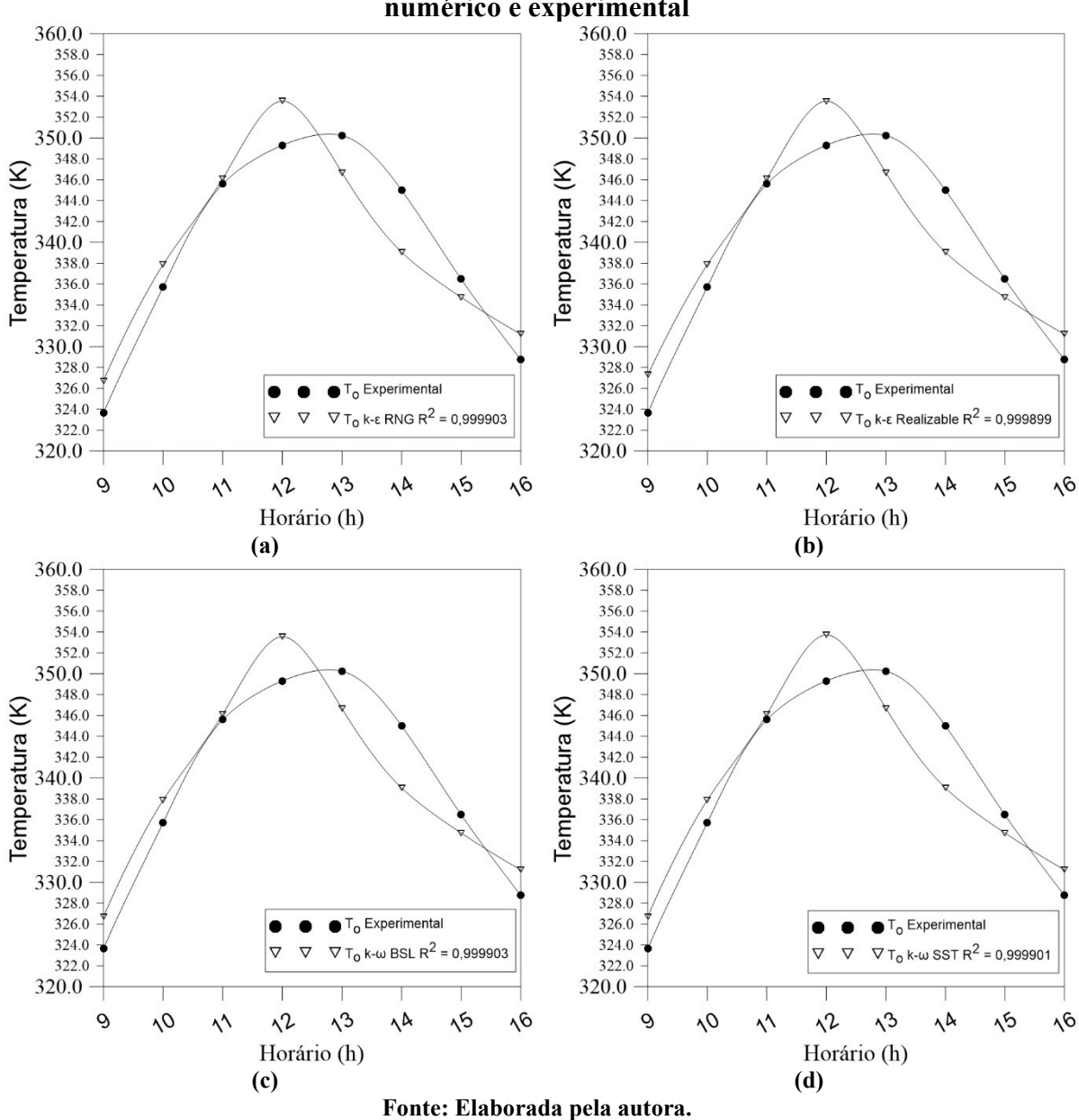

Figura 15 – Gráficos de Temperatura vs Horário: Comparação de resultados numérico e experimental

Os resíduos das equações aplicadas a cada volume de controle em cada iteração são combinados por uma estatística RMS (Root Mean Square) e é um indicador de convergência da simulação. A análise dos valores residuais das equações de continuidade, de energia, das quantidades turbulentas e da quantidade de movimento nas direções x, y e z é importante para garantir a confiabilidade da simulação. Na Tabela 19 do APÊNDICE D pode-se consultar o valor final da temperatura na iteração de número 500 com a precisão de duas casas decimais, assim como os valores dos residuais finais.

### 5.2 Perfis de Temperatura dos Modelos

Nesta seção se encontram figuras que mostram o perfil de temperatura em diferentes planos de corte do secador solar para a Malha 1. Os planos de corte são feitos como mostrado na Figura 16. A título de exemplo, os resultados ilustrados nestas figuras se referem ao horário de 9h. É importante ressaltar que apenas se apresentam os resultados referentes ao horário de 9h porque os gradientes de temperatura nos demais são semelhantes. Porém, as diferenças presentes entre os horários é o valor da temperatura máxima que o secador alcança, alterando a escala ou faixa de temperaturas, por apresentarem fluxo de calor da radiação solar e temperatura ao ar de secagem na entrada do secador solar diferentes para cada horário.

A Figura 17 ilustra o contorno de temperatura no plano de corte A-A. As Figuras 25a, 25b, 25c e 25d apresentam os perfis nos modelos  $k - \varepsilon$  RNG,  $k - \varepsilon$  Realizable,  $k - \omega$  BSL e  $k - \omega$  SST, respectivamente. O plano de corte da Figura 17 mostra que as temperaturas mais elevadas estão nas paredes laterais na primeira metade do secador e produz um maior gradiente nessa região. Os modelos  $k - \omega$  BSL e SST produziram maiores valores de temperatura nessas laterais do que os modelos  $k - \varepsilon$ . Os menores valores de temperatura estão no meio do secador, iniciando na entrada do ar de secagem do secador, com o valor medido experimentalmente, e gradualmente vão se elevando conforme se aproxima da câmara de secagem. Já na câmara de secagem se observa que a temperatura se apresenta mais uniforme e com valor maior que o registrado na saída do ar de secagem no secador.

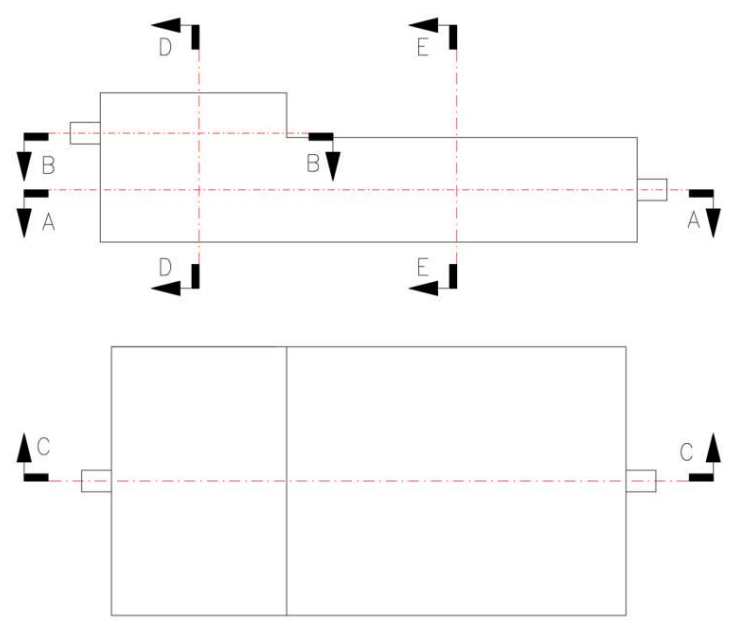

Figura 16 – Plano de cortes para visualização das simulações

Fonte: Elaborado pela autora.

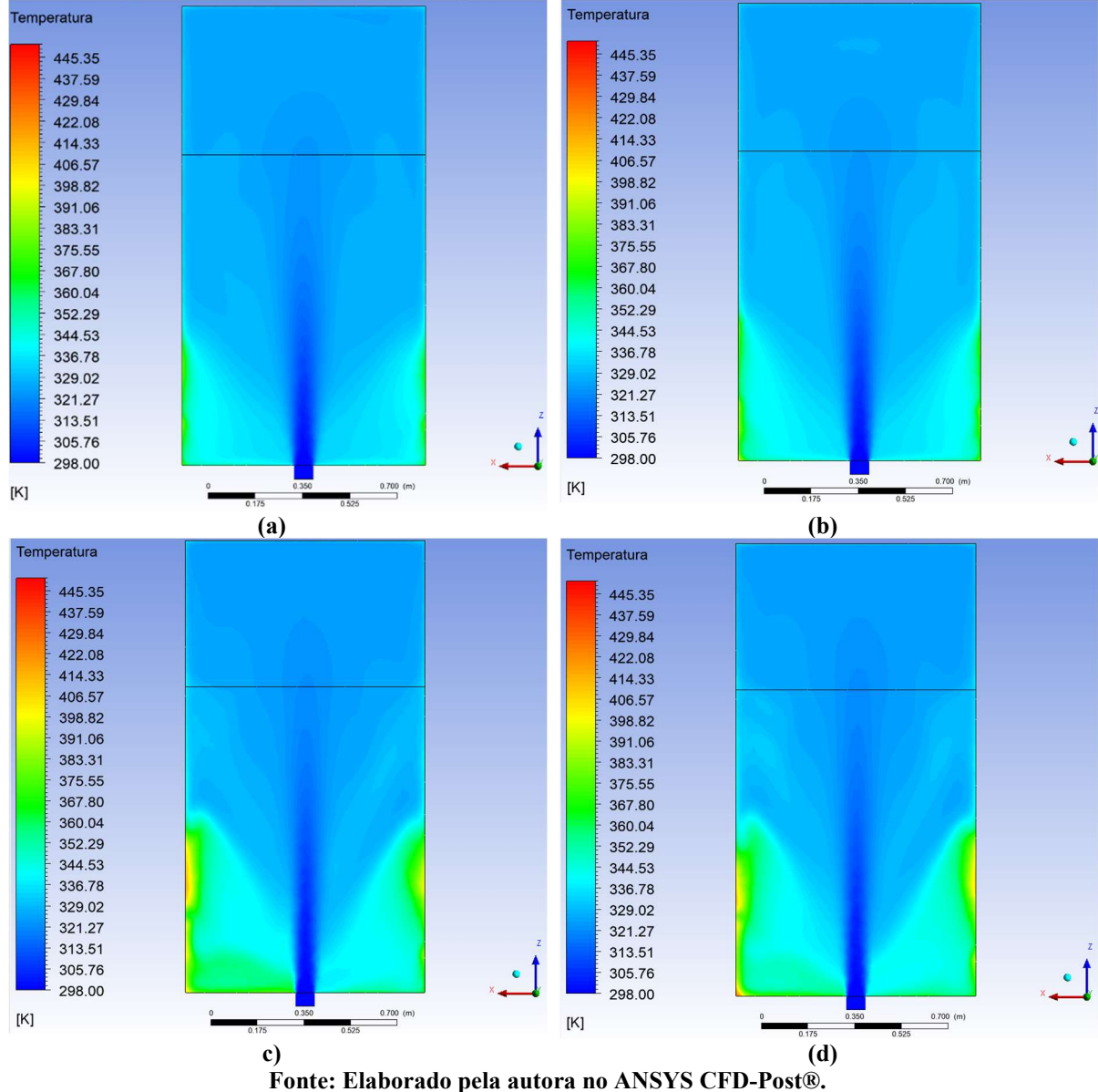

Figura 17 – Contorno de temperatura em Kelvin no corte A-A no horário de 9h<br>
Temperatura

A Figura 18 ilustra o contorno da temperatura no corte B-B, que se situa exclusivamente na região da câmara de secagem. As Figuras 26a, 26b, 26c e 26d apresentam os perfis nos modelos  $k - \varepsilon$  RNG,  $k - \varepsilon$  Realizable,  $k - \omega$  BSL e  $k - \omega$  SST, respectivamente. Os contornos presentes na Figura 18 mostram um gradiente de temperatura mais uniforme do meio da câmara e temperaturas mais elevadas nas paredes, principalmente nos cantos, onde há menor circulação. A saída do ar de secagem também apresenta uniformidade no contorno de temperatura.

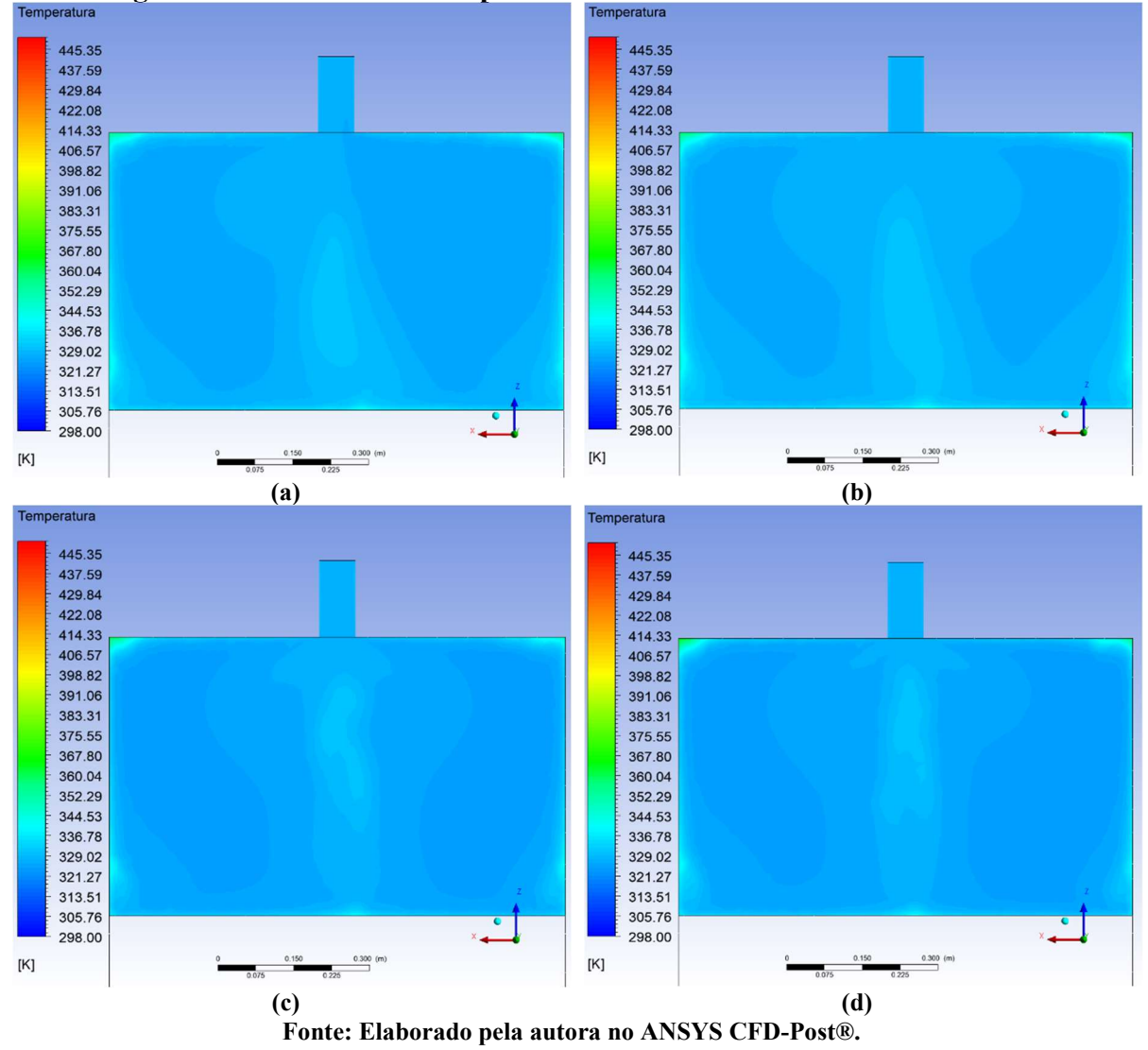

Figura 18 – Contorno de temperatura em Kelvin no corte B-B no horário de 9h

A Figura 19 ilustra o contorno de temperatura no corte C-C, que se situa no plano de simetria do secador. As Figuras 27a, 27b, 27c e 24d apresentam os perfis nos modelos  $k - \varepsilon$ RNG,  $k - \varepsilon$  Realizable,  $k - \omega$  BSL e  $k - \omega$  SST, respectivamente. Os contornos da Figura 19mostram um gradiente de temperatura maior na primeira metade do coletor solar do secador e temperaturas elevadas nas regiões de canto. Observa-se que nas regiões próximas de parede se encontram temperaturas de maior valor e a câmara de secagem do secador solar possui um gradiente menor, mostrando maior uniformidade na temperatura. Comparando os perfis de temperatura entre os modelos, o modelo  $k - \omega$  SST foi o que gerou maiores temperaturas na região do canto superior da primeira metade do secador, mas apresenta um gradiente semelhante aos demais no restante do perfil.

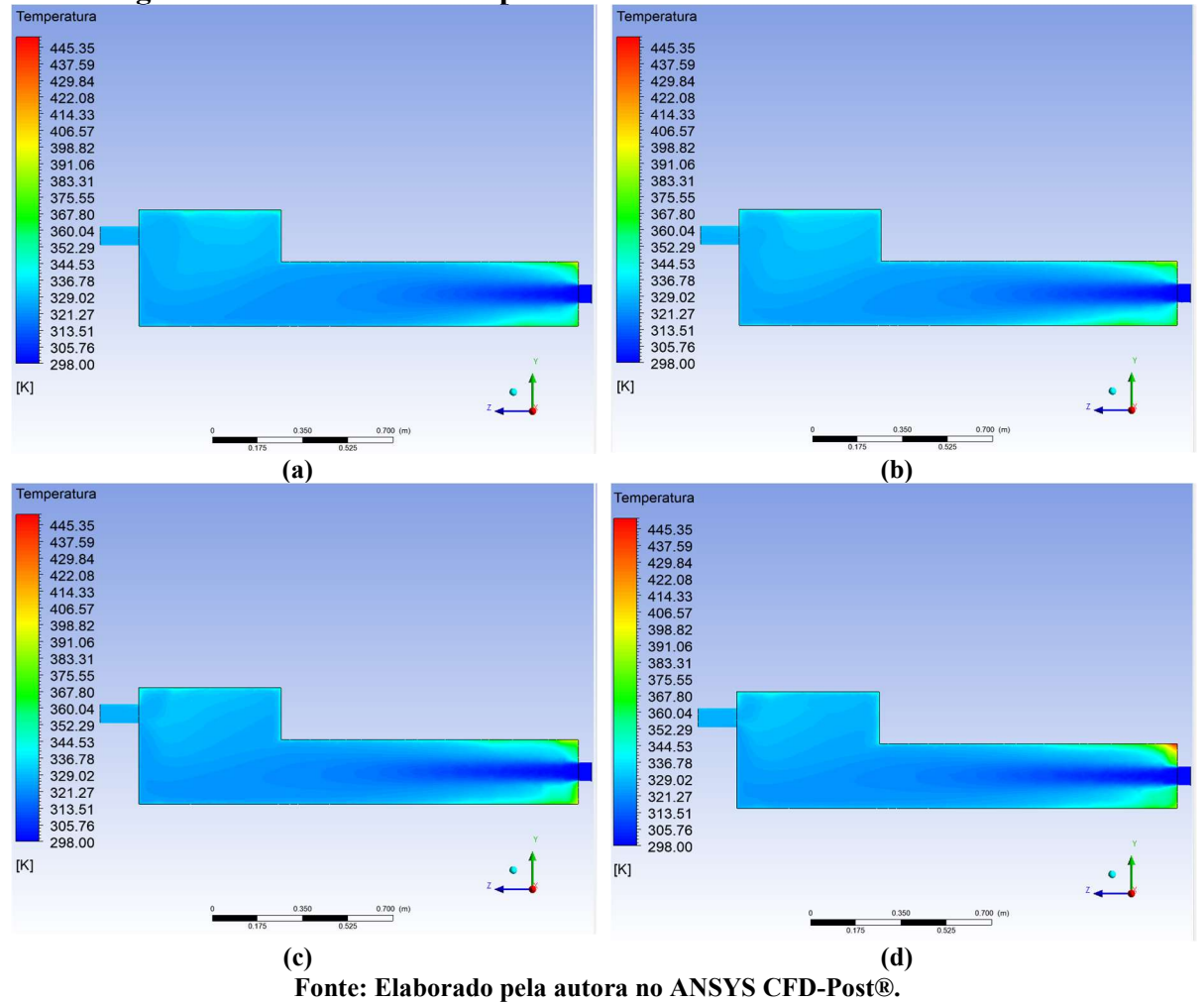

Figura 19 – Contorno de temperatura em Kelvin no corte C-C no horário de 9h

A Figura 20 ilustra o contorno de temperatura no corte D-D, que se situa no meio da câmara de secagem do secador solar. As Figuras 28a, 28b, 28c e 28d apresentam os perfis nos modelos  $k - \varepsilon$  RNG,  $k - \varepsilon$  Realizable,  $k - \omega$  BSL e  $k - \omega$  SST, respectivamente. Os contornos presentes na Figura 20 mostram um menor gradiente de temperaturas nessa região, com temperaturas mais elevadas nas regiões próximas de parede, nos cantos inferiores e no meio da parede superir. Observou-se comportamento semelhante em todos os modelos, com poucas variações para esta seção.

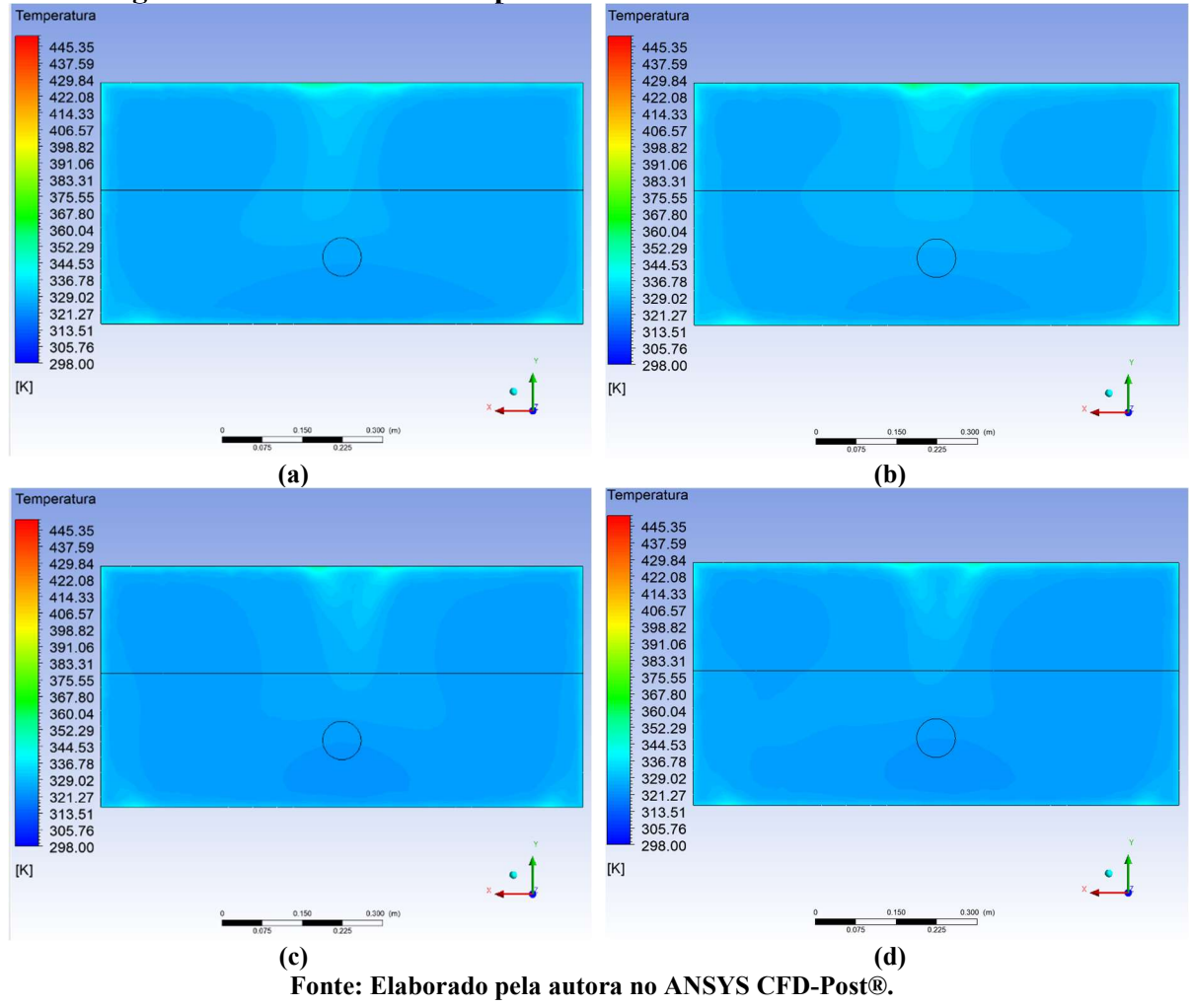

Figura 20 – Contorno de temperatura em Kelvin no corte D-D no horário de 9h

A Figura 21 ilustra o contorno de temperatura no corte E-E, que se situa no meio do coletor solar do secador. As Figuras 29a, 29b, 29c e 29d apresentam os perfis nos modelos  $k \varepsilon$  RNG,  $k - \varepsilon$  Realizable,  $k - \omega$  BSL e  $k - \omega$  SST, respectivamente. Os contornos presentes na Figura 21 mostram um gradiente maior de temperatura, com valores maiores na região dos cantos inferiores, no fundo do coletor, onde estão as zonas mortas, posteriormente mencionadas neste trabalho. Observou-se que o perfil do modelo  $k - \varepsilon$  Realizable se difere dos demais pois apresenta menores temperaturas nas regiões de canto, deixando a região central com uma área uniforme maior.

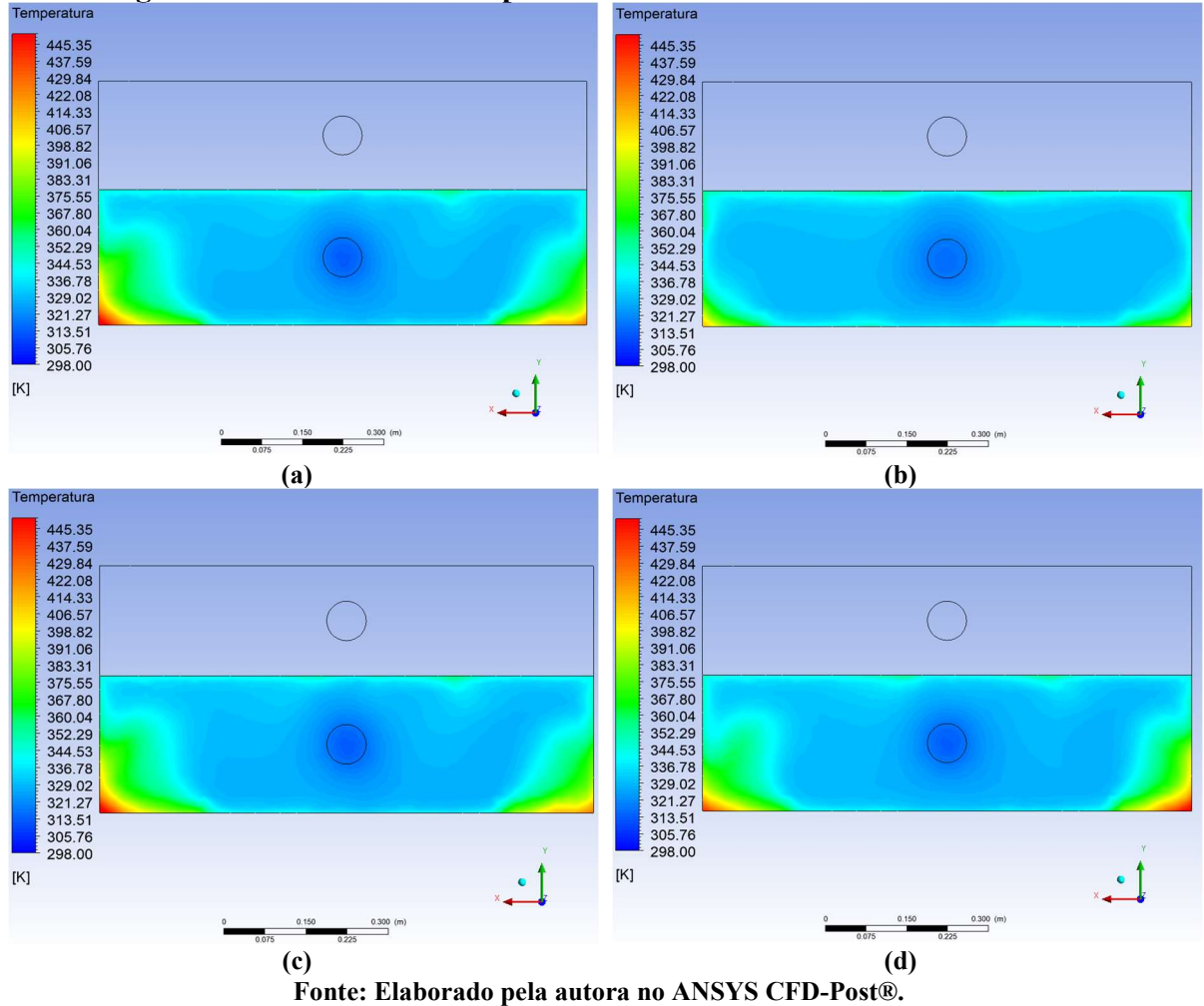

Figura 21 – Contorno de temperatura em Kelvin no corte E-E no horário de 9h

A Figura 22 ilustra o contorno de temperatura na saída do ar de secagem do secador solar no corte C-C. As Figuras 30a, 30b, 30c e 30d apresentam os perfis nos modelos  $k - \varepsilon$ RNG,  $k - \varepsilon$  Realizable,  $k - \omega$  BSL e  $k - \omega$  SST, respectivamente. Os contornos presentes na Figura 22 foram elaborados para uma faixa de temperatura de 320 a 350 K, de modo a facilitar a observação dos gradientes de temperatura nessa região. Observa-se que a região de temperatura mais elevada é o canto superior da câmara de secagem, uma região de estagnação ou a chamada zona morta, e na parte superior do tubo de saída. Na saída de ar, o gradiente não apresenta grandes variações de temperatura, sendo cerca de 3 K.

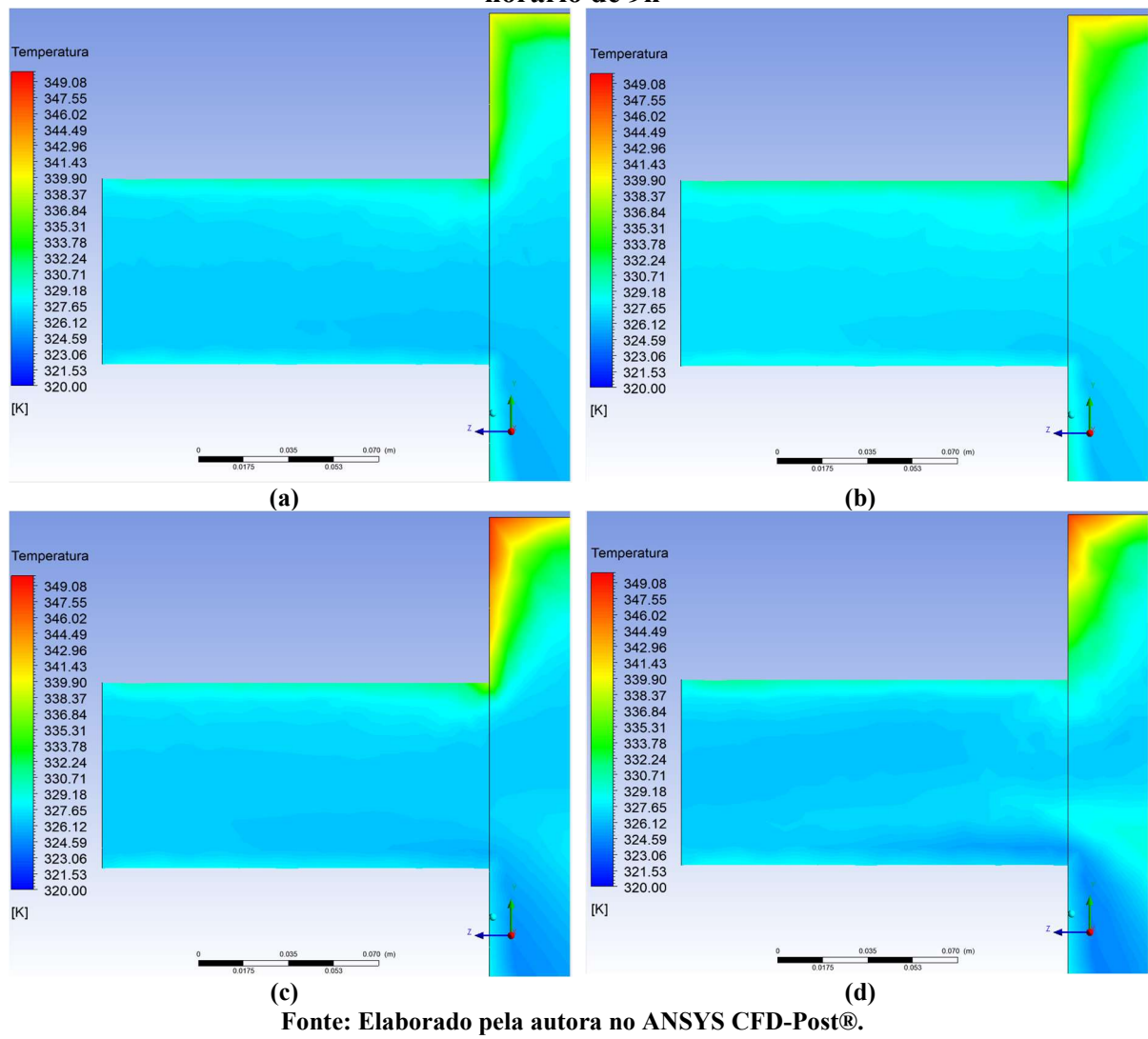

Figura 22 – Contorno de temperatura em Kelvin na saída do secador no horário de 9h

A Figura 23 ilustra o contorno de temperatura em todo o domínio As Figuras 31a, 31b, 31c e 31d apresentam os perfis nos modelos  $k - \varepsilon$  RNG,  $k - \varepsilon$  Realizable,  $k - \omega$  BSL e  $k - \omega$ SST, respectivamente. Os contornos presentes na Figura 23 mostra uma visão geral da distribuição da temperatura no secador solar e facilita a visualização das regiões que apresentaram um valor maior de temperatura. Nesta figura também se vê claramente que os modelos  $k - \varepsilon$  apresentam um padrão de distribuição diferente dos modelos  $k - \omega$ , apresentando uma maior simetria no domínio e maior uniformidade.

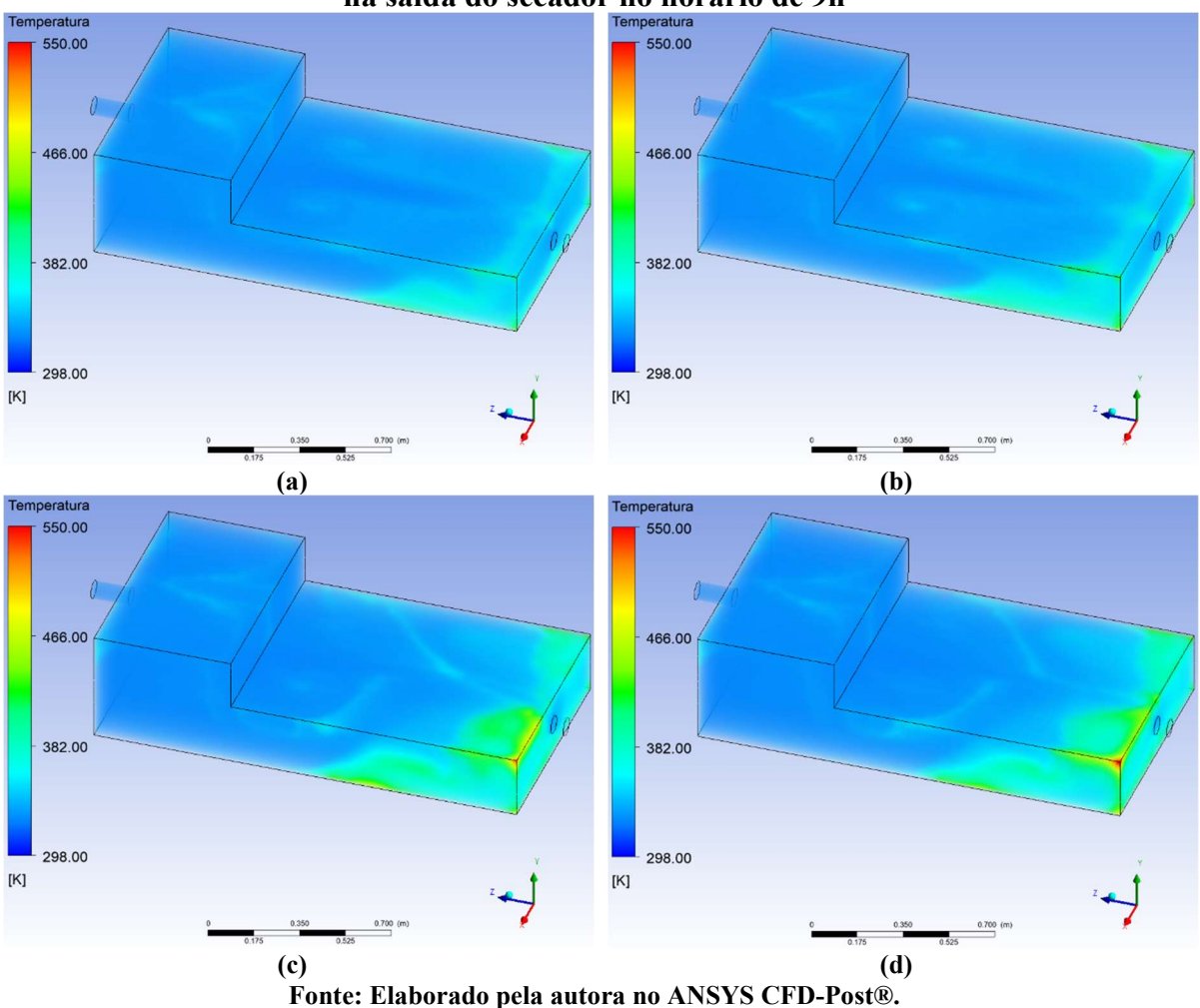

Figura 23 – Renderização do volume de controle para temperatura em Kelvin na saída do secador no horário de 9h

### 5.3 Campos de Velocidade dos Modelos

As Figuras 32 a 35 mostram os campos de velocidade no secador em diferentes planos de corte para a Malha 1. A modo de exemplo, os resultados ilustrados nestas figuras se referem ao horário de 9h. É importante ressaltar que apenas se apresenta esse resultado porque o comportamento da velocidade nos demais horários é semelhante. Nestas figuras, os campos de velocidade apresentam valores na faixa de 0 a 2,528 m/s, onde as duas regiões de maior velocidade são a entrada do secador, com a velocidade definida pelo ventilador, e a saída do secador, pela diminuição da seção.

As Figuras 32a, 32b, 32c e 32d mostram os contornos de velocidade no plano de corte A-A gerados pelos modelos  $k - \varepsilon$  RNG,  $k - \varepsilon$  Realizable,  $k - \omega$  BSL e  $k - \omega$  SST, respectivamente. A Figura 24 mostra em todos os perfis a existência de duas zonas mortas ao lado da entrada de ar, que fica na primeira metade do coletor do secador. Também há zonas mortas em torno do jato na parte central do secador e nas laterais da câmara de secagem, onde a velocidade é praticamente nula. Nos contornos também se observa claramente o jato central, onde há um gradiente maior de velocidade na área do coletor e um gradiente menor na área da câmara de secagem, onde há uma distribuição de temperatura mais uniforme. Pode-se observar nesses perfis que nas regiões próximas de parede, há uma faixa de coloração azul mais escura, indicando a perda de velocidade causada pelas tensões de cisalhamento próxima de parede que são previstas pelos modelos.

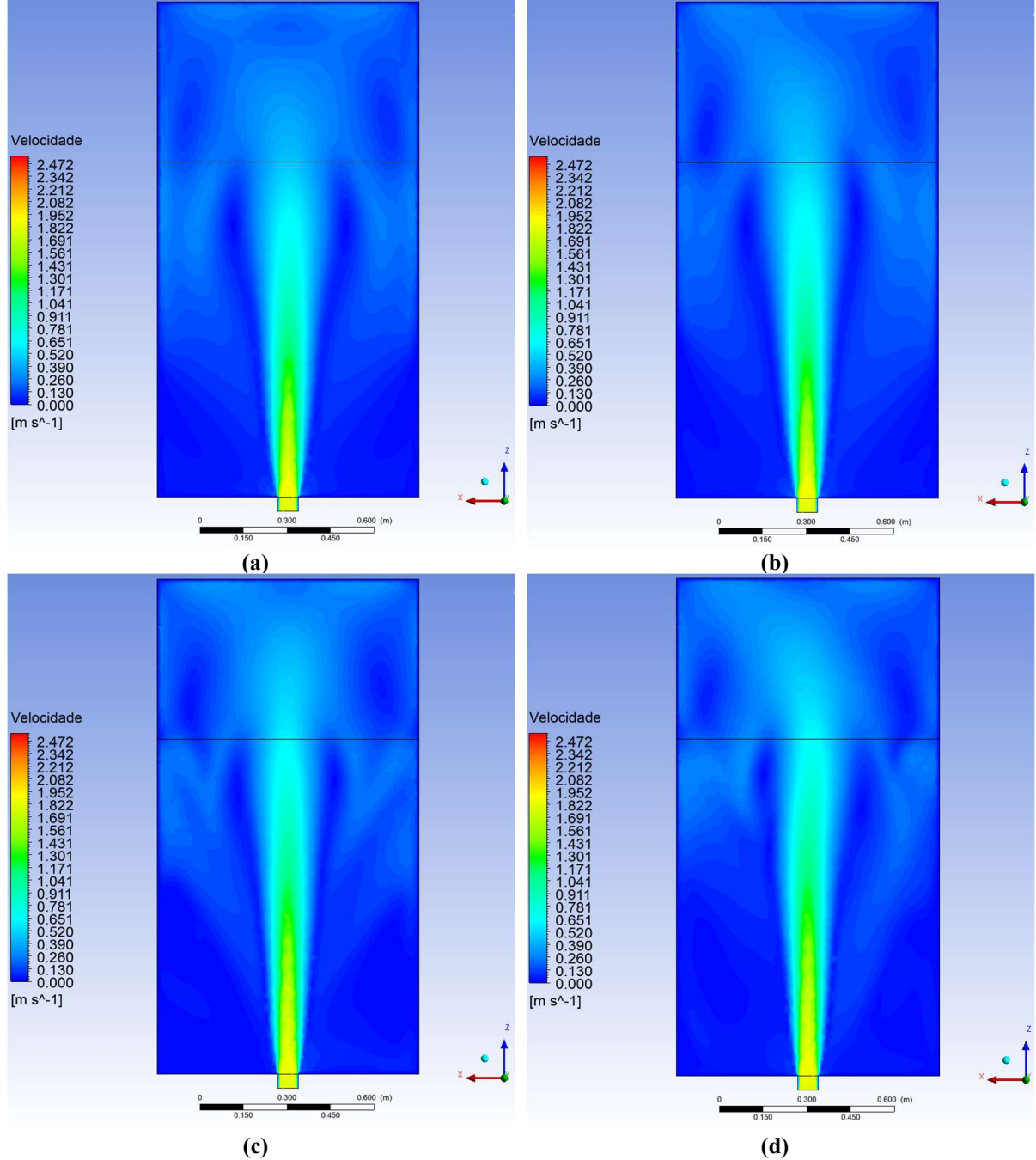

Figura 24 – Contorno de velocidade em m/s no corte A-A no horário de 9h

Fonte: Elaborado pela autora no ANSYS CFD-Post®.

As Figuras 33a, 33b, 33c e 33d mostram os contornos de velocidade no plano de corte B-B gerados pelos modelos  $k - \varepsilon$  RNG,  $k - \varepsilon$  Realizable,  $k - \omega$  BSL e  $k - \omega$  SST, respectivamente. A Figura 25 mostra em todos os perfis que nas regiões próximas de parede, há uma faixa de coloração azul mais escura, indicando a perda de velocidade causada pelas tensões de cisalhamento próximas à parede, previstas pelos modelos. Há um gradiente de velocidade maior na região da saída, por causa da seção que diminui consideravelmente e a velocidade máxima atingida é de 2,528 m/s. Na região da câmara de secagem, o gradiente de velocidade é menor, com pouca variação e valores na faixa de 0 a 0,26 m/s, com alguns pontos de estagnação.

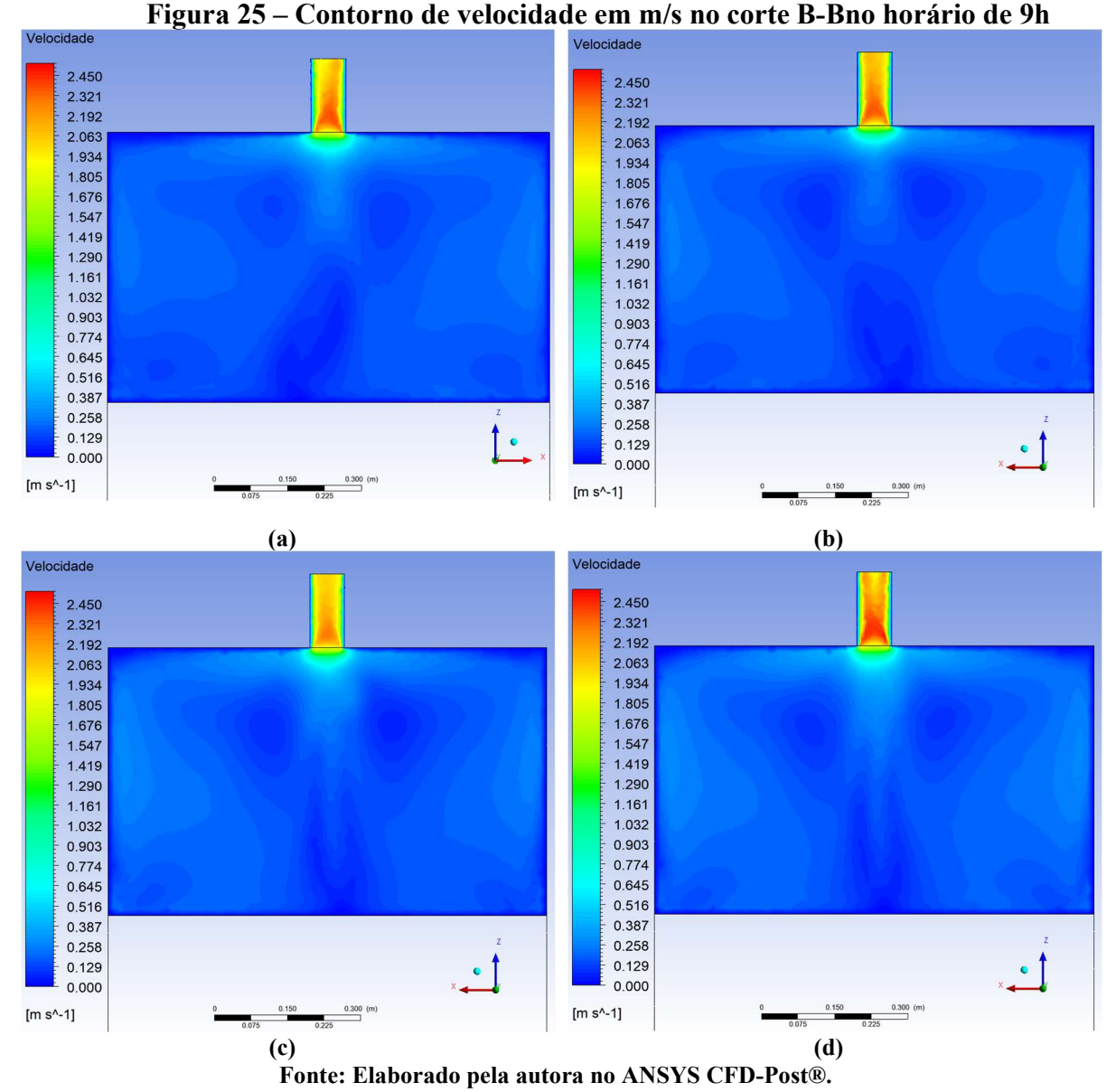

As Figuras 34a, 34b, 34c e 34d mostram os contornos de velocidade do secador no plano

de corte C-C gerados pelos modelos  $k - \varepsilon$  RNG,  $k - \varepsilon$  Realizable,  $k - \omega$  BSL e  $k - \omega$  SST, respectivamente. A Figura 26 mostra em todos os perfis a existência de duas zonas mortas ao lado da entrada de ar, que fica na primeira metade do coletor do secador. Também há zonas de estagnação na região superior à direita da câmara de secagem e logo abaixo à saída de ar do secador. Nos contornos também se observa claramente o jato central, onde há um gradiente maior de velocidade na área do coletor, saindo da entrado com velocidade próxima a 1,8 m/s e chega à câmara com um valor aproximado de 0,5 m/s e um gradiente menor na área da câmara de secagem. Pode-se observar nesses perfis que nas regiões próximas de parede, há uma faixa de coloração azul mais escura, indicando a perda de velocidade causada pelas tensões de cisalhamento próxima de parede que são previstas pelos modelos.

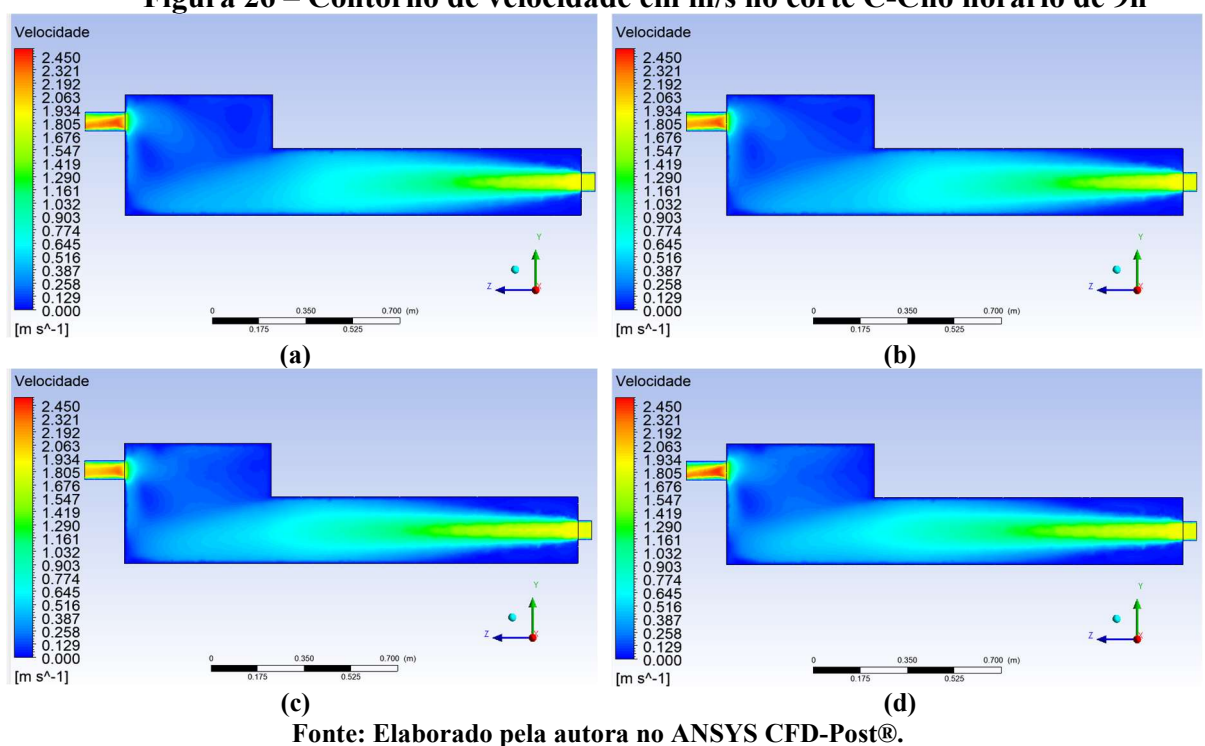

Figura 26 – Contorno de velocidade em m/s no corte C-Cno horário de 9h

As Figuras 35a, 35b, 35c e 35d mostram os contornos de velocidade na saída do secador no plano de corte C-C gerados pelos modelos  $k - \varepsilon$  RNG,  $k - \varepsilon$  Realizable,  $k - \omega$  BSL e  $k \omega$  SST, respectivamente. A Figura 27 ilustra de forma mais clara o gradiente de velocidade ocorrido na região de saída do ar de secagem. Pode-se observar nesses perfis que nas regiões próximas de parede, há uma faixa de coloração azul mais escura, indicando a perda de velocidade causada pelas tensões de cisalhamento próxima de parede que são previstas pelos modelos. A região da saída do ar de secagem tem o maior gradiente em todo o secador, onde a menor velocidade do fluido é zero, nas paredes do tubo de saída e a maior velocidade ocorre logo no início da seção e alcança o valor aproximado de 2,45 m/s nos modelos  $k - \varepsilon$  RNG,  $k \varepsilon$  Realizable e  $k - \omega$  SST, e de 2,3 m/s no modelo  $k - \omega$  BSL.

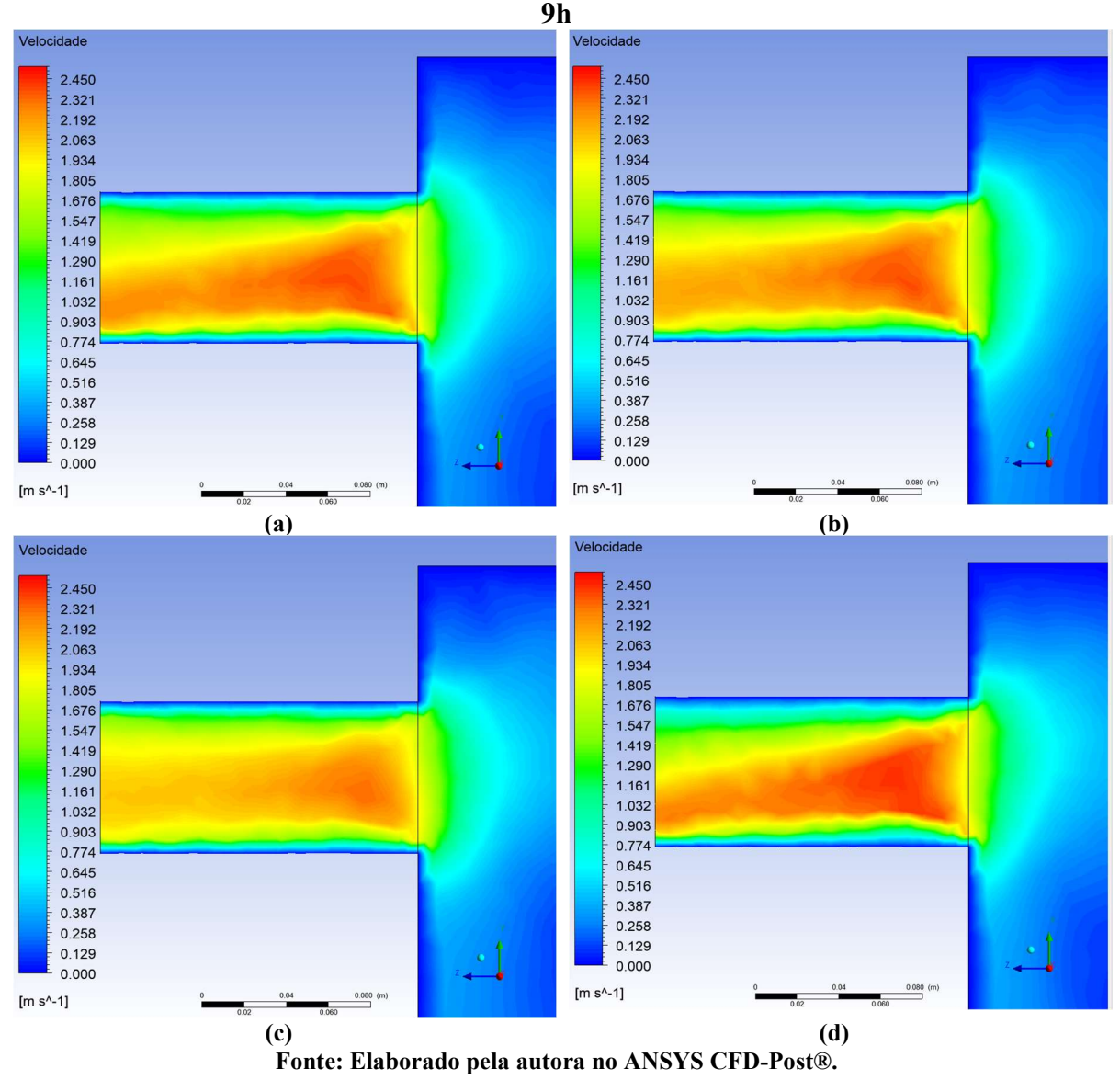

Figura 27 – Contorno de velocidade em m/s na saída do secadorno horário de

As Figuras 36 e 37 apresentam as linhas de corrente no interior do secador. A modo de exemplo, os resultados ilustrados nestas figuras se referem ao horário de 9h. É importante ressaltar que apenas se apresenta esse resultado porque o comportamento das linhas de corrente e da velocidade nos demais horários é semelhante. Nestas figuras, os campos de velocidade são descritos conforme a escala de cor que as acompanham e apresentam valores de velocidade na faixa de 0 a 2,528 m/s. Os perfis das linhas de corrente foram produzidos

As Figuras 36a, 36b, 36c e 36d possuem os perfis das linhas de corrente gerados pelos modelos  $k - \varepsilon$  RNG,  $k - \varepsilon$  Realizable,  $k - \omega$  BSL e  $k - \omega$  SST, respectivamente, em uma

vista em perspectiva. A Figura 28 mostra claramente a presença de várias regiões grandes de recirculação, um dos motivos disso acontece é devido à sua geometria, que possui seções retangulares. As zonas de recirculação produzem zonas mortas, com velocidades quase nulas observadas bem no centro dessas regiões ou onde não há linhas de corrente aparentes, nos cantos do secador solar, o que se confirma pela análise anterior das Figuras 32 a 35.

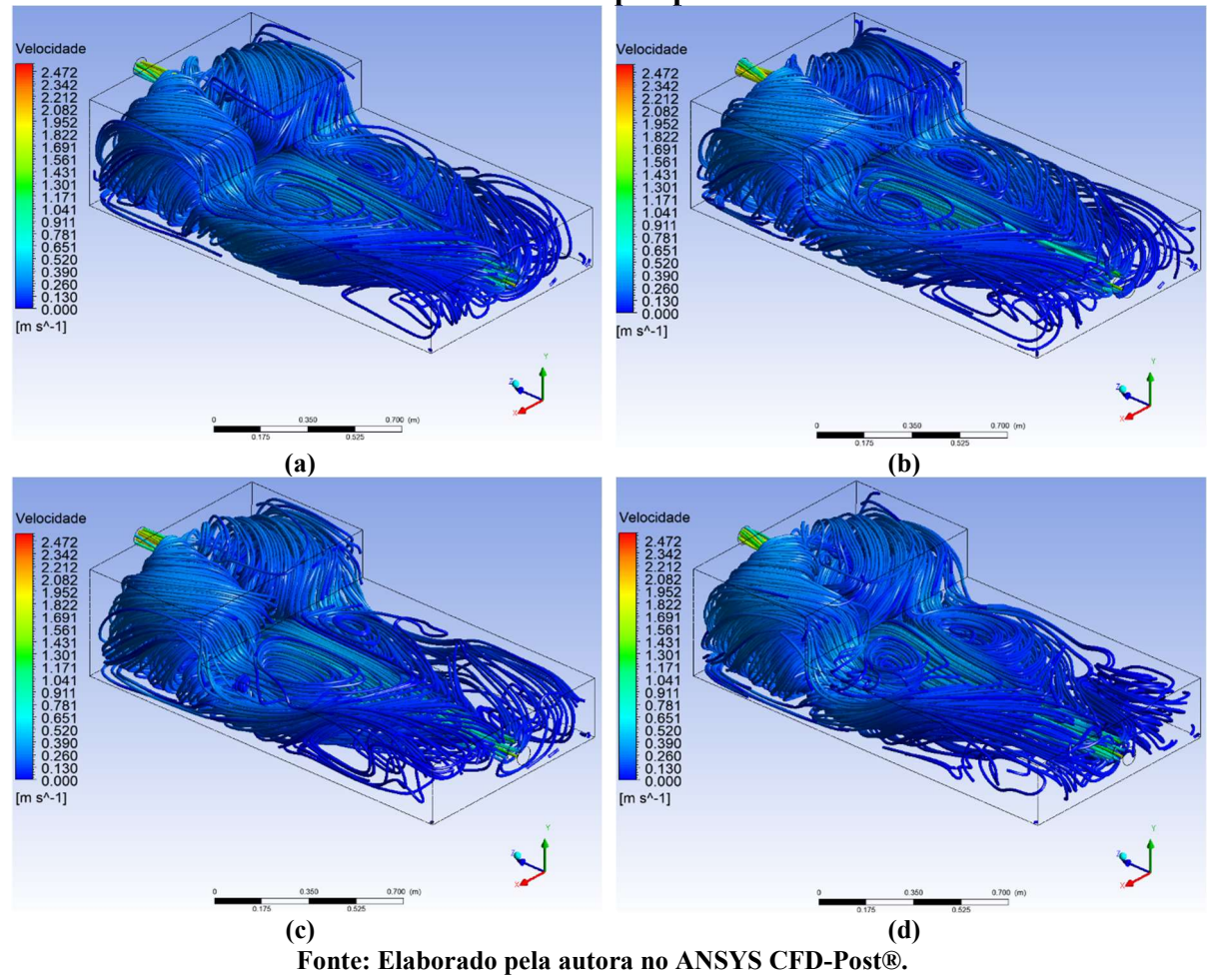

Figura 28 – Linhas de corrente com perfil de velocidade de m/s no horário de 9h: Vista em perspectiva

As Figuras 37a, 37b, 37c e 37d possuem os perfis das linhas de corrente gerados pelos modelos  $k - \varepsilon$  RNG,  $k - \varepsilon$  Realizable,  $k - \omega$  BSL e  $k - \omega$  SST, respectivamente, em uma vista superior do domínio. Se observa na Figura 29 onde se encontram alguns pontos centrais das zonas de recirculação e a falta de linhas de corrente aparentes nas regiões de canto do coletor solar, na parte inferior. Foram nessas áreas que se apresentaram os maiores valores de temperatura, devido à estagnação do ar de secagem. Como a turbulência é de natureza estatística, a sua modelagem tentar reproduzir a imprevisibilidade da movimentação das partículas e do escoamento, apresentando assim a assimetria dos perfis, como da temperatura e da velocidade, mesmo quando se trata de uma geometria simétrica. Apesar de apresentar uma simetria maior no que tange aos campos de temperatura nos modelos  $k - \varepsilon$ , pode-se ver que na Figura 29, o escoamento é notadamente assimétrico. Assim é também nos modelos  $k - \omega$ .

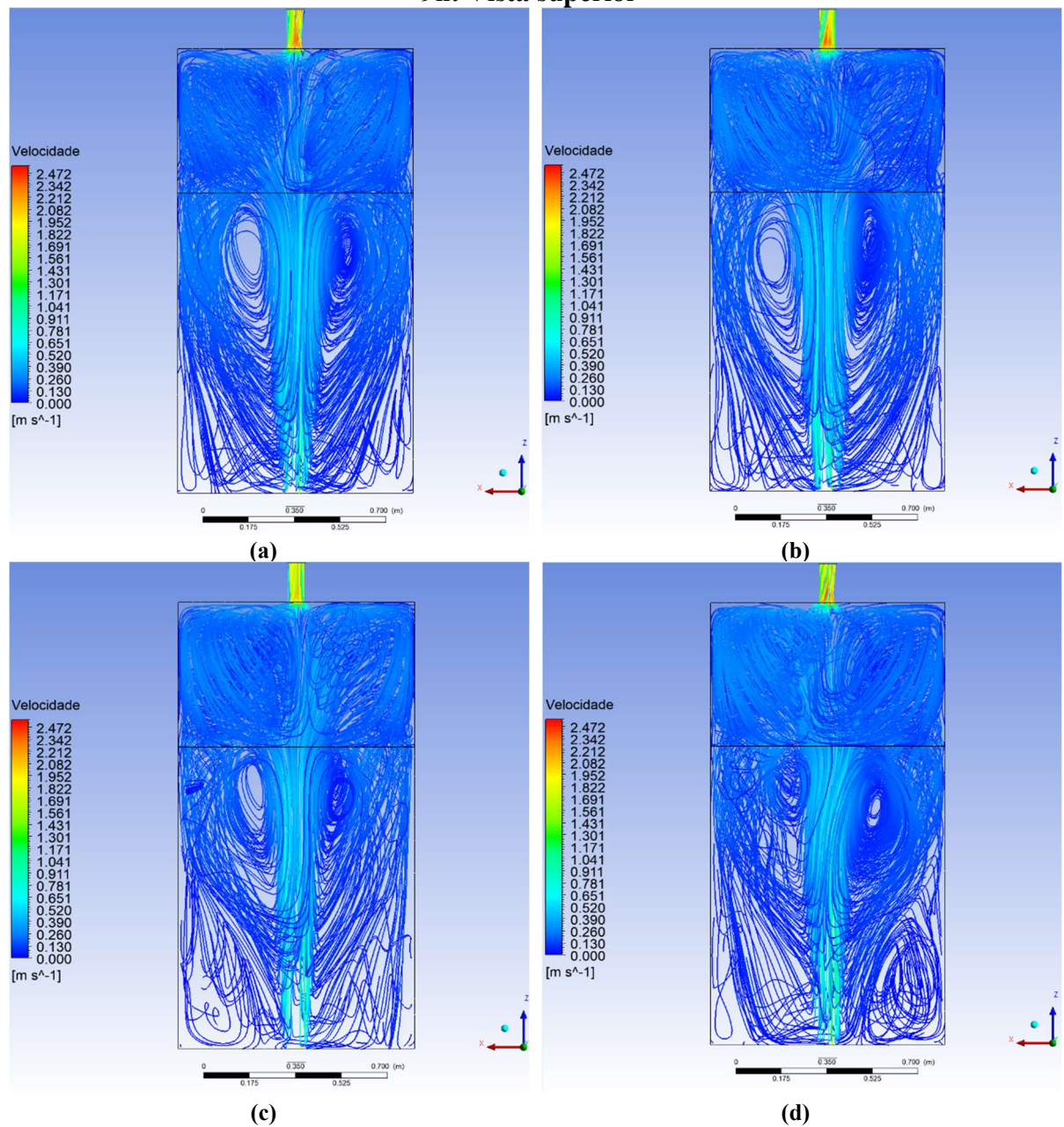

Figura 29 – Linhas de corrente com perfil de velocidade de m/s no horário de 9h: Vista superior

Fonte: Elaborado pela autora no ANSYS CFD-Post®.

As Figuras 38a, 38b, 38c e 38d possuem os perfis do volume de controle renderizado para velocidade pelos modelos  $k - \varepsilon$  RNG,  $k - \varepsilon$  Realizable,  $k - \omega$  BSL e  $k - \omega$  SST, respectivamente, em uma vista em perspectiva. A renderização, mostrada na Figura 30, serve para mostrar de forma clara as regiões de estagnação, ou zonas mortas, presentes no volume de

controle. Onde o escoamento está estagnado, ou não há nenhuma resultante de velocidade, a região no domínio se torna transparente. Os modelos  $k - \omega$  são os que apresentam as maiores zonas mortas no volume de controle, na primeira metade do coletor solar. Em todos os modelos se vê as regiões de estagnação nas áreas próximas de parede e regiões de canto.

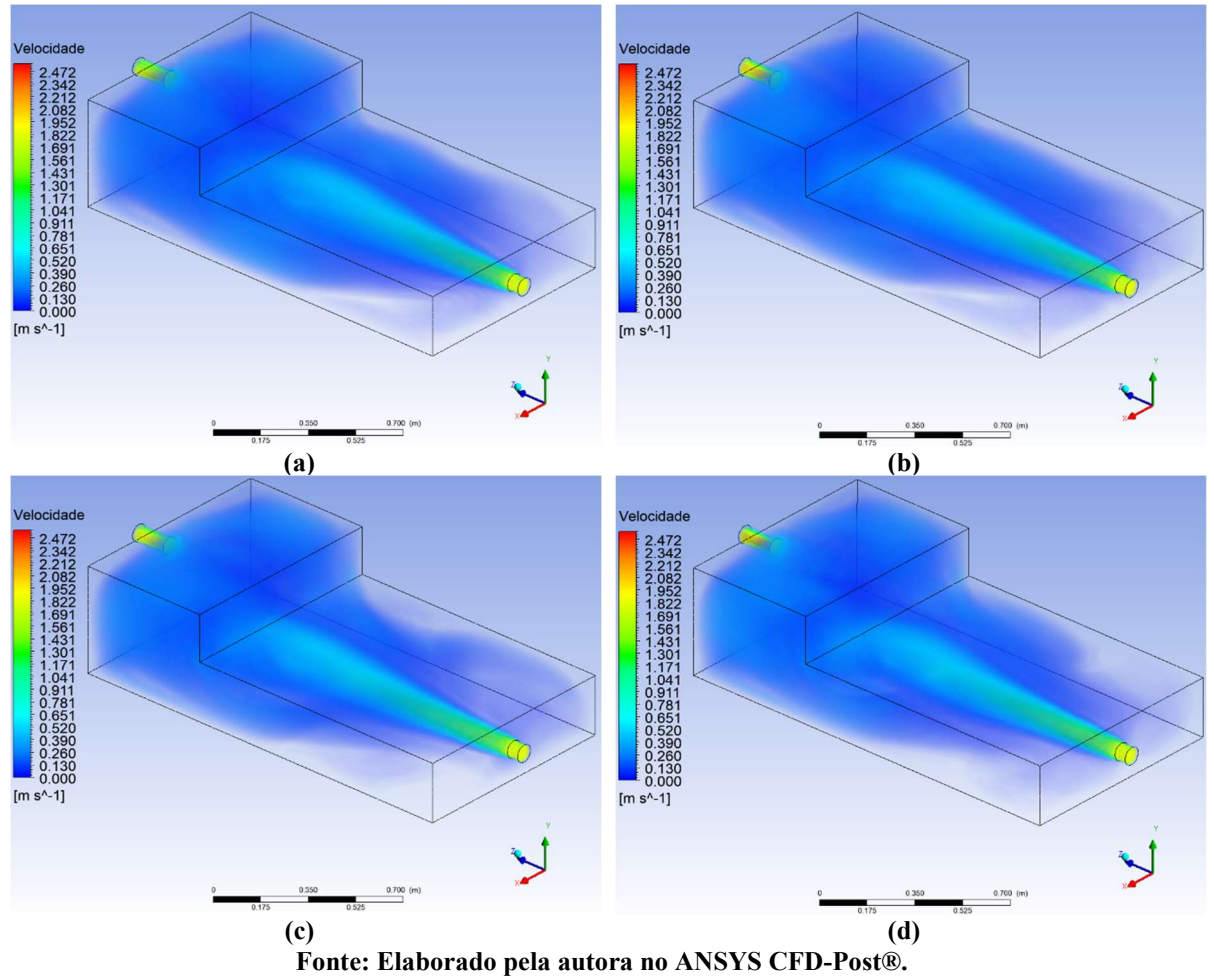

Figura 30 – Renderização do volume de controle para velocidade em m/s no horário de 9h

## 5.4 Perfis de Viscosidade Turbulenta  $\mu_t$

As Figuras 39a, 39b, 39c e 39d possuem os perfis da viscosidade turbulenta no plano de corte C-C pelos modelos  $k - \varepsilon$  RNG,  $k - \varepsilon$  Realizable,  $k - \omega$  BSL e  $k - \omega$  SST, respectivamente. Como a viscosidade turbulenta é tratada de diferentes maneiras para cada modelo de turbulência, os perfis apresentados na Figura 31 se diferem entre si em alguns pontos.

No modelo  $k - \varepsilon$  RNG, quando há altos número de Reynolds (escoamento completamente turbulento em determinada região), a viscosidade é calculada segundo sua relação com a densidade, a constante do modelo e a relação entre a energia cinética turbulenta e sua taxa de dissipação. Outro ponto deste modelo é o tratamento apropriado da viscosidade turbulenta que leva em consideração dos efeitos de rotação (swirl) do escoamento do meio em sua equação. Para os modelos  $k - \varepsilon$ , há correções para baixos números de Reynolds (regiões próximas de parede/próximo ao escoamento laminar), e estas foram utilizados neste trabalho. No modelo  $k - \varepsilon$  RNG, quando há valores altos nas taxas de tensões no escoamento, o termo adicional que o método RNG utiliza, diminui o valor de  $C_{2\varepsilon}^*$ , que por sua vez aumenta  $\varepsilon$ , diminuindo k e consequentemente reduzindo a viscosidade turbulenta efetiva ( $\mu_{eff}$ ). O perfil para este modelo pode ser visto na Figura 31a, mostrando que os maiores valores de viscosidade turbulenta estão na parte central do secador.

O modelo  $k - \varepsilon$  Realizable possui melhoramentos matemáticos para a viscosidade turbulenta, que adiciona os efeitos de rotação média em sua definição, mas apresenta uma limitação. Em casos em que o domínio computacional contém zonas de fluido rotacionais e estacionárias, como neste trabalho, o modelo  $k - \varepsilon$  Realizable produz viscosidades turbulentas não-físicas. Esse pode ser o caso onde há valores maiores de  $\mu_t$  no centro do secador, região avermelhada presente na Figura 31b, na câmara de secagem e na saída do ar de secagem.

Os modelos  $k - \omega$  possuem um perfil de  $\mu_t$  semelhante em toda região interna do coletor solar e da câmara, mas se diferem nas proximidades da saída do ar de secagem e na saída propriamente dita. A Figura 31d mostra o perfil para o modelo  $k - \omega$  SST, que incorpora uma formulação de  $\mu_t$  que considera os efeitos de transporte das principais tensões de cisalhamento turbulentas na camada-limite de gradiente de pressão adverso

O modelo  $k - \omega$  BSL, mostrado na Figura 31c, possui uma tendência de sobre-prever a viscosidade turbulenta em sua formulação, principalmente nas regiões onde possuem paredes próximas como a saída de ar do secador, enquanto o modelo  $k - \omega$  SST, mostrado na Figura 31d, adiciona um limitador da viscosidade turbulenta. As diferenças podem ser vistas mais claramente na Figura 32.

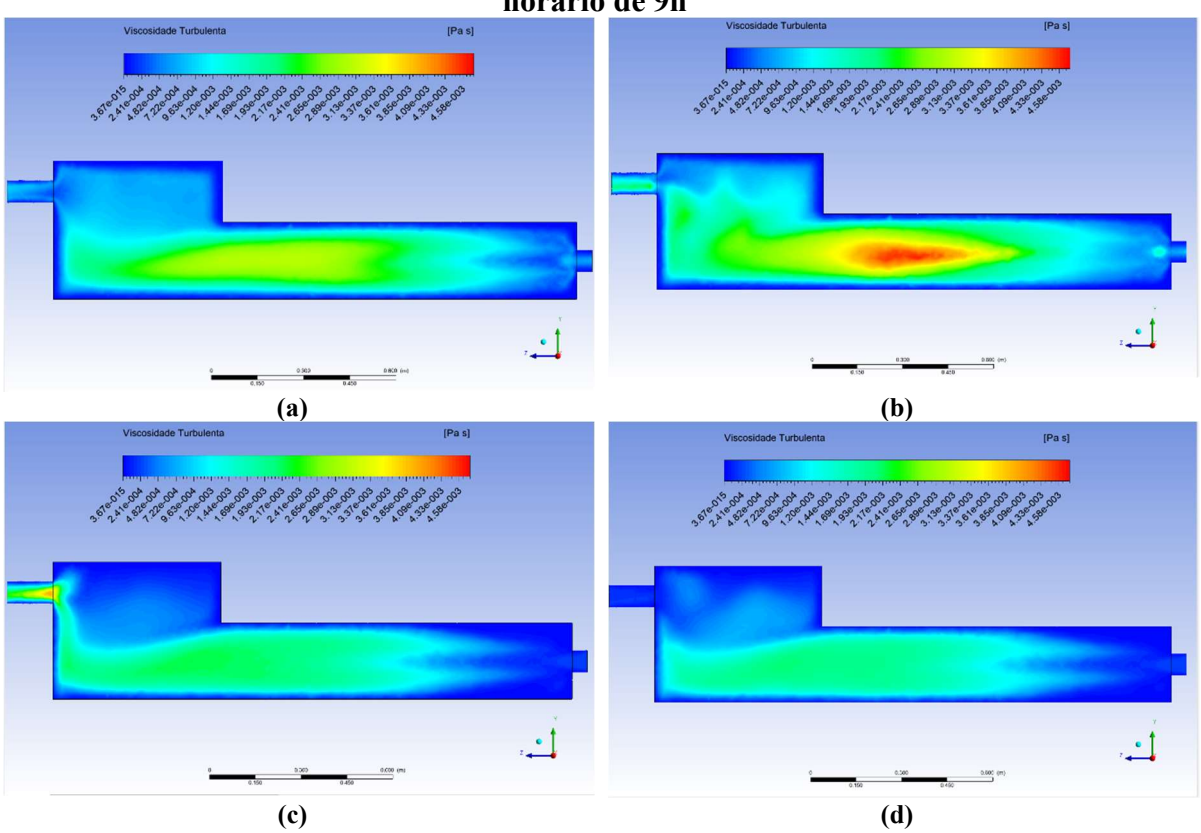

Figura 31 – Contorno de viscosidade turbulenta em Pa·s no corte C-C no horário de 9h

Fonte: Elaborado pela autora no ANSYS CFD-Post®.

As Figuras 40a, 40b, 40c e 40d possuem os perfis da viscosidade turbulenta na saída do ar de secagem do secador solar, no plano de corte C-C, pelos modelos  $k - \varepsilon$  RNG,  $k - \varepsilon$ Realizable,  $k - \omega$  BSL e  $k - \omega$  SST, respectivamente. Os modelos  $k - \varepsilon$  RNG e  $k - \omega$  gerou um campo de  $\mu_t$  mais homogêneo, com valores levemente superiores no primeiro modelo. O modelo  $k - \varepsilon$  Realizable possui regiões na saída com valores máximos de  $\mu_t$  próximos de  $2,45\times10^{-3}$  Pa·s e o modelo  $k - \omega$  BSL, possui uma região central no início da saída do ar de secagem com valores máximos próximo de  $4,35\times10^{-3}$  Pa·s.

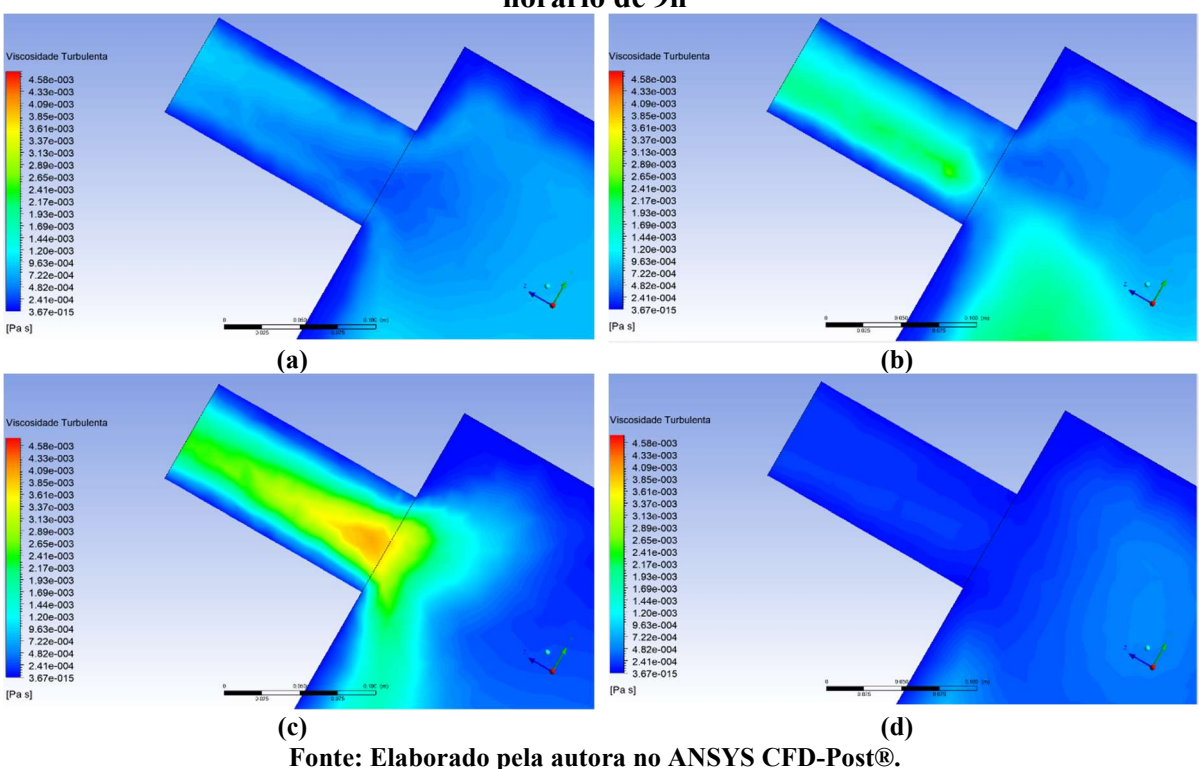

## Figura 32 – Contorno de viscosidade turbulenta em Pa·s na saída do secador no horário de 9h

#### 5.5 Perfis de Energia Cinética Turbulenta k

Os perfis de energia cinética turbulenta  $k$  estão ilustrados nas Figuras 41 a 45 em diferentes planos de corte. A título de exemplo, os resultados ilustrados se referem ao horário de 9h para a Malha 1. É importante ressaltar que apenas se apresenta esse resultado porque o comportamento da energia cinética turbulenta é semelhante nos demais horários. Nestas figuras, os perfis de energia cinética turbulenta apresentam valores na faixa de 0 a 5,20x10<sup>-1</sup>  $m^2/s^2$ , onde a região da saída de ar de secagem do secador solar apresenta os maiores valores.

Os termos de produção de k são iguais para os modelos  $k - \varepsilon$  e para os modelos  $k - \omega$ , porém a modelagem diferente de  $\mu_t$  e das taxas de dissipação de  $k$  ( $\varepsilon$  e  $\omega$ ), faz com que os perfis de  $k$  na entrada do ar de secagem sejam parecidos entre os modelos, enquanto os contornos de  $k$  na saída se diferem claramente entre si.

As Figuras 41a, 41b, 41c e 41d mostram os contornos de  $k$  no plano de corte A-A gerados pelos modelos  $k - \varepsilon$  RNG,  $k - \varepsilon$  Realizable,  $k - \omega$  BSL e  $k - \omega$  SST, respectivamente. Na Figura 33, os modelos  $k - \varepsilon$  apresentaram um nível menor de energia cinética turbulenta enquanto os modelos  $k - \omega$  apresentam um escoamento com turbulência maior. Altos gradientes de velocidade geram energia cinética turbulenta, e em ambos os perfis,

o turbilhonamento é iniciado pelas tensões cisalhantes quando as paredes do duto de entrada "freiam" o escoamento e uma expansão brusca acontece ao adentrar o coletor solar. Nesse ponto de separação, há a ocorrência do aumento da escala do turbilhonamento, na criação de vórtices. A turbulência, por ter a característica de ser altamente dissipativa, vai diminuindo gradualmente até chegar à câmara de secagem, onde a energia turbulenta atinge níveis baixíssimos.

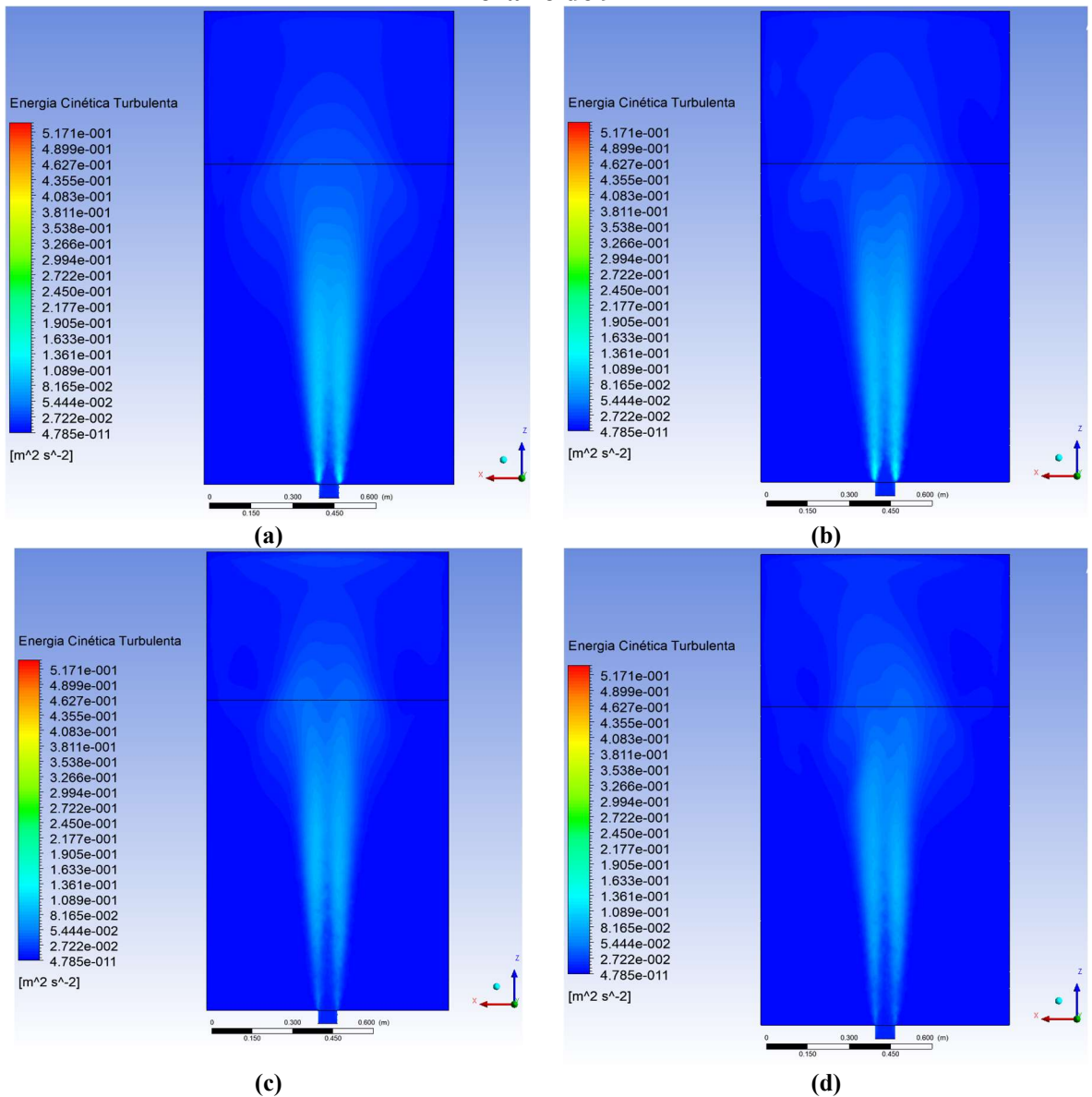

Figura 33 – Contorno da energia cinética turbulenta em m $^{2}/s^{2}$  no corte A-A no horário de 9h

Fonte: Elaborado pela autora no ANSYS CFD-Post®.

É importante ressaltar que esses níveis de energia cinética turbulenta mostram o perfil de  $k$  para os vórtices em menor escala, pois os modelos também auxiliam na visão de vórtices maiores, como foi visto na Figura 28 e na Figura 29, nas linhas de corrente que delineiam as zonas de recirculação.

As Figuras 42a, 42b, 42c e 42d mostram os contornos de energia cinética turbulenta no plano de corte B-B gerados pelos modelos  $k - \varepsilon$  RNG,  $k - \varepsilon$  Realizable,  $k - \omega$  BSL e  $k - \omega$ SST, respectivamente. Na Figura 34, os modelos  $k - \varepsilon$  mostram os contornos de k bem próximos, enquanto os modelos  $k - \omega$  diferem entre si. A turbulência e os níveis mais altos de ocorrem devido ao gradiente de velocidade dessa região que é maior. A energia cinética turbulenta também possui forte dependência da  $\mu_t$ , influenciando diretamente no seu valor. A combinação desses fatores gera o perfil de  $k$  na Figura 34, e em mais detalhes, pode ser visto na Figura 35.

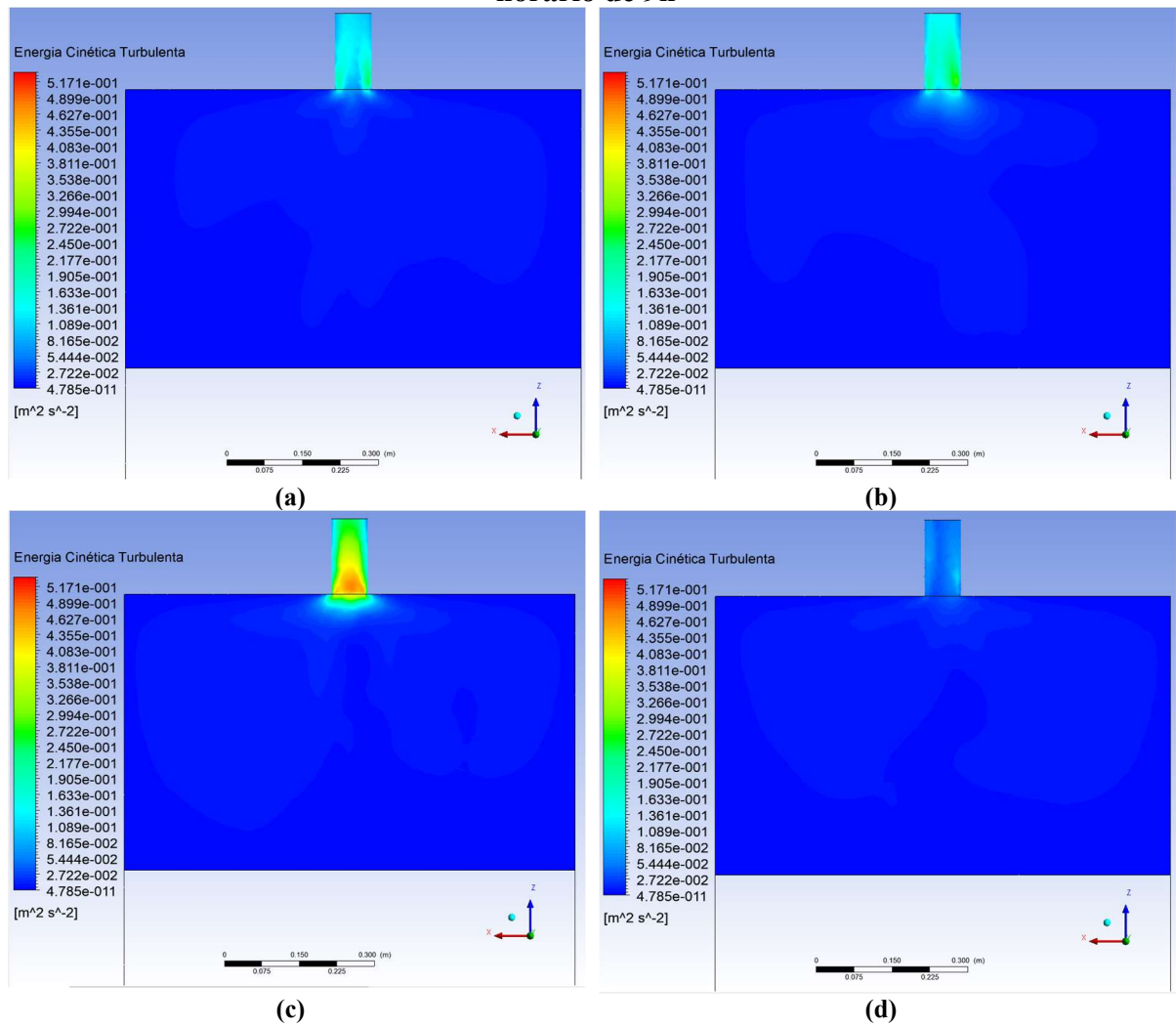

Figura 34 – Contorno da energia cinética turbulenta em m $^{2}/s^{2}$  no corte B-B no horário de 9h

Fonte: Elaborado pela autora no ANSYS CFD-Post®.

As Figura 35 43a, 43b, 43c e 43d mostram os contornos de energia cinética turbulenta na saída do ar de secagem do secador solar no plano de corte C-C gerados pelos modelos  $k - \varepsilon$ RNG,  $k - \varepsilon$  Realizable,  $k - \omega$  BSL e  $k - \omega$  SST, respectivamente. Na Figura 35 é possível

ver com mais detalhes o comportamento de  $k$  na saída do secador. A turbulência nessa região é gerada, principalmente, pela contração brusca do escoamento, que gera gradientes de pressão e velocidade adversos. Os modelos  $k - \varepsilon$  possuem o mesmo termo de produção de k, influenciado principalmente pelos gradientes de velocidade, e ainda o mesmo termo de produção de  $k$ , que considera os efeitos da flutuabilidade das componentes. Os gradientes de velocidade são muito semelhantes entre os modelos  $k-\varepsilon$  e os valores maiores de  $\mu_t$  no modelo  $k - \varepsilon$  Realizable, resultaram em contornos de k muito parecidos, como visto na Figura 35a e na Figura 35b. Porém, com níveis de energia maior no modelo  $k - \varepsilon$  Realizable.

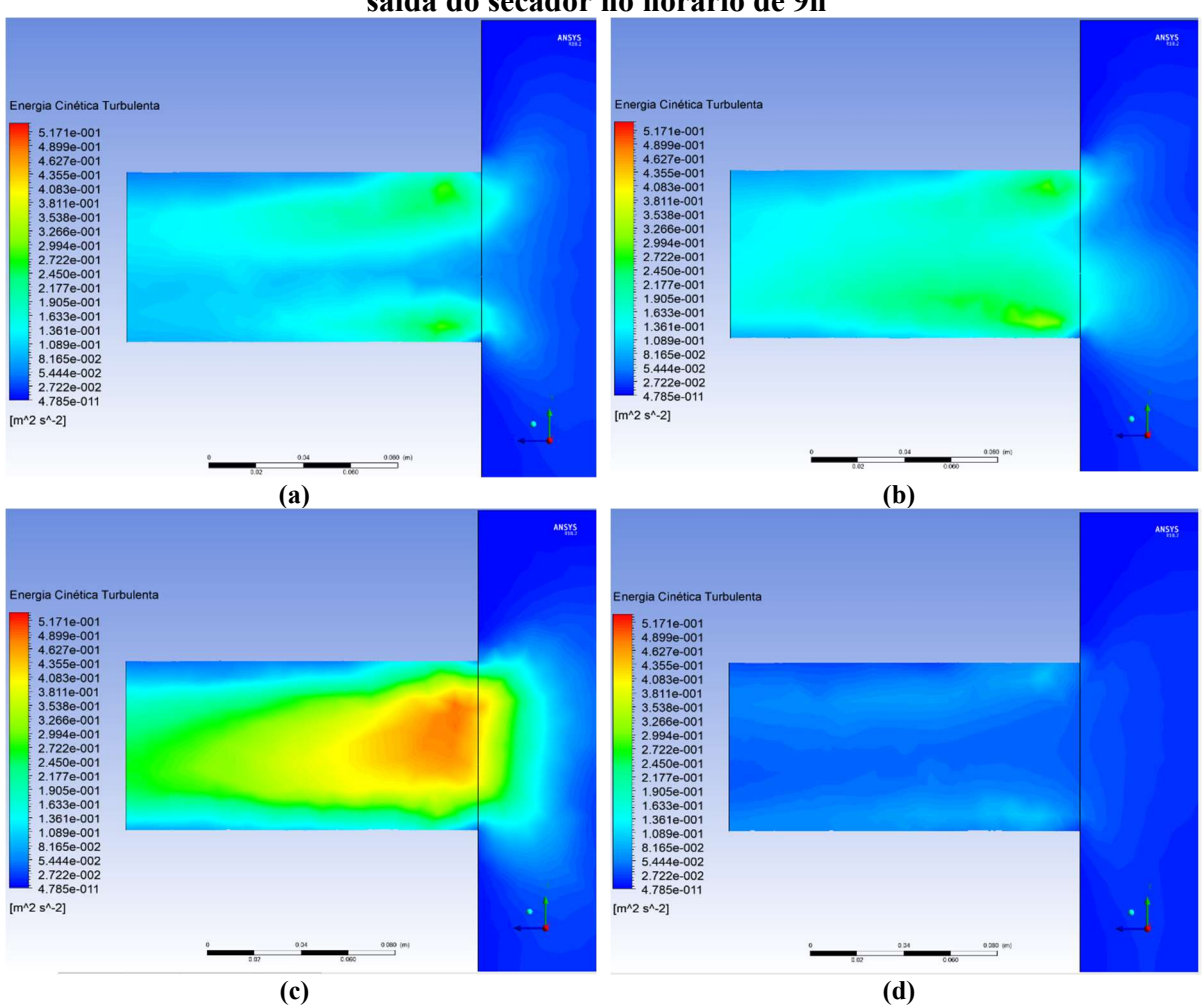

Figura 35 – Contorno da energia cinética turbulenta em m $^{2}/s^{2}$  no corte C-C na saída do secador no horário de 9h

Fonte: Elaborado pela autora no ANSYS CFD-Post®.

Já os contornos dos modelos  $k - \omega$  diferem entre si, pois o gradiente de velocidade produzido pelo modelo  $k - \omega$  BSL tem um valor máximo de velocidade mais baixo que o modelo  $k - \omega$  SST, e outra fraqueza desse modelo é a sobreprevisão de  $\mu_t$ , enquanto no modelo SST calculou os menores valores dentre todos. Os modelos  $k - \omega$  não possuem um termo

específico para levar em consideração os efeitos da flutuabilidade das componentes e o modelo SST utiliza o transporte da tensão de cisalhamento turbulenta na definição de  $\mu_t$ . Por terem uma diferença grande nos contornos de  $\mu_t$ , os perfis de  $k$  são tão diferentes nas Figuras 43c e 43d, sendo o modelo  $k - \omega$  BSL o que mais gerou energia cinética turbulenta entre todos apresentados.

As Figuras 44a, 44b, 44c e 44d mostram o contorno de energia cinética turbulenta no plano de corte C-C gerados pelos modelos  $k - \varepsilon$  RNG,  $k - \varepsilon$  Realizable,  $k - \omega$  BSL e  $k - \omega$ SST, respectivamente.

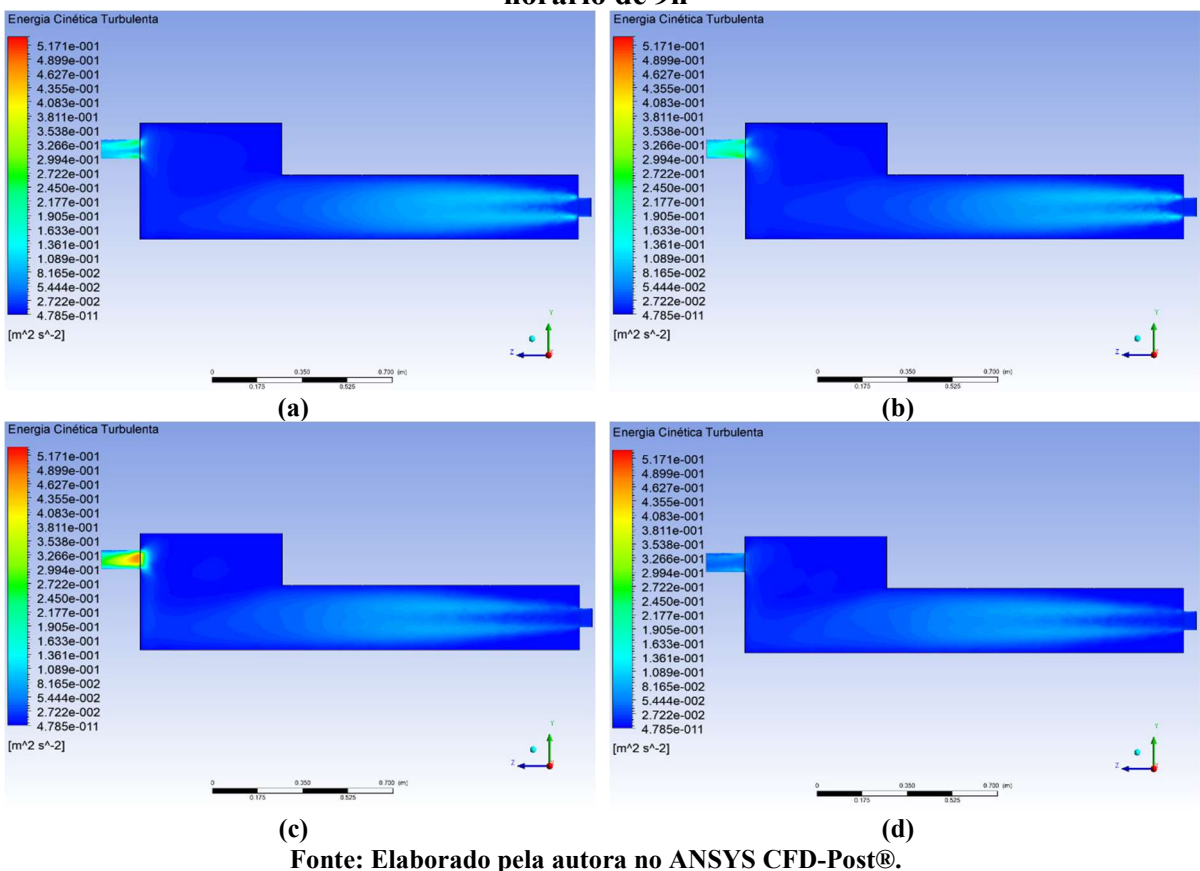

Figura 36 – Contorno da energia cinética turbulenta em m $^{2}/s^{2}$  no corte C-C no horário de 9h

Na Figura 36 se observa os diferentes contornos de  $k$  na saída do ar de secagem do secador e a proximidade dos contornos na entrada, no meio do coletor solar e na câmara de secagem. Como a formulação de k para os modelos  $k - \varepsilon$  são iguais, e há pouca influência das paredes no escoamento médio ou do meio, os perfis são muito semelhantes. O mesmo caso acontece para os modelos  $k - \omega$ , onde há uma mesma formulação e pouco influência das paredes. Nota-se uma homogeneidade na região central da câmara de secagem, que acontece devido à característica dissipativa da turbulência. O perfil visto aqui, na parte central do secador

é o mesmo visto na Figura 33, pois a seção de entrada do ar é circular e os vórtices são gerados a partir da expansão dessa seção para o coletor solar e pode ser melhor observado na Figura 37.

As Figuras 45a, 45b, 45c e 45d mostram o contorno de energia cinética turbulenta na entrada do ar de secagem do secador solar, no plano de corte C-C, gerados pelos modelos  $k - \varepsilon$ RNG,  $k - \varepsilon$  Realizable,  $k - \omega$  BSL e  $k - \omega$  SST, respectivamente. Na Figura 37 se observa com maiores detalhes o início da geração de  $k$ , quando as paredes "freiam" o escoamento do meio e ocorre a expansão da seção, e isso gera turbulência.

Os contornos dos modelos  $k - \varepsilon$  têm o perfil semelhante e geram mais energia cinética turbulenta do que os modelos  $k - \omega$ , que também possuem perfil semelhante entre si. Pode-se observar na Figura 37 que o escoamento começa a apresentar  $k$  nas paredes da entrada e produz turbilhonamento ao adentrar o coletor, pela expansão brusca de seção, como dito anteriormente.

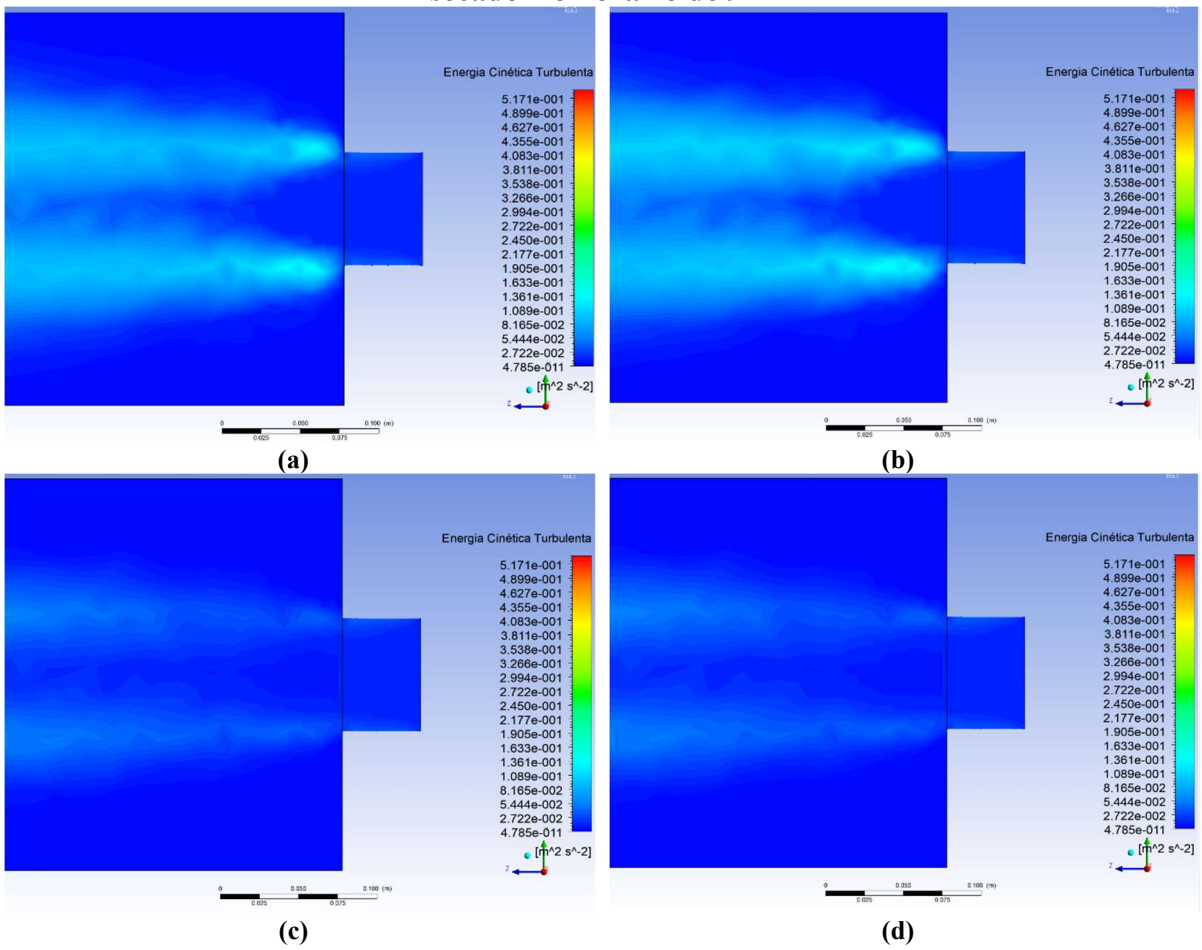

Figura 37 – Contorno da energia cinética turbulenta em m $^{2}/s^{2}$  na entrada do secadorno horário de 9h

Fonte: Elaborado pela autora no ANSYS CFD-Post®.

#### 5.6 Perfis de Dissipação de Energia Cinética Turbulenta  $\varepsilon \cdot \omega$

A seguir de disponibilizam os perfis dissipação de energia cinética turbulenta para os modelos  $k - \varepsilon$  e  $k - \omega$ . Os modelos  $k - \varepsilon$  se utilizam da taxa de dissipação de k,  $\varepsilon$ , que se trata da variável utilizada na segunda equação com as unidades de medidas  $m^2/s^3$ . Essa equação é responsável por calcular a dissipação da turbulência através do efeito cascata de energia. Assim como  $\varepsilon$ , os modelos  $k - \omega$  têm a variável  $\omega$ , que se trata da taxa específica de dissipação de  $k$ .

Como os modelos  $k - \varepsilon$  e  $k - \omega$  apresentaram dissipações somente na entrada e na saída, as figuras que ilustram os contornos de  $\varepsilon$  e  $\omega$  estão com o foco nessas regiões.

### 5.6.1 Perfis da Taxa de Dissipação da Energia Cinética Turbulenta

A taxa de dissipação da energia cinética turbulenta se refere aos modelos  $k - \varepsilon$  e as Figuras 46 e 47 ilustram os perfis referentes a essa variável na entrada e na saída do ar de secagem do secador solar no plano C-C, respectivamente. As maiores taxas de dissipação de energia cinética turbulenta estão nas regiões próximas de parede, e no caso desse secador em estudo, são as paredes da entrada e da saída, estas serão mostradas nas figuras a seguir.

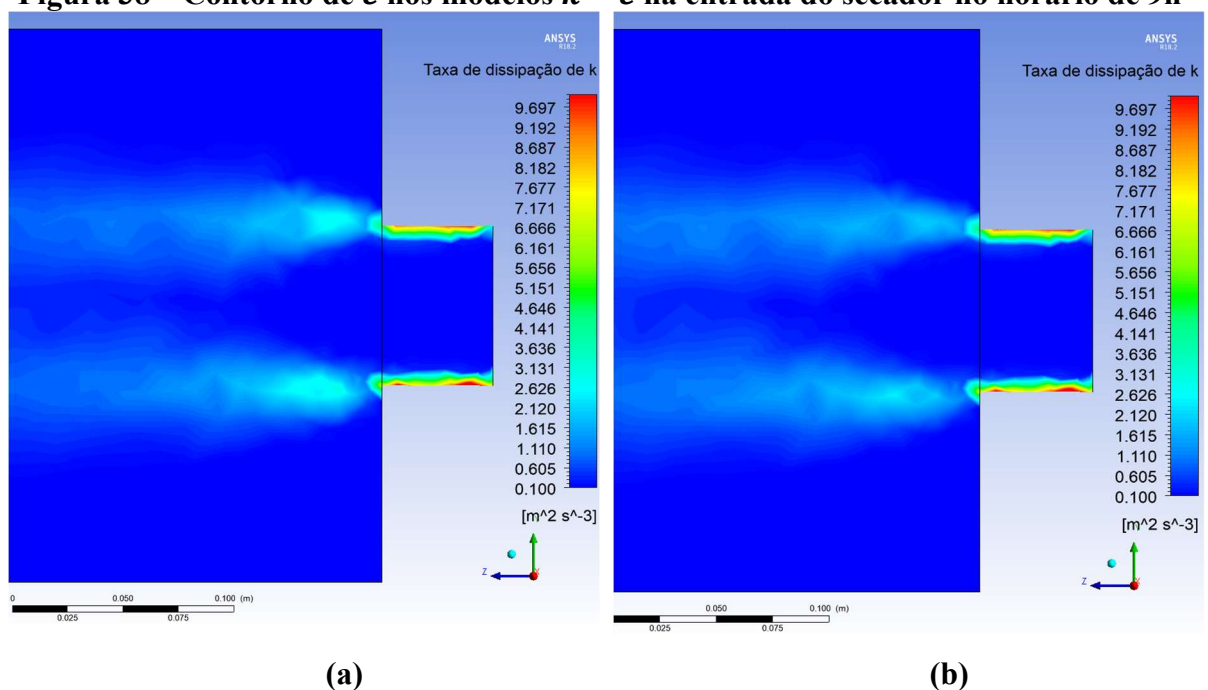

Figura 38 – Contorno de  $\varepsilon$  nos modelos  $k - \varepsilon$  na entrada do secador no horário de 9h

Fonte: Elaborado pela autora no ANSYS CFD-Post®.
A Figura 38a e a Figura 38b apresentam os perfis de  $\varepsilon$  na entrada do secador referente aos modelos  $k - \varepsilon$  RNG e  $k - \varepsilon$  *Realizable*, respectivamente. Observa-se que em ambos os modelos, os contornos se mostram praticamente os mesmos. Nas paredes do duto de entrada do secador estão as maiores taxas de dissipação de k, pelo fato de que as regiões próximas de paredes são as possuem as maiores tensões de cisalhamento e também, como nessa região há grandes gradientes de velocidades, consequentemente se produz maiores números de Reynolds e maior energia cinética turbulenta. Ou seja, quanto maior a perturbação de um escoamento e quanto mais próximo está da parede, maior será a taxa dissipativa dessa energia, pois a turbulência é altamente dissipativa e sensível às tensões cisalhantes.

A Figura 39a e a Figura 39b apresentam os perfis de  $\varepsilon$  na saída do secador referente aos modelos  $k - \varepsilon$  RNG e  $k - \varepsilon$  Realizable, respectivamente. Observa-se que em ambos os modelos, os contornos se mostram praticamente os mesmos. Nas paredes do duto de saída do secador estão as maiores taxas de dissipação de k.

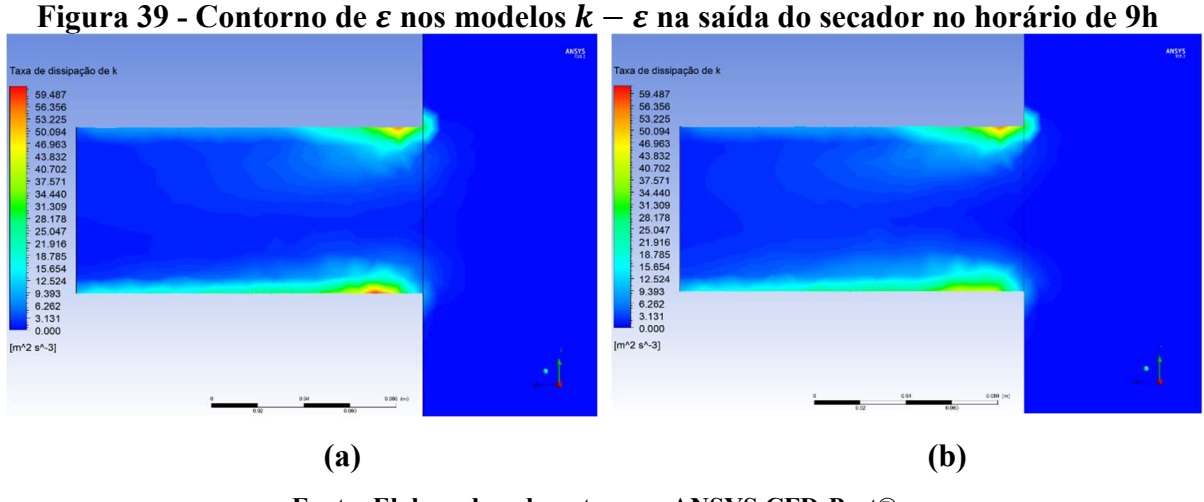

Fonte: Elaborado pela autora no ANSYS CFD-Post®.

## 5.6.2 Perfis da Taxa Específica de Dissipação da Energia Cinética Turbulenta

A taxa específica de dissipação da energia cinética turbulenta se refere aos modelos  $k \omega$  e as Figuras 48 e 49 ilustram os perfis referentes a essa variável na entrada e na saída do ar de secagem do secador solar, respectivamente. Como os valores mais expressivos de  $\omega$  estão nessas regiões, estas serão mostradas nas figuras mencionadas.

A Figura 40a e a Figura 40b apresentam os perfis de  $\omega$  na entrada do secador referente aos modelos  $k - \omega$  BSL e  $k - \omega$  SST, respectivamente. Observa-se que em ambos os modelos, os contornos se mostram praticamente os mesmos. Nas paredes do duto de entrada do secador

estão as maiores taxas específicas de dissipação de k, por serem regiões próximas de paredes e possuírem maiores tensões de cisalhamento e também, como nessa região há grandes gradientes de velocidades, há um nível maior de energia cinética turbulenta. A maior perturbação do escoamento e a proximidade da parede, aumenta a taxa dissipativa dessa energia que é sensível às tensões cisalhantes.

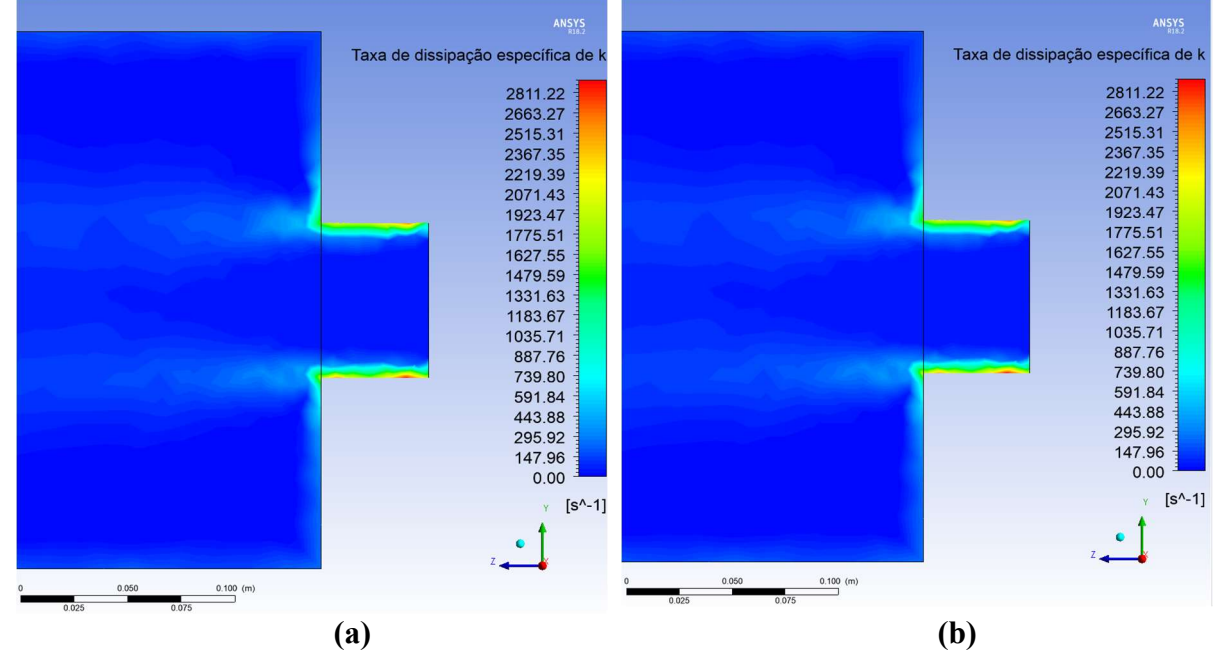

Figura 40 – Perfil de  $\omega$  na entrada de ar de secagem do secador solar no horário de 9h

Fonte: Elaborado pela autora no ANSYS CFD-Post®.

A Figura 41a e a Figura 41b apresentam os perfis de  $\omega$  na saída do secador referente aos modelos  $k - \omega$  BSL e  $k - \omega$  SST, respectivamente.

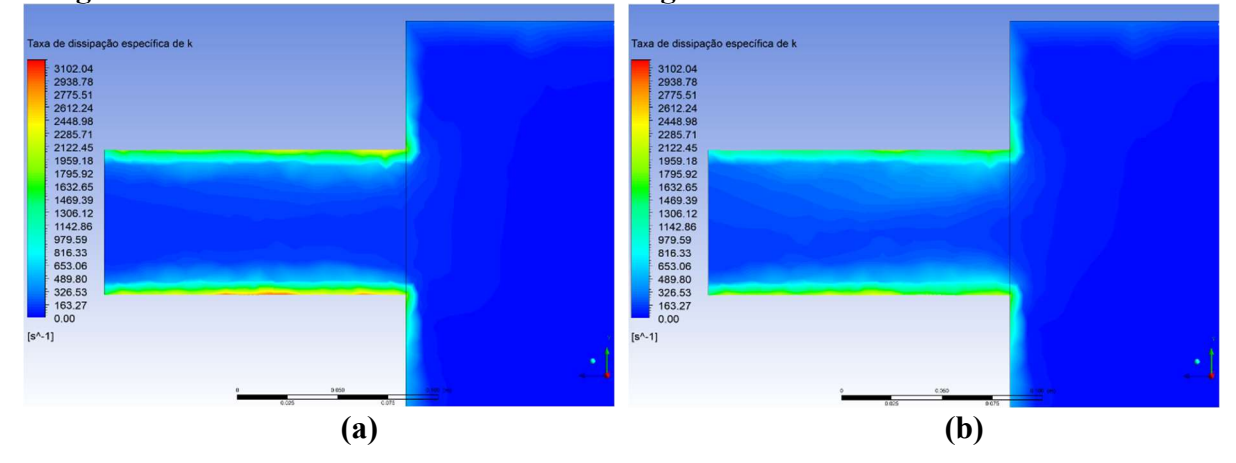

Figura 41 - Perfil de  $\omega$  na saída de ar de secagem do secador solar no horário de 9h

Fonte: Elaborado pela autora no ANSYS CFD-Post®.

Observa-se que em ambos os modelos, os contornos se mostram praticamente os mesmos. Nas paredes do duto de saída do secador estão as maiores taxas específicas de dissipação de k, por serem regiões próximas de paredes e possuírem maiores tensões de cisalhamento e também, como nessa região há grandes gradientes de velocidades, há um nível maior de energia cinética turbulenta. A maior perturbação do escoamento e a proximidade da parede, aumenta a taxa dissipativa dessa energia que é sensível às tensões cisalhantes.

Enquanto as dissipações de energia cinética turbulenta pouco se mostraram nas paredes do secador ao longo do coletor solar ou da câmara de secagem para os modelos  $k - \varepsilon$ . Os modelos  $k - \omega$  conseguem apresentar um gradiente de dissipação, mesmo em uma malha mais grosseira. Isso é percebido nas Figuras 48 e 49, quando o gradiente é mostrado no início do escoamento na entrada do secador, pelas paredes nas bordas laterais dos dutos de entrada e saída nas paredes que se seguem por todo interior do secador, mostrando uma melhor predição dos modelos  $k - \omega$ .

# 6 CONCLUSÕES

A análise tridimensional do escoamento de ar de secagem em um secador solar tipo cabine utilizando o programa ANSYS Fluent® que foi realizada permite expressar as seguintes conclusões:

- Nos resultados obtidos para a avaliação da temperatura de saída do ar de secagem do secador solar tipo cabine experimentado neste trabalho, todos os modelos de turbulência considerados atendem quando utilizada a Malha 1 para as simulações. Os erros relativos para a temperatura e eficiência do secador observaram-se nas faixas entre (0,15-1,73) % e (1,73-17,73) %, respectivamente, ao passo que o  $R^2$  atingiu patamar de 0,9999;
- Consequentemente, a Malha 1 e todos os modelos de turbulência considerados podem ser utilizados para a avaliação dos perfis de velocidade e de temperatura, e para estudar melhorias e o funcionamento geral do secador, seja pelas linhas de corrente, ou pelo escoamento do meio, assim como para avaliar os parâmetros de desempenho do secador solar;
- No que se trata do estudo dos perfis da turbulência, como energia cinética turbulenta, taxas de dissipação de energia cinética turbulenta e viscosidade turbulenta, a Malha 1 permite analisar de uma forma mais superficial o comportamento dos modelos e uma melhor observação é empregada quando as simulações são feitas numa malha mais refinada. Neste sentido recomenda-se o uso da Malha 6;
- A Malha 6 possui os parâmetros necessários para que se possam analisar as diferenças mais expressivas entre os modelos de turbulência, uma vez que eles necessitam de camadas prismáticas e refinamento que atendem à espessura mínima de uma subcamada viscosa da camada limite. Assim, os aprimoramentos adicionados aos modelos k-ε e kω são melhor aproveitados e irão refletir com mais fidelidade aos fenômenos físicos estudados;
- Os modelos  $k ε$  RNG e  $k ω$  SST produziram melhores resultados para o secador solar tipo cabine por ele apresentar um gradiente de pressão adverso e gradientes de velocidades grandes nas regiões de entrada e de saída, assim como baixos e altos números de Reynolds no interior do secador e ainda expansão e contração do escoamento;
- Por ter diferentes situações de escoamento no secador, os modelos  $k \varepsilon$  Realizable e  $k - \omega$  BSL devem ser evitados. O primeiro, por produzir viscosidade turbulenta não-

física nos domínios computacionais que contém zonas de fluido rotacionais e estacionárias e o segundo, por sobre-prever a viscosidade turbulenta em regiões com paredes próximas.

## 6.1 Sugestões para trabalhos futuros

Com base nas dificuldades observadas ao longo da pesquisa e dos resultados são indicadas as seguintes sugestões para trabalhos futuros:

- Dada a influência que tem a radiação difusa nos erros relativos da temperatura e eficiência do secador, sugere-se pesquisar sobre o assunto visando a inclusão de modelo estatístico para o cálculo da porcentagem de radiação difusa afim de aprimorar os resultados de saída das simulações;
- Realizar simulações com a Malha 6, ou desenvolver outra malha que se considere mais apropriada, para a visualização das camadas-limites e aprimoramento dos modelos de turbulência visando obter melhores resultados no que se refere às quantidades turbulentas;
- Com os modelos testados podem ser considerados adequados e é possível prever zonas de recirculação, que provocam um aquecimento excessivo em algumas regiões ou má distribuição da temperatura, sugere-se usar os mesmos em estudos de alterações das condições de operação ou de projeto do secador solar de modo a realizar optimização do mesmo.

# REFERÊNCIAS BIBLIOGRÁFICAS

(INMET), I. N. D. M. Banco de Dados Metereológicos para Ensino e Pesquisa (BDMEP). 2019. Disponível em:

<http://www.inmet.gov.br/projetos/rede/pesquisa/mapas\_c\_diario.php>.Disponível em: <http://www.inmet.gov.br/webcdp/climatologia/normais/imagens/normais/planilhas/Pressao-Atmosferica NCB 1961-1990.xls>. Acesso em: 23 jun.

ABUBAKAR, S. et al. Development and performance comparison of mixed-mode solar crop dryers with and without thermal storage. Renewable Energy, v. 128, p. 285-298, Dec 2018. ISSN 0960-1481. Disponível em: <<Go to ISI>://WOS:000437079600025 >.

AKPINAR, E. K. Mathematical modelling and experimental investigation on sun and solar drying of white mulberry. **Journal of Mechanical Science and Technology**, v. 22, n. 8, p. 1544-1553, Aug 2008. ISSN 1738-494X. Disponível em: <<Go to ISI>://WOS:000258690900014 >.

AKPINAR, E. K.; BICER, Y. Mathematical modelling of thin layer drying process of long green pepper in solar dryer and tinder open sun. Energy Conversion and Management, v. 49, n. 6, p. 1367-1375, Jun 2008. ISSN 0196-8904. Disponível em: <<Go to ISI>://WOS:000256273400008 >.

AKTAS, M.; CEYLAN, I.; YILMAZ, S. Determination of drying characteristics of apples in a heat pump and solar dryer. **Desalination,** v. 239, n. 1-3, p. 266-275, Apr 2009. ISSN 0011-9164. Disponível em: << Go to ISI>://WOS:000264226800027 >.

AL-NEAMA, M. A.; FARKAS, I. Modelling of a Modular Indirect Natural Convection Solar Dryer. Proceedings of the 11th Ises Eurosun 2016 Conference, p. 660-669, 2017. Disponível em: <<Go to ISI>://WOS:000426895100066 >.

ANSYS. ANSYS Fluent Theory Guide 18.2 2017a.

ANSYS. ANSYS Fluent User's Guide 18.2 2017b.

ATALAY, H.; COBAN, M. T.; KINCAY, O. Modeling of the drying process of apple slices: Application with a solar dryer and the thermal energy storage system. **Energy**, v. 134, p. 382-391, Sep 1 2017. ISSN 0360-5442. Disponível em: <<Go to ISI>://WOS:000408288100032 >.

AUPOIX, B. Roughness Corrections for the k-omega Shear Stress Transport Model: Status and Proposals. Journal of Fluids Engineering-Transactions of the Asme, v. 137, n. 2, Feb 2015. ISSN 0098-2202. Disponível em: <<Go to ISI>://WOS:000348049800007 >.

BELESSIOTIS, V.; DELYANNIS, E. Solar drying. Solar Energy, v. 85, n. 8, p. 1665-1691, Aug 2011. ISSN 0038-092X. Disponível em: <<Go to ISI>://WOS:000293437200005 >.

BENNAMOUN, L. An overview on application of exergy and energy for determination of solar drying efficiency. International Journal of Energy Engineering, v. 2, n. 5, p. 184-194, 2012. ISSN 2163-1891.

BERGMAN, T. L. et al. Fundamentos de Transferência de Calor e de Massa. 7. ed. Rio de Janeiro: LTC, 2014. ISBN 978-0470-50197-9.

CELIK, I. B. Introductory Turbulence Modeling. Morgantown, West Virginia: West Virginia University. Mechanical & Aerospace Engineering Dept. 1999.

CHAUHAN, P. S.; KUMAR, A.; NUNTADUSIT, C. Heat transfer analysis of PV integrated modified greenhouse dryer. Renewable Energy, v. 121, p. 53-65, Jun 2018. ISSN 0960-1481. Disponível em: <<Go to ISI>://WOS:000426413600007 >.

CHAUHAN, P. S.; KUMAR, A.; TEKASAKUL, P. Applications of software in solar drying systems: A review. **Renewable & Sustainable Energy Reviews,** v. 51, p. 1326-1337, Nov 2015. ISSN 1364-0321.

DARABI, H. et al. Design a cabinet dryer with two geometric configurations using CFD. Journal of Food Science and Technology-Mysore, v. 52, n. 1, p. 359-366, Jan 2015. ISSN 0022-1155. Disponível em: <<Go to ISI>://WOS:000347523800035 >.

DEFRAEYE, T. Advanced computational modelling for drying processes - A review. Applied Energy, v. 131, p. 323-344, Oct 2014. ISSN 0306-2619. Disponível em: <<Go to ISI>://WOS:000341335500031 >.

DEMISSIE, P. et al. Design, development and CFD modeling of indirect solar food dryer. Hong Kong, China: 10th International Conference on Applied Energy (ICAE2018): 1128-1134 p. 2018.

EL HAGE, H. et al. An investigation on solar drying: A review with economic and environmental assessment. Energy, v. 157, p. 815-829, Aug 2018. ISSN 0360-5442. Disponível em: <<Go to ISI>://WOS:000440876600070 >.

ELTAWIL, M. A.; AZAM, M. M.; ALGHANNAM, A. O. Energy analysis of hybrid solar tunnel dryer with PV system and solar collector for drying mint (MenthaViridis). Journal of Cleaner Production, v. 181, p. 352-364, Apr 20 2018. ISSN 0959-6526. Disponível em:  $<<$ Go to ISI>://WOS:000428483100031 >.

FERREIRA, A. G.; GONCALVES, L. M.; MAIA, C. B. Solar drying of a solid waste from steel wire industry. Applied Thermal Engineering, 73, n. 1, p. 104-110, Dec 2014

GHAFFARI, A.; MEHDIPOUR, R. Modeling and Improving the Performance of Cabinet Solar Dryer Using Computational Fluid Dynamics. International Journal of Food Engineering, v. 11, n. 2, Apr 2015. ISSN 2194-5764. Disponível em:  $<<$ Go to ISI>://WOS:000353138900001 >.

GONÇALVES, L. M. Análise experimental da secagem de um resíduo sólido industrial em um secador solar. 2012. 111 (Mestrado). Departamento de Pós-graduação em Engenharia de Energia, CEFET/MG

GUSTAVSSON, J. et al. Global food losses and food waste: Extent, causes and prevention. The Swedish Institute for Food and Biotechnology. International Congress Save Food!, p.#37 p. 2011

HAMDI, I. et al. Experimental study and numerical modeling for drying grapes under solar greenhouse. Renewable Energy, v. 127, p. 936-946, Nov 2018. ISSN 0960-1481. Disponível em: <<Go to ISI>://WOS:000437077300084 >.

HINZE, J. O. Turbulence. 2. ed. New York, N.Y.: 1975. 790 ISBN 0070290377.

HONG, S. W. et al. Validation of an open source CFD code to simulate natural ventilation for agricultural buildings. Computers and Electronics in Agriculture, v. 138, p. 80-91, Jun 2017. ISSN 0168-1699. Disponível em: < <Go to ISI>://WOS:000402360200009 >.

HOSSAIN, M. S. et al. Analyzing the Turbulent Flow Characteristics by Utilizing k-epsilon Turbulence Model. European Journal of Engineering Research and Science, v. 2, n. 11, p. 28-34, 2017. Disponível em: <http://dx.doi.org/10.24018/ejers.2017.2.11.510>.

JADING, A. et al. Temperature and Air Velocity Simulation on Sago Starch Pneumatic Conveying Recirculated Dryer Using Ansys Fluent. Agritech-Jurnal Teknologi Pertanian, v. 38, n. 1, p. 88-99, 2018. ISSN 0216-0455. Disponível em: <<Go to ISI>://WOS:000437547200012 >.

JAFARI, S. M. et al. Mathematical, Fuzzy Logic and Artificial Neural Network Modeling Techniques to Predict Drying Kinetics of Onion. Journal of Food Processing and Preservation, v. 40, n. 2, p. 329-339, Apr 2016. ISSN 0145-8892. Disponível em: <<Go to ISI>://WOS:000374338800021 >.

JAIN, A. et al. Computational fluid dynamics simulation and energy analysis of domestic direct-type multi-shelf solar dryer. Journal of Thermal Analysis and Calorimetry, v. 136, n. 1, p. 173-184, Apr 2019. ISSN 1388-6150. Disponível em: <<Go to ISI>://WOS:000462144300015 >.

KESAVAN, S.; ARJUNAN, T. V.; VIJAYAN, S. Thermodynamic analysis of a triple-pass solar dryer for drying potato slices. Journal of Thermal Analysis and Calorimetry, v. 136, n. 1, p. 159-171, Apr 2019. ISSN 1388-6150. Disponível em: <<Go to ISI>://WOS:000462144300014 >.

KHALDI, S.; KORTI, A. N.; ABBOUDI, S. Applying CFD for Studying the Dynamic and Thermal Behavior of Solar Chimney Drying System with Reversed Absorber. International Journal of Food Engineering, v. 13, n. 11, Nov 2017. ISSN 2194-5764. Disponível em:  $<<$ Go to ISI>://WOS:000415789500003 >.

KOLMOGOROV, A. N. Equations of Turbulent Motion of an Incompressible Fluid. USSR: Izvestia Acaemy of Sciences. 6: 56-58 p. 1942.

KUMAR, M. EXPERIMENTAL FORCED SOLAR THIN LAYER GINGER DRYING. Facta Universitatis-Series Mechanical Engineering, v. 14, n. 1, p. 101-111, Apr 2016. ISSN 0354-2025. Disponível em: <<Go to ISI>://WOS:000382962500008 >.

KUMAR, M.; SANSANIWAL, S. K.; KHATAK, P. Progress in solar dryers for drying various commodities. Renewable & Sustainable Energy Reviews, v. 55, p. 346-360, Mar 2016. ISSN 1364-0321. Disponível em: <<Go to ISI>://WOS:000368959200027 >.

LAUNDER, B. E.; SPALDING, D. B. Lectures in Mathematical Models of Turbulence. London, England: Academic Press, 1972.

LEON, M. A.; KUMAR, S.; BHATTACHARYA, S. C. A comprehensive procedure for performance evaluation of solar food dryers. Renewable & Sustainable Energy Reviews, v. 6, n. 4, p. 367-393, Aug 2002. ISSN 1364-0321. Disponível em: <<Go to ISI>://WOS:000177383100003 >.

LINGAYAT, A.; CHANDRAMOHAN, V. P.; RAJU, V. R. K. Design, Development and Performance of Indirect Type Solar Dryer for Banana Drying. In: CHOUDHURY, B. K.;ROUT, S. K., et al (Ed.). International Conference on Recent Advancement in Air Conditioning and Refrigeration, Raar 2016, v.109, 2017. p.409-416. (Energy Procedia).

LOPES, W. Variação da Aceleração da Gravidade com a Latitude e Altitude. Caderno Brasileiro de Ensino de Física. Florianópolis: Departamento de Física - Universidade de Guarulhos. v. 25: p. 561-568 p. 2009.

MALALASEKERA, W.; VERSTEEG, H. K. An Introduction to Computational Fluid Dynamics: The Finite Volume Method. 2 ed. Harlow, England: 2007. 503 ISBN 978-0-13- 127498-3.

MALISKA, C. R. Transferência de Calor e Mecânica dos Fluidos Computacional. 2. ed. Rio de Janeiro: 2004. 460 p. ISBN 978-8521613961.

MENTER, F. Zonal Two Equation k-w Turbulence Models For Aerodynamic Flows. In: (Ed.). 23rd Fluid Dynamics, Plasmadynamics, and Lasers Conference: American Institute of Aeronautics and Astronautics, 1993. (Fluid Dynamics and Co-located Conferences).

MENTER, F.; KUNTZ, M.; LANGTRY, R. B. Ten years of industrial experience with the SST turbulence model. Otterfing, Germany: 2003. 8.

MENTER, F. R. Review of the shear-stress transport turbulence model experience from an industrial perspective. International Journal of Computational Fluid Dynamics, v. 23, n. 4, p. 305-316, 2009 2009. ISSN 1061-8562. Disponível em: <<Go to ISI>://WOS:000266084100003 >.

NORTON, T.; SUN, D.-W. Computational fluid dynamics (CFD) - an effective and efficient design and analysis tool for the food industry: A review. Trends in Food Science & Technology, v. 17, n. 11, p. 600-620, 2006 2006. ISSN 0924-2244. Disponível em: <<Go to ISI>://WOS:000241843400003 >.

ORBEGOSO, E. M. et al. Numerical characterisation of one-step and three-step solar air heating collectors used for cocoa bean solar drying. Journal of Environmental Management, v. 203, p. 1080-1094, Dec 2017. ISSN 0301-4797. Disponível em: <<Go to ISI>://WOS:000413886300024 >.

ORSZAG, S. A. et al. RENORMALIZATION-GROUP MODELING AND TURBULENCE SIMULATIONS. Near-Wall Turbulent Flows, p. 1031-1046, 1993 1993. Disponível em:

 $<<$ Go to ISI>://WOS:A1993BZ43P00097 >.

OUESLATI, H.; BEN MABROUK, S.; MAMI, A. Thermal Modeling of Solar Dryer - Numerical Simulation, Analysis and Performance Evaluation. International Journal of Air-Conditioning and Refrigeration, v. 26, n. 4, Dec 2018. ISSN 2010-1325. Disponível em:  $<<$ Go to ISI>://WOS:000453778400005 >.

PRAKASH, O. et al. Review on various modelling techniques for the solar dryers. Renewable & Sustainable Energy Reviews, v. 62, p. 396-417, Sep 2016. ISSN 1364-0321. Disponível em: <<Go to ISI>://WOS:000379270600026 >.

PRUKWARUN, W. et al. CFD simulation of fixed bed dryer by using porous media concepts: Unpeeled longan case. International Journal of Agricultural and Biological Engineering, v. 6, n. 1, p. 100-110, Mar 2013. ISSN 1934-6344. Disponível em: <<Go to  $ISI > \frac{1}{N}$  VOS: 000338267000010 >.

RABHA, D. K.; MUTHUKUMAR, P.; SOMAYAJI, C. Energy and exergy analyses of the solar drying processes of ghost chilli pepper and ginger. **Renewable Energy**, v. 105, p. 764-773, May 2017. ISSN 0960-1481. Disponível em: <<Go to ISI>://WOS:000393726200069 >.

RAMOS, I. N.; BRANDAO, T. R. S.; SILVA, C. L. M. Simulation of solar drying of grapes using an integrated heat and mass transfer model. **Renewable Energy**, v. 81, p. 896-902, Sep 2015. ISSN 0960-1481. Disponível em: <<Go to ISI>://WOS:000355359900087 >.

# REYNOLDS, W. C. Fundamentals of Turbulence for Turbulence Modeling and Simulation: AA(Stanford Univ., CA.)

 In Advisory Group for Aerospace Research and Special Course on Modern Theoretical and Experimental Approaches to Turbulent Flow Structure and its Modelling: 66 p. 1987.

SAMI, S.; ETESAMI, N.; RAHIMI, A. Energy and exergy analysis of an indirect solar cabinet dryer based on mathematical modeling results. Energy, v. 36, n. 5, p. 2847-2855, May 2011. ISSN 0360-5442. Disponível em: <<Go to ISI>://WOS:000291411400057 >.

SHARMA, S. et al. EVALUATION OF THE PERFORMANCE OF A CABINET TYPE SOLAR DRYER. Energy Conversion and Management, v. 30, n. 2, p. 75-80, 1990. ISSN 0196-8904. Disponível em: <<Go to ISI>://WOS:A1990DK23900002 >.

SHIH, T. H. et al. A NEW KAPPA-EPSILON EDDY VISCOSITY MODEL FOR HIGH REYNOLDS-NUMBER TURBULENT FLOWS. Computers & Fluids, v. 24, n. 3, p. 227- 238, Mar 1995. ISSN 0045-7930. Disponível em: <<Go to ISI>://WOS:A1995QM12900003  $>$ .

SIMO-TAGNE, M. et al. Mathematical modelling and numerical simulation of a simple solar dryer for tropical wood using a collector. Applied Thermal Engineering, v. 131, p. 356-369, Feb 25 2018. ISSN 1359-4311. Disponível em: <<Go to ISI>://WOS:000424173500033 >.

TARIGAN, E. Mathematical modeling and simulation of a solar agricultural dryer with backup biomass burner and thermal storage. Case Studies in Thermal Engineering, v. 12, p. 149-165, Sep 2018. ISSN 2214-157X. Disponível em: <<Go to ISI>://WOS:000461241700018 >.

TASIC, J. R. et al. Active Solar Dryer for Biological Materials. Fme Transactions, v. 46, n. 4, p. 537-543, 2018. ISSN 1451-2092. Disponível em: <<Go to ISI>://WOS:000437024500014 >.

TELLEZ, M. C. et al. Solar drying of Stevia (Rebaudiana Bertoni) leaves using direct and indirect technologies. Solar Energy, v. 159, p. 898-907, Jan 2018. ISSN 0038-092X. Disponível em: <<Go to ISI>://WOS:000423007300086 >.

VIJAYAVENKATARAMAN, S.; INIYAN, S.; GOIC, R. A review of solar drying technologies. Renewable & Sustainable Energy Reviews, v. 16, n. 5, p. 2652-2670, Jun 2012. ISSN 1364-0321. Disponível em: <<Go to ISI>://WOS:000305354200026 >.

WILCOX, D. C. Turbulence Modeling for CFD. 3rd. California: 2006. ISBN 978-1- 928729-08-2.

YADAV, S. et al. Numerical analysis on thermal energy storage device to improve the drying time of indirect type solar dryer. Heat and Mass Transfer, v. 54, n. 12, p. 3631-3646, Dec 2018. ISSN 0947-7411. Disponível em: <<Go to ISI>://WOS:000450640100010 >.

# APÊNDICE A - MODELOS  $k - \varepsilon$

# A.01. Modelo  $k - \varepsilon$  Padrão

As equações de transporte dos modelos  $k - \varepsilon$  para a energia cinética turbulenta, k, e para a sua taxa de dissipação,  $\varepsilon$ , são respectivamente:

$$
\frac{\partial}{\partial t}(\rho k) + \frac{\partial}{\partial x_i}(\rho k u_i) = \frac{\partial}{\partial x_j} \left[ \Gamma_k \frac{\partial k}{\partial x_j} \right] + G_k + G_b - \rho \varepsilon - Y_M + S_k \tag{26}
$$

$$
\frac{\partial}{\partial t}(\rho \varepsilon) + \frac{\partial}{\partial x_i}(\rho \varepsilon u_i) = \frac{\partial}{\partial x_j} \left[ \Gamma_{\varepsilon} \frac{\partial \varepsilon}{\partial x_j} \right] + C_{1\varepsilon} \frac{\varepsilon}{k} P_{\varepsilon} - \Pi_{\varepsilon} \rho \varepsilon^2 + \mathrm{I} S_{\varepsilon} \tag{27}
$$

A Tabela 17 apresenta a composição dos parâmetros que estabelecem as variáveis dos modelos  $k - \varepsilon$ .

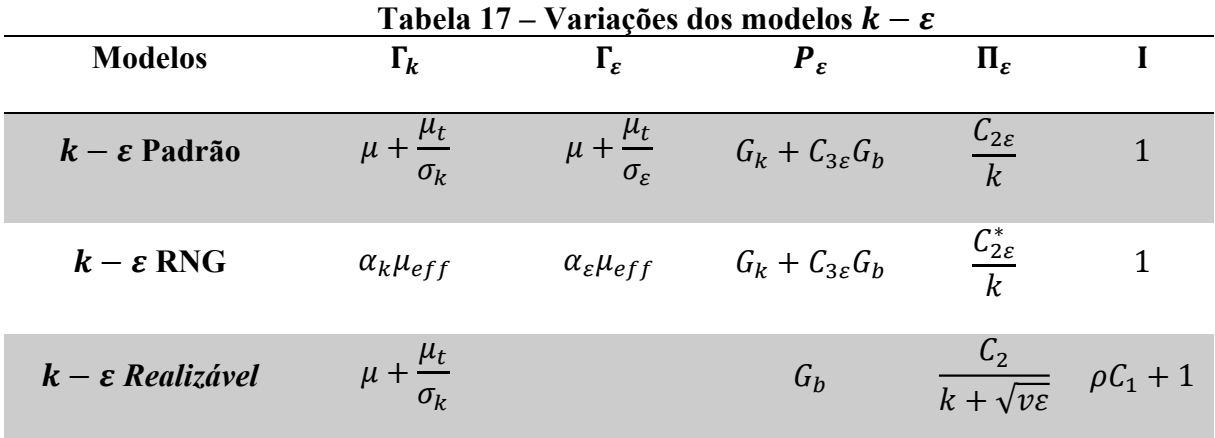

Fonte: Elaborada pela autora.

A viscosidade turbulenta é calculada pela combinação de  $k$  e  $\varepsilon$  pela Equação (28).

$$
\mu_t = \rho C_\mu \frac{k^2}{\varepsilon} \tag{28}
$$

A Tabela 18 apresenta os valores das constantes dos modelos  $k - \varepsilon$  conforme seus respectivos autores.

| Tabela 18 – Valores das constantes dos modelos $k - \varepsilon$                                      |  |  |                                                          |           |                                                                                                    |                 |                |                        |  |  |
|----------------------------------------------------------------------------------------------------|--|--|----------------------------------------------------------|-----------|----------------------------------------------------------------------------------------------------|-----------------|----------------|------------------------|--|--|
| <b>Modelos</b><br>$k - \varepsilon$                                                                   |  |  | $C_{1\varepsilon}$ $C_{2\varepsilon}$ $C_{3\varepsilon}$ | $c_{\mu}$ | $\mathcal{C}_1$                                                                                                    | $\mathcal{C}_2$ | $\sigma_k$     | $\sigma_{\varepsilon}$ |  |  |
| Padrão<br>(Launder e<br>Spalding,<br>1972)                                                            |  |  | 1,44 1,92 $\tanh\left \frac{v}{v}\right $                | 0,09      |                                                                                                    |                 |                | 1,3                    |  |  |
| <b>RNG</b><br><b>(Orszag <i>et</i></b> 1,42 1,68 $\tanh\left \frac{v}{v}\right $ 0,0845<br>al., 1993) |  |  |                                                          |           |                                                                                                    |                 | $-1,393$ 1,393 |                        |  |  |
|                                                                                                    |  |  |                                                          |           | <b>Realizável</b><br><b>(Shih <i>et al.</i>,</b> 1,44 1,9 $\tanh \left  \frac{v}{u} \right  = \frac{1}{A_0 + A_s \frac{kU^*}{\epsilon}} \max \left[ 0.43, \frac{\mu}{\mu + 5} \right]$ 1,9 1 |                 |                | 1,2                    |  |  |

Fonte: Elaborada pela autora.

Onde:

 $P_{\varepsilon}$  – Termo de produção de energia cinética turbulenta;

 $G_k$  – Geração de energia cinética turbulenta devido aos gradientes de velocidade do meio;

 $G_b$  – Geração de energia cinética turbulenta devido à flutuabilidade;

 $Y_M$  – Contribuição da dilatação flutuante na turbulência compressível para a taxa de dissipação global;

 $C_{1\varepsilon}$ ,  $C_{2\varepsilon}$  e  $C_{3\varepsilon}$  – constantes;

 $\sigma_k$  – Número de Prandtl turbulenta para k;

 $\sigma_{\varepsilon}$  – Número de Prandtl turbulento para  $\varepsilon$ ;

 $S_k$  – Termo fonte da equação de k (definido pelo usuário);

 $S_{\varepsilon}$  – Termo fonte da equação de  $\varepsilon$  (definido pelo usuário);

 $\Pi_{\varepsilon}$  – Termo variável multiplicador na equação de  $\varepsilon$ ;

I – Termo variável multiplicador de  $S_{\varepsilon}$ .

Informações adicionais importantes relacionadas aos modelos  $k - \varepsilon$  RNG e  $k -$ Realizável são apresentados na sequência.

# A.02. Modelo  $k - \varepsilon$  RNG

As suas equações são derivadas das equações instantâneas de Navier-Stokes utilizando a técnica matemática proposta por Orszag et al.(1993) e resulta num modelo com diferentes valores de constantes do modelo padrão. O procedimento de eliminação de escala na teoria RNG resulta na equação diferencial para a viscosidade turbulenta a seguir.

$$
d\left(\frac{\rho^2 k}{\sqrt{\varepsilon \mu}}\right) = 1.72 \frac{\hat{\nu}}{\sqrt{\hat{\nu}^3 - 1 + C_{\nu}}} d\hat{\nu}
$$
 (29)

Onde:

$$
\hat{v} = \frac{\mu_{eff}}{\mu}
$$

$$
C_v \approx 100
$$

A Equação (29) é integrada para descrever precisamente o transporte turbulento efetivo que varia com o número efetivo de Reynolds (ou escala turbulenta), permitindo que o modelo manuseie melhor o número de Reynolds e os escoamentos próximos à parede. Para números de Reynoldsaltos, o modelo  $k - \varepsilon$  RNG calcula a viscosidade turbulenta conforme Equação (28) dada anteriormente, porém com valor de  $C_u$  próximo a 0,09.

Por predefinição, a viscosidade efetiva é computada no conforme a Equação (28) e o uso da Equação (29) é opcional, caso seja necessário incluir os efeitos dos números de Reynolds baixos devido a presença de baixas velocidades. O modelo RNG no ANSYS Fluent® fornece uma opção para aplicar os efeitos de vórtice ou de rotação (swirl) da turbulência, modificando a viscosidade turbulenta apropriadamente na forma da Equação (30).

$$
\mu_t = \mu_{t0} f\left(\alpha_s, \Omega, \frac{k}{\varepsilon}\right) \tag{30}
$$

Onde:

 $\mu_{t0}$  – Valor da viscosidade turbulenta sem a modificação de rotação (swirl) – Equação (28) ou (29).

Ω – Número de rotação característico calculado;

 $\alpha_s$  – Constante rotacional (swirl).

Essa modificação tem efeito para escoamentos axissimétricos, rotacionais e tridimensionais quando o modelo RNG é selecionado. Por predefinição,  $\alpha_s$  é configurado em 0,07para escoamentos suavemente rotacionais e para os escoamentos fortemente rotacionais,

um valor alto de  $\alpha_s$  pode ser usado. Os números de Prandtl inversos,  $\alpha_k$  e  $\alpha_{\varepsilon}$ , são calculados por uma equação derivada analiticamente na teoria RNG, a Equação (31).

$$
\left| \frac{\alpha - 1,3929}{\alpha_0 - 1,3929} \right|^{0,6321} \left| \frac{\alpha + 2,3929}{\alpha_0 + 2,3929} \right|^{0,3679} = \frac{\mu_{mol}}{\mu_{eff}}
$$
(31)

Onde  $\alpha_0 = 1, 0$ , no limite do número de Reynoldsalto, ou seja,  $\frac{\mu_{mol}}{\mu_{eff}} \ll 1$ .

A principal diferença entre os modelos  $k - \varepsilon$  padrão e RNG se encontra no termo  $R_{\varepsilon}$ subtraído ao lado direito da equação de  $\varepsilon$  e que é dado pela Equação (32), que resulta na equação de  $ε$  para o modelo  $k - ε$  RNG.

$$
R_{\varepsilon} = \frac{C_{\mu}\rho\eta^3\left(1 - \frac{\eta}{\eta_0}\right)}{1 + \beta\eta^3}\frac{\varepsilon^2}{k}
$$
 (32)

Sendo  $\eta \equiv Sk/\varepsilon$ ,  $\eta_0 = 4,38$  e  $\beta = 0,012$ . Na Equação para  $\varepsilon$  do modelo  $k - \varepsilon$  RNG,  $C_{2\varepsilon}^*$  é dada por:

$$
C_{2\varepsilon}^* \equiv C_{2\varepsilon} + \frac{C_\mu \eta^3 \left(1 - \frac{\eta}{\eta_0}\right)}{1 + \beta \eta^3} \tag{33}
$$

Nas regiões onde  $\eta < \eta_0$ , o termo  $R_\varepsilon$  faz uma contribuição positiva, e  $C_{2\varepsilon}^*$  se torna maior que  $C_{2\varepsilon}$ . Na camada logarítmica, quando  $\eta \approx 3.0$ , a quantidade  $C_{2\varepsilon}^*$  é próxima de 2 e se torna muito próxima do modelo padrão, ou seja, nos escoamentos moderadamente tensionados, o modelo RNG tende a dar resultados comparáveis ao modelo  $k - \varepsilon$  padrão. Assim, o modelo RNG é mais sensível aos efeitos da tensão rápida e curvatura simplificada que o modelo padrão, o que explica a sua performance superior em certas classes de escoamentos.

### A.03. Modelo  $k - \varepsilon$  Realizable (Realizável)

O modelo  $k - \varepsilon$  realizável (Shih et al., 1995) difere do modelo  $k - \varepsilon$  padrão em dois pontos importantes: a viscosidade turbulenta tem uma formulação alternativa e a equação de  $\varepsilon$ deriva de uma equação exata para o transporte da flutuação da vorticidade quadrática média.

O termo "realizável" significa que o modelo satisfaz certas restrições matemáticas nas

tensões de Reynolds, consistente com a física dos escoamentos turbulentos. Nem o modelo  $k \varepsilon$  padrão, nem o modelo  $k - \varepsilon$  RNG são do tipo realizável.

Considerando a combinação da relação de Boussinesq, Equação (34), com a definição de viscosidade turbulenta, Equação (28), a Equação (35) é obtida para calcular a tensão normal de Reynolds em um escoamento médio tensionado incompressível.

$$
-\rho \overline{u_i' u_j'} = \mu_t \left( \frac{\partial u_i}{\partial x_j} + \frac{\partial u_j}{\partial x_i} \right) - \frac{2}{3} \left( \rho k + \mu_t \frac{\partial u_k}{\partial x_k} \right) \delta_{ij}
$$
(34)

$$
\overline{u^2} = \frac{2}{3}k - 2\nu_t \frac{\partial U}{\partial x}
$$
 (35)

Por definição, a tensão normal,  $\overline{u^2}$ , é uma quantidade positiva. Ao utilizar a Equação (28) para  $v_t \equiv \mu_t/\rho$ , o valor da tensão se torna negativo, portanto, "não realizável" quando a tensão é suficientemente grande para satisfazer a relação da Equação (36).

$$
\frac{k}{\varepsilon} \frac{\partial U}{\partial x} > \frac{1}{3C_{\mu}} \approx 3.7
$$
\n(36)

De forma similar, é a desigualdade de Schwarz para tensões de cisalhamento,  $(\overline{u_\alpha u_\beta}^2 \leq$  $\overline{u_{\alpha}^2 u_{\beta}^2}$ ), que não pode ser violada quando a taxa de deformação média é grande. O modelo faz com que a variável  $C_{\mu}$  seja sensível ao escoamento médio (deformação média) e à turbulência  $(k, \varepsilon)$  para garantir a "realizabilidade".

Uma limitação do modelo  $k - \varepsilon$  Realizable é que ele produz viscosidades turbulentas não-físicas em domínio computacional que contém zonas fluídicas rotacionais e estacionárias atuando simultaneamente. Isso acontece por causa da inclusão dos efeitos de rotação média na definição da viscosidade turbulenta, mostrados nas Equações (28) e (41). Esse efeito extra de rotação testado em sistemas de estrutura de referência móveis simples mostrou comportamento superior ao modelo  $k - \varepsilon$  padrão, mas a sua aplicação em sistemas de quadros de referências múltiplas deve ser feita com cautela.

A equação de k do modelo  $k - \varepsilon$  Realizable é a mesma dos modelos padrão e RNG, exceto pelas constantes e pela forma da equação  $\varepsilon$ , que é bem diferente dos demais. Na equação de  $\varepsilon$  do modelo, os valores de  $C_1$ ,  $\mu$  e S, são respectivamente:

$$
C_1 = \max\left[0, 43, \frac{\mu}{\mu + 5}\right]
$$
 (37)

$$
\mu = S \frac{k}{\varepsilon} \tag{38}
$$

$$
S = \sqrt{2S_{ij}S_{ij}}\tag{39}
$$

A viscosidade turbulenta é calculada como nos modelos padrão e RNG, a diferença é que  $C_{\mu}$  não é mais constante e é calculada como na Equação (40).

$$
C_{\mu} = \frac{1}{A_0 + A_s \frac{kU^*}{\varepsilon}}
$$
\n(40)

Sendo:

$$
U^* \equiv \sqrt{S_{ij}S_{ij} + \widetilde{\Omega}_{ij}\widetilde{\Omega}_{ij}}
$$
\n(41)

$$
\widetilde{\Omega}_{ij} = \Omega_{ij} - 2\varepsilon_{ijk}\omega_k \tag{42}
$$

$$
\Omega_{ij} = \overline{\Omega_{ij}} - \varepsilon_{ijk}\omega_k \tag{43}
$$

Onde:

 $\overline{\Omega_{ij}}$  – Tensor de taxa de rotação média de um quadro de referência que move com a velocidade angular;

 $\omega_k$  – Velocidade angular.

 $A_0$  e  $A_s$  – Constantes conforme a seguir.

$$
A_0 = 4.04 \tag{44}
$$

$$
A_s = \sqrt{6} \cos \varphi \tag{45}
$$

$$
\varphi = \frac{1}{3}\cos^{-1}(\sqrt{6}W), W = \frac{S_{ij}S_{jk}S_{ki}}{\tilde{S}^3}, \tilde{S} = \sqrt{S_{ij}S_{ij}}, S_{ij} = \frac{1}{2}\left(\frac{\partial u_j}{\partial x_i} + \frac{\partial u_i}{\partial x_j}\right) \tag{46}
$$

 $\mathcal{C}_\mu$ é uma função da tensão média e taxas de rotação, a velocidade angular da rotação do sistema, e os campos de turbulência. As constantes do modelo,  $C_2$ ,  $\sigma_k$  e  $\sigma_{\varepsilon}$ , são estabelecidos conforme Tabela 18 para garantir que o modelo tenha um bom desempenho para determinados escoamentos canônicos.

# A.04. Termos em comum nos modelos  $k - \varepsilon$

O termo  $G_k$  representa a produção de energia cinética turbulenta, modelado para os modelos  $k - \varepsilon$  padrão, RNG e *Realizable* a partir da equação de  $k$  e definido como na Equação (47) e  $G_k$  é validado pela Equação (48) para que esteja consistente com a Hipótese de Boussinesq. O termo S é o módulo do tensor de taxa de deformação média definido pela Equação (49).

$$
G_k = -\rho \overline{u'_i u'_j} \frac{\partial u_j}{\partial x_i} \tag{47}
$$

$$
G_k = \mu_t S^2 \tag{48}
$$

$$
S \equiv \sqrt{2S_{ij}S_{ij}} \tag{49}
$$

Ao usar as versões  $k - \varepsilon$  de número de Reynolds alto,  $\mu_{eff}$  é usado no lugar de  $\mu_t$  na Equação (48). Em relação aos efeitos de flutuabilidade na turbulência, quando um campo de gravidade não-zero e o gradiente de temperatura são apresentados simultaneamente, os modelos  $k - \varepsilon$  no ANSYS Fluent® consideram a geração de  $k$  devido à flutuabilidade,  $G_b$  na equação (26), e sua correspondente contribuição para a produção de  $\varepsilon$ .

# APÊNDICE B - MODELOS  $k - \omega$

#### B.01. Modelo  $k - \omega$  Padrão

O modelo  $k - \omega$  padrão é um modelo empírico, desenvolvido por Wilcox (2006), baseado nas equações de transporte de energia cinética turbulenta,  $k$ , e a taxa específica de dissipação dessa energia,  $\omega$ .

O modelo  $k - \omega$  padrão utilizado no ANSYS Fluent® incorpora modificações para os efeitos de baixos números de Reynolds, compressibilidade e espalhamento de escoamento cisalhante, mas é muito sensível aos valores de  $k \in \omega$  fora da camada de cisalhamento, ou seja, possui sensibilidade ao escoamento livre. A formulação implementada no ANSYS Fluent® reduz essa dependência, mas ainda possui efeito significante nas soluções, principalmente para os escoamentos livres, de acordo Menter (2009).

As equações de transporte para o modelo padrão são:

$$
\frac{\partial}{\partial t}(\rho k) + \frac{\partial}{\partial x_i}(\rho k u_i) = \frac{\partial}{\partial x_j} \left[ \Gamma_k \frac{\partial k}{\partial x_j} \right] + G_k - Y_k + S_k \tag{50}
$$

$$
\frac{\partial}{\partial t}(\rho\omega) + \frac{\partial}{\partial x_i}(\rho\omega u_i) = \frac{\partial}{\partial x_j} \left[ \Gamma_\omega \frac{\partial \omega}{\partial x_j} \right] + G_\omega - Y_\omega + S_\omega \tag{51}
$$

Onde:

- $G_k$  Produção de energia cinética turbulenta devido aos gradientes de velocidade;
- $G_{\omega}$  Produção de  $\omega$ ;
- $\Gamma_k$  Difusividade efetiva de k;
- $Γ<sub>ω</sub> Difusividade efetiva de ω;$
- $Y_k$  Dissipação de k devido à turbulência;
- $Y_{\omega}$  Dissipação de  $\omega$  devido à turbulência;
- $S_k$  Termo fonte de k;
- $S_{\omega}$  Termo fonte de  $\omega$ .

As difusividades efetivas para o modelo  $k - \omega$  são dadas pelas Equações (52) e (53).

$$
\Gamma_k = \mu + \frac{\mu_t}{\sigma_k} \tag{52}
$$

$$
\Gamma_{\omega} = \mu + \frac{\mu_t}{\sigma_{\omega}} \tag{53}
$$

Onde:

 $\sigma_k$  – Número de Prandtl turbulento para  $k$ ;

 $\sigma_{\omega}$  – Número de Prandtl turbulento para  $\omega$ ;

 $\mu_t$  – Viscosidade turbulenta calculada pela Equação (54).

$$
\mu_t = \alpha^* \frac{\rho k}{\omega} \tag{54}
$$

Ao configurar a simulação no ANSYS Fluent® para a utilização desse modelo, é possível selecionar a opção de correção para números de Reynoldsbaixos. O coeficiente  $\alpha^*$ diminui a viscosidade turbulenta, causando uma correção de números de Reynolds baixos. A correção é feita com a utilização da Equação (55).

$$
\alpha^* = \alpha^*_{\infty} \left( \frac{\alpha_0^* + Re_t/R_k}{1 + Re_t/R_k} \right)
$$
\n(55)

Onde:

$$
Re_t = \frac{\rho k}{\mu \omega} \tag{56}
$$

$$
R_k = 6 \tag{57}
$$

$$
\alpha_0^* = \frac{\rho_i}{3} \tag{58}
$$

$$
\beta_i = 0.072 \tag{59}
$$

O termo de produção  $G_k$  é calculado pela Equação (60) de maneira consistente com a Hipótese de Boussinesq, conforme Equação (61).

 $\sqrt{2}$ 

$$
G_k = -\rho \overline{u_i' u_i'} \frac{\partial u_j}{\partial x_i} \tag{60}
$$

$$
G_k = \mu_r S^2 \tag{61}
$$

Sendo:

$$
S \equiv \sqrt{2S_{ij}S_{ij}} \tag{62}
$$

Onde:

– Módulo do tensor média da taxa de deformação.

O termo de produção de  $\omega$ ,  $G_{\omega}$  e calculado conforme Equação (63) e o seu coeficiente,  $\alpha$ , conforme Equação (64).

$$
G_{\omega} = \alpha \frac{\omega}{k} G_k \tag{63}
$$

$$
\alpha = \frac{\alpha_{\infty}}{\alpha^*} \left( \frac{\alpha_0 + \frac{Re_t}{R_{\omega}}}{1 + \frac{Re_t}{R_{\omega}}} \right)
$$
(64)

Onde:

 $R_{\omega} = 2.95$ ; e  $\alpha^*$  e  $Re_t$  são calculados conforme, apresentado anteriormente nas Equações (55) e (56) respectivamente, e os altos números de Reynolds presentes no modelo  $k - \omega$  têm o coeficiente  $\alpha = \alpha_{\infty} = 1$ .

O termo de dissipação da energia cinética turbulenta,  $Y_k$ , é dado pela Equação (65).

$$
Y_k = \rho \beta^* f_{\beta^*} k \omega \tag{65}
$$

Onde:

$$
f_{\beta^*} = \begin{cases} 1 & \chi_k \le 0\\ \frac{1 + 680\chi_k^2}{1 + 400\chi_k^2} & \chi_k > 0 \end{cases}
$$
 (66)

$$
\chi_k \equiv \frac{1}{\omega^3} \frac{\partial k}{\partial x_j} \frac{\partial \omega}{\partial x_j} \tag{67}
$$

$$
\beta^* = \beta_i^* [1 + \zeta^* F(M_t)] \tag{68}
$$

$$
\beta_i^* = \beta_{\infty}^* \left( \frac{4/15 + \left(\frac{Re_t}{R_{\beta}}\right)^4}{1 + \left(\frac{Re_t}{R_{\beta}}\right)^4} \right)
$$
(69)

$$
\zeta^* = 1.5 \tag{70}
$$

$$
R_{\beta} = 8 \tag{71}
$$

$$
\beta_{\infty}^* = 0.09 \tag{72}
$$

O termo de dissipação de  $\omega$  é dado pela Equação (73).

$$
Y_{\omega} = \rho \beta f_{\beta} \omega^2 \tag{73}
$$

Sendo:

$$
f_{\beta} = \frac{1 + 70\chi_{\omega}}{1 + 80\chi_{\omega}}\tag{74}
$$

$$
\chi_{\omega} = \left| \frac{\Omega_{ij} \Omega_{jk} S_{ki}}{(\beta_{\infty}^* \omega)^3} \right| \tag{75}
$$

$$
\Omega_{ij} = \frac{1}{2} \left( \frac{\partial u_i}{\partial x_j} - \frac{\partial u_j}{\partial x_i} \right) \tag{76}
$$

$$
\beta = \beta_i \left[ 1 - \frac{\beta_i^*}{\beta_i} \zeta^* F(M_t) \right]
$$
\n(77)

A função de compressibilidade,  $F(M_t)$ , é dada por:

$$
F(M_t) = \begin{cases} 0 & M_t \le M_{t0} \\ M_t^2 - M_{t0}^2 & M_t > M_{t0} \end{cases}
$$
 (78)

Onde:

$$
M_t^2 \equiv \frac{2k}{a^2} \tag{79}
$$

$$
M_{t0} = 0.25 \tag{80}
$$

$$
a = \sqrt{\gamma RT} \tag{81}
$$

No modelo, quando há número de Reynolds alto,  $\beta_i^* = \beta_{\infty}^*$ , e quando incompressível,  $\beta^* = \beta_i^*$ . Os efeitos de compressibilidade são calibrados para um número muito limitado de experimentos em escoamentos de cisalhamento livres e não é recomendável para uso geral. No ANSYS Fluent® está desabilitado.

As constantes do modelo  $k - \omega$  são:

$$
\alpha_{\infty}^{*} = 1; \ \alpha_{\infty} = 0.52; \ \alpha_{0} = \frac{1}{9}; \ \beta_{\infty}^{*} = 0.09; \ \beta_{i} = 0.072; \ R_{\beta} = 8; \ R_{k} = 6; \ R_{\omega} = 2.95; \\ \zeta^{*} = 1.5; \ M_{t0} = 0.25; \ \sigma_{k} = 2 \ \sigma_{\omega} = 2.
$$

#### B.02. Modelo  $k - \omega$  BSL (*Baseline*)

Segundo Menter (1993), o modelo  $k - \omega$  BSL foi projetado afim de dar resultados similares ao modelo padrão de Wilcox (2006), mas sem a forte dependência dos valores do escoamento livre. Ele é idêntico ao original na parte 50 % interna na camada-limite, a partir daí, muda gradualmente para o modelo  $k - \varepsilon$  padrão em direção à camada-limite. Ele também é virtualmente idêntico ao modelo  $k - \varepsilon$  nos escoamentos livres.

O modelo  $k - \omega$  BSL é uma junção do modelo  $k - \omega$  padrão com o modelo  $k - \varepsilon$ transformado, onde são multiplicados por uma função de mesclagem e então, adicionados juntos na simulação. Essa função de mesclagem é que faz a ativação do modelo apropriado conforma a distância da superfície. O modelo BSL também incorpora um termo derivado de difusão cruzada amortecida na equação de  $\omega$  e as suas constantes são diferentes do modelo padrão.

As equações de transporte do modelo  $k - \omega$  BSL são:

$$
\frac{\partial}{\partial t}(\rho k) + \frac{\partial}{\partial x_i}(\rho k u_i) = \frac{\partial}{\partial x_j} \left( \Gamma_k \frac{\partial k}{\partial x_j} \right) + G_k - Y_k + S_k \tag{82}
$$

$$
\frac{\partial}{\partial t}(\rho\omega) + \frac{\partial}{\partial x_j}(\rho\omega u_j) = \frac{\partial}{\partial x_j} \left( \Gamma_\omega \frac{\partial \omega}{\partial x_j} \right) + G_\omega - Y_\omega + D_\omega + S_\omega \tag{83}
$$

Onde:

- $G_k$  Produção de energia cinética turbulenta;
- $G_{\omega}$  Geração de  $\omega$ ;
- $\Gamma_k$  Difusividade efetiva de k;
- $Γ<sub>ω</sub> Difusividade efetiva de ω;$
- $Y_k$  Dissipação de  $k$ ;
- $Y_{\omega}$  Dissipação de  $\omega$ ;
- $D_{\omega}$  Termo de difusão cruzada;
- $S_k$  e  $S_\omega$  Termos fonte definidos pelo usuário;

As difusividades efetivas do modelo  $k - \omega$  BSL são dados por:

$$
\Gamma_k = \mu + \frac{\mu_t}{\sigma_k} \tag{84}
$$

$$
\Gamma_{\omega} = \mu + \frac{\mu_t}{\sigma_{\omega}} \tag{85}
$$

Onde:

 $\sigma_k$  – Número de Prandtl turbulento para  $k$ ;

 $\sigma_\omega$ – Número de Prandtl turbulento para $\omega;$ 

 $\mu_t$  – Viscosidade turbulenta calculada pela Equação (54).

Os números de Prandtl turbulentos são calculados conforme Equações (86) e (87).

$$
\sigma_k = \frac{1}{F_1/\sigma_{k,1} + (1 - F_1)/\sigma_{k,2}}
$$
\n(86)

$$
\sigma_{\omega} = \frac{1}{F_1/\sigma_{\omega,1} + (1 - F_1)/\sigma_{\omega,2}}
$$
(87)

A função de mesclagem,  $F_1$ , é dada por:

$$
F_1 = \tanh(\Phi_1^4) \tag{88}
$$

Onde:

$$
\Phi_1 = \min\left[ max\left(\frac{\sqrt{2}}{0.09\omega y}, \frac{500\mu}{\rho y^2 \omega}\right), \frac{4\rho k}{\sigma_{\omega,2} D_{\omega}^+ y^2}\right] \tag{89}
$$

$$
D_{\omega}^{+} = \max \left[ 2\rho \frac{1}{\sigma_{\omega,2}} \frac{1}{\omega} \frac{\partial k}{\partial x_j} \frac{\partial \omega}{\partial x_j}, 10^{-10} \right]
$$
(90)

Onde:

– Distância para a próxima superfície;

 $D_{\omega}^{+}$  - Porção positiva do termo de difusão cruzada.

O termo de produção de energia cinética turbulenta,  $G_k$ , é definido da mesma maneira que o modelo  $k - \omega$  padrão. O termo  $G_{\omega}$ , produção de  $\omega$ , é calculado conforme Equação (91).

$$
G_{\omega} = F_1 \alpha_{\infty,1} + (1, F_1) \alpha_{\infty,2} \tag{91}
$$

Onde:

$$
\alpha_{\infty,1} = \frac{\beta_{i,1}}{\beta_{\infty}^*} - \frac{\kappa}{\sigma_{\omega,1}\sqrt{\beta_{\infty}^*}}
$$
\n(92)

$$
\alpha_{\infty,2} = \frac{\beta_{i,2}}{\beta_{\infty}^*} - \frac{\kappa}{\sigma_{\omega,2}\sqrt{\beta_{\infty}^*}}
$$
\n(93)

O valor de  $\kappa = 0.41$ .

A dissipação de energia cinética turbulenta,  $Y_k$ , é calculada da mesma forma que o modelo padrão, porém o termo  $f_{\beta^*}$ é considerado, para este modelo, uma constante de valor de 1,0. Assim tem-se  $Y_k$  conforme Equação (94).

$$
Y_k = \rho \beta^* k \omega \tag{94}
$$

A dissipação de  $\omega$ , também é definida de forma similar ao modelo padrão, exceto por  $\beta_i$  que é calculado conforme Equação (96) e  $f_\beta$  é uma constante de valor 1,0. Assim tem-se:

$$
Y_{\omega} = \rho \beta \omega^2 \tag{95}
$$

$$
\beta_i = F_1 \beta_{i,1} + (1 - F_1) \beta_{i,2} \tag{96}
$$

Como o modelo  $k - \omega$  BSL usa uma modificação cruzada, pois como é baseado nos modelos padrões  $k - \omega$  e  $k - \varepsilon$ , a mistura dos modelos deve ser feita de tal forma que as equações de variação de  $\varepsilon$  sejam baseadas em  $k \in \omega$ . Para tal, é inserido um termo funcional conforme Equação (97).

$$
D_{\omega} = 2(1 - F_1)\rho \frac{1}{\omega \sigma_{\omega,2}} \frac{\partial k}{\partial x_j} \frac{\partial \omega}{\partial x_j}
$$
(97)

Todas as constantes do modelo BSL têm o mesmo valor que o padrão, exceto pelas descritas a seguir.

$$
\sigma_{k,1} = 2.0; \sigma_{\omega,1} = 2.0; \sigma_{k,2} = 1.0; \sigma_{\omega,2} = 1.168
$$

#### B.03. Modelo  $k - \omega$  SST (Shear-Stress Tensor)

O modelo  $k - \omega$  SST é a segunda versão do modelo  $k - \omega$  padrão, uma variação do modelo BSL a sua diferença com os demais modelos é a incorporação de uma formulação da viscosidade turbulenta que considera os efeitos de transporte das principais tensões de cisalhamento turbulentas nas camadas limite de gradiente de pressão adverso. (ANSYS, 2017a) (ANSYS, 2017) (Menter, 1993)

As modificações feitas a partir do modelo padrão para o modelo SST o deixam mais preciso e confiável para uma gama maior de escoamentos.

Como os dois modelos  $k - \omega$  anteriores tendem a sobreprever a viscosidade turbulenta, o modelo SST adiciona um limitador para a formulação da viscosidade turbulenta e assim, calcula-se conforme Equação (98).

$$
\mu_t = \frac{\rho k}{\omega} \frac{1}{\max\left[\frac{1}{\alpha^*}, \frac{SF_2}{\alpha_1 \omega}\right]}
$$
(98)

Onde:

– Magnitude da taxa de tensão;

 $\alpha^*$  - Coeficiente calculado conforme Equação (55);

$$
F_2 = \tanh(\Phi_2^2) \tag{99}
$$

$$
\Phi_2 = \max \left[ 2 \frac{\sqrt{k}}{0.09 \omega y}, \frac{500 \mu}{\rho y^2 \omega} \right]
$$
(100)

Onde:

 $y$  – Distância até a próxima superfície.

As constantes do modelo são iguais ao modelo padrão, exceto pelas seguintes:

$$
\sigma_{k,1} = 1,176; \sigma_{\omega,1} = 2,0; \sigma_{\omega,2} = 1,168
$$

$$
\alpha_1 = 0,31; \beta_{i,1} = 0,075; \beta_{i,2} = 0,0828
$$

Aupoix (2015) propôs duas modificações para o modelo  $k - \omega$  SST para considerar a rugosidade da parede para reproduzir diferentes comportamentos e um regime de transição nessas regiões. Aupoix recomenda uma correção baseada na correlação de Colebrook e propõe utilizar adimensionais de  $k$  e  $\omega$  quando próximos da parede, assim os adimensionais  $k_w^+$  e  $\omega_{w}^{+}$ são conforme Equações (101) e (102).

$$
k_{w}^{+} = \max \left\{ 0, \frac{1}{\sqrt{\beta^{*}}} \tanh \left[ \left( \frac{\ln \frac{h_{S}^{*}}{30}}{\ln 10} + 1 - \tanh \frac{h_{S}^{*}}{125} \right) \tanh \frac{h_{S}^{*}}{125} \right] \right\}
$$
(101)

$$
\omega_{w}^{+} = \frac{300}{h_{s}^{+2}} \left( \tanh \frac{15}{4h_{s}^{+}} \right)^{-1} + \frac{191}{h_{s}^{+}} \left[ 1 - e^{-\frac{h_{s}^{+}}{250}} \right]
$$
(102)

Onde:

$$
\beta^* = 0.09
$$
  

$$
y^+ = \frac{\rho u_\tau d_w}{\mu}
$$
 (103)

$$
h_s^+ = \frac{\rho u_\tau h_s}{\mu} \tag{104}
$$

Assim, os valores  $k \in \omega$  próximos de parede são conhecidos a partir de:

$$
k_w = f_w(u_\tau, k_w^+) = k_w^+ u_\tau^2 \tag{105}
$$

$$
\omega_{w} = f_{w}(u_{\tau}, \omega_{w}^{+}) = \frac{\rho \omega_{w}^{+} u_{\tau}^{2}}{\mu}
$$
\n(106)

# APÊNDICE C – TESTES DE MALHAS: FIGURAS

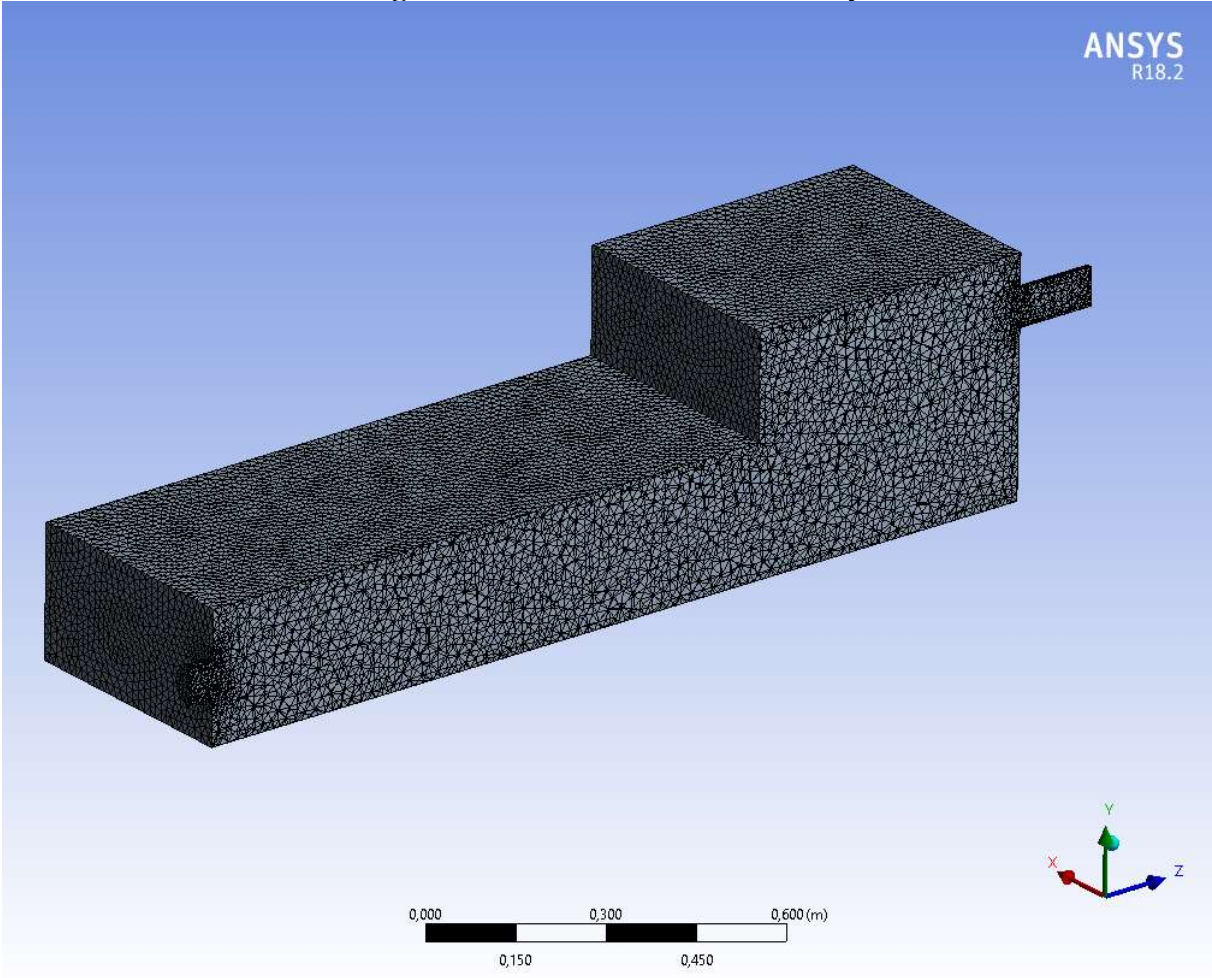

# Figura 42 – Malha 1: Vista em Perspectiva

Fonte: Elaborada pela autora em ANSYS Meshing®.

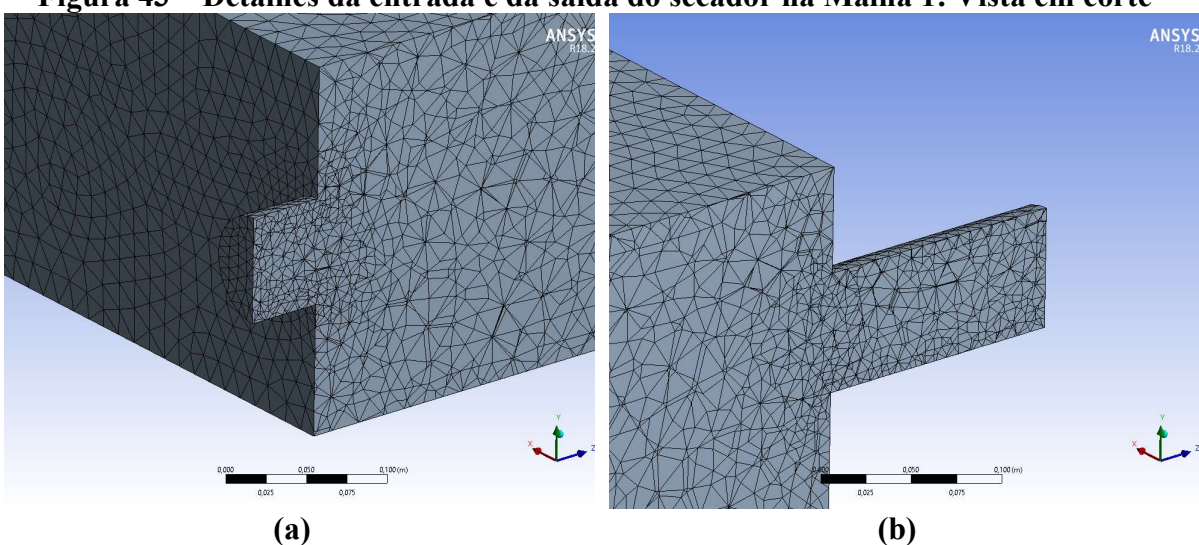

Figura 43 – Detalhes da entrada e da saída do secador na Malha 1: Vista em corte

Fonte: Elaborada pela autora em ANSYS Meshing®.

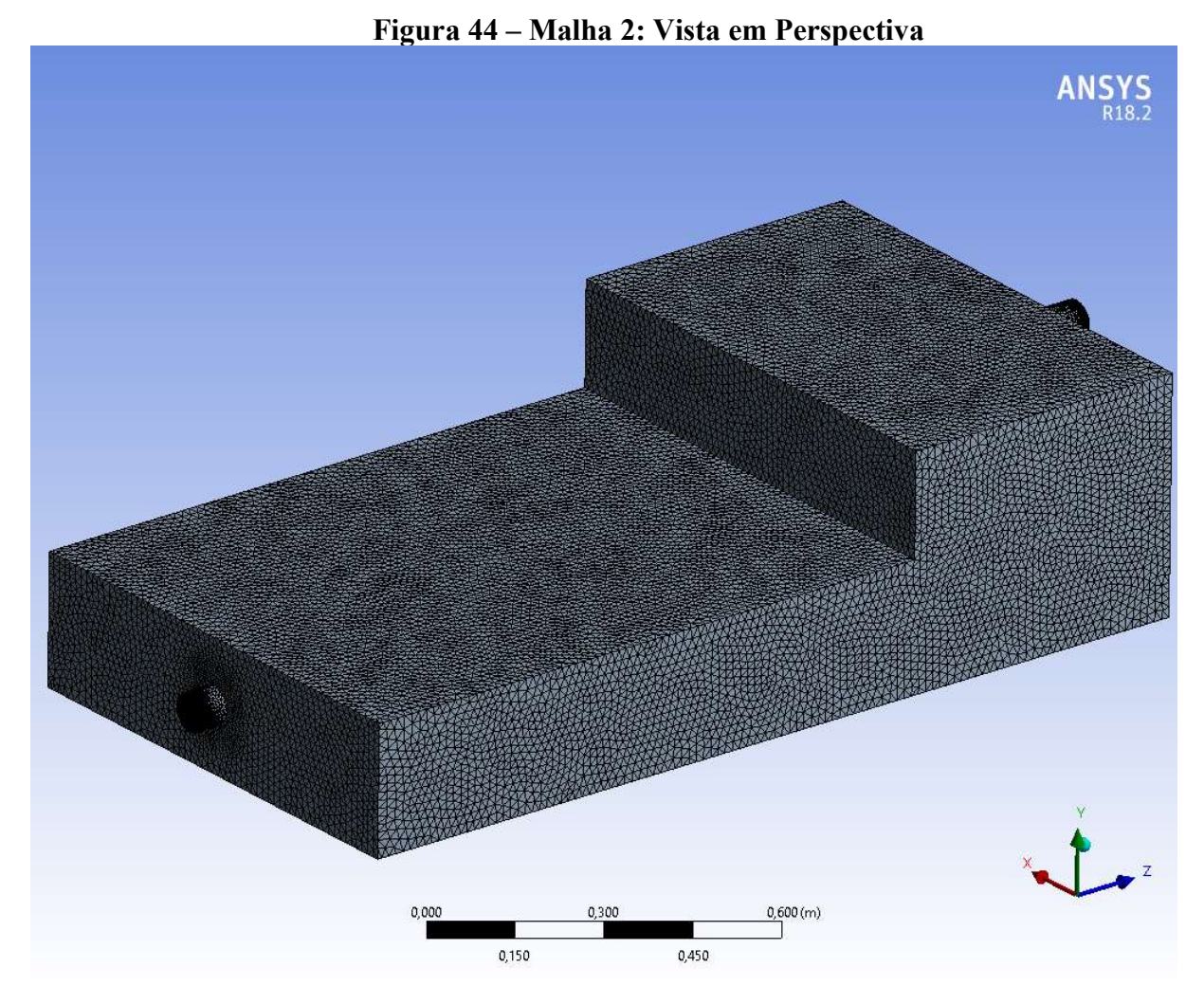

Fonte: Elaborada pela autora em ANSYS Meshing®.

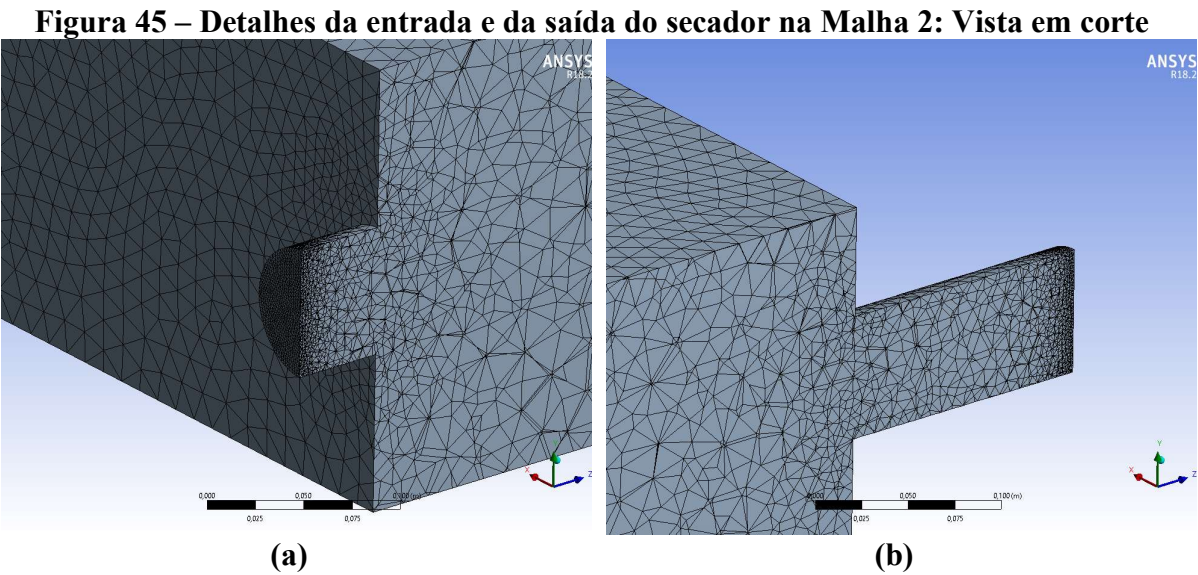

Fonte: Elaborada pela autora em ANSYS Meshing®.

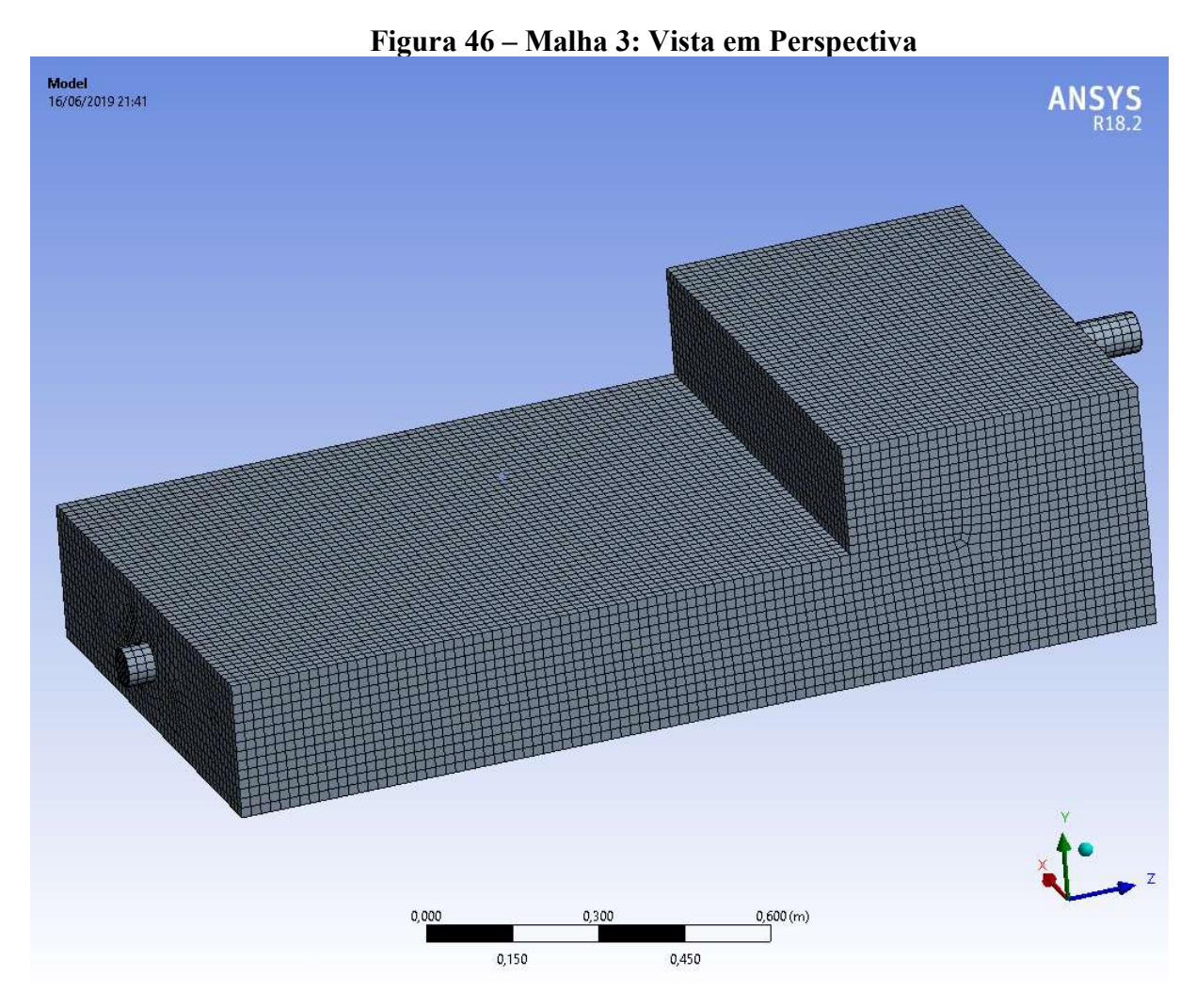

Fonte: Elaborada pela autora em ANSYS Meshing®.

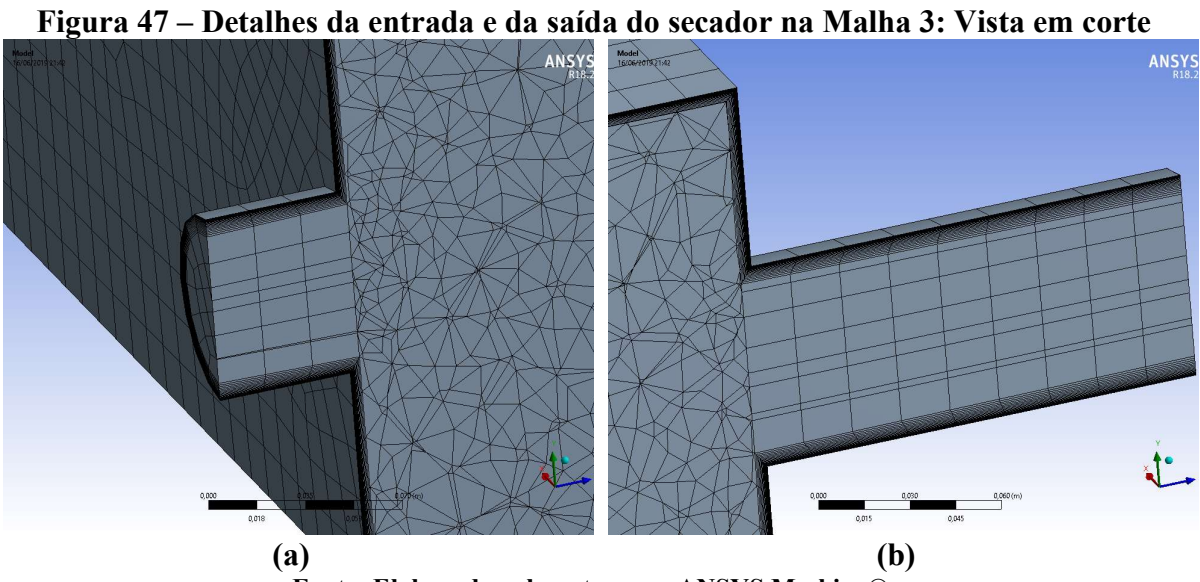

Fonte: Elaborada pela autora em ANSYS Meshing®.

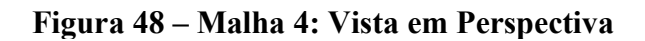

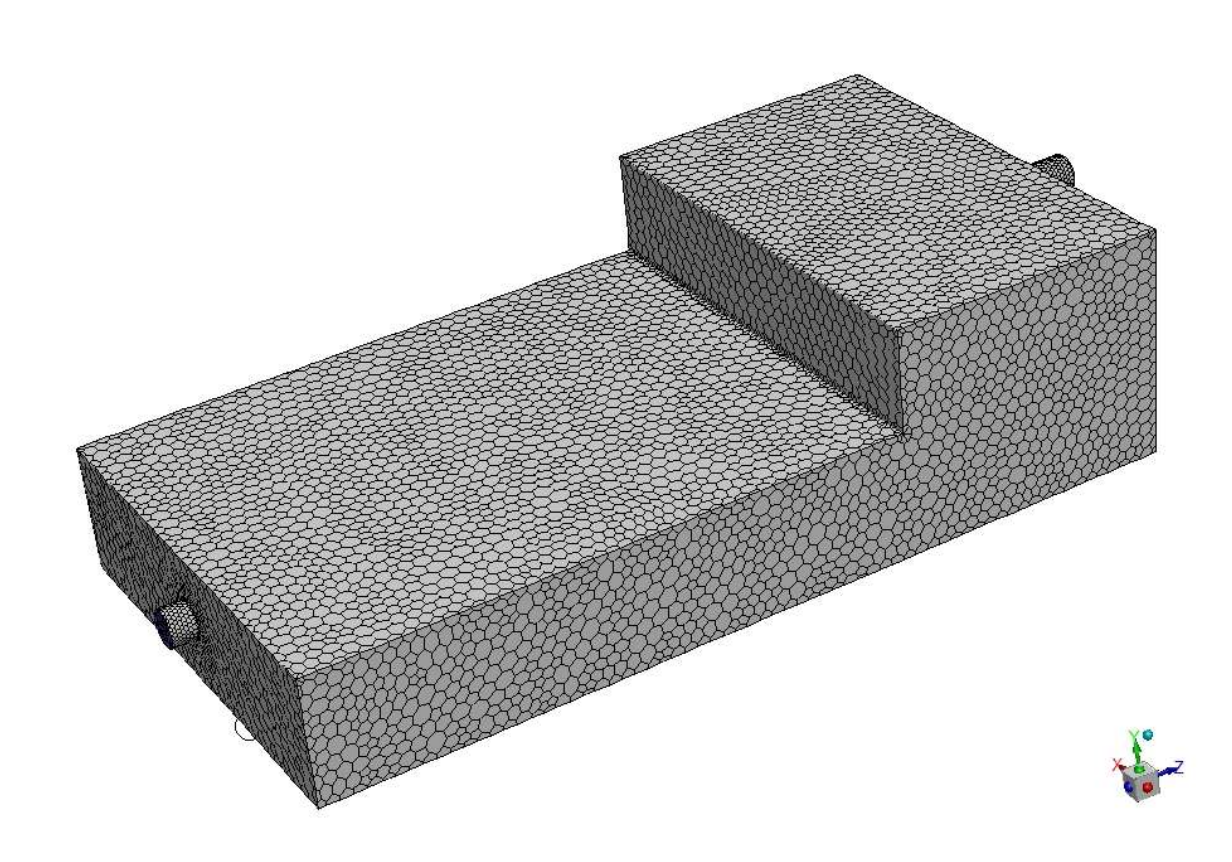

Fonte: Elaborada pela autora em ANSYS Fluent®.

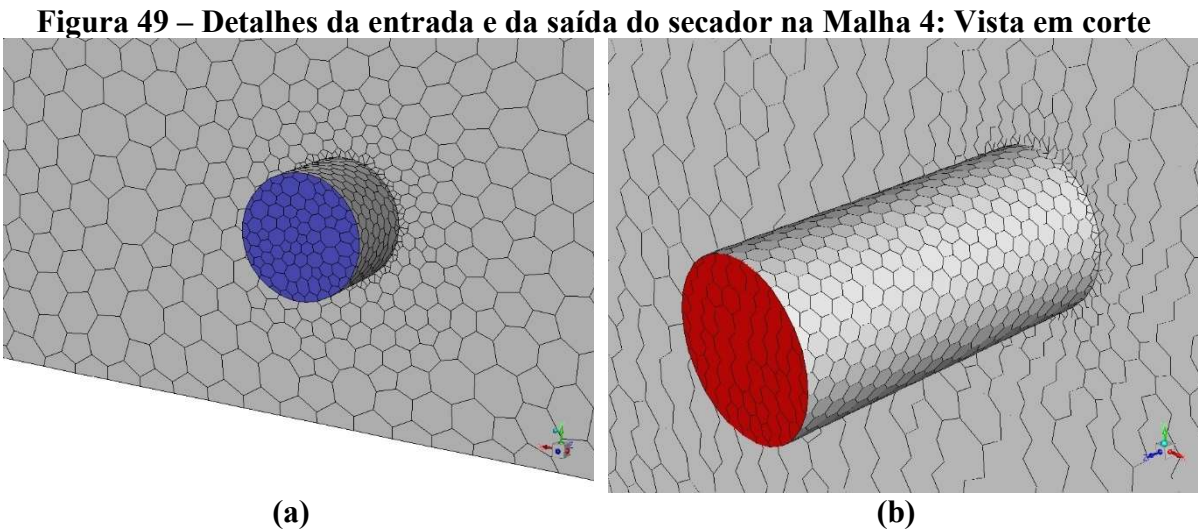

Fonte: Elaborada pela autora em ANSYS Fluent®.

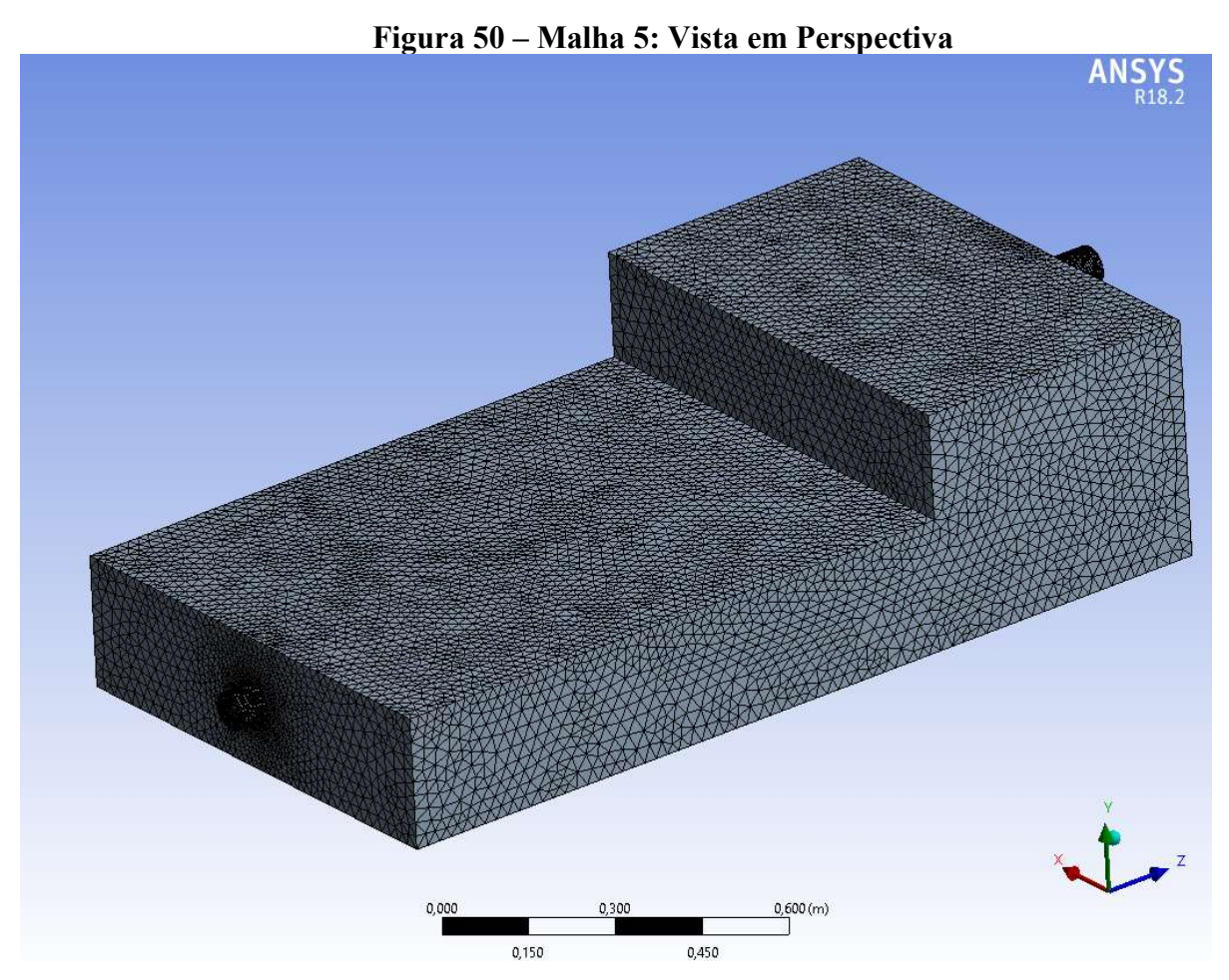

Fonte: Elaborada pela autora em ANSYS Meshing®.

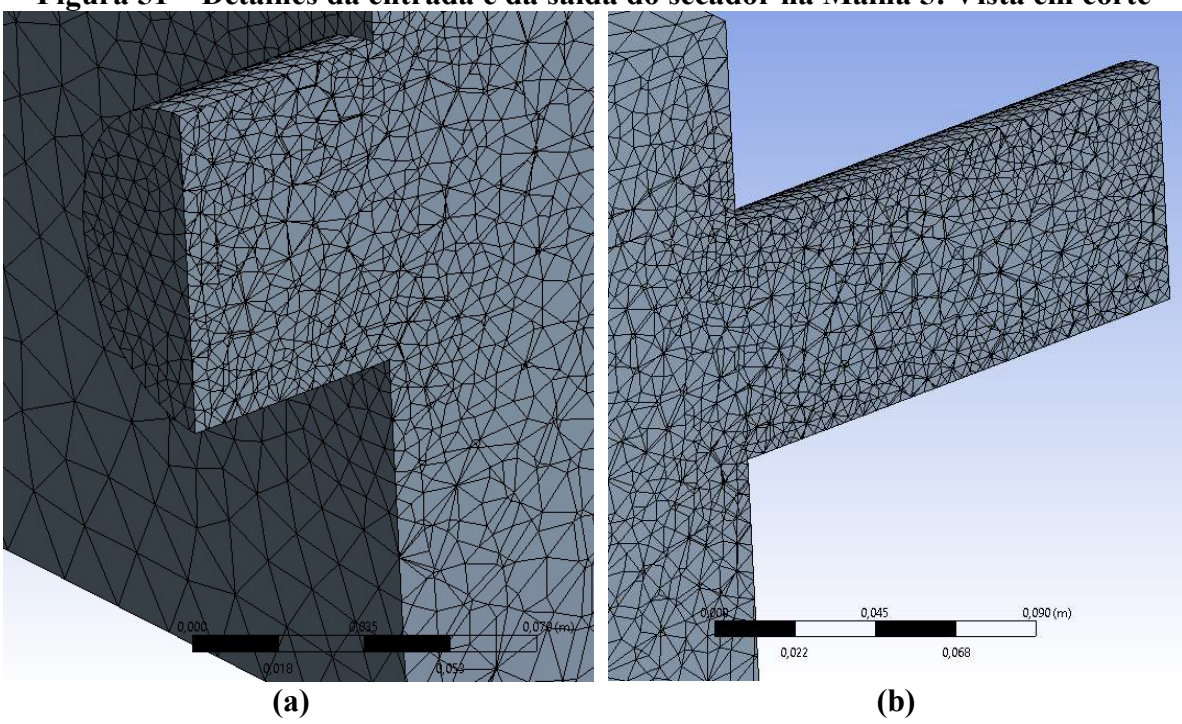

Figura 51 – Detalhes da entrada e da saída do secador na Malha 5: Vista em corte

Fonte: Elaborada pela autora em ANSYS Meshing®.

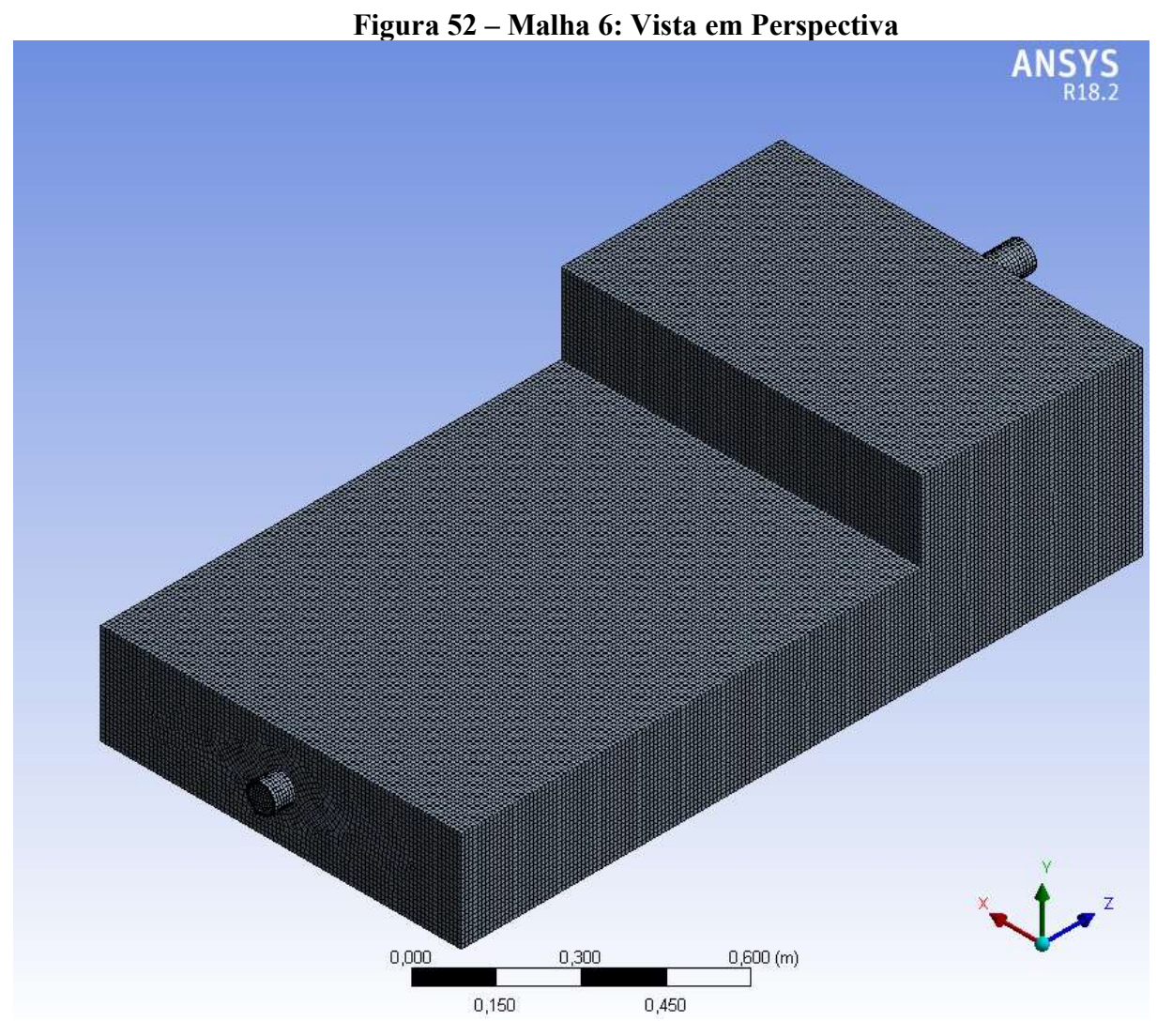

Fonte: Elaborada pela autora em ANSYS Meshing®.

Figura 53 – Detalhes da entrada e da saída do secador na Malha 6: Vista em corte

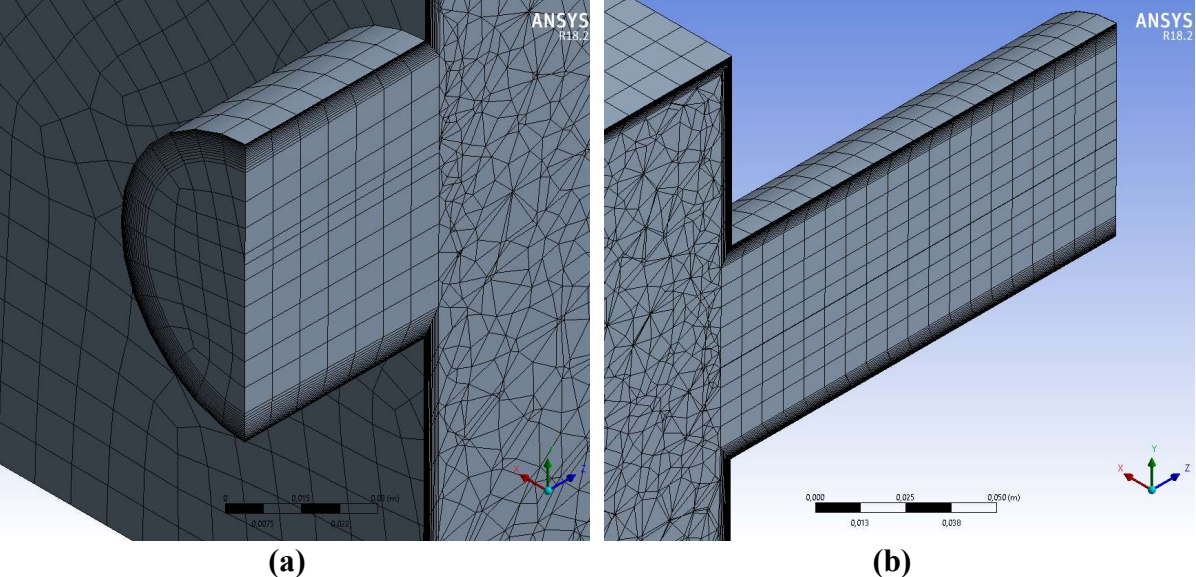

Fonte: Elaborada pela autora em ANSYS Meshing®.

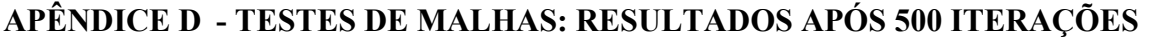

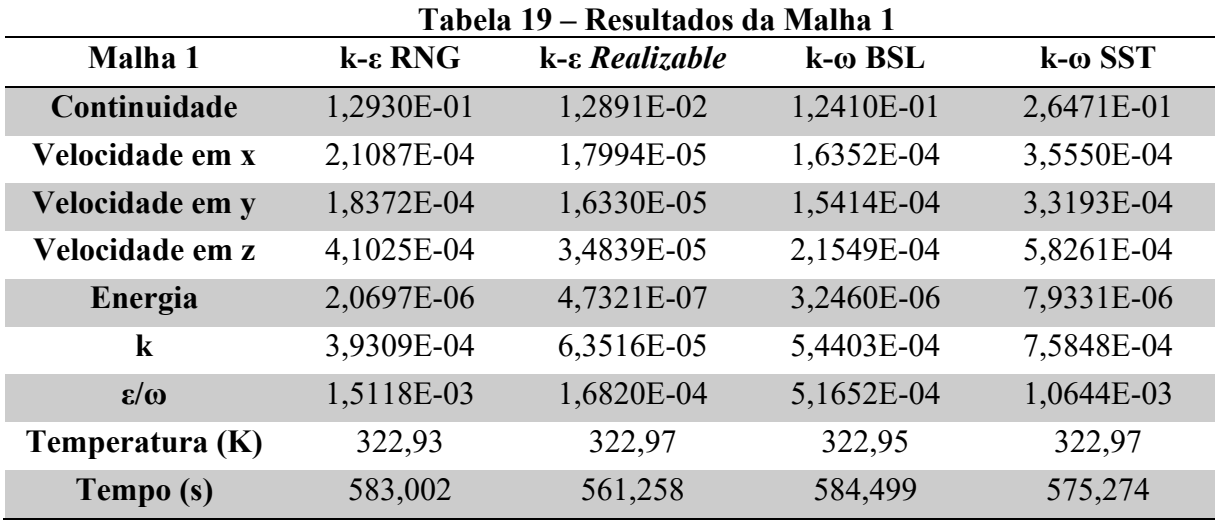

Fonte: Elaborada pela autora.

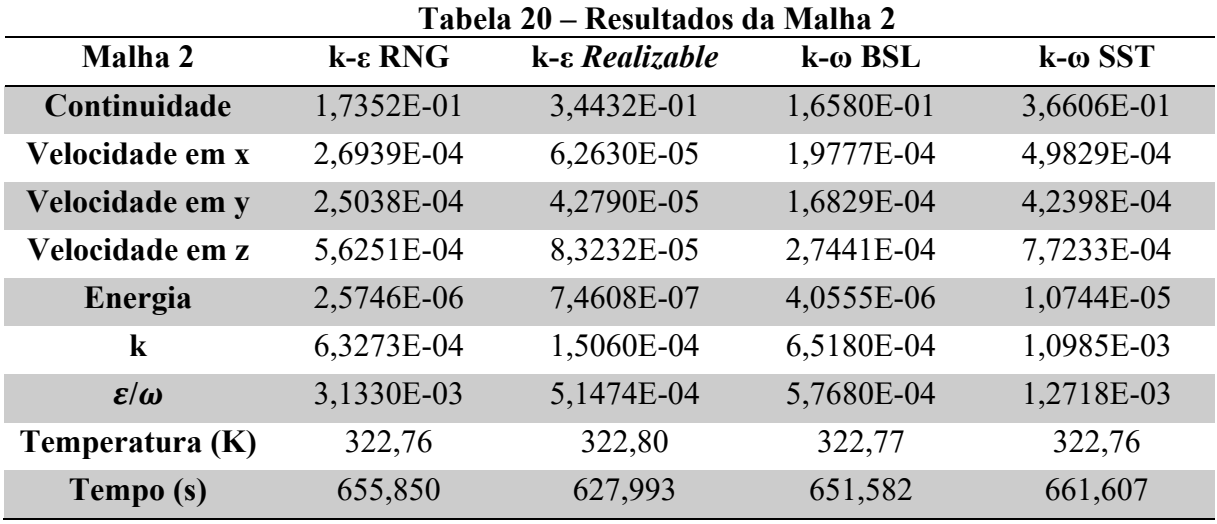

Fonte: Elaborada pela autora.

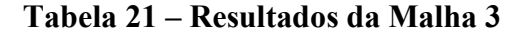

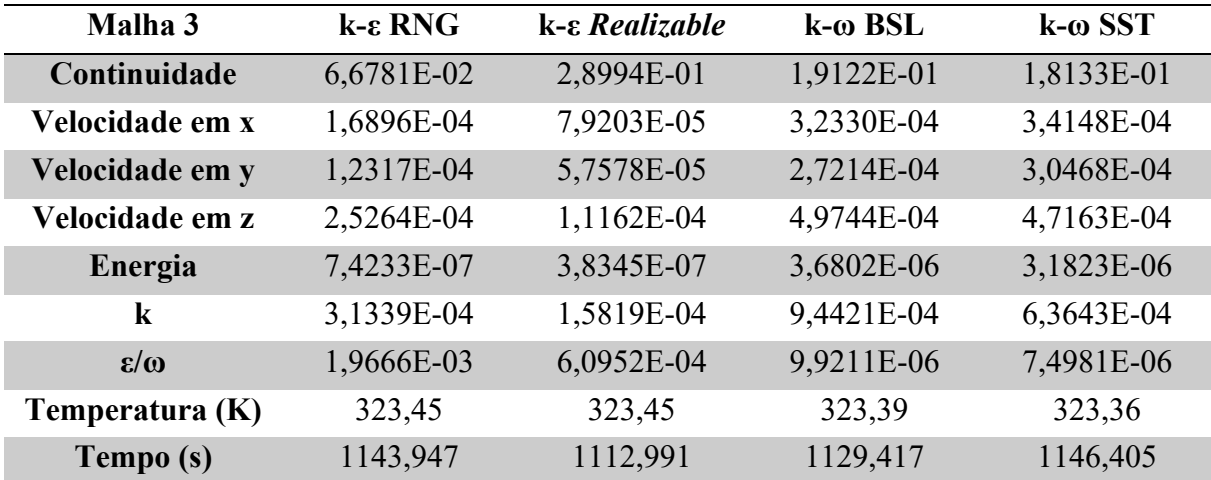

Fonte: Elaborada pela autora.

|                   | 1 AVUA <i>44</i><br>Alsunauvs ua Maina 7 |                                |                    |                |  |  |  |  |  |  |
|-------------------|------------------------------------------|--------------------------------|--------------------|----------------|--|--|--|--|--|--|
| Malha 4           | $k$ - $\varepsilon$ RNG                  | $k$ - $\varepsilon$ Realizable | $k$ - $\omega$ BSL | $k-\omega$ SST |  |  |  |  |  |  |
| Continuidade      | 6,3016E-01                               | 1,1968E-02                     | 8,3105E-01         | 8,5611E-01     |  |  |  |  |  |  |
| Velocidade em x   | 1,2992E-03                               | 1,9628E-05                     | 1,3571E-03         | 1,6926E-03     |  |  |  |  |  |  |
| Velocidade em y   | 1,3990E-03                               | 1,9724E-05                     | 1,4465E-03         | 1,6101E-03     |  |  |  |  |  |  |
| Velocidade em z   | 2,8591E-03                               | 3,7178E-05                     | 2,4227E-03         | 2,6640E-03     |  |  |  |  |  |  |
| Energia           | 2,3805E-05                               | 8,8732E-07                     | 5,0695E-05         | 3,3920E-05     |  |  |  |  |  |  |
| $\epsilon/\omega$ | 3,5787E-03                               | 1,0263E-04                     | 3,8583E-03         | 4,1838E-03     |  |  |  |  |  |  |
| <b>Epsilon</b>    | 8,0643E-03                               | 2,1136E-04                     | 2,0282E-03         | 2,9133E-03     |  |  |  |  |  |  |
| Temperatura (K)   | 323,15                                   | 323,28                         | 323,33             | 323,27         |  |  |  |  |  |  |
| Tempo (s)         | 176,089                                  | 167,574                        | 175,095            | 174,557        |  |  |  |  |  |  |

Tabela 22 – Resultados da Malha 4

Fonte: Elaborada pela autora.

Tabela 23 – Resultados da Malha 5

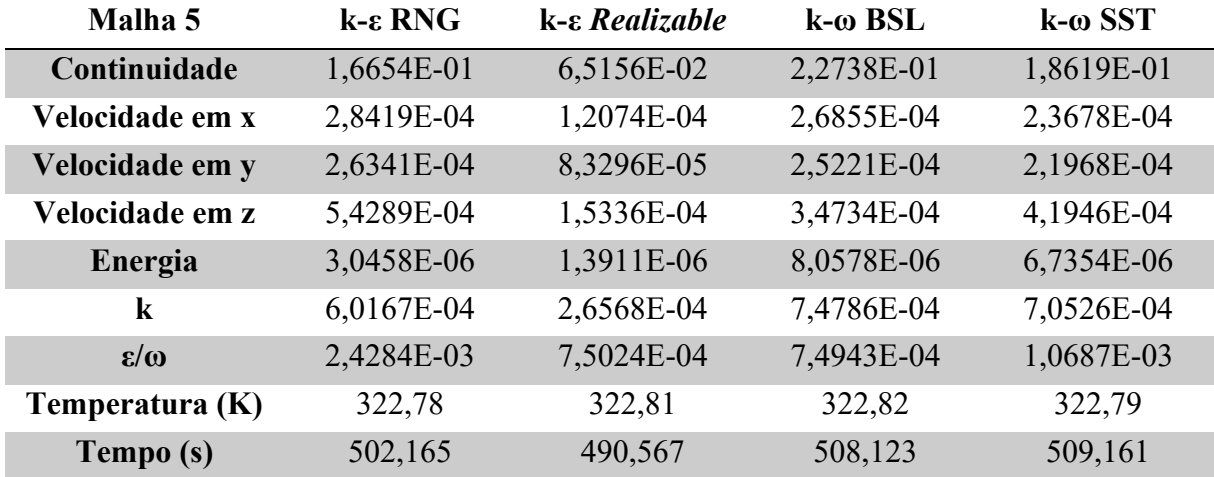

Fonte: Elaborada pela autora.

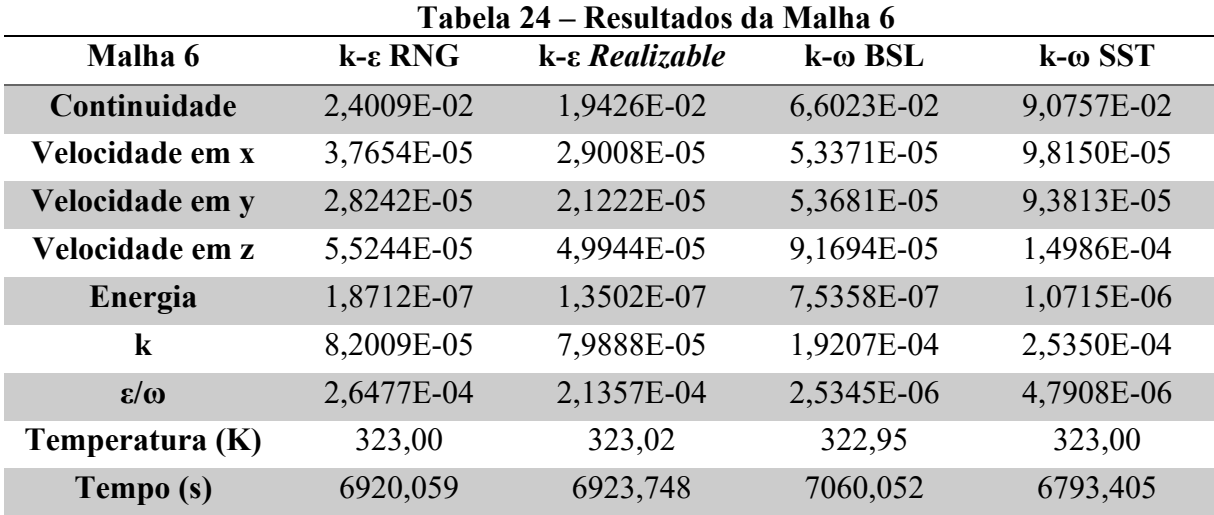

Fonte: Elaborada pela autora.